УДОСТОВЕРЕН

ЮФКВ.30139-01-УД

## УНИВЕРСАЛЬНЫЕ ЭЛЕКТРОННЫЕ МОДУЛИ УЭМ-МК, МВ98.03. РАСШИРЕННАЯ БИБЛИОТЕКА ФУНКЦИЙ

**Руководство программиста**

**ЮФКВ.30139-01 33 01**

**(ЮФКВ.30139-01 33 01-001ФЛ)**

**Листов [166](#page-165-0)**

Литера

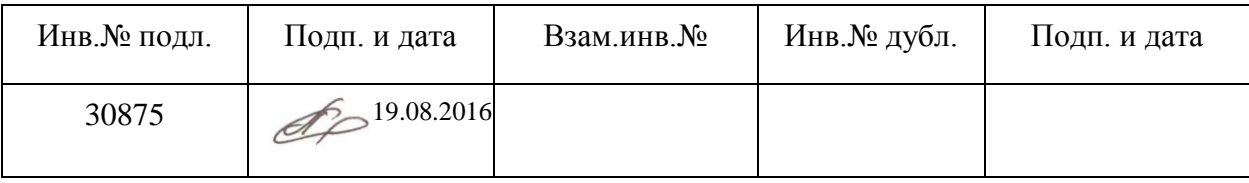

## **АННОТАЦИЯ**

Универсальные электронные модули мультиплексного канала совмещают функции контроллера шины, оконечного устройства, монитора шины, тестера протокола и имитатора дополнительных оконечных устройств на шине ГОСТ Р 52070-2003 [**1**].

Расширенная библиотека функций предназначена для разработки прикладных программ, использующих УЭМ-МК или МВ98.03 для решения задач тестирования и отладки интерфейсов ГОСТ Р 52070-2003 и систем на их основе, мониторинга и анализа процессов передачи данных по шине ГОСТ Р 52070-2003. Расширенная библиотека функций обеспечивает использование прикладными программами всех возможностей аппаратуры УЭМ-МК, МВ98.03, при этом управление аппаратурой производится в терминах протокола ГОСТ Р 52070-2003.

Настоящий документ является руководством программиста по расширенной библиотеке функций.

## **СОДЕРЖАНИЕ**

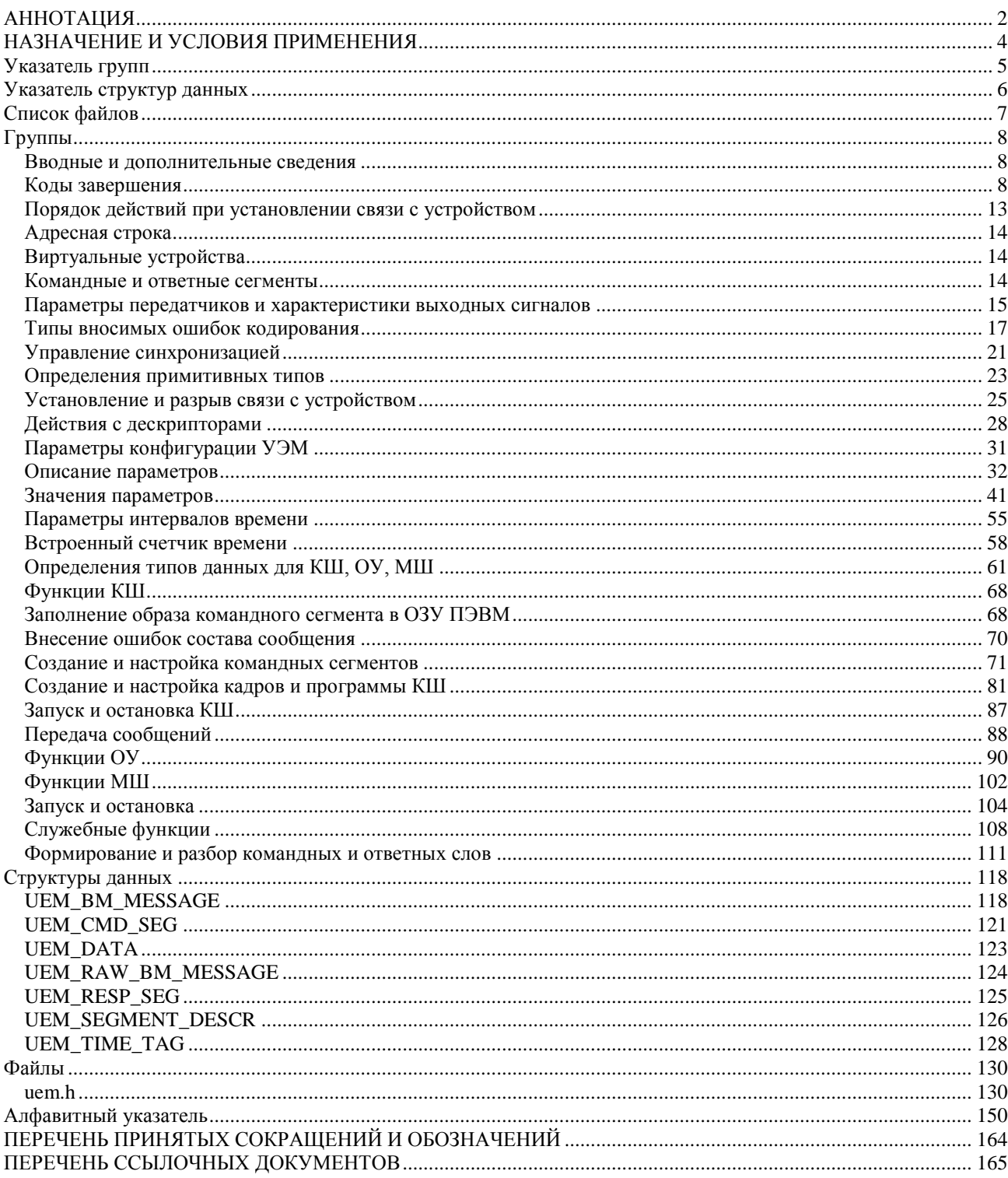

## **НАЗНАЧЕНИЕ И УСЛОВИЯ ПРИМЕНЕНИЯ**

Расширенная библиотека функций предназначена для разработки прикладных программ, использующих УЭМ-МК [**2**], МВ98.03 [**3**] для решения задач тестирования и отладки интерфейсов ГОСТ Р 52070-2003 [**1**] и систем на их основе, мониторинга и анализа процессов передачи данных по шине ГОСТ Р 52070-2003. Расширенная библиотека функций обеспечивает использование прикладными программами всех возможностей аппаратуры УЭМ-МК, МВ98.03, при этом управление аппаратурой производится в терминах протокола ГОСТ Р 52070-2003.

Разработка и эксплуатация прикладных программ, использующих расширенную библиотеку, должна выполняться на встроенной ПЭВМ в составе крейта VXI, в котором установлены модули УЭМ-МК или МВ98.03, не менее одного. На ПЭВМ должно быть установлено программное обеспечение VISA, unmbase [**4**] и unmuem [**5**, **6**].

Далее по тексту под аббревиатурой УЭМ мы будем понимать любой из модулей УЭМ-МК или МВ98.03.

## Указатель групп

# **Группы**

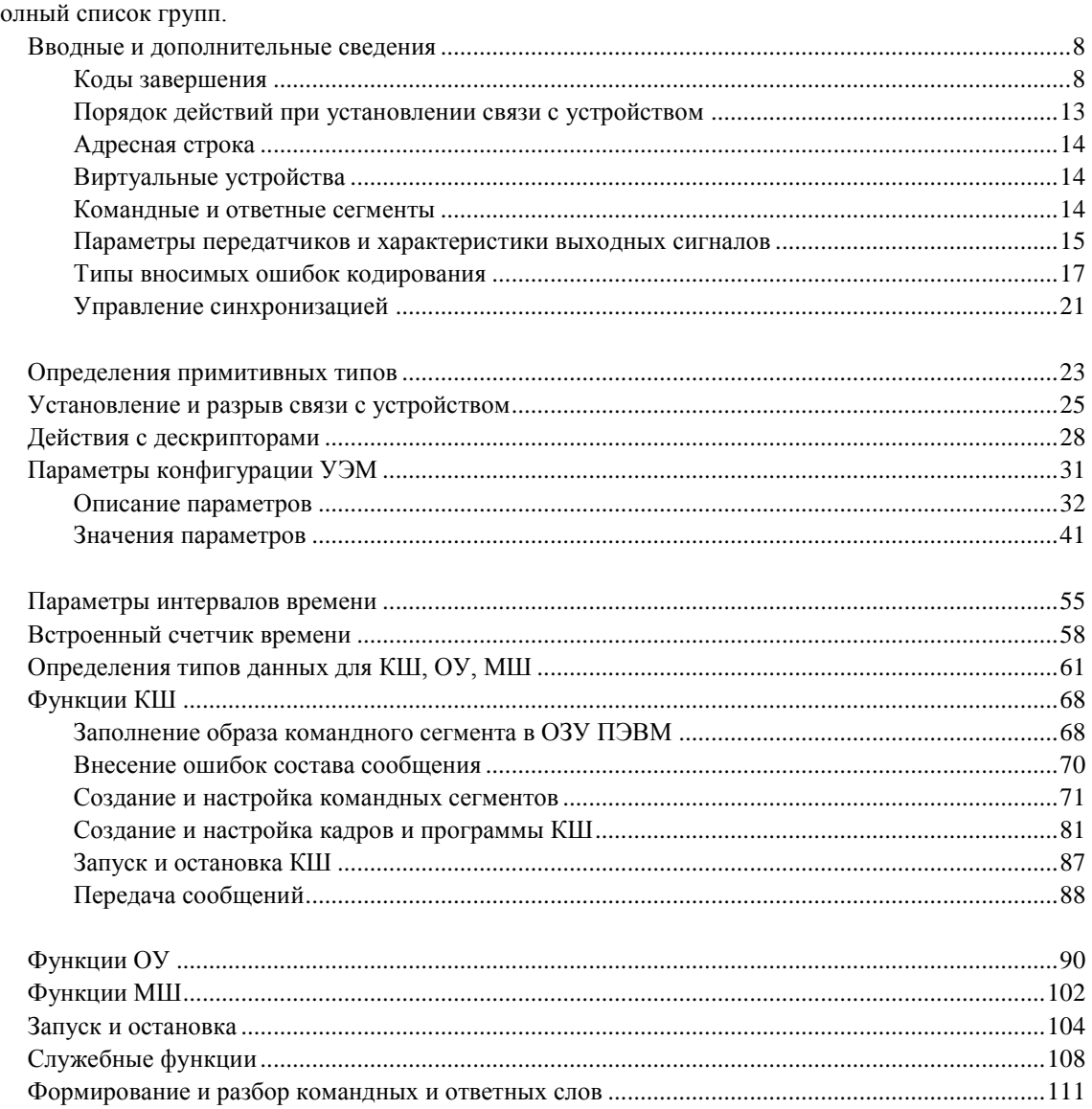

## **Указатель структур данных**

## **Структуры данных**

Структуры данных с их кратким описанием.

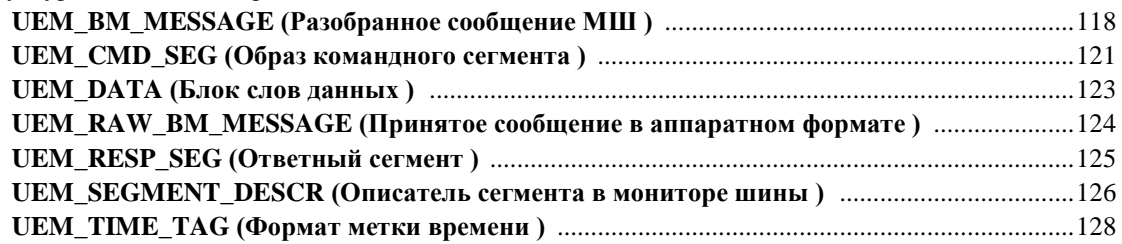

## **Список файлов**

## **Файлы**

Полный список файлов.

**uem.h (Универсальные электронные модули УЭМ-МК, МВ98.03. Расширенная библиотека функций. Файл заголовков функций )** ..........................................................................................................130

## Группы

## Вводные и дополнительные сведения

Введение терминов, необходимые сведения об основных возможностях аппаратуры, типовые сценарии.

## Группы

- Коды завершения Результаты выполнения функций.
- Порядок действий при установлении связи с устройством Описание типового сценария
- Адресная строка
	- Синтаксис идентификатора инструмента в VISA.
- Виртуальные устройства Введение термина: виртуальное устройство
- Командные и ответные сегменты Введение терминов: сегмент, командный сегмент, ответный сегмент
- Параметры передатчиков и характеристики выходных сигналов

Сведения о возможностях аппаратного обеспечения. Соответствие значений параметров конфигурации передатчиков и электрических характеристик выходных сигналов.

Типы вносимых ошибок кодирования

Сведения о возможностях аппаратного обеспечения в части внесения ошибок кодирования и способы описания (программирования) вносимых ошибок.

- Управление синхронизацией
	- Сведения об аппаратных средствах синхронизации с внешним оборудованием и об управлении ими.

## Подробное описание

Введение терминов, необходимые сведения об основных возможностях аппаратуры, типовые сценарии.

## Коды завершения

Результаты выполнения функций.

## Макросы

- #define UEM\_WARN\_OFFSET (0x3FFC0B00L) Начальный номер кодов предупреждений.
- #define UEM\_ERROR\_OFFSET (\_VI\_ERROR + UEM\_WARN\_OFFSET) Начальный номер кодов ошибок.
- #define UEM\_ERROR\_BAD\_PARAM\_VALUE (UEM\_ERROR\_OFFSET + 0) Недопустимое значение параметра.
- #define UEM ERROR\_BAD\_PARAM\_VALUE\_1 (UEM\_ERROR\_OFFSET + 1) Недопустимое значение в параметре 1.
- #define UEM\_ERROR\_BAD\_PARAM\_VALUE\_2 (UEM\_ERROR\_OFFSET + 2)  $\bullet$ Недопустимое значение в параметре 2.

- #define **UEM\_ERROR\_BAD\_PARAM\_VALUE\_3** (**UEM\_ERROR\_OFFSET** + 3) *Недопустимое значение в параметре 3.*
- #define **UEM\_ERROR\_BAD\_PARAM\_VALUE\_4** (**UEM\_ERROR\_OFFSET** + 4) *Недопустимое значение в параметре 4.*
- #define **UEM\_ERROR\_BAD\_PARAM\_VALUE\_5** (**UEM\_ERROR\_OFFSET** + 5) *Недопустимое значение в параметре 5.*
- #define **UEM\_ERROR\_BAD\_PARAM\_VALUE\_6** (**UEM\_ERROR\_OFFSET** + 6) *Недопустимое значение в параметре 6.*
- #define **UEM\_ERROR\_BAD\_PARAM\_VALUE\_7** (**UEM\_ERROR\_OFFSET** + 7) *Недопустимое значение в параметре 7.*
- #define **UEM\_ERROR\_BAD\_PARAM\_VALUE\_8** (**UEM\_ERROR\_OFFSET** + 8) *Недопустимое значение в параметре 8.*
- #define **UEM\_ERROR\_BAD\_PARAM\_VALUE\_9** (**UEM\_ERROR\_OFFSET** + 9) *Недопустимое значение в параметре 9.*
- #define **UEM\_ERROR\_BAD\_PARAM\_VALUE\_10** (**UEM\_ERROR\_OFFSET** + 10) *Недопустимое значение в параметре 10.*
- #define **UEM\_ERROR\_INV\_HANDLE** (**UEM\_ERROR\_OFFSET** + 11) *Недействительный дескриптор.*
- #define **UEM\_ERROR\_INV\_HANDLE\_TYPE** (**UEM\_ERROR\_OFFSET** + 12) *Неподходящий тип дескриптора.*
- #define **UEM\_ERROR\_NO\_FREE\_RAM** (**UEM\_ERROR\_OFFSET** + 13) *Недостаточно ОЗУ УЭМ.*
- #define **UEM\_ERROR\_NO\_HOST\_MEM** (**UEM\_ERROR\_OFFSET** + 14) *Недостаточно ОЗУ управляющей ПЭВМ.*
- #define **UEM\_ERROR\_NOT\_CONNECTED** (**UEM\_ERROR\_OFFSET** + 15) *Нет связи с устройством.*
- #define **UEM\_ERROR\_INPOOL** (**UEM\_ERROR\_OFFSET** + 16) *Внутренняя ошибка менеджера памяти.*
- #define **UEM\_ERROR\_BCP\_NINST** (**UEM\_ERROR\_OFFSET** + 17) *Не установлена программа КШ.*
- #define **UEM\_ERROR\_FORMAT\_DISABLED** (**UEM\_ERROR\_OFFSET** + 18) *Формат сообщения запрещен конфигурацией УЭМ.*
- #define **UEM\_ERROR\_FORMAT\_X\_MCODE** (**UEM\_ERROR\_OFFSET** + 19) *Формат сообщения несовместим с командой управления.*
- #define **UEM\_ERROR\_NOT\_APPLICABLE** (**UEM\_ERROR\_OFFSET** + 20) *Действие не применимо к объекту.*
- #define **UEM\_ERROR\_ADDRESS\_OUT\_OF\_RANGE** (**UEM\_ERROR\_OFFSET** + 21) *Адрес вне допустимого диапазона.*
- #define **UEM\_ERROR\_NUMBER\_OUT\_OF\_RANGE** (**UEM\_ERROR\_OFFSET** + 23) *Номер вне допустимого диапазона.*
- #define **UEM\_ERROR\_BAD\_TIMEOUT** (**UEM\_ERROR\_OFFSET** + 24) *Недопустимое значение таймаута*
- #define **UEM\_ERROR\_BAD\_OVERLAY\_SOURCE** (**UEM\_ERROR\_OFFSET** + 25) *Недопустимые исходные сегменты для наложения.*
- #define **UEM\_ERROR\_WRONG\_LOCATION** (**UEM\_ERROR\_OFFSET** + 26) *Объект расположен не в том устройстве.*
- #define UEM\_ERROR\_TOO\_MANY\_DATAWORDS (UEM\_ERROR\_OFFSET + 27)  $\bullet$ Слишком много слов данных.
- #define UEM\_ERROR\_MAX\_SIZE\_EXCEED (UEM\_ERROR\_OFFSET + 28) Превышен максимальный размер.
- $\bullet$  #define UEM ERROR NO FRAME APPEND (UEM ERROR OFFSET + 29) Не добавлен кадр.
- $\bullet$  #define UEM ERROR IN USE (UEM ERROR OFFSET + 30) Устройство или объект используются.
- #define UEM\_ERROR\_THREAD\_FAULT (UEM\_ERROR\_OFFSET + 31) Ошибки в работе служебной нити.
- #define UEM\_ERROR\_BM\_INTERNAL\_BUFFER\_OVERFLOW (UEM\_ERROR\_OFFSET + 32) Переполнение внутреннего буфера МШ.
- $\bullet$  #define UEM ERROR INC RESP (UEM ERROR OFFSET + 33) Несовместимый ответный сегмент.
- $\bullet$  #define UEM WARN\_NO\_NEXT\_MESSAGE (UEM\_WARN\_OFFSET + 0) Нет следующего сообщения (в буфере МШ).
- #define UEM\_WARN\_JUST\_IN\_STATE (UEM\_WARN\_OFFSET + 1) Устройство уже в нужном состоянии; никаких действий не производится.

## Подробное описание

Результаты выполнения функций.

Нулевой код завершения соответствует нормальному завершению. Коды, меньшие 0, являются кодами ошибок. Коды, большие 0, являются кодами предупреждений и особенных ситуаций, не являющихся ошибками.

Следует иметь в виду, что код завершения может быть сформирован не только настоящей расширенной библиотекой, но и нижележащем ПО: драйвером УЭМ, драйвером носителя мезонинов, ПО VISA. По поводу описания смысла этих кодов завершения отсылаем к документации по указанному ПО [4,5,6].

## **Макросы**

## #define UEM WARN OFFSET (0x3FFC0B00L)

Начальный номер кодов предупреждений.

## #define UEM\_ERROR\_OFFSET (\_VI\_ERROR + UEM\_WARN\_OFFSET)

Начальный номер кодов ошибок.

## #define UEM\_ERROR\_BAD\_PARAM\_VALUE (UEM\_ERROR\_OFFSET + 0)

Недопустимое значение параметра.

## #define UEM\_ERROR\_BAD\_PARAM\_VALUE\_1 (UEM\_ERROR\_OFFSET + 1)

Недопустимое значение в параметре 1.

**#define UEM\_ERROR\_BAD\_PARAM\_VALUE\_2 (UEM\_ERROR\_OFFSET + 2)**

Недопустимое значение в параметре 2.

**#define UEM\_ERROR\_BAD\_PARAM\_VALUE\_3 (UEM\_ERROR\_OFFSET + 3)**

Недопустимое значение в параметре 3.

**#define UEM\_ERROR\_BAD\_PARAM\_VALUE\_4 (UEM\_ERROR\_OFFSET + 4)**

Недопустимое значение в параметре 4.

### **#define UEM\_ERROR\_BAD\_PARAM\_VALUE\_5 (UEM\_ERROR\_OFFSET + 5)**

Недопустимое значение в параметре 5.

**#define UEM\_ERROR\_BAD\_PARAM\_VALUE\_6 (UEM\_ERROR\_OFFSET + 6)**

Недопустимое значение в параметре 6.

**#define UEM\_ERROR\_BAD\_PARAM\_VALUE\_7 (UEM\_ERROR\_OFFSET + 7)**

Недопустимое значение в параметре 7.

**#define UEM\_ERROR\_BAD\_PARAM\_VALUE\_8 (UEM\_ERROR\_OFFSET + 8)**

Недопустимое значение в параметре 8.

**#define UEM\_ERROR\_BAD\_PARAM\_VALUE\_9 (UEM\_ERROR\_OFFSET + 9)**

Недопустимое значение в параметре 9.

#### **#define UEM\_ERROR\_BAD\_PARAM\_VALUE\_10 (UEM\_ERROR\_OFFSET + 10)**

Недопустимое значение в параметре 10.

#### **#define UEM\_ERROR\_INV\_HANDLE (UEM\_ERROR\_OFFSET + 11)**

Недействительный дескриптор.

#### **#define UEM\_ERROR\_INV\_HANDLE\_TYPE (UEM\_ERROR\_OFFSET + 12)**

Неподходящий тип дескриптора.

### **#define UEM\_ERROR\_NO\_FREE\_RAM (UEM\_ERROR\_OFFSET + 13)**

Недостаточно ОЗУ УЭМ.

## #define UEM\_ERROR\_NO\_HOST\_MEM (UEM\_ERROR\_OFFSET + 14)

Недостаточно ОЗУ управляющей ПЭВМ.

## #define UEM ERROR NOT CONNECTED (UEM ERROR OFFSET + 15)

Нет связи с устройством.

## #define UEM\_ERROR\_INPOOL (UEM\_ERROR\_OFFSET + 16)

Внутренняя ошибка менеджера памяти.

## #define UEM\_ERROR\_BCP\_NINST (UEM\_ERROR\_OFFSET + 17)

Не установлена программа КШ.

## #define UEM\_ERROR\_FORMAT\_DISABLED (UEM\_ERROR\_OFFSET + 18)

Формат сообщения запрещен конфигурацией УЭМ.

## #define UEM\_ERROR\_FORMAT\_X\_MCODE (UEM\_ERROR\_OFFSET + 19)

Формат сообщения несовместим с командой управления.

## #define UEM\_ERROR\_NOT\_APPLICABLE (UEM\_ERROR\_OFFSET + 20)

Действие не применимо к объекту. В связи с особенностями данного объекта.

## #define UEM\_ERROR\_ADDRESS\_OUT\_OF\_RANGE (UEM\_ERROR\_OFFSET + 21)

Адрес вне допустимого диапазона.

## #define UEM\_ERROR\_NUMBER\_OUT\_OF\_RANGE (UEM\_ERROR\_OFFSET + 23)

Номер вне допустимого диапазона.

## #define UEM\_ERROR\_BAD\_TIMEOUT (UEM\_ERROR\_OFFSET + 24)

Недопустимое значение таймаута.

## #define UEM ERROR BAD OVERLAY SOURCE (UEM ERROR OFFSET + 25)

Недопустимые исходные сегменты для наложения. Сегменты не являются обычными командными сегментами или привязаны к одной и той же шине.

## #define UEM\_ERROR\_WRONG\_LOCATION (UEM\_ERROR\_OFFSET + 26)

Объект расположен не в том устройстве.

## #define UEM\_ERROR\_TOO\_MANY\_DATAWORDS (UEM\_ERROR\_OFFSET + 27)

Слишком много слов данных.

## #define UEM\_ERROR\_MAX\_SIZE\_EXCEED (UEM\_ERROR\_OFFSET + 28)

Превышен максимальный размер.

## #define UEM\_ERROR\_NO\_FRAME\_APPEND (UEM\_ERROR\_OFFSET + 29)

Не добавлен кадр.

### #define UEM\_ERROR\_IN\_USE (UEM\_ERROR\_OFFSET + 30)

Устройство или объект используются.

## #define UEM\_ERROR\_THREAD\_FAULT (UEM\_ERROR\_OFFSET + 31)

Ошибки в работе служебной нити.

## #define UEM\_ERROR\_BM\_INTERNAL\_BUFFER\_OVERFLOW (UEM\_ERROR\_OFFSET + 32)

Переполнение внутреннего буфера МШ.

## #define UEM\_ERROR\_INC\_RESP (UEM\_ERROR\_OFFSET + 33)

Несовместимый ответный сегмент.

## #define UEM\_WARN\_NO\_NEXT\_MESSAGE (UEM\_WARN\_OFFSET + 0)

Нет следующего сообщения (в буфере МШ).

## #define UEM WARN JUST IN STATE (UEM WARN OFFSET + 1)

Устройство уже в нужном состоянии; никаких действий не производится.

## Порядок действий при установлении связи с устройством

Описание типового сценария.

Для установления связи с устройством необходимо:

- 1. Открыть сеанс связи с носителем мезонинов при помощи функции **unmbase\_init**() [4].
- 2. Открыть сеанс связи с устройством УЭМ при помощи функции **uem\_init**().
- 3. Связать эти сеансы при помощи функции **uem\_connect**().

Например: unmbase\_init ("VXI0::1::INSTR", VI\_TRUE, VI\_TRUE, &vi); uem\_init ("VXI0::1::INSTR", VI\_TRUE, VI\_TRUE, &uem); uem\_connect (uem, vi, num, VI\_TRUE, VI\_TRUE);

## Адресная строка

Синтаксис идентификатора инструмента в VISA.

Адресная строка идентифицирует инструмент в системе VISA.

Для шины VXI строка имеет вид:

VXI [board]::VXI-la[::INSTR]

Где **board** - номер интерфейса VXI (по умолчанию 0), **VXI-la** - логический адрес VXI.

Необязательные параметры указаны в квадратных скобках.

## Виртуальные устройства

Введение термина: виртуальное устройство.

В составе УЭМ имеется аппаратура, выполняющая функции контроллера шины (КШ), оконечных устройств (ОУ), монитора шины (МШ). При конфигурировании и управлении УЭМ удобно рассматривать эти компоненты аппаратуры УЭМ как отдельные устройства. В настоящей библиотеке и настоящем руководстве такие устройства называются виртуальными устройствами в составе УЭМ.

Для управления виртуальными устройствами их сначала надо открыть. Это выполняется при помощи функций uem\_bc\_init(), uem\_rt\_init(), uem\_bm\_init(). Открывать виртуальные устройства возможно только после того, как будет открыт УЭМ (см. Порядок действий при установлении связи с устройством).

Допускается открыть один виртуальный КШ, один виртуальный МШ, до 31 виртуальных ОУ (до 32 виртуальных ОУ при запрете групповых сообщений).

## Командные и ответные сегменты

Введение терминов: сегмент, командный сегмент, ответный сегмент.

Под сегментом понимается последовательность соприкасающихся слов, то есть слов, передаваемых по МКПД без пауз.

Сегмент, передаваемый контроллером шины, содержит в начале командное слово (в форматах 3, 8 - два командных слова), за которым, в зависимости от формата сообщения МКПД, могут следовать слова данных. Сегмент, передаваемый контроллером шины, в настоящей библиотеке и настоящем документе называется командным сегментом.

Сегмент, передаваемый оконечным устройством, состоит из ответного слова, за которым, в зависимости от формата сообщения МКПД, могут следовать слова данных. Сегмент, передаваемый оконечным устройством, в настоящей библиотеке и настоящем документе называется ответным сегментом.

В терминах сегментов структура сообщений МКПД описывается следующим образом:

Сообщение состоит из командного сегмента, передаваемого контроллером шины, и ответных сегментов, передаваемых в ответ оконечными устройствами. В зависимости от формата сообщение может включать ноль, один или два ответных сегмента.

Более подробную информацию о форматах сообщений МКПД можно получить в [1].

## **Параметры передатчиков и характеристики выходных сигналов**

Сведения о возможностях аппаратного обеспечения. Соответствие значений параметров конфигурации передатчиков и электрических характеристик выходных сигналов.

1. **Приблизительное соответствие значений параметров UEM\_TXA\_RFT и UEM\_TXB\_RFT и длительностей фронта и среза сигнала МКПД.**

2. **Приблизительное соответствие значений параметров UEM\_TXA\_VPP и UEM\_TXB\_VPP и размаха сигнала МКПД.**

## Таблица 1. **Приблизительное соответствие значений параметров UEM\_TXA\_RFT и UEM\_TXB\_RFT и длительностей фронта и среза сигнала МКПД**

Разряды [15:6] доступны по записи и по чтению. Значение по умолчанию 0018h. Вводимое значение параметра имеет следующие особенности:

- два младших значения (0000h, 0001h) интерпретируются аппаратурой как 0002h;

- все нечетные значения из диапазона от 0003h до 0031h включительно интерпретируются аппаратурой как предшествующие четные значения (0003h как 0002h, 0005h как 0004h, и т.д.);

- максимальное значение составляет 0032h, все значения от 0033h и более интерпретируются аппаратурой как 0032h.

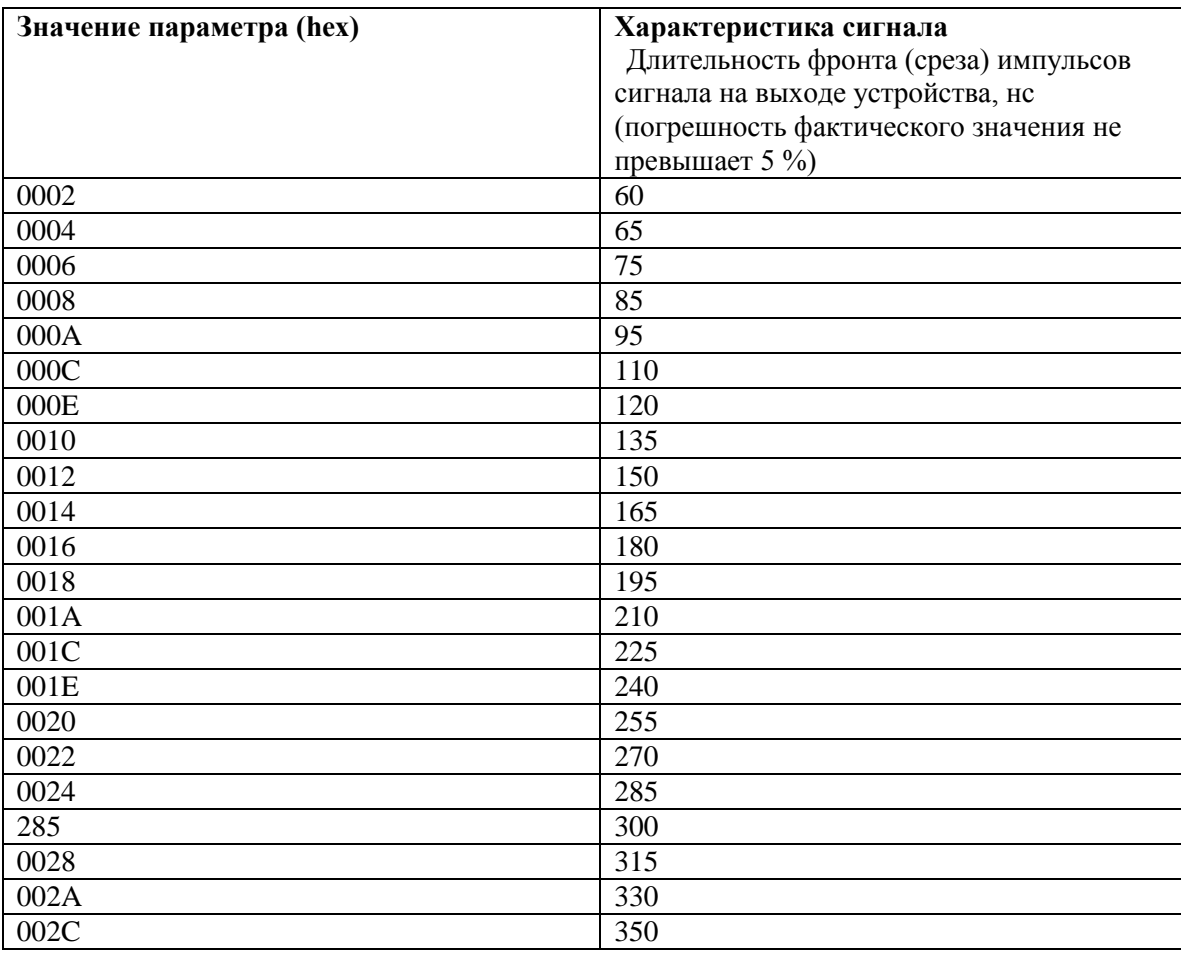

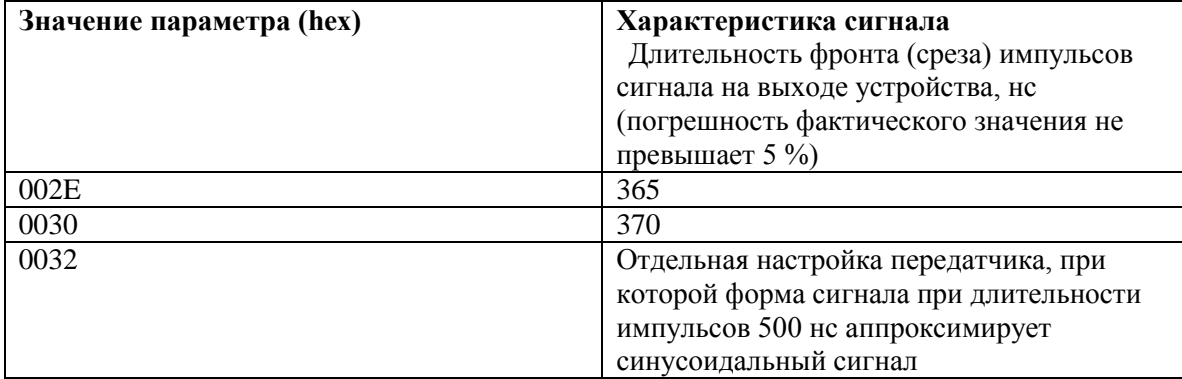

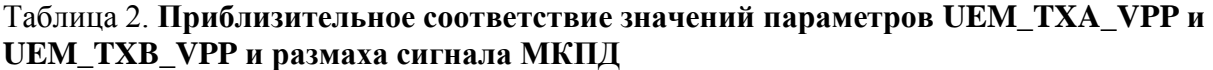

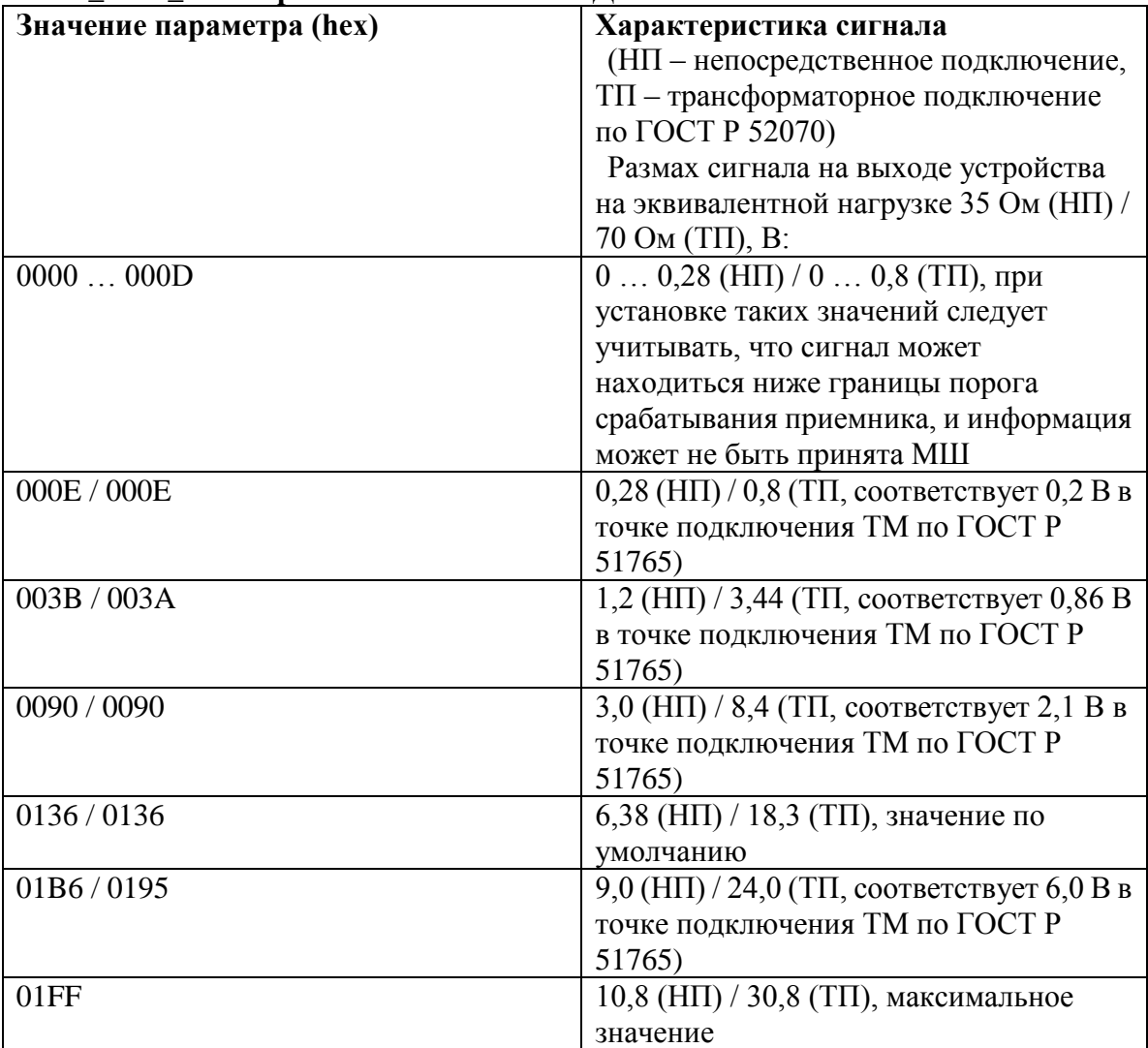

## Типы вносимых ошибок кодирования

Сведения о возможностях аппаратного обеспечения в части внесения ошибок кодирования и способы описания (программирования) вносимых ошибок.

## Перечисления

enum UEM ERROR TYPE { UEM ERRT NONE = 0, UEM ERRT INV PARITY = 1, UEM\_ERRT\_WRONG\_BITCOUNT = 2, UEM\_ERRT\_BAD\_SYNCHRO = 3, UEM\_ERRT\_BAD\_BIPHASE\_ZERO = 4, UEM\_ERRT\_BAD\_BIPHASE\_POS = 5, UEM\_ERRT\_BAD\_BIPHASE\_NEG =  $6$ , UEM\_ERRT\_SHIFT\_EDGE =  $7$  } Тип вносимой ошибки кодирования.

enum UEM\_SYNCHRO\_ERROR\_POS { UEM\_BAD\_SYNCHRO\_NONE = 0, UEM\_BAD\_SYNCHRO\_IEEEEE = 1, UEM\_BAD\_SYNCHRO\_EIEEEE = 2, UEM\_BAD\_SYNCHRO\_EEIEEE = 3, UEM\_BAD\_SYNCHRO\_NONE2 = 4, UEM\_BAD\_SYNCHRO\_EEEIEE = 5, UEM\_BAD\_SYNCHRO\_EEEEIE = 6, UEM BAD SYNCHRO EEEEEI =  $7$  }

Позишия ошибки кодирования синхроимпульса.

## Граничные значения изменения количества разрядов

Эти константы задают граничные значения аргумента error\_pos в функциях uem\_cseg\_error\_set(), uem\_response\_error\_set(), когда в аргументе error\_type указано UEM\_ERRT\_WRONG\_BITCOUNT.

- #define UEM\_BITCOUNT\_CHANGE\_MIN (-3) Минимальное приращение количества разрядов.
- #define UEM\_BITCOUNT\_CHANGE\_MAX (+3) Максимальное приращение количества разрядов.

## Граничные значения позиции ошибки

Эти константы задают граничные значения аргумента **error\_pos** для некоторых значений аргумента error\_type в функциях uem\_cseg\_error\_set(), uem\_response\_error\_set().

- #define UEM BIPHASE POS MIN 4 Минимальная позишия **UEM ERRT BAD BIPHASE ZERO.**  $n_{\text{nu}}$ error type. равном UEM\_ERRT\_BAD\_BIPHASE\_POS unu UEM\_ERRT\_BAD\_BIPHASE\_NEG.
- #define UEM BIPHASE POS MAX 20 Максимальная позишия npu  $error\_type$ , **UEM ERRT BAD BIPHASE ZERO.** равном UEM\_ERRT\_BAD\_BIPHASE\_POS unu UEM\_ERRT\_BAD\_BIPHASE\_NEG.
- #define UEM SHIFT POS MIN 0 Минимальная позиция при error\_type, равном UEM\_ERRT\_SHIFT\_EDGE.
- $\bullet$ #define UEM\_SHIFT\_POS\_MAX 40 Максимальная позиция при error\_type, равном UEM\_ERRT\_SHIFT\_EDGE.

## Граничные значения величины сдвига

Эти константы задают граничные значения для аргумента error\_param в функциях uem\_response\_error\_set(), аргумент uem\_cseg\_error\_set(), когда error\_type равен **UEM\_ERRT\_SHIFT\_EDGE.** Величина сдвига указывается в единицах по 10 нс. Отрицательные значения обозначают сдвиг влево, положительные - вправо.

- #define UEM SHIFT LENGTH MIN (-25) Максимальная величина сдвига влево.
- #define UEM SHIFT LENGTH MAX (+25)  $\bullet$ Максимальная величина сдвига вправо.

## Значения аргументов по умолчанию

Эти константы задают значения аргументов функций uem\_cseg\_error\_set(), uem\_response\_error\_set() по умолчанию, соответствуют отсутствию внесения ошибок.

- #define UEM ERROR TYPE DEFAULT 0  $\bullet$ Значение по умолчанию для error\_type.
- #define UEM ERROR POS DEFAULT 0 Значение по умолчанию для error\_pos.
- #define UEM ERROR PARAM DEFAULT 0 Значение по умолчанию для error\_param.

## Подробное описание

Сведения о возможностях аппаратного обеспечения в части внесения ошибок кодирования и способы описания (программирования) вносимых ошибок.

Программирование ошибок кодирования выполняется при помощи функций **uem\_cseg\_error\_set**(), **uem\_response\_error\_set()**, имеющих для описания ошибок следующие параметры: error\_type основной параметр - тип вносимой ошибки, error\_pos и error\_param - дополнительные параметры, значения которых интерпретируются в зависимости от типа ошибки. Параметр **error\_type** должен принимать значения из перечисления UEM\_ERROR\_TYPE. Описания типов ошибок и интерпретации дополнительных параметров содержится в описании этого перечисления. См. UEM ERROR TYPE.

В данном разделе также определены константы для задания параметров error\_pos и error\_param при различных error\_type.

## **Макросы**

## #define UEM BITCOUNT CHANGE MIN (-3)

Минимальное приращение количества разрядов.

## #define UEM BITCOUNT CHANGE MAX (+3)

Максимальное приращение количества разрядов.

#### #define UEM BIPHASE POS MIN 4

UEM\_ERRT\_BAD\_BIPHASE\_ZERO, Минимальная позиция при error\_type, равном UEM\_ERRT\_BAD\_BIPHASE\_POS или UEM\_ERRT\_BAD\_BIPHASE\_NEG.

#### #define UEM BIPHASE POS MAX 20

Максимальная позиция при error\_type, равном UEM ERRT BAD BIPHASE ZERO, UEM\_ERRT\_BAD\_BIPHASE\_POS или UEM\_ERRT\_BAD\_BIPHASE\_NEG.

## #define UEM\_SHIFT\_POS\_MIN 0

Минимальная позиция при error type, равном UEM ERRT SHIFT EDGE.

## #define UEM SHIFT POS MAX 40

Максимальная позиция при error type, равном UEM ERRT SHIFT EDGE.

## #define UEM SHIFT LENGTH MIN (-25)

Максимальная величина сдвига влево.

## #define UEM\_SHIFT\_LENGTH\_MAX (+25)

Максимальная величина сдвига вправо.

### #define UEM ERROR TYPE DEFAULT 0

Значение по умолчанию для error\_type.

## #define UEM\_ERROR\_POS\_DEFAULT 0

Значение по умолчанию для **error** pos.

## #define UEM\_ERROR\_PARAM\_DEFAULT 0

Значение по умолчанию для error\_param.

## Перечисления

#### enum UEM ERROR TYPE

Тип вносимой ошибки кодирования.

#### Элементы перечислений:

**UEM ERRT NONE** Ошибка не вносится.

**UEM ERRT INV PARITY** Инверсия разряда четности (20-го) по отношению к его достоверному значению.

**UEM\_ERRT\_WRONG\_BITCOUNT** Ошибка количества разрядов в слове.

Параметр **еггог роз** интерпретируется как изменение числа разрядов. Допустимые значения: от -3 (UEM\_BITCOUNT\_CHANGE\_MIN) до +3 (UEM\_BITCOUNT\_CHANGE\_MAX).

При уменьшении количества разрядов последовательно исключаются 19-й, 18-й, 17-й разряды 20-ти разрядного слова по ГОСТ Р 52070, при увеличении - «избыточные» разряды добавляются после 19-го разряда, «сдвигая» разряд четности на последнюю позицию, при этом бит четности всегда подсчитывается с учетом заданных значений «избыточных» разрядов, либо с учетом только «оставшихся» разрядов при «укорочении», по правилу дополнения до нечетности.

Параметр **error\_param** при **error\_pos** > 0 содержит значения для дополнительных разрядов слова, бит 0 задает 20-й разряд слова, бит 1 - 21-й (если он есть), бит 2 - 22-й (если он есть).

**UEM ERRT BAD SYNCHRO** Ошибка кодирования синхроимпульса слова.

Параметр **еггог\_ро**з должен содержать код позиции ошибки в синхроимпульсе, один из элементов перечисления UEM SYNCHRO ERROR POS.

*UEM\_ERRT\_BAD\_BIPHASE\_ZERO* Пропуск перехода через 0, удерживается нулевой уровень.

Ошибка бифазного кодирования типа «проскок» в выбранном разряде слова, т.е. установка выходного сигнала МКПД в нулевой уровень напряжения в течение интервала передачи выбранного разряда.

Ошибка вносится в разряд с номером, указанном в параметре **error\_pos**. Допустимый диапазон значений: от 4 (**UEM\_BIPHASE\_POS\_MIN**) до 20 (**UEM\_BIPHASE\_POS\_MAX**).

*UEM\_ERRT\_BAD\_BIPHASE\_POS* Пропуск перехода через 0, удерживается положительный уровень.

Ошибка бифазного кодирования, т.е. отсутствие обязательного перехода через 0 выходного сигнала МКПД в середине выбранного разряда, с установкой положительного уровня напряжения в течение интервала передачи выбранного разряда.

Ошибка вносится в разряд с номером, указанном в параметре **error\_pos**. Допустимый диапазон значений: от 4 (**UEM\_BIPHASE\_POS\_MIN**) до 20 (**UEM\_BIPHASE\_POS\_MAX**).

*UEM\_ERRT\_BAD\_BIPHASE\_NEG* Пропуск перехода через 0, удерживается отрицательный уровень.

Ошибка бифазного кодирования, т.е. отсутствие обязательного перехода через 0 выходного сигнала МКПД в середине выбранного разряда, с установкой отрицательного уровня напряжения в течение интервала передачи выбранного разряда.

Ошибка вносится в разряд с номером, указанном в параметре **error\_pos**. Допустимый диапазон значений: от 4 (**UEM\_BIPHASE\_POS\_MIN**) до 20 (**UEM\_BIPHASE\_POS\_MAX**).

*UEM\_ERRT\_SHIFT\_EDGE* Сдвиг перехода через 0.

Ошибка смещения момента пересечения нулевого уровня напряжения для выбранного перехода через 0 на заданную величину.

Параметр **error\_pos** задает позицию сдвигаемого перехода - номер полуразряда слова, допустимые значения от 0 (**UEM\_SHIFT\_POS\_MIN**) до 40 (**UEM\_SHIFT\_POS\_MAX**).

Параметр **error\_param** задает направление («влево» или «вправо») и величину временного сдвига с разрешением 10 нс на МЗР в диапазоне от -25 (**UEM\_SHIFT\_LENGTH\_MIN**) до +25 (**UEM\_SHIFT\_LENGTH\_MAX**), т.е. от -250 до +250 нс.

Технический прием внесения данной ошибки заключается в инверсии (одновременной смене полярности сигналов управления передатчиком МКПД относительно «номинальных» логических уровней) выходного сигнала на следующих интервалах:

– при сдвиге «влево»: от точки (((**error\_pos** – 1) x 500) + (500 – (**error\_param** x 10))) нс до точки (**error\_pos** x 500) нс;

– при сдвиге «вправо»: от точки (**error\_pos** x 500) нс до точки ((**error\_pos** x 500) + (**error\_param**  $(10)$ ) нс.

Инверсия производится по описанным правилам вне зависимости от того, присутствует ли в точке, заданной значением параметра **error\_pos**, пересечение нуля; если в «номинальном» коде пересечения нуля в данной точке нет, то при внесении ошибки будет сформирован «лишний» переход через ноль.

## **enum UEM\_SYNCHRO\_ERROR\_POS**

Позиция ошибки кодирования синхроимпульса.

Эти значения предназначены для использования в аргументе **error\_pos** в функциях **uem\_cseg\_error\_set()**, **uem\_response\_error\_set()**, когда в аргументе **error\_type** указано **UEM\_ERRT\_BAD\_SYNCHRO**.

Под 1/6 частями синхроимпульса подразумеваются 6 последовательных интервалов по 500 нс, образующих этот синхроимпульс. Инверсия подразумевает одновременную смену полярности сигналов управления передатчиком МКПД на заданном интервале относительно «номинальных» уровней данных сигналов на этом интервале.

## Элементы перечислений:

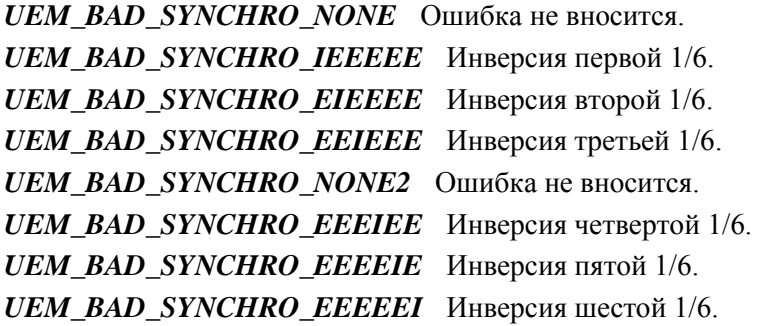

## Управление синхронизацией

Сведения об аппаратных средствах синхронизации с внешним оборудованием и об управлении ими.

В УЭМ существует четыре сигнала внешней синхронизации [2, 3]:

## sync in 1

Входной сигнал внешней синхронизации 1.

## sync\_in\_2

Входной сигнал внешней синхронизации 2.

## sync out 1

Выходной сигнал внешней синхронизации 1.

## sync out 2

Выходной сигнал внешней синхронизации 2.

Сигналы sync\_in\_1 и sync\_in\_2 используются для синхронизации КШ с внешним оборудованием.

Сигнал sync\_in\_1 служит для выдачи контроллером шины сообщений или слов в линию синхронно с внешним источником синхронизации. Такой синхронизации подвергаются сообщения или слова, для которых при программировании паузы функциями **uem\_cseg\_gap\_get**(), **uem\_cseg\_word\_gap\_set**() в аргументе flags указан флаг UEM\_CSEG\_GAP\_ESYNC. При функционировании KIII сигнал может использоваться как для задания периода всех сообщений (если привязка установлена в каждом КС), так и для задания периода блоков сообщений (кадров) (если привязка установлена только в первом КС блока).

Сигнал sync\_in\_2 служит для отложенного или периодического запуска КШ, при запуске КШ функцией uem\_bc\_start() с аргументом flags = UEM\_BC\_START\_WAITING.

Сигналы sync\_out\_1 и sync\_out\_2 формируются МШ и сообщают внешнему оборудованию о событиях в шине, детектируемых при помощи ряда условий.

Сигнал sync\_out\_1 формируется после того, как обнаружена передача по шине МКПД слова, для которого выполняются каждое из следующих условий:

- Слово передано по шине, определяемой параметром конфигурации UEM\_SYNC1\_CH.
- Перед словом была пауза в передаче или не было такой паузы в соответствии с заданным значением параметра UEM\_SYNC1\_GAPB.
- Передача слова выполнена с ошибкой или без ошибки в соответствии с заданным значением параметра  $\bullet$ **UEM SYNC1 ERR.**

- Синхроимпульс слова соответствует заданному значению параметра конфигурации UEM\_SYNC1\_C\_D\_.
- Содержание (информационных разрядов) слова идентично значению параметра
- UEM\_BM\_WORD\_PATTERN (при этом в сравнении участвуют только разряды, заданные параметром UEM\_BM\_WORD\_MASK).

Сигнал sync\_out\_2 формируется после обнаружения в шине достоверного командного или ответного слова с адресом ОУ, определяемым параметром конфигурации UEM\_SYNC2\_VRTA.

Обработка и формирование сигналов синхронизации разрешается параметрами конфигурации UEM SYNC IN 1 ENA, UEM SYNC IN 2 ENA, UEM SYNC OUT 1 ENA, UEM\_SYNC\_OUT\_2\_ENA соответственно. По умолчанию обработка и формирование запрещены.

Однократная программная имитация поступления или формирования сигналов выполняется путем записи значения 1 в параметры конфигурации UEM\_SYNC\_IN\_1\_SET, UEM\_SYNC\_IN\_2\_SET, UEM\_SYNC\_OUT\_1\_SET, UEM\_SYNC\_OUT\_2\_SET COOTBETCTBEHHO.

Для сигналов sync\_in\_1 и sync\_in\_2 имеются механизмы внутренней аппаратной генерации с заданной периодичностью. Разрешение генерации управляется параметрами UEM\_SYNC\_IN\_1\_INTGEN и UEM SYNC IN 2 INTGEN соответственно, а период повтора определяется параметрами UEM IST1 и UEM\_IST2 соответственно.

## **Определения примитивных типов**

Дескрипторы устройства и объекта, идентификатор параметра, логическое, 32- и 16-битные значения.

## **Определения типов**

- typedef ViSession **UEM\_DEVHANDLE** *Дескриптор устройства УЭМ или виртуального устройства в составе УЭМ.*
- typedef ViSession **UEM\_OBJHANDLE** *Дескриптор объекта в ОЗУ УЭМ.*
- typedef ViBoolean **UEM\_BOOL** *Логическое значение.*
- typedef ViUInt16 **UEM\_PARAMID** *Идентификатор параметра.*
- typedef ViUInt32 **UEM\_DWORD** *32-битное целое без знака.*
- typedef ViUInt16 **UEM\_WORD** *16-битное целое без знака.*

## **Подробное описание**

Дескрипторы устройства и объекта, идентификатор параметра, логическое, 32- и 16-битные значения.

## **Типы**

## **typedef ViSession UEM\_DEVHANDLE**

Дескриптор устройства УЭМ или виртуального устройства в составе УЭМ.

## **typedef ViSession UEM\_OBJHANDLE**

Дескриптор объекта в ОЗУ УЭМ.

## **typedef ViBoolean UEM\_BOOL**

Логическое значение.

## **typedef ViUInt16 UEM\_PARAMID**

Идентификатор параметра.

Возможные значения представлены в разделе **Описание параметров**.

## **typedef ViUInt32 UEM\_DWORD**

32-битное целое без знака.

## typedef ViUInt16 UEM\_WORD

16-битное целое без знака.

## **Установление и разрыв связи с устройством**

Описания функций установления и разрыва связи с устройством.

## **Функции**

- ViStatus **uem\_init** (ViRsrc idstr, ViBoolean idn, ViBoolean reset, ViSession \*uem) *Инициализация объекта УЭМ.*
- ViStatus **uem\_connect** (ViSession uem, ViSession vi, ViUInt16 meznum, ViBoolean idn, ViBoolean reset) *Привязка объекта УЭМ к сеансу носителя мезонина.*
- ViStatus **uem\_bc\_init** (**UEM\_DEVHANDLE** \*bc, **UEM\_DEVHANDLE** uem) *Открытие виртуального КШ в составе УЭМ.*
- ViStatus **uem\_rt\_init** (**UEM\_DEVHANDLE** \*rt, **UEM\_DEVHANDLE** uem, **UEM\_WORD** rtaddr) *Открытие виртуального ОУ в составе УЭМ.*
- ViStatus **uem\_bm\_init** (**UEM\_DEVHANDLE** \*bm, **UEM\_DEVHANDLE** uem) *Открытие виртуального МШ в составе УЭМ.*
- ViStatus **uem\_close** (**UEM\_DEVHANDLE** anydev) *Закрытие УЭМ или любого виртуального устройства в составе УЭМ.*

## **Подробное описание**

Описания функций установления и разрыва связи с устройством.

Приведенные здесь функции устанавливают связь с устройством УЭМ и с виртуальными устройствами (КШ/ОУ/МШ) в составе УЭМ. Рекомендуется также ознакомиться с разделами **Порядок действий при установлении связи с устройством** и **Виртуальные устройства**.

## **Функции**

## **ViStatus uem\_init (ViRsrc** *idstr***, ViBoolean** *idn***, ViBoolean** *reset***, ViSession \*** *uem***)**

Инициализация объекта УЭМ.

Рекомендуется ознакомиться с подразделом **Порядок действий при установлении связи с устройством**.

#### **Аргументы:**

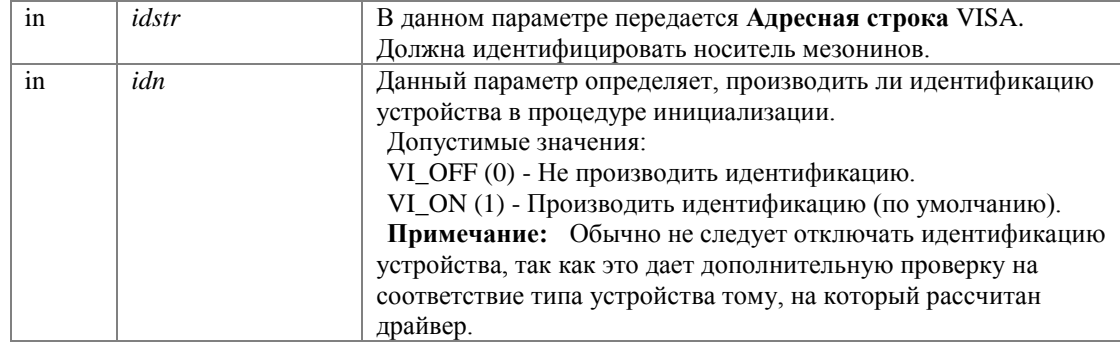

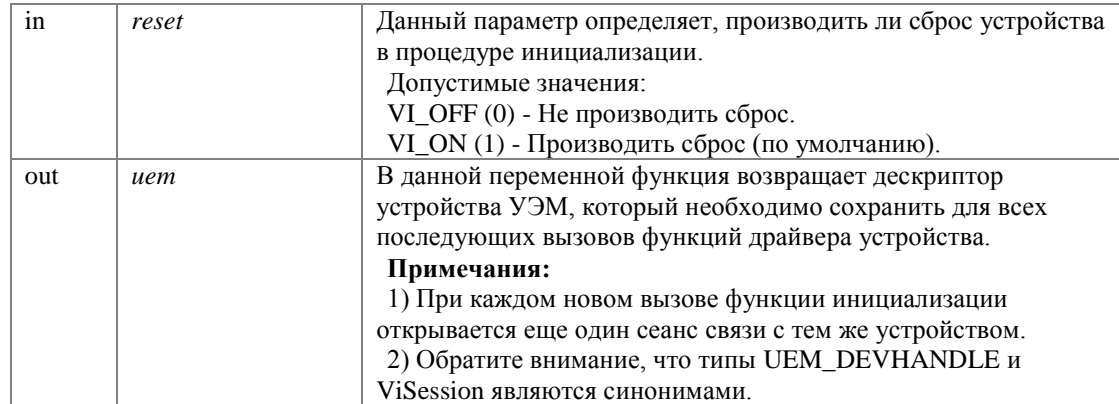

#### Возвращает:

Код завершения. См. Коды завершения.

## ViStatus uem\_connect (ViSession uem, ViSession vi, ViUInt16 meznum, ViBoolean idn, ViBoolean reset)

Привязка объекта УЭМ к сеансу носителя мезонина.

Рекомендуется ознакомиться с подразделом Порядок действий при установлении связи с устройством.

## Аргументы:

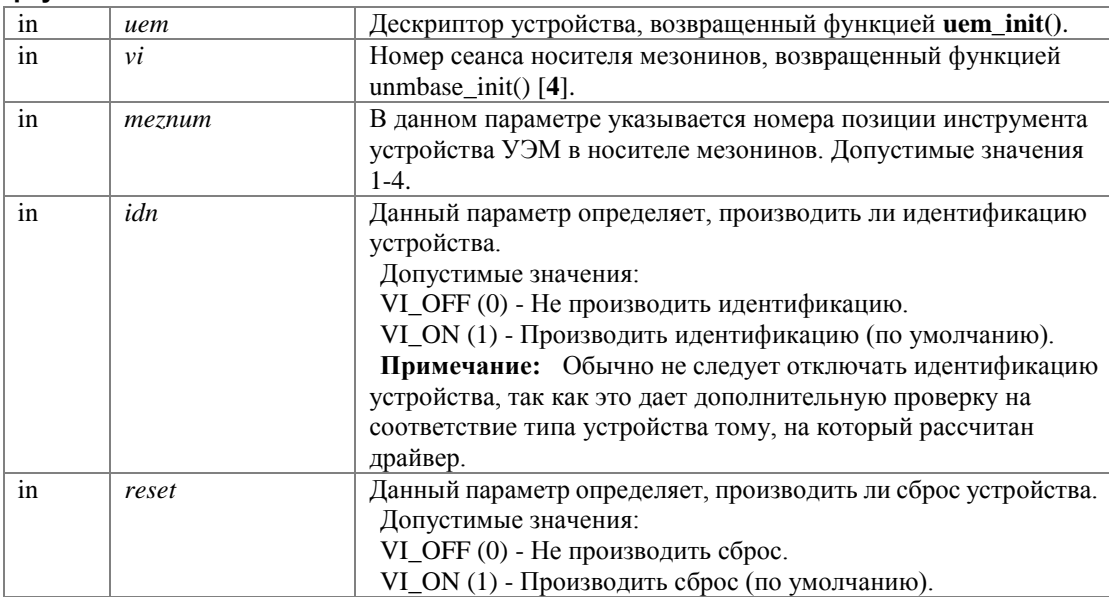

#### Возвращает:

Код завершения. См. Коды завершения.

## ViStatus uem\_bc\_init (UEM\_DEVHANDLE \* bc, UEM\_DEVHANDLE uem)

Открытие виртуального КШ в составе УЭМ.

Аргументы:

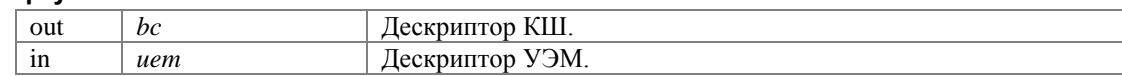

#### **Возвращает:**

Код завершения. См. **Коды завершения**.

При повторном открытии КШ будет возвращен дескриптор уже открытого КШ.

## **ViStatus uem\_rt\_init (UEM\_DEVHANDLE \*** *rt***, UEM\_DEVHANDLE** *uem***, UEM\_WORD** *rtaddr***)**

Открытие виртуального ОУ в составе УЭМ.

#### **Аргументы:**

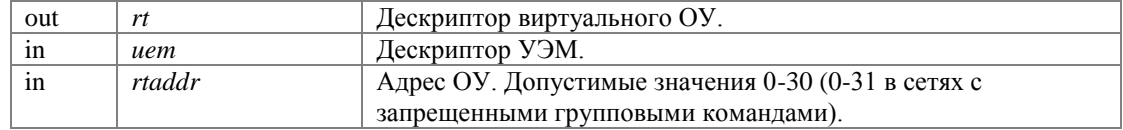

#### **Возвращает:**

Код завершения. См. **Коды завершения**.

При повторном открытии ОУ с указанным номером будет возвращен дескриптор уже открытого ОУ с этим номером.

### **ViStatus uem\_bm\_init (UEM\_DEVHANDLE \*** *bm***, UEM\_DEVHANDLE** *uem***)**

Открытие виртуального МШ в составе УЭМ.

#### **Аргументы:**

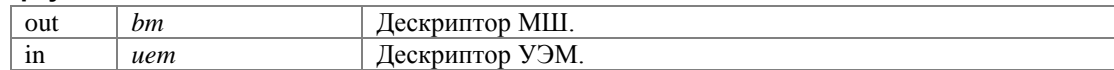

#### **Возвращает:**

Код завершения. См. **Коды завершения**.

При повторном открытии МШ будет возвращен дескриптор уже открытого МШ.

#### **ViStatus uem\_close (UEM\_DEVHANDLE** *anydev***)**

Закрытие УЭМ или любого виртуального устройства в составе УЭМ.

При закрытии виртуального устройства автоматически выполняется действие **uem\_stop()** для этого устройства, если необходимо, сброс виртуального устройства (**uem\_reset()**) и освобождение всех объектов в ОЗУ виртуального устройства. Все дескрипторы данного виртуального устройства после этого считаются недействительными. Остальные виртуальные устройства не затрагиваются.

При закрытии УЭМ в целом выполняется закрытие всех виртуальных устройств, после чего разрывается связь с устройством УЭМ. Дескриптор УЭМ после этого считается недействительным.

#### **Аргументы:**

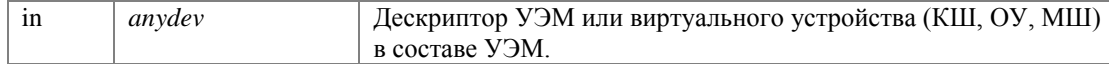

#### **Возвращает:**

## Действия с дескрипторами

Описания функций исследования дескрипторов объектов библиотеки и навигации между ними.

## Перечисления

enum UEM\_HANDLE\_TYPE { UEM\_INVH, UEM\_UEM, UEM\_BC, UEM\_RT, UEM\_BM, UEM\_CSEG, **UEM\_BCP, UEM\_RESP }** 

Тип дескриптора объекта библиотеки УЭМ.

## Функции

- UEM\_HANDLE\_TYPE uem\_handle\_type (UEM\_DEVHANDLE anyobject) Тип дескриптора объекта библиотеки УЭМ.
- ViStatus uem\_parent\_dev (UEM\_DEVHANDLE anyobject, UEM\_DEVHANDLE \*parentdev) Родительское устройство.
- ViStatus uem root dev (UEM DEVHANDLE anyobject, UEM DEVHANDLE \*uem) Физическое устройство УЭМ.
- ViStatus uem layer handle (UEM DEVHANDLE uem, ViUInt32 sel, ViSession \*handle) Связь с ПО нижележащих слоев.

## Селектор сеанса

- #define UEM\_SEL\_UNMUEM 1 Сеанс низкоуровневого драйвера УЭМ иптиет.
- #define UEM\_SEL\_UNMBASE 2 Сеанс драйвера носителя мезонинов unmbase.
- #define UEM SEL UNBASE INT 3 "Внутренний" сеанс драйвера носителя мезонинов иптразе.

## Подробное описание

Описания функций исследования дескрипторов объектов библиотеки и навигации между ними.

Приведенные здесь функции позволяют определить тип дескриптора и переходить по иерархии дескрипторов.

## Макросы

## #define UEM\_SEL\_UNMUEM 1

Сеанс низкоуровневого драйвера УЭМ unmuem.

## #define UEM\_SEL\_UNMBASE 2

Сеанс драйвера носителя мезонинов unmbase.

## #define UEM\_SEL\_UNBASE\_INT 3

"Внутренний" сеанс драйвера носителя мезонинов unmbase.

## Перечисления

## enum UEM\_HANDLE\_TYPE

Тип дескриптора объекта библиотеки УЭМ.

### Элементы перечислений:

**UEM\_INVH** Недействительный дескриптор. **UEM\_UEM** Физическое устройство УЭМ. **UEM\_BC** Виртуальный КШ. *UEM\_RT* Виртуальное ОУ. *UEM\_BM* Виртуальный МШ. **UEM\_CSEG** Командный сегмент. *UEM\_BCP* Программа КШ. **UEM\_RESP** Ответный сегмент.

## Функции

## UEM\_HANDLE\_TYPE uem\_handle\_type (UEM\_DEVHANDLE anyobject)

Тип дескриптора объекта библиотеки УЭМ.

Возвращаемое значение позволяет определить тип объекта, дескриптор которого предъявлен.

#### Аргументы:

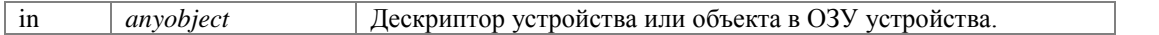

#### Возвращает:

Тип дескриптора.

## ViStatus uem\_parent\_dev (UEM\_DEVHANDLE anyobject, UEM\_DEVHANDLE \* parentdev)

Родительское устройство.

Функция возвращает:

для объекта в ОЗУ УЭМ (допустимо указывать в аргументе anyobject) - дескриптор виртуального устройства, которому принадлежит данный объект,

для виртуального устройства - дескриптор УЭМ,

для УЭМ - дескриптор самого УЭМ.

## Аргументы:

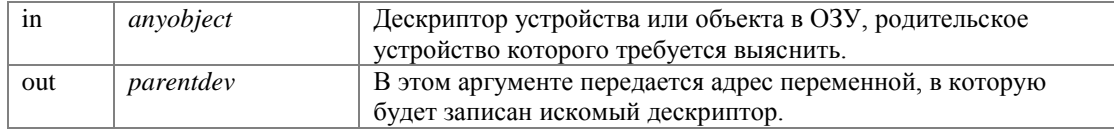

### Возвращает:

## ViStatus uem\_root\_dev (UEM\_DEVHANDLE anyobject, UEM\_DEVHANDLE \* uem)

Физическое устройство УЭМ.

Для любого объекта в ОЗУ или виртуального устройства функция возвращает дескриптор УЭМ, которому принадлежит этот объект или виртуальное устройство.

#### Аргументы:

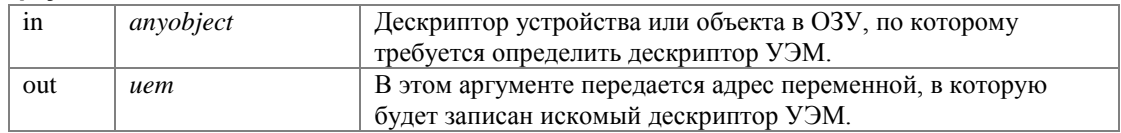

#### Возвращает:

Код завершения. См. Коды завершения.

#### ViStatus uem\_layer\_handle (UEM\_DEVHANDLE uem, ViUInt32 sel, ViSession \* handle)

Связь с ПО нижележащих слоев.

Настоящая расширенная библиотека полнофункциональна и позволяет решать все задачи по управлению устройствами УЭМ и их использованию без обращения к другим компонентам программного обеспечения.

(Естественным исключением является процедура инициализации, в ходе которой приложение обращается к функциям менеджера ресурсов VISA и к функции unmbase\_init() драйвера носителя мезонина [4].)

Тем не менее библиотека не препятствует работе с нижележащими слоями программного обеспечения. Расширенная библиотека иет работает поверх драйвера мезонина unmuem [5, 6], который, в свою очередь, работает поверх драйвера носителя мезонинов unmbase [4].

Данная функция позволяет получить дескрипторы сеансов работы этих компонентов программного обеспечения и работать с ними напрямую.

#### Аргументы:

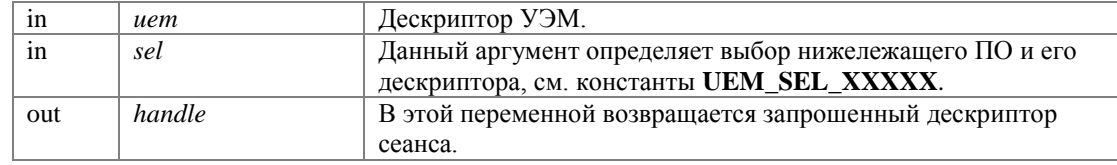

#### Возвращает:

## **Параметры конфигурации УЭМ**

Описания параметров конфигурации и функций для работы с ними.

## **Группы**

- **Описание параметров** *Описания параметров и определения констант - идентификаторов параметров конфигурации.*
- **Значения параметров** *Определения констант - значений параметров конфигурации.*

## **Функции**

- ViStatus **uem\_param\_get** (**UEM\_DEVHANDLE** uem, **UEM\_PARAMID** paramid, **UEM\_DWORD** \*value) *Считывание значения конфигурационного параметра.*
- ViStatus **uem\_param\_set** (**UEM\_DEVHANDLE** uem, **UEM\_PARAMID** paramid, **UEM\_DWORD** value) *Запись значения конфигурационного параметра.*

## **Подробное описание**

Описания параметров конфигурации и функций для работы с ними.

Под параметром конфигурации понимается отдельный бит или связанная по смыслу и расположению группа битов в регистрах УЭМ. Параметры конфигурации относятся к УЭМ в целом, а не к виртуальным устройствам в составе УЭМ. Каждому параметру конфигурации присвоен фиксированный числовой идентификатор, который передается в функции считывания и записи параметров.

## **Функции**

**ViStatus uem\_param\_get (UEM\_DEVHANDLE** *uem***, UEM\_PARAMID** *paramid***, UEM\_DWORD \***  *value***)**

Считывание значения конфигурационного параметра.

## **Аргументы:**

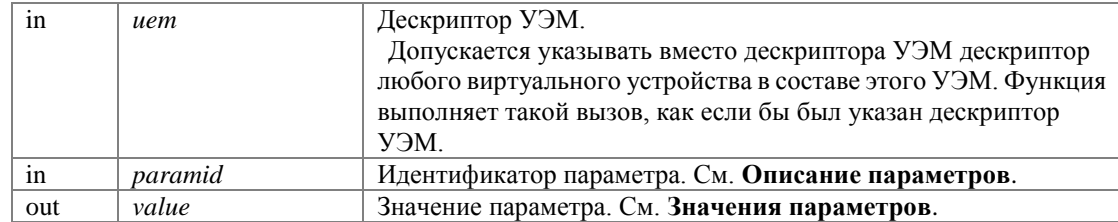

#### **Возвращает:**

## ViStatus uem\_param\_set (UEM\_DEVHANDLE uem, UEM\_PARAMID paramid, UEM\_DWORD value)

Запись значения конфигурационного параметра.

### Аргументы:

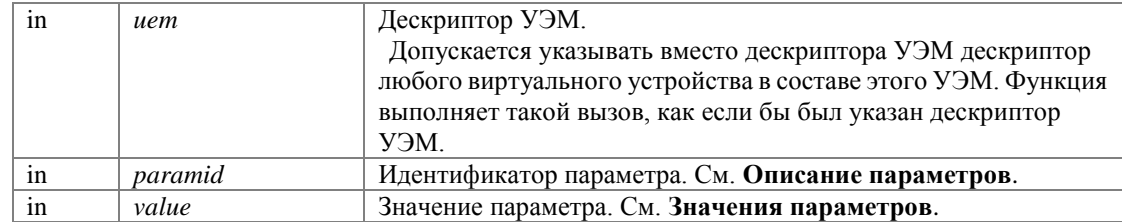

### Возвращает:

Код завершения. См. Коды завершения.

## Описание параметров

Описания параметров и определения констант - идентификаторов параметров конфигурации.

## Макросы

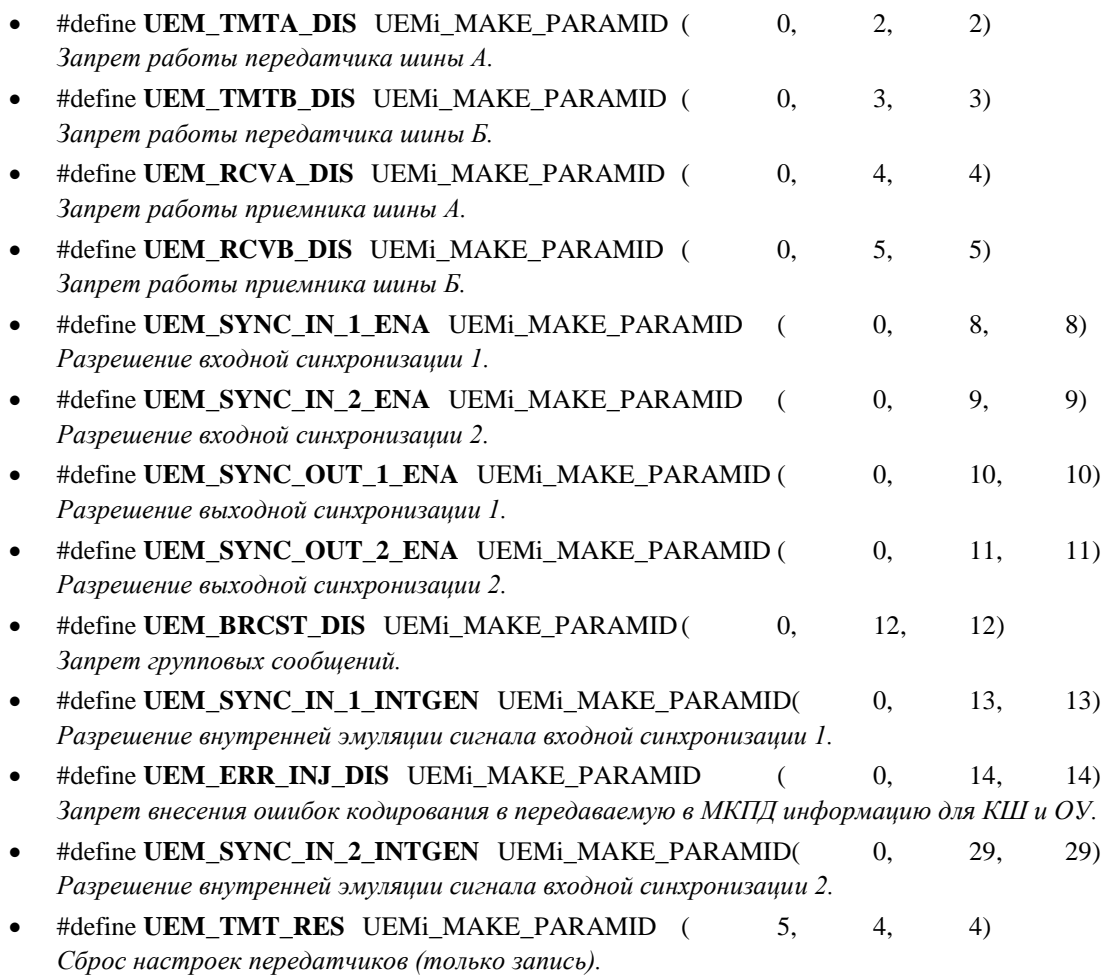

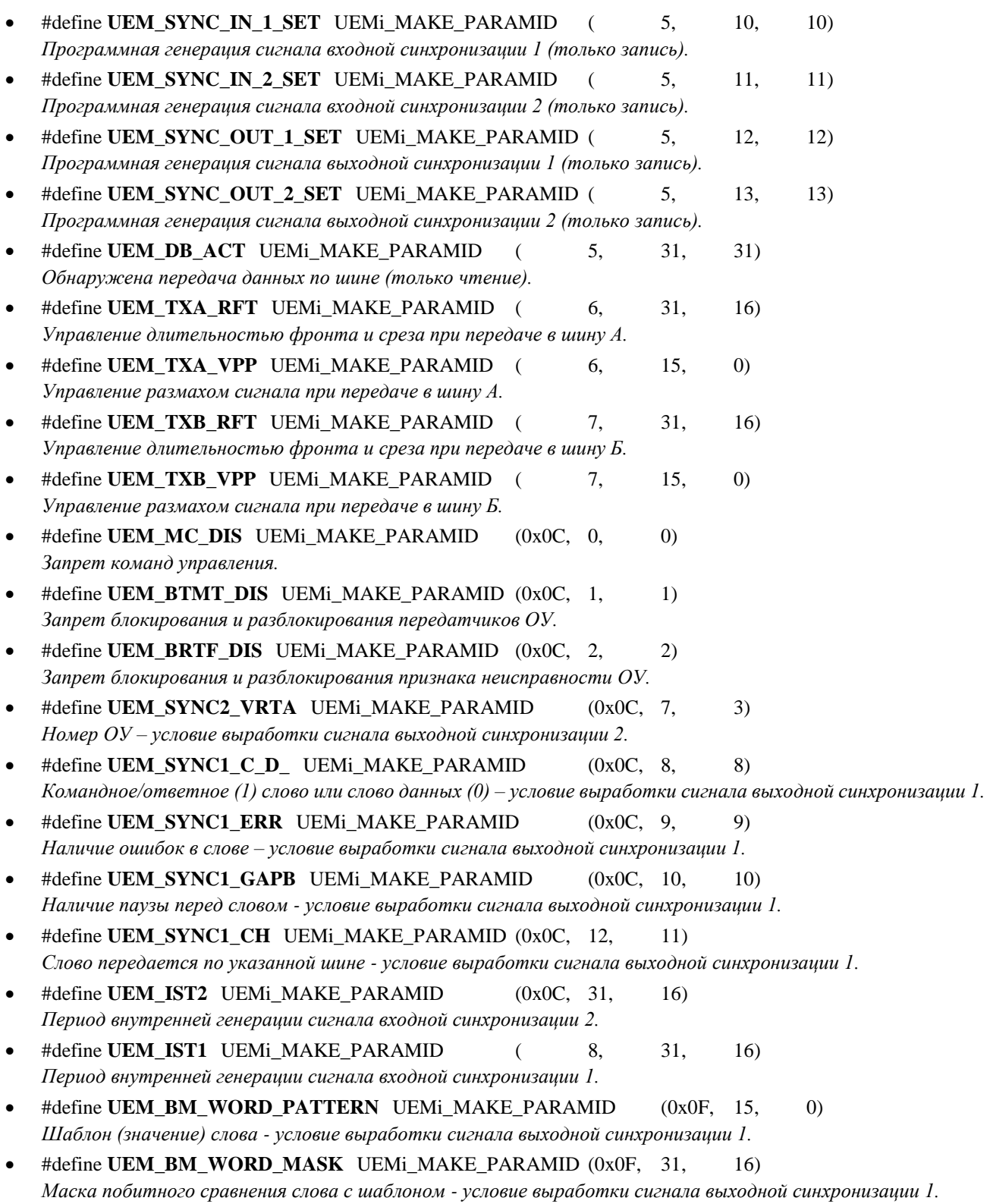

## **Подробное описание**

Описания параметров и определения констант - идентификаторов параметров конфигурации.

33

В этом разделе перечислены константы, идентифицирующие параметры конфигурации УЭМ. Они предназначены для использования в качестве значения аргумента **paramid** в функциях **uem\_param\_set()**, **uem\_param\_get()**.

Для каждого идентификатора параметра приведено описание назначения этого параметра.

Могут быть заданы следующие конфигурационные параметры УЭМ:

- Параметры, задающие включение и отключение шин А и Б.
- Параметры, задающие правила функционирования КШ, ОУ и МШ.
- Параметры, управляющие внесением ошибок в передаваемую в МКПД информацию.
- Параметры, управляющие всеми видами синхронизации.
- Электрические параметры передатчиков.

## **Макросы**

## **#define UEM\_TMTA\_DIS UEMi\_MAKE\_PARAMID ( 0, 2, 2)**

Запрет работы передатчика шины А.

Установленный флаг (UEM\_TMTA\_DIS=1) запрещает работу передатчика шины А (основной магистрали МКПД).

В этом случае прием передаваемой информации по данной шине виртуальными устройствами производится через внутренние связи (режим «off-line»).

См. **Значения параметра UEM\_TMTA\_DIS**.

## **#define UEM\_TMTB\_DIS UEMi\_MAKE\_PARAMID ( 0, 3, 3)**

Запрет работы передатчика шины Б.

Установленный флаг (UEM\_TMTB\_DIS=1) запрещает работу передатчика шины Б (резервной магистрали МКПД).

В этом случае прием передаваемой информации по данной шине виртуальными устройствами производится через внутренние связи (режим «off-line»). См. **Значения параметра UEM\_TMTB\_DIS**.

## **#define UEM\_RCVA\_DIS UEMi\_MAKE\_PARAMID ( 0, 4, 4)**

Запрет работы приемника шины А.

Установленный флаг (UEM\_RCVA\_DIS=1) запрещает работу приемника шины А (основной магистрали МКПД).

В этом случае не анализируется состояние входных сигналов управления МКПД, подключаемых к шине А. Прием передаваемой информации по данной шине виртуальными устройствами производится через внутренние связи (режим «off-line»).

## См. **Значения параметра UEM\_RCVA\_DIS**.

## **#define UEM\_RCVB\_DIS UEMi\_MAKE\_PARAMID ( 0, 5, 5)**

Запрет работы приемника шины Б.

Установленный флаг (UEM\_RCVB\_DIS=1) запрещает работу приемника шины Б (резервной магистрали МКПД).

В этом случае не анализируется состояние входных сигналов управления МКПД, подключаемых к шине Б. Прием передаваемой информации по данной шине виртуальными устройствами производится через внутренние связи (режим «off-line»).

См. **Значения параметра UEM\_RCVB\_DIS**.

## **#define UEM\_SYNC\_IN\_1\_ENA UEMi\_MAKE\_PARAMID ( 0, 8, 8)**

Разрешение входной синхронизации 1.

Установленный флаг (UEM\_SYNC\_IN\_1\_ENA=1) разрешает обработку входного сигнала синхронизации 1. Сигнал входной синхронизации 1 (**sync\_in\_1**) обеспечивает синхронную с внешней аппаратурой пересылку в МКПД слов для КШ.

### См. **Управление синхронизацией**.

См. **Значения параметра UEM\_SYNC\_IN\_1\_ENA**.

## **#define UEM\_SYNC\_IN\_2\_ENA UEMi\_MAKE\_PARAMID ( 0, 9, 9)**

Разрешение входной синхронизации 2.

Установленный флаг (UEM\_SYNC\_IN\_2\_ENA=1) разрешает обработку входного сигнала синхронизации 2. Входной сигнал синхронизации 2 (**sync\_in\_2**) обеспечивает запуск в работу КШ, предварительно сконфигурированного с требуемыми значениями параметров, а также – повторный запуск.

См. **Управление синхронизацией**.

См. **Значения параметра UEM\_SYNC\_IN\_2\_ENA**.

## **#define UEM\_SYNC\_OUT\_1\_ENA UEMi\_MAKE\_PARAMID ( 0, 10, 10)**

Разрешение выходной синхронизации 1.

Установленный флаг (UEM\_SYNC\_OUT\_1\_ENA=1) разрешает выработку сигнала выходной синхронизации 1. Сигнал выходной синхронизации 1 (**sync\_out\_1**), если разрешен, формируется, когда МШ обнаружил слово в МКПД с заданным значением разрядов и заданными характеристиками. Характеристики, определяющие условия выработки сигнала выходной синхронизации 1, задаются параметрами **UEM\_SYNC1\_C\_D\_**, **UEM\_SYNC1\_ERR**, **UEM\_SYNC1\_GAPB**, **UEM\_SYNC1\_CH**.

## См. **Управление синхронизацией**.

См. **Значения параметра UEM\_SYNC\_OUT\_1\_ENA**.

## **#define UEM\_SYNC\_OUT\_2\_ENA UEMi\_MAKE\_PARAMID ( 0, 11, 11)**

Разрешение выходной синхронизации 2.

Установленный флаг (UEM\_SYNC\_OUT\_2\_ENA=1) разрешает выработку сигнала выходной синхронизации 2. Сигнал выходной синхронизации 2 (**sync\_out\_2**), если разрешен, вырабатывается, когда МШ обнаружил достоверное командное (ответное) слово с заданным адресом ОУ. Адрес ОУ задается параметром **UEM\_SYNC2\_VRTA**.

См. **Управление синхронизацией**.

См. **Значения параметра UEM\_SYNC\_OUT\_2\_ENA**.

35

## **#define UEM\_BRCST\_DIS UEMi\_MAKE\_PARAMID ( 0, 12, 12)**

Запрет групповых сообщений.

Установленный флаг (UEM\_BRCST\_DIS=1) запрещает групповые сообщения.

В этом случае ОУ с адресом 31 (если данный адрес был активизирован) используется в качестве «обычного», «не широковещательного» адреса ОУ, используемого для приема и передачи информации.

В аппаратуре этот флаг влияет на подсистему ОУ, в расширенной библиотеке - на работу виртуальных устройств всех типов.

### См. **Значения параметра UEM\_BRCST\_DIS**.

### **#define UEM\_SYNC\_IN\_1\_INTGEN UEMi\_MAKE\_PARAMID( 0, 13, 13)**

Разрешение внутренней эмуляции сигнала входной синхронизации 1.

Установленный флаг (UEM\_SYNC\_IN\_1\_INTGEN=1) разрешает внутреннюю эмуляцию сигнала входной синхронизации 1.

См. **Управление синхронизацией**.

См. **Значения параметра UEM\_SYNC\_IN\_1\_INTGEN**.

## **#define UEM\_ERR\_INJ\_DIS UEMi\_MAKE\_PARAMID ( 0, 14, 14)**

Запрет внесения ошибок кодирования в передаваемую в МКПД информацию для КШ и ОУ.

Установленный флаг (UEM\_ERR\_INJ\_DIS=1) запрещает внесения ошибок кодирования в передаваемую в МКПД информацию для КШ и ОУ.

В этом случае информация о внесении ошибок в командные и ответные сегменты сообщений будет игнорироваться.

См. **Значения параметра UEM\_ERR\_INJ\_DIS**.

## **#define UEM\_SYNC\_IN\_2\_INTGEN UEMi\_MAKE\_PARAMID( 0, 29, 29)**

Разрешение внутренней эмуляции сигнала входной синхронизации 2.

Установленный флаг (UEM\_SYNC\_IN\_2\_INTGEN=1) разрешает внутреннюю эмуляцию сигнала входной синхронизации 2.

См. **Управление синхронизацией**.

#### См. **Значения параметра UEM\_SYNC\_IN\_2\_INTGEN**.

## **#define UEM\_TMT\_RES UEMi\_MAKE\_PARAMID ( 5, 4, 4)**

Сброс настроек передатчиков (только запись).

Параметр доступен только по записи.

При установлении данного параметра конфигурации в 1 осуществляется приведение в исходное состояние настроек по регулировке параметров выходных сигналов передатчиков и установка значений по умолчанию в параметрах **UEM\_TXA\_RFT**, **UEM\_TXA\_VPP**, **UEM\_TXB\_RFT**, **UEM\_TXB\_VPP**.

См. **Значение UEM\_SET**.
### **#define UEM\_SYNC\_IN\_1\_SET UEMi\_MAKE\_PARAMID ( 5, 10, 10)**

Программная генерация сигнала входной синхронизации 1 (только запись).

Флаг доступен только по записи.

Установка данного флага (UEM\_SYNC\_IN\_1\_SET=1) является командой программной имитации поступления входного сигнала внешней синхронизации 1.

См. **Управление синхронизацией**.

См. **Значение UEM\_SET**.

## **#define UEM\_SYNC\_IN\_2\_SET UEMi\_MAKE\_PARAMID ( 5, 11, 11)**

Программная генерация сигнала входной синхронизации 2 (только запись).

Флаг доступен только по записи.

Установка данного флага (UEM\_SYNC\_IN\_2\_SET=1) является командой программной имитации поступления входного сигнала внешней синхронизации 2.

### См. **Управление синхронизацией**.

См. **Значение UEM\_SET**.

### **#define UEM\_SYNC\_OUT\_1\_SET UEMi\_MAKE\_PARAMID ( 5, 12, 12)**

Программная генерация сигнала выходной синхронизации 1 (только запись).

Флаг доступен только по записи.

Установка данного флага (UEM\_SYNC\_OUT\_1\_SET=1) является командой программной имитации выработки выходного сигнала внешней синхронизации 1.

См. **Управление синхронизацией**.

См. **Значение UEM\_SET**.

#### **#define UEM\_SYNC\_OUT\_2\_SET UEMi\_MAKE\_PARAMID ( 5, 13, 13)**

Программная генерация сигнала выходной синхронизации 2 (только запись).

Флаг доступен только по записи.

Установка данного флага (UEM\_SYNC\_OUT\_2\_SET=1) является командой программной имитации выработки выходного сигнала внешней синхронизации 2.

#### См. **Управление синхронизацией**.

См. **Значение UEM\_SET**.

### **#define UEM\_DB\_ACT UEMi\_MAKE\_PARAMID ( 5, 31, 31)**

Обнаружена передача данных по шине (только чтение).

Флаг доступен только по чтению.

Установленный флаг (UEM\_DB\_ACT=1) указывает на текущую активность в любой из шин МКПД по информации декодеров, с «инерционностью» 0,5с от момента обнаружения отсутствия активности по обеим шинам МКПД.

#### См. **Управление синхронизацией**.

### **#define UEM\_TXA\_RFT UEMi\_MAKE\_PARAMID ( 6, 31, 16)**

Управление длительностью фронта и среза при передаче в шину А.

Параметр задает длительность фронта (среза) импульсов выходного сигнала передатчика МКПД для шины А.

В **таблице 1** в разделе **Параметры передатчиков и характеристики выходных сигналов** приведена приблизительная оценка соответствия значений данного параметра и значений сигнала МКПД.

См. **Значения параметров UEM\_TXA\_RFT, UEM\_TXB\_RFT**.

### **#define UEM\_TXA\_VPP UEMi\_MAKE\_PARAMID ( 6, 15, 0)**

Управление размахом сигнала при передаче в шину А.

Параметр задает размах выходного сигнала передатчика МКПД для шины А. Допустимые значения  $0x000E - 0x01$  FF. Значение по умолчанию 0x0136.

В **таблице 2** в разделе **Параметры передатчиков и характеристики выходных сигналов** приведена приблизительная оценка соответствия значений параметров и значений сигналов МКПД при условии работы на номинальную эквивалентную нагрузку по ГОСТ Р 52070.

См. **Значения параметров UEM\_TXA\_VPP, UEM\_TXB\_VPP**.

### **#define UEM\_TXB\_RFT UEMi\_MAKE\_PARAMID ( 7, 31, 16)**

Управление длительностью фронта и среза при передаче в шину Б.

Параметр, задающий длительность фронта (среза) импульсов выходного сигнала передатчика МКПД для шины Б.

В **таблице 1** в разделе **Параметры передатчиков и характеристики выходных сигналов** приведена приблизительная оценка соответствия значений данного параметра и значений сигнала МКПД.

#### См. **Значения параметров UEM\_TXA\_RFT, UEM\_TXB\_RFT**.

#### **#define UEM\_TXB\_VPP UEMi\_MAKE\_PARAMID ( 7, 15, 0)**

Управление размахом сигнала при передаче в шину Б.

Параметр, задающий размах выходного сигнала передатчика МКПД для шины Б. Разряды [15:9] доступны по записи и по чтению. Значения по умолчанию 0136h.

В **таблице 2** в разделе **Параметры передатчиков и характеристики выходных сигналов** приведена приблизительная оценка соответствия значений данного параметра и значений сигнала МКПД при условии работы на номинальную эквивалентную нагрузку по ГОСТ Р 52070.

### См. **Значения параметров UEM\_TXA\_VPP, UEM\_TXB\_VPP**.

### **#define UEM\_MC\_DIS UEMi\_MAKE\_PARAMID (0x0C, 0, 0)**

Запрет команд управления.

Установленный флаг (UEM\_MC\_DIS=1) является признаком «запрета» команд управления, т.е КС с кодами подадресов 00000 и 11111 будут интерпретироваться активными ОУ как команды информационного обмена. В аппаратуре этот флаг влияет на подсистему ОУ, в расширенной библиотеке - на работу виртуальных устройств всех типов.

### См. **Значения параметра UEM\_MC\_DIS**.

38

### **#define UEM\_BTMT\_DIS UEMi\_MAKE\_PARAMID (0x0C, 1, 1)**

Запрет блокирования и разблокирования передатчиков ОУ.

Установленный флаг (UEM\_BTMT\_DIS=1) является признаком запрета для ОУ блокировок и разблокировок передатчиков при поступлении достоверных КУ «Блокировать передатчик», «Разблокировать передатчик», «Установить ОУ в исходное состояние», в том числе в групповых сообщениях (по умолчанию, при нулевом значении флага, такие блокировки и разблокировки осуществляются индивидуально для каждого адреса ОУ с использованием внутренних сигналов, запрещающих передачу информации по соответствующей шине (шинам)). Имеет смысл только при сброшенном флаге **UEM\_MC\_DIS**.

### См. **Значения параметра UEM\_BTMT\_DIS**.

### **#define UEM\_BRTF\_DIS UEMi\_MAKE\_PARAMID (0x0C, 2, 2)**

Запрет блокирования и разблокирования признака неисправности ОУ.

Установленный флаг (UEM\_BRTF\_DIS=1) является признаком запрета для ОУ блокировок и разблокировок признака «Неисправность ОУ» в ОС при поступлении достоверных КУ «Блокировать признак неисправности ОУ», «Разблокировать признак неисправности ОУ», «Установить ОУ в исходное состояние», в том числе в групповых сообщениях (по умолчанию, при нулевом значении флага такие блокировки и разблокировки осуществляются индивидуально для каждого адреса ОУ с использованием внутренних сигналов, блокирующих установку «1» в соответствующем разряде ОС, исключая режим прямого формирования признаков ОС). Имеет смысл только при сброшенном флаге **UEM\_MC\_DIS**.

См. **Значения параметра UEM\_BRTF\_DIS**.

### **#define UEM\_SYNC2\_VRTA UEMi\_MAKE\_PARAMID(0x0C, 7, 3)**

Номер ОУ – условие выработки сигнала выходной синхронизации 2.

Параметр, задающий адрес ОУ, при обнаружении которого в достоверном КС (ОС) будет выработан выходной сигнал внешней синхронизации 2. Сигнал вырабатывается, если его выработка разрешена.

### См. **Управление синхронизацией**.

См. **Значения параметра UEM\_SYNC2\_VRTA**.

## **#define UEM\_SYNC1\_C\_D\_ UEMi\_MAKE\_PARAMID (0x0C, 8, 8)**

Командное/ответное (1) слово или слово данных (0) – условие выработки сигнала выходной синхронизации 1. Параметр, задающий тип синхроимпульса слова, при обнаружении которого может быть выработан выходной сигнал синхронизации  $1$  – командное (ответное) (если UEM\_SYNC1\_C\_D\_=1) или слово данных (если UEM\_SYNC1\_C\_D =0). Сигнал вырабатывается, если его выработка разрешена, а также выполнены условия выработки, заданные другими параметрами.

### См. **Управление синхронизацией**.

См. **Значения параметра UEM\_SYNC1\_C\_D\_**.

### **#define UEM\_SYNC1\_ERR UEMi\_MAKE\_PARAMID (0x0C, 9, 9)**

Наличие ошибок в слове – условие выработки сигнала выходной синхронизации 1.

Параметр, задающий условие наличия или отсутствия ошибки в слове, при обнаружении которого может быть выработан выходной сигнал синхронизации 1 – при условии наличия ошибки (если значение установлено в «1») или при условии отсутствия ошибки (если значение установлено в «0»). Сигнал вырабатывается, если его выработка разрешена, а также выполнены условия выработки, заданные другими параметрами.

### См. **Управление синхронизацией**.

См. **Значения параметра UEM\_SYNC1\_ERR**.

## **#define UEM\_SYNC1\_GAPB UEMi\_MAKE\_PARAMID (0x0C, 10, 10)**

Наличие паузы перед словом - условие выработки сигнала выходной синхронизации 1.

Параметр, при единичном значении которого выходной сигнал внешней синхронизации 1 может вырабатываться только при наличии паузы перед заданным словом, при нулевом значении – только для слова, имеющего соприкосновение с предыдущим словом. Сигнал вырабатывается, если его выработка разрешена, а также выполнены условия выработки, заданные другими параметрами.

### См. **Управление синхронизацией**.

См. **Значения параметра UEM\_SYNC1\_GAPB**.

## **#define UEM\_SYNC1\_CH UEMi\_MAKE\_PARAMID (0x0C, 12, 11)**

Слово передается по указанной шине - условие выработки сигнала выходной синхронизации 1.

Данный параметр определяет, будет ли сигнал выходной синхронизации 1 вырабатываться при обнаружении слова в шине А, или в шине Б, или независимо от шины, в которой слово обнаружено. Сигнал вырабатывается, если его выработка разрешена, а также выполнены условия выработки, заданные другими параметрами.

Допустимые значения: **UEM\_SYNC1\_CH\_A**, **UEM\_SYNC1\_CH\_B**, **UEM\_SYNC1\_ACH**. См. **Управление синхронизацией**.

## **#define UEM\_IST2 UEMi\_MAKE\_PARAMID (0x0C, 31, 16)**

Период внутренней генерации сигнала входной синхронизации 2.

В данном параметре задается период повторения сигнала входной синхронизации 2 при внутренней эмуляции, с разрешением 100 мкс на МЗР.

### См. **Управление синхронизацией**.

## См. **Значения параметров UEM\_IST1, UEM\_IST2**.

Нулевое значение параметра интерпретируется аппаратурой как 0x10000 (6,5536 с).

## **#define UEM\_IST1 UEMi\_MAKE\_PARAMID ( 8, 31, 16)**

Период внутренней генерации сигнала входной синхронизации 1.

В данном параметре задается период повторения сигнала входной синхронизации 1 при внутренней эмуляции с разрешением 100 мкс на МЗР.

### См. **Управление синхронизацией**.

## См. **Значения параметров UEM\_IST1, UEM\_IST2**.

Нулевое значение параметра интерпретируется аппаратурой как 0x10000 (6,5536 с).

### **#define UEM\_BM\_WORD\_PATTERN UEMi\_MAKE\_PARAMID (0x0F, 15, 0)**

Шаблон (значение) слова - условие выработки сигнала выходной синхронизации 1.

В данном параметре задаются значения битов слова, при обнаружении которых может быть выработан сигнал выходной синхронизации 1. На совпадение проверяются только биты, для которых биты в соответствующих позициях параметра **UEM\_BM\_WORD\_MASK** (маски) установлены в 1. Сигнал вырабатывается, если его выработка разрешена, а также выполнены условия выработки, заданные другими параметрами.

См. **Управление синхронизацией**.

См. **Значения параметров UEM\_BM\_WORD\_PATTERN, UEM\_BM\_WORD\_MASK**.

#### **#define UEM\_BM\_WORD\_MASK UEMi\_MAKE\_PARAMID (0x0F, 31, 16)**

Маска побитного сравнения слова с шаблоном - условие выработки сигнала выходной синхронизации 1. Используется при сравнении обнаруженного слова МКПД с эталоном.

См. **UEM\_BM\_WORD\_PATTERN**.

См. **Управление синхронизацией**.

См. **Значения параметров UEM\_BM\_WORD\_PATTERN, UEM\_BM\_WORD\_MASK**.

## **Значения параметров**

Определения констант - значений параметров конфигурации.

## **Значения параметра UEM\_TMTA\_DIS**

- #define **UEM\_TMTA\_DISABLED** 1 *Передатчик шины А отключен.*
- #define **UEM\_TMTA\_ENABLED** 0 *Передатчик шины А включен.*
- #define **UEM\_TMTA\_DEFAULT** (**UEM\_TMTA\_ENABLED**) *По умолчанию: Передатчик шины А включен.*

## **Значения параметра UEM\_TMTB\_DIS**

- #define **UEM\_TMTB\_DISABLED** 1 *Передатчик шины Б отключен.*
- #define **UEM\_TMTB\_ENABLED** 0 *Передатчик шины Б включен.*
- #define **UEM\_TMTB\_DEFAULT** (**UEM\_TMTB\_ENABLED**) *По умолчанию: Передатчик шины Б включен.*

## **Значения параметра UEM\_RCVA\_DIS**

 #define **UEM\_RCVA\_DISABLED** 1 *Приемник шины А отключен.* 

- #define **UEM\_RCVA\_ENABLED** 0 *Приемник шины А включен.*
- #define **UEM\_RCVA\_DEFAULT** (**UEM\_RCVA\_ENABLED**) *По умолчанию: Приемник шины А включен.*

## **Значения параметра UEM\_RCVB\_DIS**

- #define **UEM\_RCVB\_DISABLED** 1 *Приемник шины Б отключен.*
- #define **UEM\_RCVB\_ENABLED** 0 *Приемник шины Б включен.*
- #define **UEM\_RCVB\_DEFAULT** (**UEM\_RCVB\_ENABLED**) *По умолчанию: Приемник шины Б включен.*

# **Значения параметра UEM\_SYNC\_IN\_1\_ENA**

- #define **UEM\_SYNC\_IN\_1\_DISABLED** 0 *Обработка входного сигнала синхронизации 1 запрещена.*
- #define **UEM\_SYNC\_IN\_1\_ENABLED** 1 *Обработка входного сигнала синхронизации 1 разрешена.*
- #define **UEM\_SYNC\_IN\_1\_DEFAULT** (**UEM\_SYNC\_IN\_1\_DISABLED**) *По умолчанию: Обработка входного сигнала синхронизации 1 запрещена.*

# **Значения параметра UEM\_SYNC\_IN\_2\_ENA**

- #define **UEM\_SYNC\_IN\_2\_DISABLED** 0 *Обработка входного сигнала синхронизации 2 запрещена.*
- #define **UEM\_SYNC\_IN\_2\_ENABLED** 1 *Обработка входного сигнала синхронизации 2 разрешена.*
- #define **UEM\_SYNC\_IN\_2\_DEFAULT** (**UEM\_SYNC\_IN\_2\_DISABLED**) *По умолчанию: Обработка входного сигнала синхронизации 2 запрещена.*

# **Значения параметра UEM\_SYNC\_OUT\_1\_ENA**

- #define **UEM\_SYNC\_OUT\_1\_DISABLED** 0 *Формирование выходного сигнала синхронизации 1 запрещено.*
- #define **UEM\_SYNC\_OUT\_1\_ENABLED** 1 *Формирование выходного сигнала синхронизации 1 разрешено.*
- #define **UEM\_SYNC\_OUT\_1\_DEFAULT** (**UEM\_SYNC\_OUT\_1\_DISABLED**) *По умолчанию: Формирование выходного сигнала синхронизации 1 запрещено.*

# **Значения параметра UEM\_SYNC\_OUT\_2\_ENA**

- #define **UEM\_SYNC\_OUT\_2\_DISABLED** 0 *Формирование выходного сигнала синхронизации 2 запрещено.*
- #define **UEM\_SYNC\_OUT\_2\_ENABLED** 1 *Формирование выходного сигнала синхронизации 2 разрешено.*

 #define **UEM\_SYNC\_OUT\_2\_DEFAULT** (**UEM\_SYNC\_OUT\_2\_DISABLED**) *По умолчанию: Формирование выходного сигнала синхронизации 2 запрещено.* 

# **Значения параметра UEM\_BRCST\_DIS**

- #define **UEM\_BRCST\_DISABLED** 1 *Групповые сообщения запрещены.*
- #define **UEM\_BRCST\_ENABLED** 0 *Групповые сообщения разрешены.*
- #define **UEM\_BRCST\_DEFAULT** (**UEM\_BRCST\_ENABLED**) *По умолчанию: Групповые сообщения разрешены.*

# **Значения параметра UEM\_SYNC\_IN\_1\_INTGEN**

- #define **UEM\_SYNC\_IN\_1\_INTGEN\_DISABLED** 0 *Внутренняя генерация запрещена.*
- #define **UEM\_SYNC\_IN\_1\_INTGEN\_ENABLED** 1 *Внутренняя генерация разрешена.*
- #define **UEM\_SYNC\_IN\_1\_INTGEN\_DEFAULT** (**UEM\_SYNC\_IN\_1\_INTGEN\_DISABLED**) *По умолчанию: запрещена.*

# **Значения параметра UEM\_SYNC\_IN\_2\_INTGEN**

- #define **UEM\_SYNC\_IN\_2\_INTGEN\_DISABLED** 0 *Внутренняя генерация запрещена.*
- #define **UEM\_SYNC\_IN\_2\_INTGEN\_ENABLED** 1 *Внутренняя генерация разрешена.*
- #define **UEM\_SYNC\_IN\_2\_INTGEN\_DEFAULT** (**UEM\_SYNC\_IN\_2\_INTGEN\_DISABLED**) *По умолчанию: запрещена.*

# **Значения параметра UEM\_ERR\_INJ\_DIS**

- #define **UEM\_ERR\_INJ\_DISABLED** 1 *Внесение ошибок кодирования запрещено.*
- #define **UEM\_ERR\_INJ\_ENABLED** 0 *Внесение ошибок кодирования разрешено.*
- #define **UEM\_ERR\_INJ\_DEFAULT** (**UEM\_ERR\_INJ\_ENABLED**) *По умолчанию: Внесение ошибок кодирования разрешено.*

# **Значение UEM\_SET**

Значение **UEM\_SET**, тождественно равное 1, используется с параметрами, фактически являющимися командами, вызывающими определенные действия аппаратуры УЭМ. Такие параметры доступны только по записи, причем действенной является именно запись значения 1. Такие параметры не имеют и не требуют установки значений по умолчанию.

 #define **UEM\_SET** 1 *Установка параметра в 1.* 

# **Значения параметра UEM\_DB\_ACT**

Данный параметр доступен только по чтению, он не имеет и не требует установки значения по умолчанию.

- #define **UEM\_DB\_INACTIVE** 0 *Нет активности на шине данных.*
- #define **UEM\_DB\_ACTIVE** 1 *Обнаружена активность на шине данных.*

# **Значения параметров UEM\_TXA\_RFT, UEM\_TXB\_RFT**

- #define **UEM\_RFT\_MIN** 0 *Минимальное значение.*
- #define **UEM\_RFT\_MAX** 31 *Максимальное значение.*
- #define **UEM\_RFT\_SINE** 32 *Специальное значение. Включает формирование синусоидального сигнала.*
- #define **UEM\_RFT\_DEFAULT** 18 *Значение по умолчанию (18).*

# **Значения параметров UEM\_TXA\_VPP, UEM\_TXB\_VPP**

- #define **UEM\_VPP\_MIN** 0x00E *Минимальное значение.*
- #define **UEM\_VPP\_MAX** 0x01FF *Максимальное значение.*
- #define **UEM\_VPP\_DEFAULT** 0x0136 *Значение по умолчанию (0x0136).*

# **Значения параметра UEM\_MC\_DIS**

- #define **UEM\_MC\_DISABLED** 1 *Команды управления запрещены.*
- #define **UEM\_MC\_ENABLED** 0 *Команды управления разрешены.*
- #define **UEM\_MC\_DEFAULT** (**UEM\_MC\_ENABLED**) *По умолчанию: Команды управления разрешены.*

# **Значения параметра UEM\_BTMT\_DIS**

- #define **UEM\_BTMT\_DISABLED** 1 *Блокирование и разблокирование передатчиков ОУ запрещено.*
- #define **UEM\_BTMT\_ENABLED** 0 *Блокирование и разблокирование передатчиков ОУ разрешено.*
- #define **UEM\_BTMT\_DEFAULT** (**UEM\_BTMT\_ENABLED**) *По умолчанию: Блокирование и разблокирование передатчиков ОУ разрешено.*

# **Значения параметра UEM\_BRTF\_DIS**

- #define **UEM\_BRTF\_DISABLED** 1 *Блокирование и разблокирование признака неисправности ОУ запрещено.*
- #define **UEM\_BRTF\_ENABLED** 0 *Блокирование и разблокирование признака неисправности ОУ разрешено.*
- #define **UEM\_BRTF\_DEFAULT** (**UEM\_BRTF\_ENABLED**) *По умолчанию: Блокирование и разблокирование признака неисправности ОУ разрешено.*

# **Значения параметра UEM\_SYNC2\_VRTA**

- #define **UEM\_SYNC2\_VRTA\_MIN** 0 *Минимальное значение.*
- #define **UEM\_SYNC2\_VRTA\_MAX** 31 *Максимальное значение.*
- #define **UEM\_SYNC2\_VRTA\_DEFAULT** 0 *Значение по умолчанию.*

# **Значения параметра UEM\_SYNC1\_C\_D\_**

- #define **UEM\_SYNC1\_ON\_COMMAND** 1 *Синхроимпульс командного/ответного слова.*
- #define **UEM\_SYNC1\_ON\_DATA** 0 *Синхроимпульс слова данных.*
- #define **UEM\_SYNC1\_C\_D\_DEFAULT** (**UEM\_SYNC1\_ON\_DATA**) *По умолчанию: Синхроимпульс слова данных.*

# **Значения параметра UEM\_SYNC1\_ERR**

- #define **UEM\_SYNC1\_ON\_ERROR** 1 *При наличии ошибки в слове.*
- #define **UEM\_SYNC1\_ON\_NO\_ERROR** 0 *При отсутствии ошибки в слове.*
- #define **UEM\_SYNC1\_ERR\_DEFAULT** (**UEM\_SYNC1\_ON\_NO\_ERROR**) *По умолчанию: При отсутствии ошибки в слове.*

# **Значения параметра UEM\_SYNC1\_GAPB**

- #define **UEM\_SYNC1\_ON\_GAPB** 1 *При наличии паузы перед словом.*
- #define **UEM\_SYNC1\_ON\_NO\_GAPB** 0 *При отсутствии паузы перед словом.*
- #define **UEM\_SYNC1\_GAPB\_DEFAULT** (**UEM\_SYNC1\_ON\_NO\_GAPB**) *По умолчанию: При отсутствии паузы перед словом.*

# Значения параметра UEM SYNC1 CH

- #define UEM\_SYNC1\_CH\_A 0  $\bullet$ Слово передается по шине А.
- #define UEM\_SYNC1\_CH\_B 2 Слово передается по шине Б.
- #define UEM\_SYNC1\_ACH 1 Слово передается по любой шине.
- #define UEM SYNC1 CH DEFAULT (UEM SYNC1 CH A) Значение **UEM\_SYNC1\_CH** по умолчанию: по шине А.

## Значения параметров UEM\_IST1, UEM\_IST2

- #define UEM IST MIN 1 Минимальное значение.
- #define UEM\_IST\_MAX 65536 Максимальное значение.
- #define UEM\_IST\_DEFAULT (UEM\_IST\_MAX)  $\bullet$ Значение по умолчанию.

# Значения параметров UEM BM WORD PATTERN, UEM BM WORD MASK

- #define UEM\_BM\_WORD\_MIN 0x0000  $\bullet$ Минимальное значение.
- #define UEM\_BM\_WORD\_MAX 0xFFFF Максимальное значение.
- #define UEM\_BM\_WORD\_DEFAULT (UEM\_BM\_WORD\_MIN) Значение по умолчанию.

# Подробное описание

Определения констант - значений параметров конфигурации.

Константы - значения параметров конфигурации - определены для задания значений параметров конфигурации в более понятной форме, а также показывают значения параметров по умолчанию. Эти константы предназначены для использования в качестве значений аргумента **value** в функции uem\_param\_set(). Их также можно использовать для сравнения со значениями, возвращаемыми в аргументе value в функции uem\_param\_get(). Использование этих констант не обязательно.

## Макросы

#define UEM\_TMTA\_DISABLED 1

Передатчик шины А отключен. Используется с UEM\_TMTA\_DIS.

#### **#define UEM\_TMTA\_ENABLED 0**

Передатчик шины А включен. Используется с **UEM\_TMTA\_DIS**.

### **#define UEM\_TMTA\_DEFAULT (UEM\_TMTA\_ENABLED)**

По умолчанию: Передатчик шины А включен. Используется с **UEM\_TMTA\_DIS**.

#### **#define UEM\_TMTB\_DISABLED 1**

Передатчик шины Б отключен. Используется с **UEM\_TMTB\_DIS**.

### **#define UEM\_TMTB\_ENABLED 0**

Передатчик шины Б включен. Используется с **UEM\_TMTB\_DIS**.

### **#define UEM\_TMTB\_DEFAULT (UEM\_TMTB\_ENABLED)**

По умолчанию: Передатчик шины Б включен. Используется с **UEM\_TMTB\_DIS**.

### **#define UEM\_RCVA\_DISABLED 1**

Приемник шины А отключен. Используется с **UEM\_RCVA\_DIS**.

#### **#define UEM\_RCVA\_ENABLED 0**

Приемник шины А включен. Используется с **UEM\_RCVA\_DIS**.

### **#define UEM\_RCVA\_DEFAULT (UEM\_RCVA\_ENABLED)**

По умолчанию: Приемник шины А включен. Используется с **UEM\_RCVA\_DIS**.

#### **#define UEM\_RCVB\_DISABLED 1**

Приемник шины Б отключен. Используется с **UEM\_RCVB\_DIS**.

### **#define UEM\_RCVB\_ENABLED 0**

Приемник шины Б включен.

## Используется с **UEM\_RCVB\_DIS**.

### **#define UEM\_RCVB\_DEFAULT (UEM\_RCVB\_ENABLED)**

По умолчанию: Приемник шины Б включен. Используется с **UEM\_RCVB\_DIS**.

### **#define UEM\_SYNC\_IN\_1\_DISABLED 0**

Обработка входного сигнала синхронизации 1 запрещена. Используется с **UEM\_SYNC\_IN\_1\_ENA**.

### **#define UEM\_SYNC\_IN\_1\_ENABLED 1**

Обработка входного сигнала синхронизации 1 разрешена. Используется с **UEM\_SYNC\_IN\_1\_ENA**.

## **#define UEM\_SYNC\_IN\_1\_DEFAULT (UEM\_SYNC\_IN\_1\_DISABLED)**

По умолчанию: Обработка входного сигнала синхронизации 1 запрещена. Используется с **UEM\_SYNC\_IN\_1\_ENA**.

### **#define UEM\_SYNC\_IN\_2\_DISABLED 0**

Обработка входного сигнала синхронизации 2 запрещена. Используется с **UEM\_SYNC\_IN\_2\_ENA**.

## **#define UEM\_SYNC\_IN\_2\_ENABLED 1**

Обработка входного сигнала синхронизации 2 разрешена. Используется с **UEM\_SYNC\_IN\_2\_ENA**.

## **#define UEM\_SYNC\_IN\_2\_DEFAULT (UEM\_SYNC\_IN\_2\_DISABLED)**

По умолчанию: Обработка входного сигнала синхронизации 2 запрещена. Используется с **UEM\_SYNC\_IN\_2\_ENA**.

## **#define UEM\_SYNC\_OUT\_1\_DISABLED 0**

Формирование выходного сигнала синхронизации 1 запрещено. Используется с **UEM\_SYNC\_OUT\_1\_ENA**.

## **#define UEM\_SYNC\_OUT\_1\_ENABLED 1**

Формирование выходного сигнала синхронизации 1 разрешено. Используется с **UEM\_SYNC\_OUT\_1\_ENA**.

### **#define UEM\_SYNC\_OUT\_1\_DEFAULT (UEM\_SYNC\_OUT\_1\_DISABLED)**

По умолчанию: Формирование выходного сигнала синхронизации 1 запрещено. Используется с **UEM\_SYNC\_OUT\_1\_ENA**.

### **#define UEM\_SYNC\_OUT\_2\_DISABLED 0**

Формирование выходного сигнала синхронизации 2 запрещено. Используется с **UEM\_SYNC\_OUT\_2\_ENA**.

#### **#define UEM\_SYNC\_OUT\_2\_ENABLED 1**

Формирование выходного сигнала синхронизации 2 разрешено. Используется с **UEM\_SYNC\_OUT\_2\_ENA**.

#### **#define UEM\_SYNC\_OUT\_2\_DEFAULT (UEM\_SYNC\_OUT\_2\_DISABLED)**

По умолчанию: Формирование выходного сигнала синхронизации 2 запрещено. Используется с **UEM\_SYNC\_OUT\_2\_ENA**.

#### **#define UEM\_BRCST\_DISABLED 1**

Групповые сообщения запрещены. Используется с **UEM\_BRCST\_DIS**.

### **#define UEM\_BRCST\_ENABLED 0**

Групповые сообщения разрешены. Используется с **UEM\_BRCST\_DIS**.

### **#define UEM\_BRCST\_DEFAULT (UEM\_BRCST\_ENABLED)**

По умолчанию: Групповые сообщения разрешены. Используется с **UEM\_BRCST\_DIS**.

### **#define UEM\_SYNC\_IN\_1\_INTGEN\_DISABLED 0**

Внутренняя генерация запрещена. Используется с **UEM\_SYNC\_IN\_1\_INTGEN**.

### **#define UEM\_SYNC\_IN\_1\_INTGEN\_ENABLED 1**

Внутренняя генерация разрешена. Используется с **UEM\_SYNC\_IN\_1\_INTGEN**.

### **#define UEM\_SYNC\_IN\_1\_INTGEN\_DEFAULT (UEM\_SYNC\_IN\_1\_INTGEN\_DISABLED)**

По умолчанию: запрещена.

## Используется с **UEM\_SYNC\_IN\_1\_INTGEN**.

### **#define UEM\_SYNC\_IN\_2\_INTGEN\_DISABLED 0**

Внутренняя генерация запрещена. Используется с **UEM\_SYNC\_IN\_2\_INTGEN**.

### **#define UEM\_SYNC\_IN\_2\_INTGEN\_ENABLED 1**

Внутренняя генерация разрешена. Используется с **UEM\_SYNC\_IN\_2\_INTGEN**.

### **#define UEM\_SYNC\_IN\_2\_INTGEN\_DEFAULT (UEM\_SYNC\_IN\_2\_INTGEN\_DISABLED)**

По умолчанию: запрещена. Используется с **UEM\_SYNC\_IN\_2\_INTGEN**.

### **#define UEM\_ERR\_INJ\_DISABLED 1**

Внесение ошибок кодирования запрещено. Используется с **UEM\_ERR\_INJ\_DIS**.

### **#define UEM\_ERR\_INJ\_ENABLED 0**

Внесение ошибок кодирования разрешено. Используется с **UEM\_ERR\_INJ\_DIS**.

## **#define UEM\_ERR\_INJ\_DEFAULT (UEM\_ERR\_INJ\_ENABLED)**

По умолчанию: Внесение ошибок кодирования разрешено. Используется с **UEM\_ERR\_INJ\_DIS**.

## **#define UEM\_SET 1**

Установка параметра в 1.

Используется с **UEM\_TMT\_RES**, **UEM\_SYNC\_IN\_1\_SET**, **UEM\_SYNC\_IN\_2\_SET**, **UEM\_SYNC\_OUT\_1\_SET**, **UEM\_SYNC\_OUT\_2\_SET**.

### **#define UEM\_DB\_INACTIVE 0**

Нет активности на шине данных. Используется с **UEM\_DB\_ACT**.

### **#define UEM\_DB\_ACTIVE 1**

Обнаружена активность на шине данных. Используется с **UEM\_DB\_ACT**.

#### **#define UEM\_RFT\_MIN 0**

Минимальное значение. Используется с **UEM\_TXA\_RFT**, **UEM\_TXB\_RFT**.

#### **#define UEM\_RFT\_MAX 31**

Максимальное значение. Используется с **UEM\_TXA\_RFT**, **UEM\_TXB\_RFT**.

### **#define UEM\_RFT\_SINE 32**

Специальное значение. Включает формирование синусоидального сигнала. Используется с **UEM\_TXA\_RFT**, **UEM\_TXB\_RFT**.

### **#define UEM\_RFT\_DEFAULT 18**

Значение по умолчанию (18). Используется с **UEM\_TXA\_RFT**, **UEM\_TXB\_RFT**.

#### **#define UEM\_VPP\_MIN 0x00E**

Минимальное значение. Используется с **UEM\_TXA\_VPP**, **UEM\_TXB\_VPP**.

### **#define UEM\_VPP\_MAX 0x01FF**

Максимальное значение. Используется с **UEM\_TXA\_VPP**, **UEM\_TXB\_VPP**.

#### **#define UEM\_VPP\_DEFAULT 0x0136**

Значение по умолчанию (0x0136). Используется с **UEM\_TXA\_VPP**, **UEM\_TXB\_VPP**.

### **#define UEM\_MC\_DISABLED 1**

Команды управления запрещены. Используется с **UEM\_MC\_DIS**.

### **#define UEM\_MC\_ENABLED 0**

Команды управления разрешены. Используется с **UEM\_MC\_DIS**.

### **#define UEM\_MC\_DEFAULT (UEM\_MC\_ENABLED)**

По умолчанию: Команды управления разрешены.

Используется с **UEM\_MC\_DIS**.

## **#define UEM\_BTMT\_DISABLED 1**

Блокирование и разблокирование передатчиков ОУ запрещено. Используется с **UEM\_BTMT\_DIS**.

## **#define UEM\_BTMT\_ENABLED 0**

Блокирование и разблокирование передатчиков ОУ разрешено. Используется с **UEM\_BTMT\_DIS**.

## **#define UEM\_BTMT\_DEFAULT (UEM\_BTMT\_ENABLED)**

По умолчанию: Блокирование и разблокирование передатчиков ОУ разрешено. Используется с **UEM\_BTMT\_DIS**.

### **#define UEM\_BRTF\_DISABLED 1**

Блокирование и разблокирование признака неисправности ОУ запрещено. Используется с **UEM\_BRTF\_DIS**.

### **#define UEM\_BRTF\_ENABLED 0**

Блокирование и разблокирование признака неисправности ОУ разрешено. Используется с **UEM\_BRTF\_DIS**.

## **#define UEM\_BRTF\_DEFAULT (UEM\_BRTF\_ENABLED)**

По умолчанию: Блокирование и разблокирование признака неисправности ОУ разрешено. Используется с **UEM\_BRTF\_DIS**.

## **#define UEM\_SYNC2\_VRTA\_MIN 0**

Минимальное значение. Используется с **UEM\_SYNC2\_VRTA**.

## **#define UEM\_SYNC2\_VRTA\_MAX 31**

Максимальное значение. Используется с **UEM\_SYNC2\_VRTA**.

## **#define UEM\_SYNC2\_VRTA\_DEFAULT 0**

Значение по умолчанию. Используется с **UEM\_SYNC2\_VRTA**.

#### **#define UEM\_SYNC1\_ON\_COMMAND 1**

Синхроимпульс командного/ответного слова. Используется с **UEM\_SYNC1\_C\_D\_**.

### **#define UEM\_SYNC1\_ON\_DATA 0**

Синхроимпульс слова данных. Используется с **UEM\_SYNC1\_C\_D\_**.

### **#define UEM\_SYNC1\_C\_D\_DEFAULT (UEM\_SYNC1\_ON\_DATA)**

По умолчанию: Синхроимпульс слова данных. Используется с **UEM\_SYNC1\_C\_D\_**.

### **#define UEM\_SYNC1\_ON\_ERROR 1**

При наличии ошибки в слове. Используется с **UEM\_SYNC1\_ERR**.

### **#define UEM\_SYNC1\_ON\_NO\_ERROR 0**

При отсутствии ошибки в слове. Используется с **UEM\_SYNC1\_ERR**.

### **#define UEM\_SYNC1\_ERR\_DEFAULT (UEM\_SYNC1\_ON\_NO\_ERROR)**

По умолчанию: При отсутствии ошибки в слове. Используется с **UEM\_SYNC1\_ERR**.

### **#define UEM\_SYNC1\_ON\_GAPB 1**

При наличии паузы перед словом. Используется с **UEM\_SYNC1\_GAPB**.

### **#define UEM\_SYNC1\_ON\_NO\_GAPB 0**

При отсутствии паузы перед словом. Используется с **UEM\_SYNC1\_GAPB**.

### **#define UEM\_SYNC1\_GAPB\_DEFAULT (UEM\_SYNC1\_ON\_NO\_GAPB)**

По умолчанию: При отсутствии паузы перед словом. Используется с **UEM\_SYNC1\_GAPB**.

### **#define UEM\_SYNC1\_CH\_A 0**

Слово передается по шине А.

Используется с **UEM\_SYNC1\_CH**.

### **#define UEM\_SYNC1\_CH\_B 2**

Слово передается по шине Б. Используется с **UEM\_SYNC1\_CH**.

## **#define UEM\_SYNC1\_ACH 1**

Слово передается по любой шине. Используется с **UEM\_SYNC1\_CH**.

## **#define UEM\_SYNC1\_CH\_DEFAULT (UEM\_SYNC1\_CH\_A)**

Значение **UEM\_SYNC1\_CH** по умолчанию: по шине А. Используется с **UEM\_SYNC1\_CH**.

### **#define UEM\_IST\_MIN 1**

Минимальное значение. Используется с **UEM\_IST1**, **UEM\_IST2**.

### **#define UEM\_IST\_MAX 65536**

Максимальное значение. Используется с **UEM\_IST1**, **UEM\_IST2**.

## **#define UEM\_IST\_DEFAULT (UEM\_IST\_MAX)**

Значение по умолчанию. Используется с **UEM\_IST1**, **UEM\_IST2**.

## **#define UEM\_BM\_WORD\_MIN 0x0000**

Минимальное значение. Используется с **UEM\_BM\_WORD\_PATTERN**, **UEM\_BM\_WORD\_MASK**.

## **#define UEM\_BM\_WORD\_MAX 0xFFFF**

Максимальное значение. Используется с **UEM\_BM\_WORD\_PATTERN**, **UEM\_BM\_WORD\_MASK**.

## **#define UEM\_BM\_WORD\_DEFAULT (UEM\_BM\_WORD\_MIN)**

Значение по умолчанию. Используется с **UEM\_BM\_WORD\_PATTERN**, **UEM\_BM\_WORD\_MASK**.

# Параметры интервалов времени

Описания параметров временных интервалов и функций для работы с ними.

## Макросы

- #define UEM\_MIN\_T1\_DEFAULT (4\*4) Минимальная пауза между командным и ответным сегментами (min t1), значение по умолчанию.
- #define UEM MIN T2 DEFAULT (4\*4) Минимальная пауза между сообщениями (min t2), значение по умолчанию.
- #define UEM RTMO DEFAULT (14\*4)  $\bullet$ Таймаут ответа ОУ, значение по умолчанию.

## Перечисления

enum UEM TIME PARAM { UEM MIN T1, UEM MIN T2, UEM RTMO } Идентификатор (селектор) параметра интервала времени

## Функции

- ViStatus uem\_timing\_set (UEM\_DEVHANDLE anydev, UEM\_TIME\_PARAM param, UEM\_DWORD value) Установка параметра интервала времени.
- ViStatus uem\_timing\_get (UEM\_DEVHANDLE anydev, UEM\_TIME\_PARAM param, UEM\_DWORD \*value)

Считывание параметра интервала времени.

## Подробное описание

Описания параметров временных интервалов и функций для работы с ними.

Параметры интервалов времени - это нормативные значения интервалов времени между сообщениями или частями сообщений. Имеется три таких параметра:

- минимальная пауза между командным и ответным сегментами min t1,
- минимальная пауза между сообщениями min t2,
- максимальное время ожидания (таймаут) ответа ОУ.

Смысл и значения этих параметров определяются в [1].

В отличие от конфигурационных параметров (см. Параметры конфигурации УЭМ), параметры интервалов времени:

- являются параметрами программного обеспечения, а не аппаратуры,
- могут быть заданы как для УЭМ в целом, так и раздельно для виртуальных устройств (КШ/ОУ/МШ) в составе УЭМ.

В виртуальном КШ параметры интервалов времени используются для расчета стандартных пауз между сообщениями. В виртуальном ОУ параметр min t1 используется как значение стандартной паузы перед передачей ответного сегмента. В виртуальном МШ все три параметра используются в алгоритме разбора трассы, для разделения потока слов на сообщения и детектирования ошибок нарушения минимальных и максимальных пауз.

Значение задается в единицах, равных 0,25 мкс.

По умолчанию параметры интервалов времени заданы в соответствии с ГОСТ [1].

Для специальных целей параметры интервалов времени могут быть установлены в нестандартные значения.

## **Макросы**

### #define UEM\_MIN\_T1\_DEFAULT (4\*4)

Минимальная пауза между командным и ответным сегментами (min t1), значение по умолчанию.

## #define UEM\_MIN\_T2\_DEFAULT (4\*4)

Минимальная пауза между сообщениями (min t2), значение по умолчанию.

### #define UEM\_RTMO\_DEFAULT (14\*4)

Таймаут ответа ОУ, значение по умолчанию.

### Перечисления

#### enum UEM\_TIME\_PARAM

Идентификатор (селектор) параметра интервала времени.

#### Элементы перечислений:

**UEM\_MIN\_T1** Минимальная пауза между командным и ответным сегментами (min t1). **UEM MIN T2** Минимальная пауза между сообщениями (min t2). **UEM\_RTMO** Таймаут ответа ОУ.

## Функции

### ViStatus uem\_timing\_set (UEM\_DEVHANDLE anydev, UEM\_TIME\_PARAM param, UEM\_DWORD value)

Установка параметра интервала времени.

#### Аргументы:

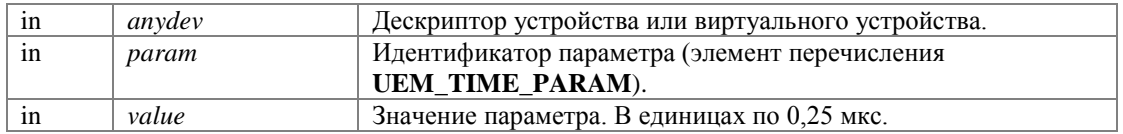

#### Возвращает:

Код завершения. См. Коды завершения.

При задании в аргументе anydev дескриптора виртуального устройства указанный параметр устанавливается для указанного виртуального устройства.

При задании в аргументе anydev дескриптора УЭМ указанный параметр устанавливается для всех виртуальных устройств этого УЭМ.

## ViStatus uem\_timing\_get (UEM\_DEVHANDLE anydev, UEM\_TIME\_PARAM param, UEM\_DWORD \* value)

Считывание параметра интервала времени.

## Аргументы:

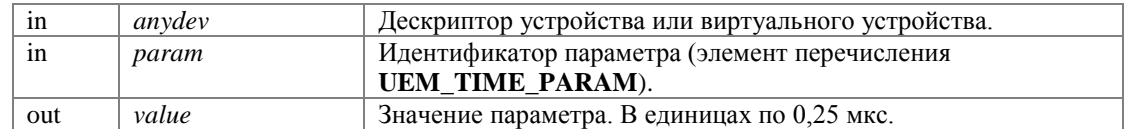

### Возвращает:

Код завершения. См. Коды завершения.

# Встроенный счетчик времени

Функции для работы со встроенным счетчиком времени и метками времени.

# Структуры данных

union UEM\_TIME\_TAG Формат метки времени

## Формат метки времени

## Определения типов

typedef ViUInt64 UEM TIME TAG LIN Метка времени в линейном формате.

## Функции

- ViStatus uem time tag get (UEM DEVHANDLE uem, UEM TIME TAG \*time tag) Считывание встроенного счетчика времени.
- ViStatus uem time tag set (UEM DEVHANDLE uem, UEM TIME TAG \*time tag) Установка значения встроенного счетчика времени.
- ViStatus uem\_time\_tag\_reset (UEM\_DEVHANDLE uem)  $\bullet$ Сброс встроенного счетчика времени.
- UEM\_TIME\_TAG\_LIN uem\_time\_tag\_to\_linear (UEM\_TIME\_TAG \*time\_tag) Перевод метки времени в линейный формат.
- void uem\_time\_tag\_to\_struct (UEM\_TIME\_TAG \*time\_tag, UEM\_TIME\_TAG\_LIN linear)  $\bullet$ Перевод метки времени из линейного в структурированный формат.

## Подробное описание

Функции для работы со встроенным счетчиком времени и метками времени.

В УЭМ имеется встроенный счетчик времени с разрешением 0,25 мкс на единицу младшего разряда и диапазоном 366 суток.

В этом разделе предоставляются функции считывания и установки значения счетчика времени. Эти значения будем называть метками времени. Это структурированные значения, описываемые типом данных UEM\_TIME\_TAG. Метки времени в таком же формате используются в функциях монитора ШИНЫ.

Рекомендуется в начале работы приложения с УЭМ установить счетчик времени в некоторое определенной значение. Это лучше всего сделать одним из следующих способов:

- установить счетчик времени в значение, соответствующее текущей дате и времени (при помощи uem\_time\_tag\_set()), в этом случае счетчик времени показывает текущее время,
- установить счетчик времени в значение 0 (при помощи **uem time tag reset**()), в этом случае счетчик времени показывает интервал времени, прошедший с момента запуска приложения.

Для вычислений с метками времени иногда удобнее не структурированный, а линейный формат, который представляет собой простое количество единиц времени по 0,25 мкс, прошедших с момента заданного "начала времени". Для перевода метки времени в линейный формат и обратно служат функции **uem\_time\_tag\_to\_linear**() и **uem\_time\_tag\_to\_struct**().

## **Типы**

## **typedef ViUInt64 UEM\_TIME\_TAG\_LIN**

Метка времени в линейном формате. В единицах по 0,25 мкс.

## **Функции**

## **ViStatus uem\_time\_tag\_get (UEM\_DEVHANDLE** *uem***, UEM\_TIME\_TAG \*** *time\_tag***)**

Считывание встроенного счетчика времени.

### **Аргументы:**

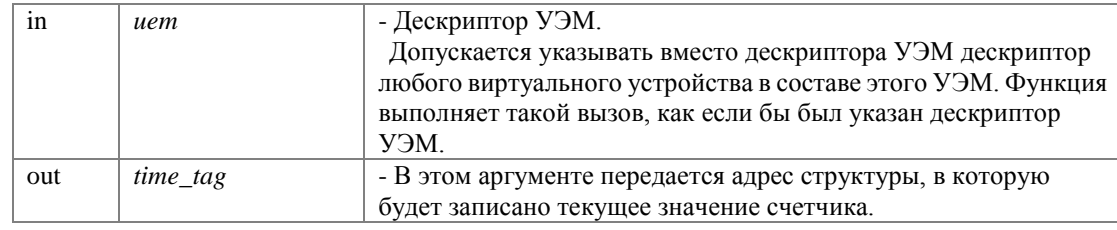

#### **Возвращает:**

Код завершения. См. **Коды завершения**.

## **ViStatus uem\_time\_tag\_set (UEM\_DEVHANDLE** *uem***, UEM\_TIME\_TAG \*** *time\_tag***)**

Установка значения встроенного счетчика времени.

#### **Аргументы:**

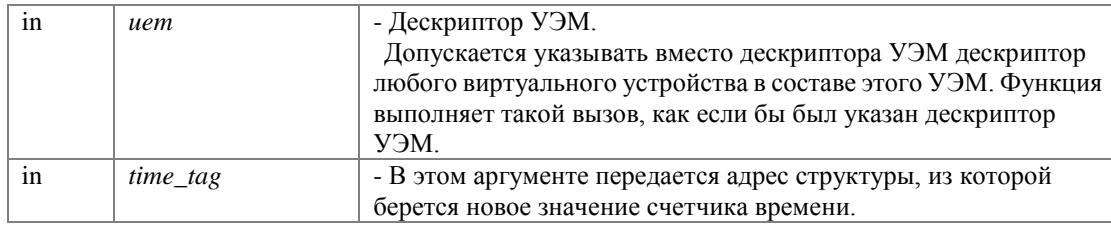

#### **Возвращает:**

Код завершения. См. **Коды завершения**.

## **ViStatus uem\_time\_tag\_reset (UEM\_DEVHANDLE** *uem***)**

Сброс встроенного счетчика времени.

Встроенный счетчик устанавливается в значение 0.

## **Аргументы:**

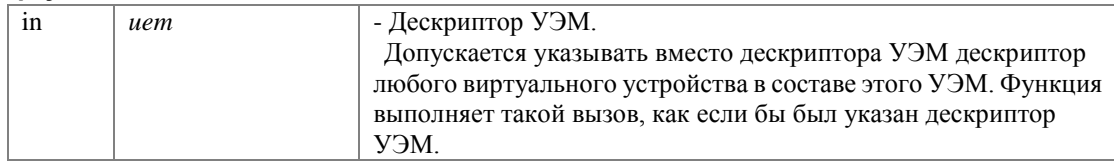

#### **Возвращает:**

Код завершения. См. **Коды завершения**.

### **UEM\_TIME\_TAG\_LIN uem\_time\_tag\_to\_linear (UEM\_TIME\_TAG \*** *time\_tag***)**

Перевод метки времени в линейный формат.

#### **Аргументы:**

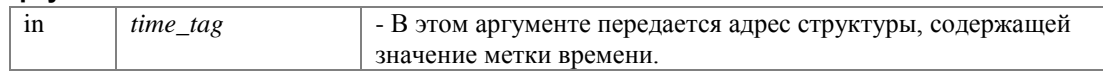

### **Возвращает:**

Значение метки времени в линейном формате.

### **void uem\_time\_tag\_to\_struct (UEM\_TIME\_TAG \*** *time\_tag***, UEM\_TIME\_TAG\_LIN** *linear***)**

Перевод метки времени из линейного в структурированный формат.

### **Аргументы:**

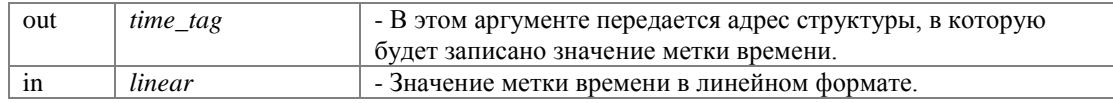

### **Возвращает:**

Функция не возвращает значения.

# Определения типов данных для КШ, ОУ, МШ

Определения типов данных для КШ, ОУ, МШ.

# Структуры данных

- struct UEM\_DATA Блок слов данных.
- struct UEM CMD SEG Образ командного сегмента.
- struct UEM RESP SEG Ответный сегмент.
- struct UEM\_RAW\_BM\_MESSAGE Принятое сообщение в аппаратном формате.
- struct UEM SEGMENT DESCR Описатель сегмента в мониторе шины.
- struct UEM BM MESSAGE Разобранное сообщение МШ.

# Определения типов

typedef ViUInt32 UEM ERROR FLAGS  $\bullet$ Признаки ошибок распознавания сообщения в мониторе шины.

## Перечисления

- enum UEM FORMAT { UEM UNF, UEM F1, UEM F2, UEM F3, UEM F4, UEM F5, UEM F6, UEM F7,  $\bullet$ **UEM\_F8, UEM\_F9, UEM\_F10 }**
- Форматы сообщений (номера по ГОСТ [1]). enum UEM\_CHANNEL { UEM\_CH\_A, UEM\_CH\_B } Селектор шины (А/Б).
- enum UEM\_SYNC { UEM\_SYNC\_D, UEM\_SYNC\_C } Селектор синхроимпульса.

## Более мнемоничные обозначения форматов сообщений

- #define UEM\_BCRT UEM\_F1 КШОУ.
- #define UEM\_RTBC UEM\_F2 ОУКШ.
- #define UEM\_RTRT UEM\_F3 OVOV.
- #define UEM\_MC UEM\_F4 Команда управления.
- #define UEM\_MCRTBC UEM\_F5 Команда управления со словом данных, передаваемым от ОУ к КШ.
- #define UEM\_MCBCRT UEM\_F6 Команда управления со словом данных, передаваемым от КШ к ОУ.
- #define UEM BCRTb UEM F7  $\bullet$ КШОУ ГРУППОВОЕ.
- #define UEM\_RTRTb UEM\_F8 ОУОУ ГРУППОВОЕ.
- #define UEM\_MCb UEM\_F9  $\bullet$ Команда управления групповая.

#define UEM\_MCBCRTb UEM\_F10  $\bullet$ Команда управления групповая со словом данных, передаваемым от КШ к ОУ.

## Число слов данных

- #define UEM NDATA MIN 0 Число слов данных - минимальное значение.
- #define UEM\_NDATA\_MAX 62 Число слова данных - максимальное значение.
- #define UEM NDATA BY CW 63 Число слов данных определяется командным словом.

## Признаки ошибок распознавания сообщения

Комбинации перечисленных констант (по ) определяют содержание элементов типа **UEM ERROR FLAGS.** 

- #define UEM\_ERRF\_ERROR 1  $\bullet$ Наличие любой ошибки (суммарный флаг).
- #define UEM ERRF ENCODING (1<<1) Наличие ошибки кодирования слов (суммарный флаг).
- #define UEM ERRF FORMAT  $(1<<2)$ Наличие нарушения формата, ошибки состава сообщения (суммарный флаг).
- $\bullet$  #define UEM ERRF MINGAP  $(1\lt\lt3)$ Временной интервал меньше допустимого.
- $\bullet$  #define UEM\_ERRF\_NO\_RESPONSE  $(1<<4)$ Отсутствие ответа.
- $\bullet$  #define UEM\_ERRF\_SYNC\_TYPE  $(1<<5)$ Неверный тип синхроимпульса.
- #define UEM\_ERRF\_MISSING\_CWSW (1<<6) Отсутствует командное или ответное слово.
- #define UEM\_ERRF\_EXTRA\_CWSW (1<<7) Лишнее командное или ответное слово.
- #define UEM\_ERRF\_MISSING\_DW (1<<8) Недостаточно слов данных.
- $\bullet$  #define UEM ERRF EXTRA DW  $(1\lt 9)$ Лишние слова данных.
- $\bullet$  #define UEM ERRF INCORRECT RTN  $(1\lt10)$ Некорректный адрес ОУ.
- #define UEM ERRF RTRT FORMAT  $(1\lt11)$ Ошибка формата ОУОУ (одинаковые адреса ОУ, несовпадение числа СД).
- $\bullet$  #define UEM\_ERRF\_INC\_MODE\_CODE  $(1\lt12)$ Некорректная команда управления.
- $\bullet$  #define UEM ERRF FORMAT MC  $(1\lt13)$ Ошибка формата команды управления.
- #define UEM ERRF GAPN (1<<20) Недостоверная информация (сигнал) во время паузы перед словом.
- #define UEM\_ERRF\_PARITY (1<<21) Ошибка четности.
- #define UEM ERRF LESS BITS  $(1<<22)$

Укороченное слово.

- #define UEM\_ERRF\_MORE\_BITS (1<<23)  $\bullet$ Удлиненное слово.
- $\bullet$  #define UEM\_ERRF\_ENC  $(1\leq\leq 24)$ Ошибка бифазного кодирования.
- $\bullet$  #define UEM\_ERRF\_DT  $(1\lt\lt 30)$ Несоблюдение минимальной паузы перед словом, по данным аппаратного декодера.
- $\bullet$  #define UEM\_ERRF\_ENCODING2 (1<<31) Наличие любой ошибки кодирования слов (суммарный флаг, по данным аппаратного декодера).

## Подробное описание

Определения типов данных для КШ, ОУ, МШ.

Данный раздел содержит определения структур и типов данных, ориентированных на протокол МКПД [1] и использующихся в функциях виртуальных КШ, ОУ, МШ.

## **Макросы**

### #define UEM\_BCRT UEM\_F1

КШОУ.

#define UEM\_RTBC UEM\_F2

OYKIII.

#define UEM\_RTRT UEM\_F3

OVOV.

### #define UEM\_MC UEM\_F4

Команда управления.

### #define UEM\_MCRTBC UEM\_F5

Команда управления со словом данных, передаваемым от ОУ к КШ.

### #define UEM\_MCBCRT UEM\_F6

Команда управления со словом данных, передаваемым от КШ к ОУ.

### #define UEM\_BCRTb UEM\_F7

КШОУ ГРУППОВОЕ.

#### #define UEM\_RTRTb UEM\_F8

ОУОУ ГРУППОВОЕ.

### #define UEM MCb UEM F9

Команда управления групповая.

#### #define UEM\_MCBCRTb UEM\_F10

Команда управления групповая со словом данных, передаваемым от КШ к ОУ.

#### #define UEM\_NDATA\_MIN 0

Число слов данных - минимальное значение.

### #define UEM\_NDATA\_MAX 62

Число слова данных - максимальное значение.

Примечание: Аппаратно УЭМ может формировать командные и ответные сегменты, содержащие до 62 слов данных.

#### #define UEM\_NDATA\_BY\_CW 63

Число слов данных определяется командным словом. Используется в **uem\_response\_create**().

### #define UEM ERRF ERROR 1

Наличие любой ошибки (суммарный флаг).

### #define UEM\_ERRF\_ENCODING (1<<1)

Наличие ошибки кодирования слов (суммарный флаг).

#### #define UEM\_ERRF\_FORMAT (1<<2)

Наличие нарушения формата, ошибки состава сообщения (суммарный флаг).

## #define UEM\_ERRF\_MINGAP (1<<3)

Временной интервал меньше допустимого.

#### #define UEM\_ERRF\_NO\_RESPONSE (1<<4)

Отсутствие ответа.

### #define UEM\_ERRF\_SYNC\_TYPE (1<<5)

Неверный тип синхроимпульса.

### **#define UEM\_ERRF\_MISSING\_CWSW (1<<6)**

Отсутствует командное или ответное слово.

## **#define UEM\_ERRF\_EXTRA\_CWSW (1<<7)**

Лишнее командное или ответное слово.

### **#define UEM\_ERRF\_MISSING\_DW (1<<8)**

Недостаточно слов данных.

#### **#define UEM\_ERRF\_EXTRA\_DW (1<<9)**

Лишние слова данных.

## **#define UEM\_ERRF\_INCORRECT\_RTN (1<<10)**

Некорректный адрес ОУ.

### **#define UEM\_ERRF\_RTRT\_FORMAT (1<<11)**

Ошибка формата ОУОУ (одинаковые адреса ОУ, несовпадение числа СД).

### **#define UEM\_ERRF\_INC\_MODE\_CODE (1<<12)**

Некорректная команда управления.

### **#define UEM\_ERRF\_FORMAT\_MC (1<<13)**

Ошибка формата команды управления.

### **#define UEM\_ERRF\_GAPN (1<<20)**

Недостоверная информация (сигнал) во время паузы перед словом.

### **#define UEM\_ERRF\_PARITY (1<<21)**

Ошибка четности.

### **#define UEM\_ERRF\_LESS\_BITS (1<<22)**

Укороченное слово.

### **#define UEM\_ERRF\_MORE\_BITS (1<<23)**

Удлиненное слово.

#### **#define UEM\_ERRF\_ENC (1<<24)**

Ошибка бифазного кодирования.

## **#define UEM\_ERRF\_DT (1<<30)**

Несоблюдение минимальной паузы перед словом, по данным аппаратного декодера.

## **#define UEM\_ERRF\_ENCODING2 (1<<31)**

Наличие любой ошибки кодирования слов (суммарный флаг, по данным аппаратного декодера).

### **Типы**

### **typedef ViUInt32 UEM\_ERROR\_FLAGS**

**Признаки ошибок распознавания сообщения** в мониторе шины.

### **Перечисления**

#### **enum UEM\_FORMAT**

Форматы сообщений (номера по ГОСТ [**1**]). **Элементы перечислений:** *UEM\_UNF* Сообщение с нарушенным форматом. *UEM\_F1* Формат 1. *UEM\_F2* Формат 2. *UEM\_F3* Формат 3. *UEM\_F4* Формат 4. *UEM\_F5* Формат 5. *UEM\_F6* Формат 6. *UEM\_F7* Формат 7. *UEM\_F8* Формат 8. *UEM\_F9* Формат 9. *UEM\_F10* Формат 10.

### **enum UEM\_CHANNEL**

Селектор шины (А/Б). **Элементы перечислений:**

*UEM\_CH\_A* Шина А. *UEM\_CH\_B* Шина Б.

## enum UEM\_SYNC

Селектор синхроимпульса.

Элементы перечислений:

UEM\_SYNC\_D Синхроимпульс слова данных.

**UEM\_SYNC\_C** Синхроимпульс командного и ответного слова.

# **Функции КШ**

Описания функций контроллера шины.

# **Группы**

- **Заполнение образа командного сегмента в ОЗУ ПЭВМ** *Функции заполнения образа командного сегмента в ОЗУ ПЭВМ.*
- **Внесение ошибок состава сообщения** *Порядок действий по внесению ошибок состава сообщения.*
- **Создание и настройка командных сегментов** *Функции создания и настройки командных сегментов.*
- **Создание и настройка кадров и программы КШ** *Функции создания и настройки кадров и программ КШ.*
- **Запуск и остановка КШ** *Порядок запуска, остановки и контроля активности КШ.*  **Передача сообщений**
	- *Описание функции передачи отдельного сообщения.*

# **Подробное описание**

Описания функций контроллера шины.

Для использования этих функций необходимо получить дескриптор виртуального КШ при помощи функции **uem\_bc\_init()**.

Программирование КШ заключается в создании в ОЗУ КШ и настройке специальных объектов:

- командных сегментов (см. **Командные и ответные сегменты**),
- кадров последовательностей командных сегментов,
- программ КШ последовательностей кадров.

Командные сегменты создаются в 2 этапа:

- 1. Формируется образ сегмента в ОЗУ управляющей ПЭВМ в соответствии с форматом сообщения МКПД.
- 2. На основе этого образа создается командный сегмент в ОЗУ КШ.

После создания в командные сегменты могут быть внесены ошибки различного рода.

Кадры и программа КШ определяют состав и условия повторения последовательностей сообщений.

В заключение конфигурирования нужно указать КШ, какая именно программа КШ является исполняемой (даже если она одна).

После этого КШ может быть запущен в работу.

# **Заполнение образа командного сегмента в ОЗУ ПЭВМ**

Функции заполнения образа командного сегмента в ОЗУ ПЭВМ.

## **Функции**

 ViStatus **uem\_bc\_cseg\_format** (**UEM\_DEVHANDLE** bc, **UEM\_CMD\_SEG** \*cseg\_data, **UEM\_CHANNEL** ch, **UEM\_FORMAT** format, **UEM\_WORD** rt, **UEM\_WORD** sa, **UEM\_WORD** ndatawords, **UEM\_WORD** \*datawords)

*Формирование образов командных сегментов для сообщений форматов 1,2,7 и неформатных сообщений.* 

 ViStatus **uem\_bc\_cseg\_format\_RTRT** (**UEM\_DEVHANDLE** bc, **UEM\_CMD\_SEG** \*cseg\_data, **UEM\_CHANNEL** ch, **UEM\_FORMAT** format, **UEM\_WORD** rtrx, **UEM\_WORD** sarx, **UEM\_WORD** rttx, **UEM\_WORD** satx, **UEM\_WORD** ndatawords)

*Формирование образов командных сегментов для сообщений форматов 3,8.* 

ViStatus uem bc cseg format MODE (UEM DEVHANDLE bc, UEM CMD SEG \*cseg data,  $\bullet$ UEM\_CHANNEL ch, UEM\_FORMAT format, UEM\_WORD rt, UEM\_WORD mode, UEM\_WORD modecode, UEM WORD dataword)

Формирование образов командных сегментов для сообщений форматов 4,5,6,9,10.

## Подробное описание

Функции заполнения образа командного сегмента в ОЗУ ПЭВМ.

 $\Phi$ ункции uem bc cseg format(), uem bc cseg format RTRT(), uem bc cseg format MODE() заполняют командный сегмент cseg\_data в соответствии с заданным форматом сообщения.

- Функция **uem\_bc\_cseg\_format**() предназначена для формирования образов сегментов для сообщений форматов 1,2,7 и неформатных.
- Функция **uem bc cseg format RTRT**() предназначена для формирования образов сегментов для сообщений форматов 3 и 8.
- Функция **uem\_bc\_cseg\_format\_MODE**() предназначена для формирования образов сегментов для сообщений форматов 4,5,6,9,10.

Функции различаются набором аргументов в соответствии с форматами сообщений. На работу функций влияют значения параметров конфигурации UEM MC DIS, UEM BRCST DIS.

## Функции

ViStatus uem\_bc\_cseg\_format (UEM\_DEVHANDLE bc, UEM\_CMD\_SEG \* cseg\_data, UEM CHANNEL ch, UEM FORMAT format, UEM WORD rt, UEM WORD sa, UEM WORD ndatawords, UEM\_WORD \* datawords)

Формирование образов командных сегментов для сообщений форматов 1,2,7 и неформатных сообщений.

#### Аргументы:

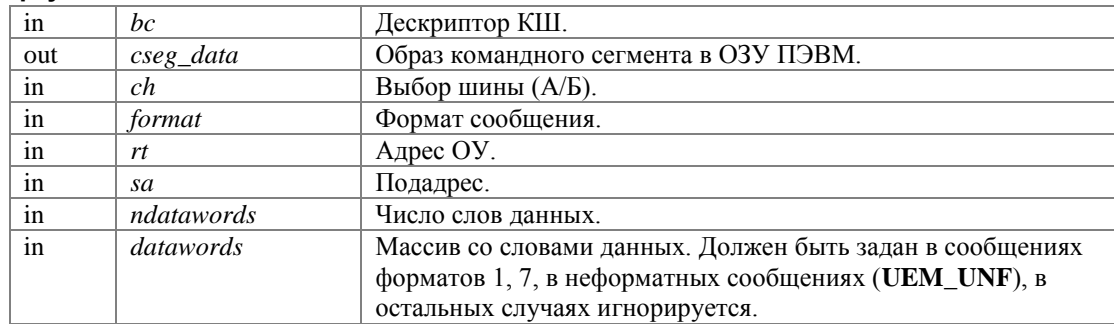

#### Возвращает:

Код завершения. См. Коды завершения.

В неформатных сообщениях (format = UEM\_UNF) аргументы **rt** и **sa** игнорируются, используются аргументы ndatawords и datawords.

### ViStatus uem\_bc\_cseg\_format\_RTRT (UEM\_DEVHANDLE bc, UEM\_CMD\_SEG \* cseg\_data, UEM\_CHANNEL ch, UEM\_FORMAT format, UEM\_WORD rtrx, UEM\_WORD sarx, UEM\_WORD rttx, UEM\_WORD satx, UEM\_WORD ndatawords)

Формирование образов командных сегментов для сообщений форматов 3,8.

#### Аргументы:

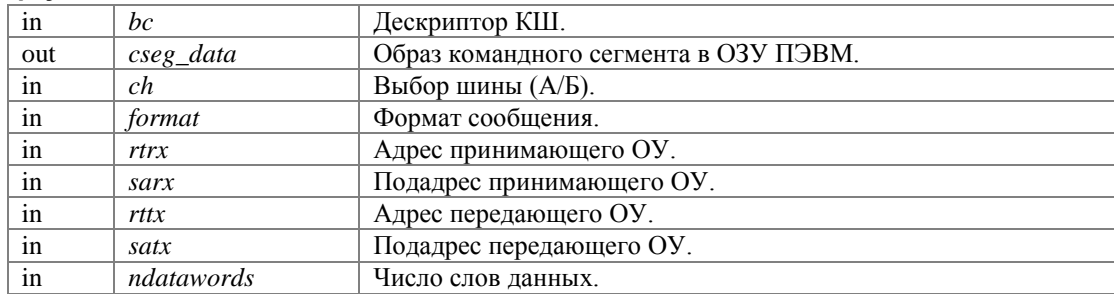

#### Возвращает:

Код завершения. См. Коды завершения.

### ViStatus uem\_bc\_cseg\_format\_MODE (UEM\_DEVHANDLE bc, UEM\_CMD\_SEG \* cseg\_data, UEM\_CHANNEL ch, UEM\_FORMAT format, UEM\_WORD rt, UEM\_WORD mode, UEM\_WORD modecode, UEM\_WORD dataword)

Формирование образов командных сегментов для сообщений форматов 4,5,6,9,10.

#### Аргументы:

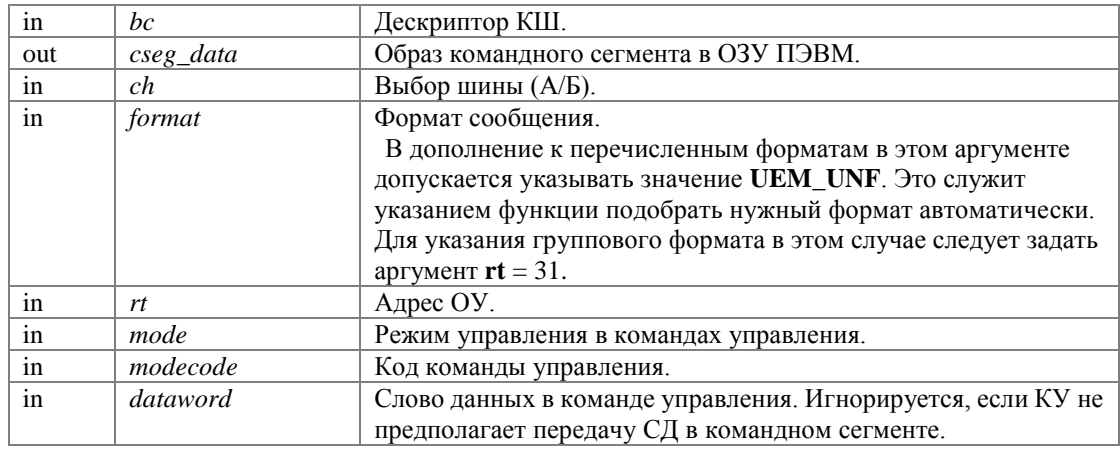

#### Возвращает:

Код завершения. См. Коды завершения.

# Внесение ошибок состава сообщения

Порядок действий по внесению ошибок состава сообщения.

Под ошибками состава сообщения понимается несоответствие числа слов данных формату сообщения и командному слову, в том числе: неверное число слов данных, наличие слов данных в сегментах, в которых их быть не должно, отсутствие слов данных в сегментах, в которых они должны быть, а также

- несоответствие друг другу командных слов в сообщениях ОУОУ (форматов 3, 8), групповые адреса в командных словах, в которых они недопустимы, и некоторые другие.

Для внесения ошибок состава сообщения в командный сегмент КШ следует:

- Заполнить образ командного сегмента корректным командным сегментом при помощи функции  $1.$ uem bc cseg format $()$ , uem bc cseg format RTRT $()$   $\mu$ J $\mu$  uem bc cseg format MODE $()$ .
- 2. Изменить этот образ программно.

Альтернативно, приложение может заполнить образ командного сегмента самостоятельно с самого начала.

# Создание и настройка командных сегментов

Функции создания и настройки командных сегментов.

## Перечисления

enum UEM\_CSEG\_TYPE { UEM\_CSEG\_NORMAL, UEM\_CSEG\_OVERLAY, UEM\_CSEG\_GAP } Тип командного сегмента.

## Функции

ViStatus uem\_bc\_cseg\_create (UEM\_DEVHANDLE bc, UEM\_OBJHANDLE \*cseg, UEM\_CMD\_SEG \*cseg data)

Создание командного сегмента.

- ViStatus uem cseg read (UEM OBJHANDLE cseg, UEM CMD SEG \*cseg data)  $\bullet$ Чтение командного сегмента.
- ViStatus uem\_cseg\_gap\_set (UEM\_OBJHANDLE cseg, UEM\_WORD gap, UEM\_WORD gap\_flags,  $\bullet$ **UEM\_WORD** gap\_timeout) Программирование паузы перед сообщением.
- ViStatus uem\_cseg\_gap\_get (UEM\_OBJHANDLE cseg, UEM\_WORD \*gap, UEM\_WORD \*gap\_flags, **UEM\_WORD** \*gap\_timeout)

Считывание паузы перед сообщением.

- ViStatus uem\_cseg\_gap\_reset (UEM\_OBJHANDLE cseg) Сброс паузы перед сообшением.
- ViStatus uem\_cseg\_word\_gap\_set (UEM\_OBJHANDLE cseg, UEM\_WORD wordnumber, UEM\_WORD gap,  $\bullet$ **UEM WORD** gap flags, **UEM WORD** gap timeout) Программирование паузы между словами.
- ViStatus uem\_cseg\_word\_gap\_get (UEM\_OBJHANDLE cseg, UEM\_WORD wordnumber, UEM\_WORD \*gap,  $\bullet$ UEM\_WORD \*gap\_flags, UEM\_WORD \*gap\_timeout) Считывание паузы перед словом.
- ViStatus uem\_cseg\_error\_set (UEM\_OBJHANDLE cseg, UEM\_WORD wordnumber, UEM\_ERROR\_TYPE error\_type, ViInt32 error\_pos, ViInt32 error\_param) Внесение ошибок кодирования.
- ViStatus uem\_cseg\_error\_get (UEM\_OBJHANDLE cseg, UEM\_WORD wordnumber, UEM\_ERROR\_TYPE \*error\_type, ViInt32 \*error\_pos, ViInt32 \*error\_param) Считывание внесенных ошибок кодирования.
- ViStatus uem\_cseg\_sync\_set (UEM\_OBJHANDLE cseg, UEM\_WORD wordnumber, UEM\_SYNC sync) Установка типа синхроимпульса.
- ViStatus uem cseg sync get (UEM OBJHANDLE cseg, UEM WORD wordnumber, UEM SYNC \*sync) Считывание типа синхроимпульса.

- ViStatus uem\_bc\_gap\_create (UEM\_DEVHANDLE bc, UEM\_OBJHANDLE \*cseg, UEM\_WORD gap,  $\bullet$ UEM\_WORD gap\_flags, UEM\_WORD gap\_timeout, UEM\_CHANNEL ch) Создание паузы.
- ViStatus uem bc cseg overlay (UEM DEVHANDLE bc, UEM OBJHANDLE \*cseg o, UEM OBJHANDLE cseg 1, UEM WORD gap, UEM OBJHANDLE cseg 2) Создание сообщения с наложением.
- ViStatus uem\_cseg\_type (UEM\_OBJHANDLE cseg, UEM\_CSEG\_TYPE \*type) Запрос типа командного сегмента.
- ViStatus uem\_cseg\_desrtoy (UEM\_OBJHANDLE cseg)  $\bullet$ Уничтожение командного сегмента.

## Флаги отсчета паузы

Пауза отсчитывается от одного из определенных событий.

Флаги отсчета паузы определяют выбор события.

Пауза может отсчитываться от начала либо конца предшествующего сегмента, переданного КШ либо другим абонентом (OV), по той же либо по альтернативной шине. Выбор каждой из альтернатив управляется отдельным флагом. Для начала отсчета паузы также может использоваться сигнал внешней синхронизации sync\_in\_1. Поступление этого сигнала используется вместо события начала или конца сегмента, переданного КШ. Если же задан отсчет паузы от начала (или конца) сегмента, переданного другим абонентом, то учитываются оба события - начало (или конец) сегмента и поступление сигнала. При задании отсчета паузы от начала (или конца) сегмента другого абонента, или от поступления сигнала, или обоих, то есть - от внешних событий, которые теоретически могут и не наступить, используется таймаут, который задается в функции **uem\_cseg\_gap\_set**(), и по истечении которого отсчет паузы начинается без дальнейшего ожидания внешних событий.

- #define UEM\_CSEG\_GAP\_FROM\_START 0x20  $\bullet$ Отсчет паузы от начала предыдущего сегмента.
- #define UEM\_CSEG\_GAP\_FROM\_END 0  $\bullet$ Отсчет паузы от конца предыдущего сегмента.
- #define UEM CSEG GAP ESYNC 0x10  $\bullet$ Отсчет паузы после сигнала внешней синхронизации (только для КШ).
- #define UEM\_CSEG\_GAP\_ALT\_BUS 0x08 Отсчет паузы от сегмента по альтернативной шине (только для КШ).
- #define UEM\_CSEG\_GAP\_THIS\_BUS 0  $\bullet$ Отсчет паузы от сегмента по этой же шине (только для КШ).
- #define UEM CSEG GAP ALT AB 0x04 Отсчет паузы от сегмента другого абонента (ОУ) (только для КШ).
- #define UEM CSEG GAP THIS AB 0  $\bullet$ Отсчет паузы от собственного сегмента (только для КШ).
- #define UEM CSEG GAP DEFAULT FLAGS (UEM CSEG GAP FROM START)  $\bullet$ Стандартный набор флагов отсчета паузы.

## Диапазоны значений параметров отсчета паузы

- #define UEM CSEG GAP MIN 0 Минимальное значение паузы.
- #define UEM CSEG GAP MAX 65535 Максимальное значение паузы.
- #define UEM\_CSEG\_GAP\_DEFAULT\_VALUE 0  $\bullet$ Значение паузы по умолчанию.
- #define UEM\_CSEG\_GAP\_TIMEOUT\_MIN 0 Минимальное значение таймаута отсчета паузы.
- #define UEM CSEG GAP TIMEOUT MAX 1023 Максимальное значение таймаута отсчета паузы.
- #define UEM\_CSEG\_GAP\_DEFAULT\_TIMEOUT 0  $\bullet$ Таймаут отсчета паузы по умолчанию.

# Подробное описание

Функции создания и настройки командных сегментов.

В данном разделе описаны функции создания командных сегментов и задания их дополнительных параметров, таких как паузы и ошибки кодирования.

# Макросы

# #define UEM\_CSEG\_GAP\_FROM\_START 0x20

Отсчет паузы от начала предыдущего сегмента.

Пауза может отсчитываться от начала или окончания переданного ранее сегмента слов. Если флаг установлен (UEM\_CSEG\_GAP\_FROM\_START=1), то отсчет паузы будет вестись от начала передачи этого сегмента слов, если не установлен - от окончания переданного ранее сегмента слов. Для ОУ флаг имеет смысл только для описания СД, так как для ОС (первого слова ответного сегмента) пауза всегда отсчитывается от окончания приема командного сегмента (либо ответного сегмента передающего ОУ для принимающего ОУ в сообщениях формата ОУОУ).

# #define UEM\_CSEG\_GAP\_FROM\_END 0

Отсчет паузы от конца предыдущего сегмента.

Данный макрос введен, чтобы явно обозначить, что флаг UEM\_CSEG\_GAP\_FROM\_START сброшен. Макрос не должен указываться одновременно с UEM CSEG GAP FROM START.

# #define UEM\_CSEG\_GAP\_ESYNC 0x10

Отсчет паузы после сигнала внешней синхронизации (только для КШ).

Флаг UEM CSEG GAP ESYNC определяет, задается ли отсчет паузы внешним синхросигналом или моментом, связанным с передачей или приемом предыдущего сегмента, в соответствии с **UEM CSEG GAP THIS BUS** UEM CSEG GAP ALT BUS, состояниями флагов  $\bigg)$ UEM CSEG GAP THIS AB/UEM CSEG GAP ALT AB, UEM CSEG GAP FROM START / UEM\_CSEG\_GAP\_FROM\_END. Единичное значение (UEM\_CSEG\_GAP\_ESYNC=1) означает, что отсчет паузы начнется при поступлении внешнего синхросигнала. Нулевое значение - от момента, определяемого предыдущим сегментом. Если одновременно установлены флаги UEM\_CSEG\_GAP\_ESYNC и UEM\_CSEG\_GAP\_ALT\_AB, то для начала отсчета паузы должны произойти оба события. Синхросигнал должен поступать на вход внутренней синхронизации 1. Дополнительно в УЭМ имеются средства внутренней генерации синхросигнала 1.

См. подробнее в разделе Управление синхронизацией.

#### #define UEM CSEG GAP ALT BUS 0x08

Отсчет паузы от сегмента по альтернативной шине (только для КШ).

Флаг UEM\_CSEG\_GAP\_ALT\_BUS задает шину, событие на которой определяет момент начала отсчета паузы. Единичное значение флага (UEM CSEG GAP ALT BUS=1) означает, что отсчет паузы будет вестись от события в резервной шине относительно шины, заданной текущим значением поля ch в UEM\_CMD\_SEG. Значения полей данной структуры учитываются при создании командного сегмента функцией **uem bc cseg create**(). Значение поля ch может быть так и с использованием функций uem\_bc\_cseg\_format(), задано как вручную, uem\_bc\_cseg\_format\_RTRT(), uem\_bc\_cseg\_format\_MODE(). При нулевом значении данного флага отсчет паузы начинается от события в той же шине. Для ОУ данный флаг незначим.

#### #define UEM CSEG GAP THIS BUS 0

Отсчет паузы от сегмента по этой же шине (только для КШ).

Данный макрос введен, чтобы явно обозначить, что флаг UEM CSEG GAP ALT BUS сброшен. Макрос не должен указываться одновременно с UEM CSEG GAP ALT BUS.

#### #define UEM CSEG GAP ALT AB 0x04

Отсчет паузы от сегмента другого абонента (ОУ) (только для КШ).

Флаг UEM\_CSEG\_GAP\_ALT\_AB задает отсчет паузы от начала или конца сегмента, переданного другим абонентом (ОУ), при единичном значении. При нулевом значении отсчет паузы выполняется от начала или конца сегмента, переданного самим КШ.

#### #define UEM\_CSEG\_GAP\_THIS\_AB 0

Отсчет паузы от собственного сегмента (только для КШ).

Данный макрос введен, чтобы явно обозначить, что флаг UEM\_CSEG\_GAP\_ALT\_AB сброшен. Макрос не должен указываться одновременно с UEM CSEG GAP ALT AB.

#### #define UEM CSEG GAP DEFAULT FLAGS (UEM CSEG GAP FROM START)

Стандартный набор флагов отсчета паузы.

#### #define UEM CSEG GAP MIN 0

Минимальное значение паузы.

#### #define UEM\_CSEG\_GAP\_MAX 65535

Максимальное значение паузы.

#### #define UEM CSEG GAP DEFAULT VALUE 0

Значение паузы по умолчанию.

# #define UEM\_CSEG\_GAP\_TIMEOUT\_MIN 0

Минимальное значение таймаута отсчета паузы.

#### #define UEM\_CSEG\_GAP\_TIMEOUT\_MAX 1023

Максимальное значение таймаута отсчета паузы.

# #define UEM\_CSEG\_GAP\_DEFAULT\_TIMEOUT 0

Таймаут отсчета паузы по умолчанию.

#### Перечисления

#### enum UEM\_CSEG\_TYPE

Тип командного сегмента.

Элементы перечислений: UEM\_CSEG\_NORMAL Нормальный сегмент. UEM\_CSEG\_OVERLAY Сегмент с наложением. UEM\_CSEG\_GAP <sub>Пауза.</sub>

### Функции

#### ViStatus uem\_bc\_cseg\_create (UEM\_DEVHANDLE bc, UEM\_OBJHANDLE \* cseg, UEM\_CMD\_SEG \* cseg\_data)

Создание командного сегмента в ОЗУ виртуального КШ.

# Аргументы:

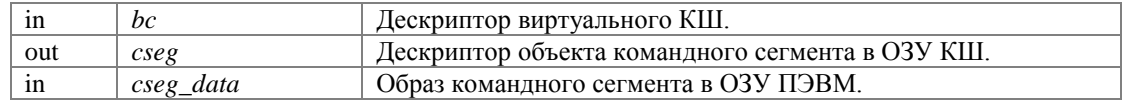

#### Возвращает:

Код завершения. См. Коды завершения.

Командный сегмент создается с неустановленной (нулевой) паузой и без внесенных ошибок.

#### ViStatus uem\_cseg\_read (UEM\_OBJHANDLE cseg, UEM\_CMD\_SEG \* cseg\_data)

Чтение командного сегмента.

Считывание командного сегмента из ОЗУ КШ обратно в ОЗУ ЭВМ.

#### Аргументы:

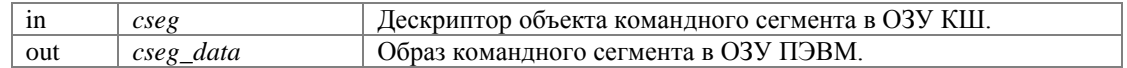

#### Возвращает:

### ViStatus uem\_cseg\_gap\_set (UEM\_OBJHANDLE cseg, UEM\_WORD gap, UEM\_WORD gap\_flags, UEM\_WORD gap\_timeout)

Программирование паузы перед сообщением.

#### Аргументы:

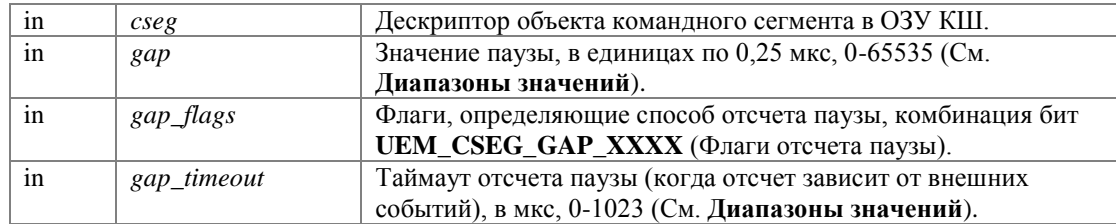

#### Возвращает:

#### Код завершения. См. Коды завершения.

Для сообщений, для которых не задана явно пауза при помощи данной функции, автоматически будет рассчитана и установлена стандартная пауза в функции **uem\_bcp\_append\_cseg**() или uem bcp install $()$ .

# ViStatus uem\_cseg\_gap\_get (UEM\_OBJHANDLE cseg, UEM\_WORD \* gap, UEM\_WORD \* gap\_flags, UEM\_WORD \* gap\_timeout)

Считывание паузы перед сообщением.

#### Аргументы:

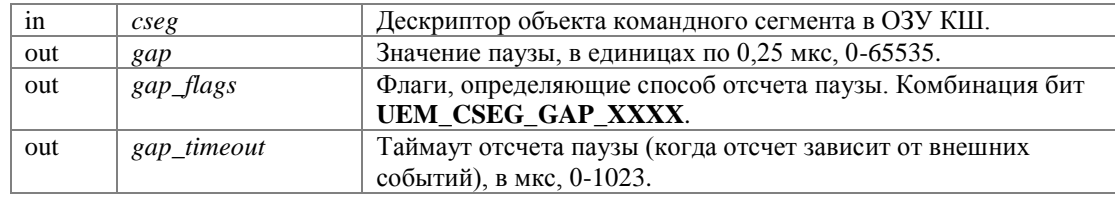

#### Возвращает:

Код завершения. См. Коды завершения.

#### ViStatus uem\_cseg\_gap\_reset (UEM\_OBJHANDLE cseg)

Сброс паузы перед сообщением.

Пауза перед сообщением сбрасывается в стандартное (нулевое) значение и помечается как неустановленная (как если бы функция unm\_cseg\_gap\_set() к данному сообщению не применялась). Эта отметка влияет на автоматический расчет паузы в функции **uem\_bcp\_append\_cseg**(), uem\_bcp\_install().

#### Аргументы:

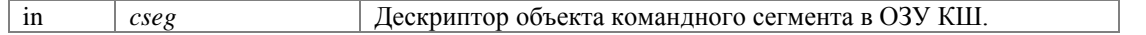

#### Возвращает:

#### ViStatus uem\_cseg\_word\_gap\_set (UEM\_OBJHANDLE cseg, UEM\_WORD wordnumber, UEM\_WORD gap, UEM\_WORD gap\_flags, UEM\_WORD gap\_timeout)

Программирование паузы между словами.

Функция устанавливает паузу перед указанным словом командного сегмента. Функция полностью аналогична функции **uem cseg gap set**(), но позволяет установить паузу не перед первым, а перед любым словом командного сегмента. Единственная причина использовать данную функцию внесение ошибки типа "разрыв сегмента".

#### Аргументы:

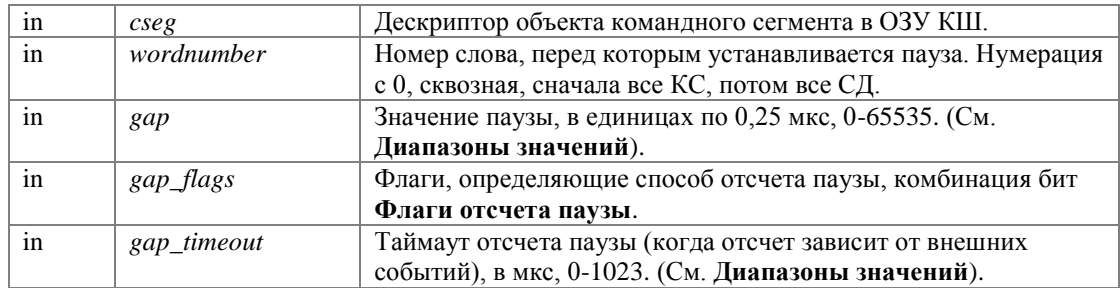

#### Возвращает:

Код завершения. См. Коды завершения.

#### ViStatus uem\_cseg\_word\_gap\_get (UEM\_OBJHANDLE cseg, UEM\_WORD wordnumber, UEM\_WORD \* gap, UEM\_WORD \* gap\_flags, UEM\_WORD \* gap\_timeout)

Считывание паузы перед словом.

Считывает параметры паузы, установленные функцией **uem\_cseg\_word\_gap\_set**().

#### Аргументы:

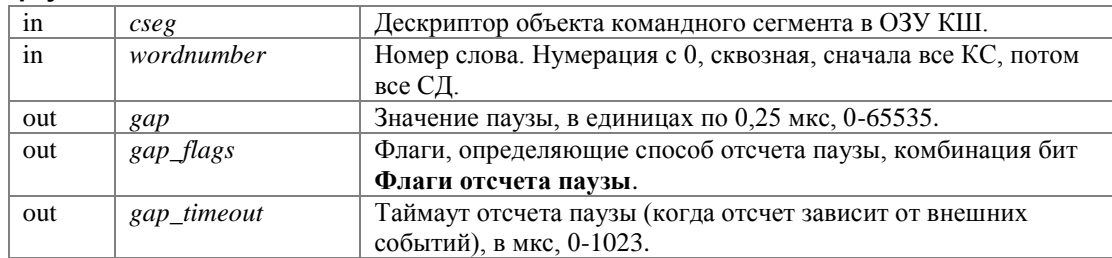

#### Возвращает:

Код завершения. См. Коды завершения.

#### ViStatus uem cseg error set (UEM OBJHANDLE cseg, UEM WORD wordnumber, UEM\_ERROR\_TYPE error\_type, Vilnt32 error\_pos, Vilnt32 error\_param)

Внесение ошибок кодирования.

#### Аргументы:

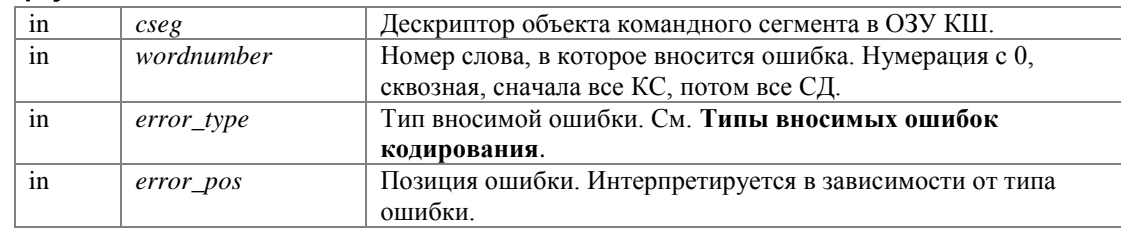

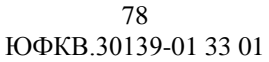

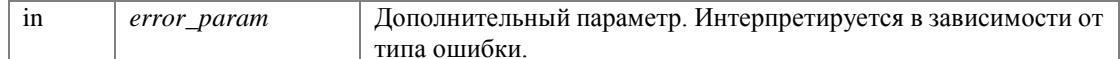

#### Возвращает:

Код завершения. См. Коды завершения.

Допускается внести ошибки кодирования в несколько слов командного сегмента.

#### ViStatus uem\_cseg\_error\_get (UEM\_OBJHANDLE cseg, UEM\_WORD wordnumber, UEM\_ERROR\_TYPE \* error\_type, Vilnt32 \* error\_pos, Vilnt32 \* error\_param)

Считывание внесенных ошибок кодирования.

#### Аргументы:

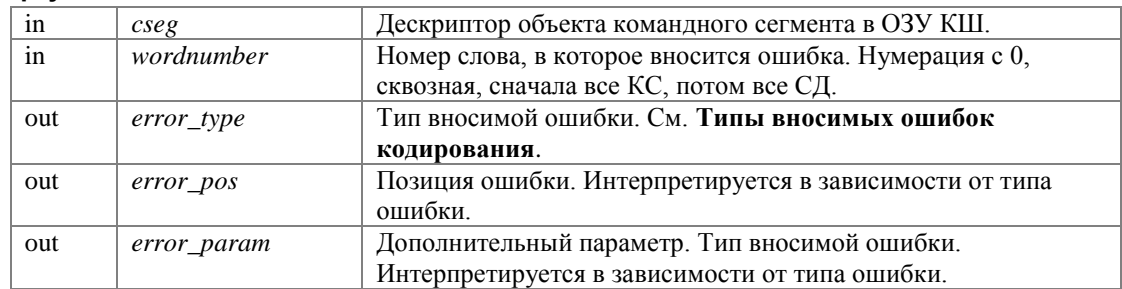

#### Возвращает:

Код завершения. См. Коды завершения.

#### ViStatus uem\_cseg\_sync\_set (UEM\_OBJHANDLE cseg, UEM\_WORD wordnumber, UEM\_SYNC sync)

Установка типа синхроимпульса.

При создании сегмента тип синхроимпульса для каждого слова уже установлен корректно. Программная установка типа синхроимпульса может использоваться для следующих целей:

назначение командных слов в неформатном сообщении (UEM UNF),

внесение ошибок типа "неверный синхроимпульс",

в сочетании с внесением ошибок кодирования UEM\_ERRT\_BAD\_SYNCHRO, расширяет номенклатуру искаженных форм синхроимпульса.

#### Аргументы:

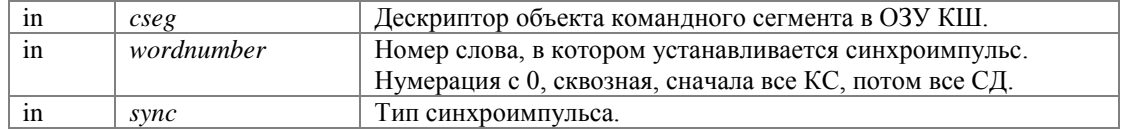

#### Возвращает:

Код завершения. См. Коды завершения.

# ViStatus uem\_cseg\_sync\_get (UEM\_OBJHANDLE cseg, UEM\_WORD wordnumber, UEM\_SYNC \* sync)

Считывание типа синхроимпульса.

Функция читает тип синхроимпульса в слове сегмента, установленный при создании сегмента или функцией **uem\_cseg\_sync\_set**().

#### Аргументы:

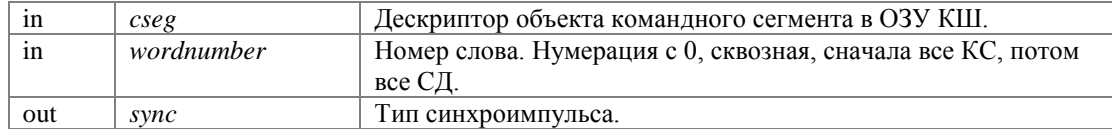

#### Возвращает:

Код завершения. См. Коды завершения.

# ViStatus uem bc gap create (UEM DEVHANDLE bc, UEM OBJHANDLE \* cseq, UEM WORD gap, UEM\_WORD gap\_flags, UEM\_WORD gap\_timeout, UEM\_CHANNEL ch)

Создание паузы.

Данная функция создает командный сегмент особого вида, не содержащий передаваемых слов, а задающий только паузу в передаче командных сегментов. Аргументы функции аналогичны аргументам функции **uem\_cseg\_gap\_set**(). Их можно прочитать обратно в ОЗУ управляющей ПЭВМ функцией **uem cseg gap get**(). Командный сегмент "пауза" нельзя прочитать функцией uem cseg read $()$ .

#### Аргументы:

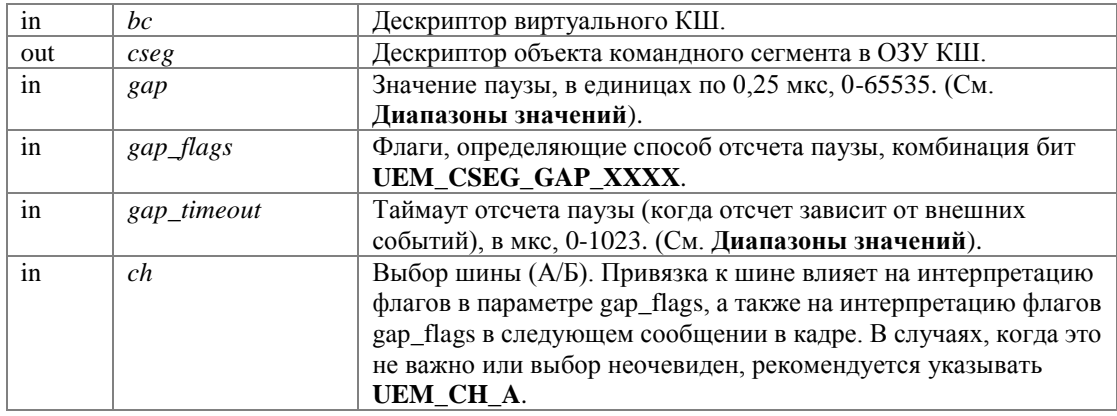

#### Возвращает:

Код завершения. См. Коды завершения.

#### ViStatus uem bc cseg overlay (UEM DEVHANDLE bc, UEM OBJHANDLE \* cseg o, UEM OBJHANDLE cseq 1, UEM WORD gap, UEM OBJHANDLE cseq 2)

Создание сообщения с наложением.

Сообщение с наложением - это ситуация, когда два сообщения передаются в шины А и Б одновременно или почти одновременно.

Такие ситуации необходимы для проверки функции вытеснения сообщений в ОУ.

В УЭМ для выполнения такой передачи создается комбинированный командный сегмент, состоящий из двух командных сегментов (по шинам А и Б).

Данная функция создает сегмент с наложением из двух исходных командных сегментов.

Исходные командные сегменты должны быть привязаны к разным шинам.

Создание командного сегмента с наложением обладает следующими особенностями:

Исходные командные сегменты никак не изменяются.

Внесенные ошибки кодирования и смены синхроимпульса переносятся из исходных командных сегментов в новый без изменений.

Паузы, заданные для исходных командных сегментов, игнорируются; в новом командном сегменте паузы устанавливаются в значения по умолчанию.

После создания командного сегмента с наложением исходные командные сегменты можно использовать независимо от нового, или - если они больше не нужны - уничтожить.

Ошибки кодирования и синхроимпульса можно вносить как до построения нового сегмента, так и после - в новый сегмент. Но удобнее делать это до, так как соответствие слов исходных и нового сегмента рассчитывается по специальному алгоритму и не очевидно.

Командный сегмент с наложением нельзя прочитать функцией **uem** cseg read().

#### Аргументы:

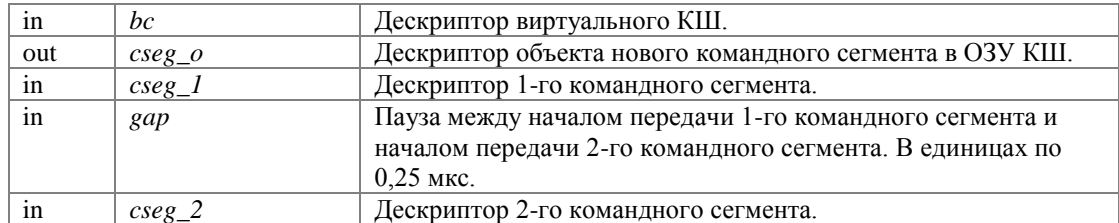

#### Возвращает:

Код завершения. См. Коды завершения.

#### ViStatus uem\_cseg\_type (UEM\_OBJHANDLE cseg, UEM\_CSEG\_TYPE \* type)

Запрос типа командного сегмента.

При помощи этой функции можно отличить нормальный командный сегмент от специального сегмента - паузы или сегмента с наложением.

#### Аргументы:

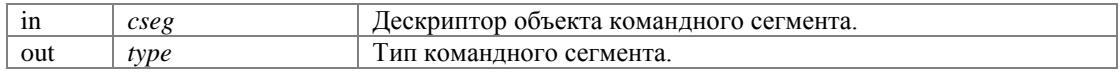

#### Возвращает:

Код завершения. См. Коды завершения.

#### ViStatus uem\_cseg\_desrtoy (UEM\_OBJHANDLE cseg)

Уничтожение командного сегмента.

#### Аргументы:

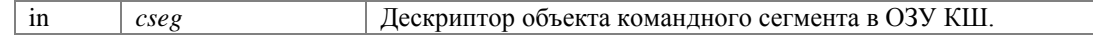

#### Возврашает:

# **Создание и настройка кадров и программы КШ**

Функции создания и настройки кадров и программ КШ.

# **Функции**

- ViStatus **uem\_bcp\_create** (**UEM\_OBJHANDLE** \*bcprog, **UEM\_DWORD** max\_size, **UEM\_DEVHANDLE** bc) *Создание программы КШ.*
- ViStatus **uem\_bcp\_append\_frame** (**UEM\_OBJHANDLE** bcprog, **UEM\_WORD** repeat\_count, **UEM\_WORD** frame\_flags, int \*frameindex) *Добавление кадра в конец программы КШ.*
- ViStatus **uem\_bcp\_append\_cseg** (**UEM\_OBJHANDLE** bcprog, **UEM\_OBJHANDLE** cseg, int \*csegindex) *Добавление командного сегмента в конец кадра.*
- ViStatus **uem\_bcp\_discover\_cseg** (**UEM\_OBJHANDLE** bcprog, int frameindex, int csegindex, **UEM\_OBJHANDLE** \*cseg) *Выяснение командного сегмента.*
- ViStatus **uem\_bcp\_replace\_cseg** (**UEM\_OBJHANDLE** bcprog, int frameindex, int csegindex, **UEM\_OBJHANDLE** cseg) *Замена командного сегмента в кадре.*
- ViStatus **uem\_bcp\_dimension** (**UEM\_OBJHANDLE** bcprog, int frameindex, int \*dim) *Запрос размерностей программы КШ.*
- ViStatus **uem\_bcp\_inspect\_frame** (**UEM\_OBJHANDLE** bcprog, int frameindex, **UEM\_WORD** \*repeat\_count, **UEM\_WORD** \*frame\_flags) *Запрос характеристик кадра.*
- ViStatus **uem\_bcp\_install** (**UEM\_OBJHANDLE** bcprog) *Установка программы КШ в качестве исполняемой.*
- ViStatus **uem\_bcp\_desrtoy** (**UEM\_OBJHANDLE** bcprog) *Уничтожение объекта "программа КШ" в ОЗУ КШ.*
- ViStatus **uem\_bcp\_set\_standard\_gaps** (**UEM\_OBJHANDLE** bcprog) *Расчет и установка стандартных пауз между сообщениями (необязательно).*

# **Константы для числа повторов кадра**

Данные константы могут использоваться в аргументе **repeat\_count** функции **uem\_bcp\_append\_frame()**.

- #define **UEM\_FRAME\_REPEAT\_UNLIM** 0 *Неограниченное число повторов кадра.*
- #define **UEM\_FRAME\_REPEAT\_MIN** 1 *Минимальное число повторов кадра.*
- #define **UEM\_FRAME\_REPEAT\_MAX** 1023 *Максимальное число повторов кадра.*
- #define **UEM\_FRAME\_REPEAT\_DEFAULT** (**UEM\_FRAME\_REPEAT\_MIN**) *Число повторов кадра по умолчанию (1).*

# **Флаги кадра**

Данные константы могут использоваться в аргументе **frame\_flags** функции **uem\_bcp\_append\_frame()**.

 #define **UEM\_FRAME\_STOP** 0x0001 *Остановка КШ.* 

- #define UEM\_FRAME\_ALLRPT 0x0002  $\bullet$ Зацикливание программы КШ.
- #define UEM\_FRAME\_NONE 0 Нет указаний.
- #define UEM\_FRAME\_CONT (UEM\_FRAME\_NONE) Продолжение программы КШ.
- #define UEM\_FRAME\_DEFAULT (UEM\_FRAME\_STOP) Флаги кадра по умолчанию: остановка КШ.

# Виды размерностей программы КШ

- #define UEM\_BCP\_NFRAMES (-1) Число кадров.
- $\bullet$  #define UEM\_BCP\_CUR\_SIZE  $(-2)$ Текущий размер.
- #define UEM BCP MAX SIZE (-3) Максимальный размер.

# Подробное описание

Функции создания и настройки кадров и программ КШ.

Программа КШ (bcp) состоит из кадров, а кадры - из командных сегментов (cseg).

Программа определяет состав и порядок передаваемых сообщений, в том числе - повторы последовательностей сообщений.

В данном разделе описаны функции создания и настройки кадров и программ КШ.

# Макросы

#### #define UEM\_FRAME\_REPEAT\_UNLIM 0

Неограниченное число повторов кадра.

# #define UEM\_FRAME\_REPEAT\_MIN 1

Минимальное число повторов кадра.

### #define UEM\_FRAME\_REPEAT\_MAX 1023

Максимальное число повторов кадра.

# #define UEM\_FRAME\_REPEAT\_DEFAULT (UEM\_FRAME\_REPEAT\_MIN)

Число повторов кадра по умолчанию (1).

#### #define UEM FRAME STOP 0x0001

Остановка КШ.

Единичное значение этого флага соответствует указанию остановки работы КШ после передачи текущего кадра (включая выполнение заданного ограниченного (не «бесконечного») количества повторений). Если задано неограниченное число повторений, то при bc\_stop = 1 при первом чтении данного описателя аппаратурой блок обработан не будет и КШ завершит работу. Таким образом, данный флаг не должен указываться, если требуется неограниченное число повторов кадра.

#### #define UEM\_FRAME\_ALLRPT 0x0002

Зацикливание программы КШ.

Единичное значение этого флага, если флаг **UEM\_FRAME\_STOP** установлен в «0», соответствует указанию после завершения передачи текущего кадра (включая выполнение заданного ограниченного (не «бесконечного») количества повторений), перейти к выполнению первого кадра данной программы КШ. Если флаг **UEM FRAME STOP** установлен в «1», будут выполнены оба действия: остановка КШ (приостановка) и переход к выполнению первого кадра программы, - такая комбинация может быть полезна для организации периодического повторения программы KIII по внешнему синхросигналу.

# #define UEM\_FRAME\_NONE 0

Нет указаний.

#### #define UEM FRAME CONT (UEM FRAME NONE)

Продолжение программы КШ.

Идентификатор введен как более осмысленный синоним идентификатора **UEM\_FRAME\_NONE**, поскольку отсутствие указаний означает как раз продолжение программы КШ, переход к следующему кадру после выполнения данного кадра, с учетом заданных повторов.

#### #define UEM FRAME DEFAULT (UEM FRAME STOP)

Флаги кадра по умолчанию: остановка КШ.

#### #define UEM\_BCP\_NFRAMES (-1)

Число кадров.

#### #define UEM\_BCP\_CUR\_SIZE (-2)

Текущий размер.

#### #define UEM\_BCP\_MAX\_SIZE (-3)

Максимальный размер.

# **Функции**

#### **ViStatus uem\_bcp\_create (UEM\_OBJHANDLE \*** *bcprog***, UEM\_DWORD** *max\_size***, UEM\_DEVHANDLE** *bc***)**

Создание программы КШ.

#### **Аргументы:**

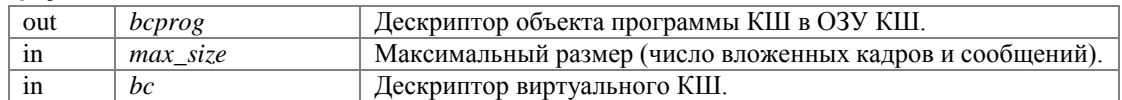

#### **Возвращает:**

Код завершения. См. **Коды завершения**.

#### **ViStatus uem\_bcp\_append\_frame (UEM\_OBJHANDLE** *bcprog***, UEM\_WORD** *repeat\_count***, UEM\_WORD** *frame\_flags***, int \*** *frameindex***)**

Добавление кадра в конец программы КШ.

#### **Аргументы:**

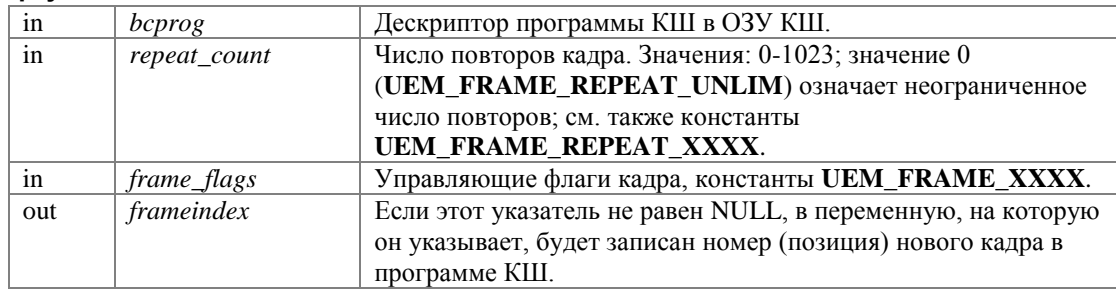

#### **Возвращает:**

Код завершения. См. **Коды завершения**.

#### **ViStatus uem\_bcp\_append\_cseg (UEM\_OBJHANDLE** *bcprog***, UEM\_OBJHANDLE** *cseg***, int \***  *csegindex***)**

Добавление командного сегмента в конец кадра.

Добавление всегда выполняется в конец последнего кадра указанной программы КШ.

#### **Аргументы:**

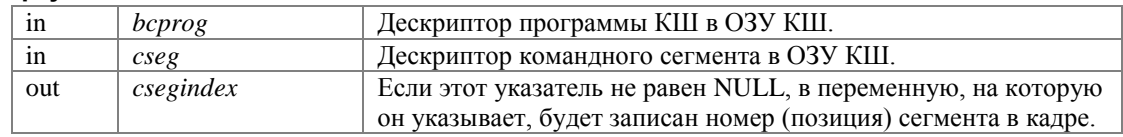

#### **Возвращает:**

Код завершения. См. **Коды завершения**.

Если для добавляемого командного сегмента не запрограммирована пауза перед ним (при помощи **uem\_cseg\_gap\_set()** или другим способом), при добавлении будет рассчитана и установлена стандартная пауза (за исключением командных сегментов, являющихся первыми в кадре: для них стандартная пауза будет установлена функцией **uem\_bcp\_install()**; см. также **uem\_bcp\_set\_standard\_gaps()**).

Допускается добавлять один командный сегмент несколько раз в один и тот же кадр или в разные кадры одной и той же программы КШ или в разные программы КШ в пределах одного виртуального КШ. Однако следует иметь в виду, что установленная или автоматически рассчитанная пауза перед сообщением будет отсчитываться перед каждым вхождением этого сообщения.

#### **ViStatus uem\_bcp\_discover\_cseg (UEM\_OBJHANDLE** *bcprog***, int** *frameindex***, int** *csegindex***, UEM\_OBJHANDLE \*** *cseg***)**

Выяснение командного сегмента.

Функция определяет, какой командный сегмент установлен в указанной позиции указанной программы КШ.

#### **Аргументы:**

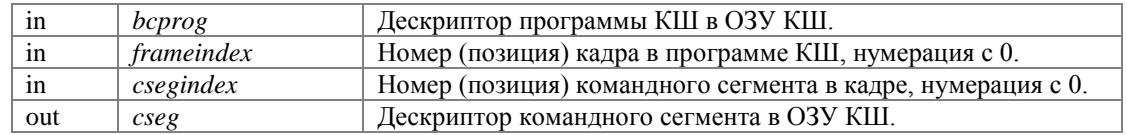

#### **Возвращает:**

Код завершения. См. **Коды завершения**.

#### **ViStatus uem\_bcp\_replace\_cseg (UEM\_OBJHANDLE** *bcprog***, int** *frameindex***, int** *csegindex***, UEM\_OBJHANDLE** *cseg***)**

Замена командного сегмента в кадре.

#### **Аргументы:**

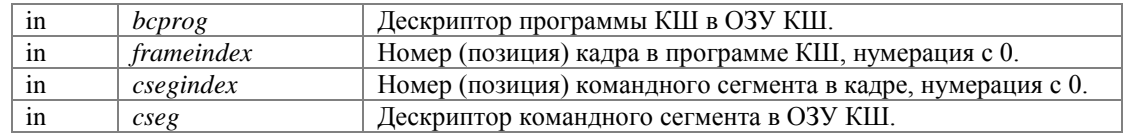

#### **Возвращает:**

Код завершения. См. **Коды завершения**.

Если для вставляемого командного сегмента не запрограммирована пауза перед ним (при помощи **uem\_cseg\_gap\_set()** или другим способом), при добавлении будет рассчитана и установлена стандартная пауза (за исключением командных сегментов, являющихся первыми в кадре: для них стандартная пауза будет установлена функцией **uem\_bcp\_install()**; см. также **uem** bcp set standard gaps()).

Допускается вставлять один командный сегмент несколько раз в один и тот же кадр или в разные кадры одной и той же программы КШ или в разные программы КШ в пределах одного виртуального КШ. Однако следует иметь в виду, что установленная или автоматически рассчитанная пауза перед сообщением будет отсчитываться перед каждым вхождением этого сообщения.

### **ViStatus uem\_bcp\_dimension (UEM\_OBJHANDLE** *bcprog***, int** *frameindex***, int \*** *dim***)**

Запрос размерностей программы КШ.

Функция возвращает число командных сегментов в указанном кадре программы, а также показатели размерности самой программы.

85

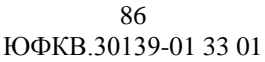

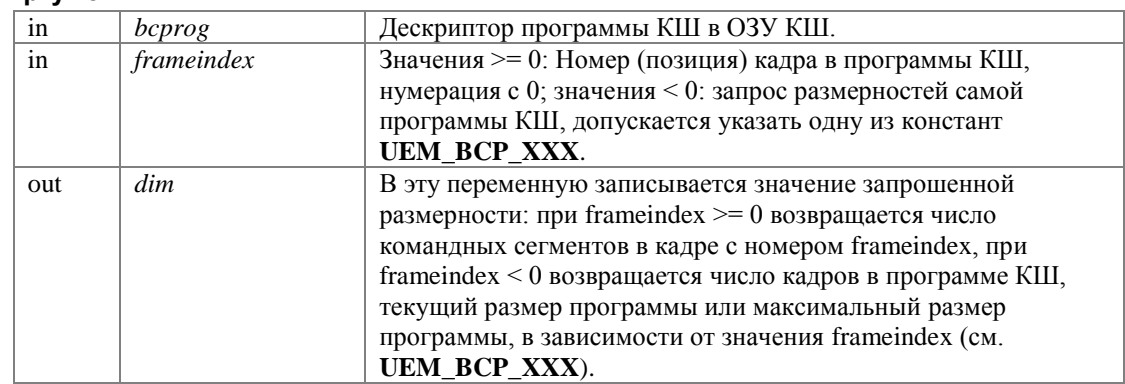

#### Возвращает:

Код завершения. См. Коды завершения.

#### ViStatus uem\_bcp\_inspect\_frame (UEM\_OBJHANDLE bcprog, int frameindex, UEM\_WORD \* repeat count, UEM WORD \* frame flags)

Запрос характеристик кадра.

#### Аргументы:

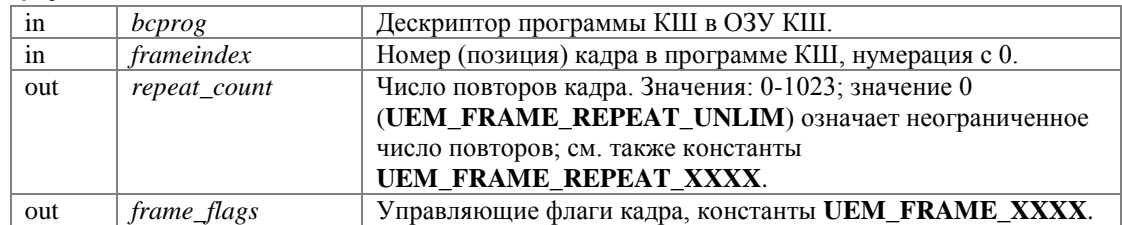

#### Возвращает:

Код завершения. См. Коды завершения.

#### ViStatus uem bcp install (UEM OBJHANDLE bcprog)

Установка программы КШ в качестве исполняемой.

Установка заключается в загрузке адреса этой программы в соответствующий управляющий регистр УЭМ.

Перед установкой программы функция убеждается, что для всех командных сегментов в программе КШ запрограммированы паузы перед ними, и устанавливает стандартные паузы для тех сегментов, которых запрограммированы, обращения ДЛЯ ОНИ He путем  $\bf K$ функции uem\_bcp\_set\_standard\_gaps()(CM.).

#### Аргументы:

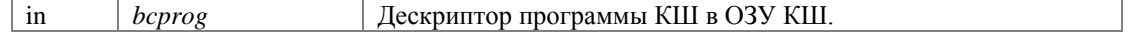

#### Возвращает:

Код завершения. См. Коды завершения.

#### ViStatus uem\_bcp\_desrtoy (UEM\_OBJHANDLE bcprog)

Уничтожение объекта "программа КШ" в ОЗУ КШ.

Уничтожение программы КШ не уничтожает включенные в нее командные сегменты.

#### Аргументы:

#### Аргументы:

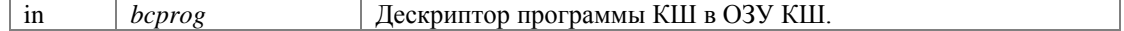

#### Возвращает:

Код завершения. См. Коды завершения.

### ViStatus uem\_bcp\_set\_standard\_gaps (UEM\_OBJHANDLE bcprog)

Расчет и установка стандартных пауз между сообщениями (необязательно).

Данная функция рассчитывает и устанавливает стандартные паузы между сообщениями, включенными в программу КШ, за исключением тех сообщений, для которых паузы уже были установлены ранее при помощи **uem\_cseg\_gap\_set**(), данной функции, или другим способом.

Обращение к данной функции необязательно, так как она вызывается автоматически из функции  $\mu$ em\_bcp\_install $()$ .

Стандартная пауза устанавливается как интервал времени между началом передачи предыдущего командного сегмента и началом передачи данного командного сегмента. При расчете паузы учитывается продолжительность командного и ответных сегментов предыдущего сообщения, таймаут (таймауты) ответа UEM RTMO и время минимальной паузы между сообщениями **UEM\_MIN\_T2**. Таким образом, устанавливается минимальная пауза, обеспечивающая передачу данных без нарушений протокола, при условии, что ОУ также не нарушает протокол.

Для первого сообщения зацикленного кадра учитывается как сообщение, предшествующее по порядку сообщений в программе КШ, так и сообщение, предшествующее при повторах.

Возможен конфликт выбора шины для отсчета паузы в первом сообщения зацикленного кадра. Данная функция в этом случае отдает предпочтение сообщению, предшествующему при повторах. Для разрешения конфликта рекомендуется в этом случае задавать паузу и правила ее отсчета самостоятельно при помощи uem\_cseg\_gap\_set() или uem\_bc\_gap\_create().

#### Аргументы:

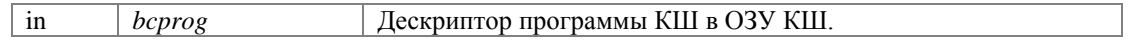

#### Возвращает:

Код завершения. См. Коды завершения.

# Запуск и остановка КШ

Порядок запуска, остановки и контроля активности КШ.

Запуск виртуального КШ выполняется функциями **uem\_start**() или **uem\_bc\_start**(), а остановка функциями uem\_stop() или uem\_bc\_stop().

В зависимости от программы КШ, КШ также может останавливаться самостоятельно, при исчерпании заданной последовательности сообщений. Для проверки состояния активности КШ используются  $\phi$ ункции **uem** is running() или uem bc state ex().

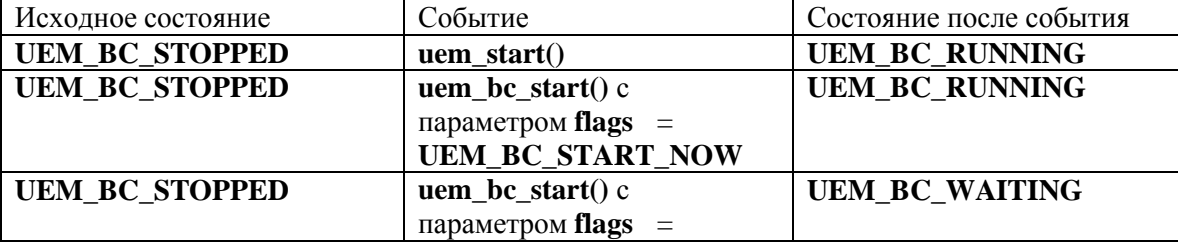

Переходы расширенного состояния КШ приведены в следующей таблице:

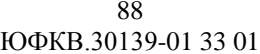

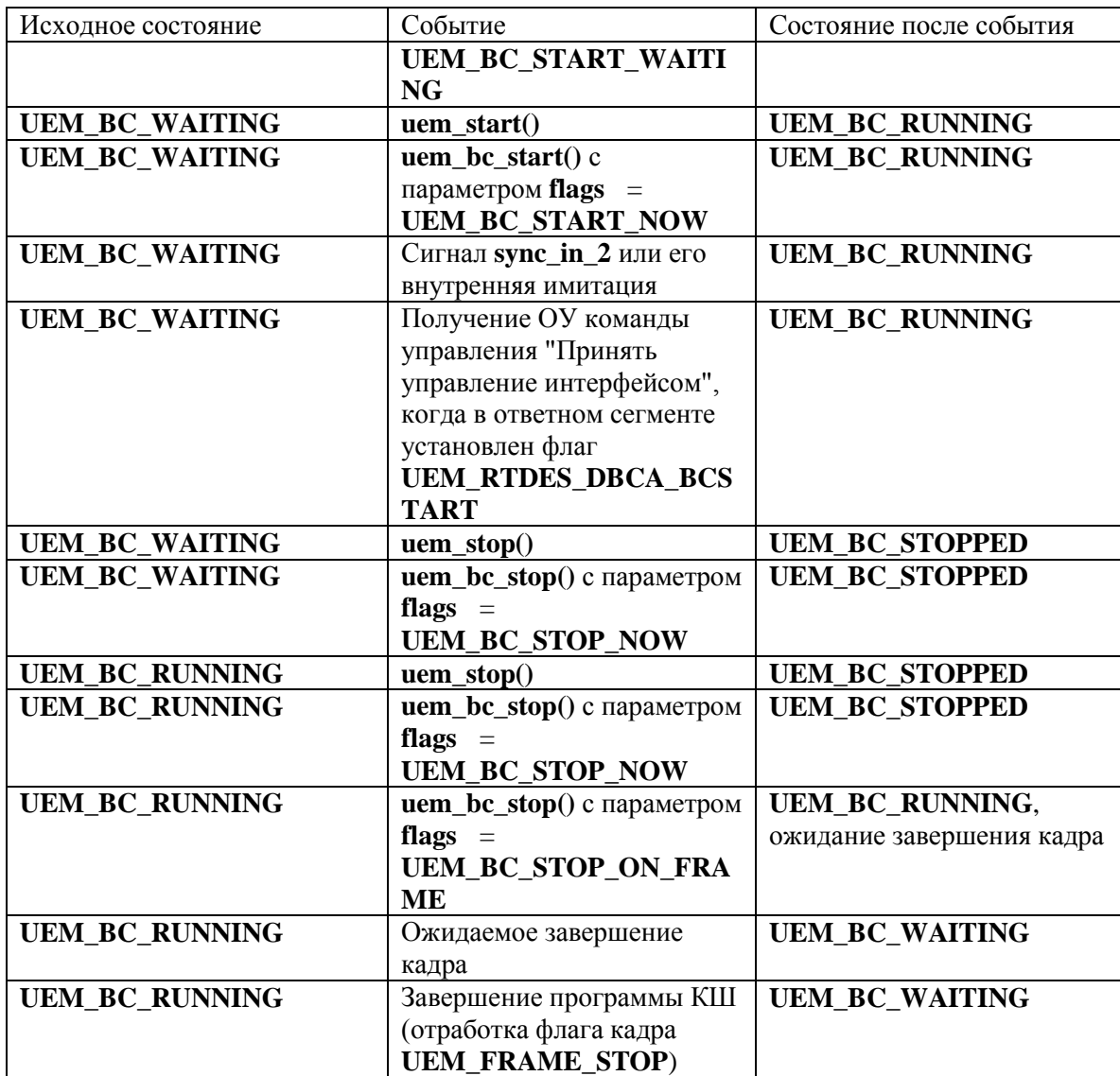

# Передача сообщений

Описание функции передачи отдельного сообщения.

# Функции

ViStatus uem\_bc\_send\_receive (UEM\_DEVHANDLE bc, UEM\_CMD\_SEG \*cseg\_data,  $\bullet$ UEM\_BM\_MESSAGE \*\*msg\_and\_resp) Передача отдельного сообщения и получение ответа на него.

# Подробное описание

Описание функции передачи отдельного сообщения.

# Функции

# ViStatus uem\_bc\_send\_receive (UEM\_DEVHANDLE bc, UEM\_CMD\_SEG \* cseg\_data, UEM\_BM\_MESSAGE \*\* msg\_and\_resp)

Передача отдельного сообщения и получение ответа на него.

Данная функция не требует предварительного конфигурирования КШ путем создания командных сегментов, кадров и программы КШ.

Для выполнения этого действия используются виртуальные КШ и МШ в составе УЭМ. Следует иметь в виду, что функция их переконфигурирует. Открывать МШ для выполнения данной функции не обязательно.

В сообщениях, отправляемых таким образом, нельзя регулировать паузы и вносить ошибки кодирования.

#### Аргументы:

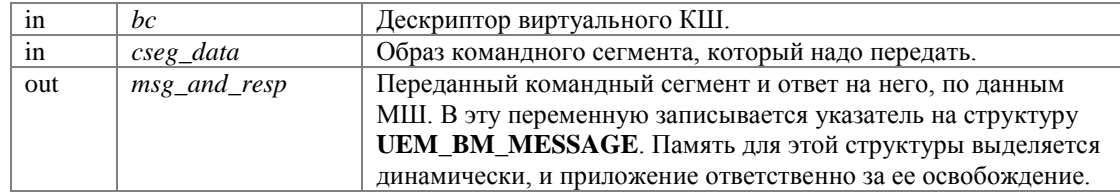

#### Возвращает:

# Функции ОУ

Описания функций оконечного устройства.

# Функции

- ViStatus uem response create (UEM OBJHANDLE \*resp. UEM DEVHANDLE rt, UEM DWORD rtdes, **UEM DWORD** illeg mask, **UEM WORD** status, **UEM WORD** ndatawords, **UEM WORD** \*data) Создание ответного сегмента.
- ViStatus uem\_response\_read (UEM\_OBJHANDLE resp, UEM\_DWORD \*rtdes, UEM\_DWORD \*illeg\_mask, UEM\_WORD \*status, UEM\_WORD \*ndatawords, UEM\_WORD \*data) Считывание ответного сегмента.
- ViStatus uem\_response\_gap\_set (UEM\_OBJHANDLE resp, UEM\_WORD gap) Установка паузы перед передачей ответного сегмента.
- ViStatus uem\_response\_gap\_get (UEM\_OBJHANDLE resp, UEM\_WORD \*gap) Считывание паузы перед передачей ответного сегмента.
- ViStatus uem\_response\_word\_gap\_set (UEM\_OBJHANDLE resp, UEM\_WORD wordnumber, UEM\_WORD gap)

Установка паузы перед передачей слова ответного сегмента.

ViStatus uem\_response\_word\_gap\_get (UEM\_OBJHANDLE resp, UEM\_WORD wordnumber, UEM\_WORD \*gap)

Считывание паузы перед передачей слова ответного сегмента.

- ViStatus uem\_response\_error\_set (UEM\_OBJHANDLE resp, UEM\_WORD wordnumber,  $\bullet$ **UEM ERROR TYPE** error type, ViInt32 error pos, ViInt32 error param) Внесение ошибок кодирования в ответный сегмент.
- ViStatus uem\_response\_error\_get (UEM\_OBJHANDLE resp, UEM\_WORD wordnumber,  $\bullet$ UEM\_ERROR\_TYPE \*error\_type, ViInt32 \*error\_pos, ViInt32 \*error\_param) Считывание ошибок кодирования из ответного сегмента.
- ViStatus uem\_response\_sync\_set (UEM\_OBJHANDLE resp, UEM\_WORD wordnumber, UEM\_SYNC sync)  $\bullet$ Установка типа синхроимпульса.
- ViStatus uem\_response\_sync\_get (UEM\_OBJHANDLE resp, UEM\_WORD wordnumber, UEM\_SYNC \*sync) Считывание типа синхроимпульса.
- ViStatus uem rt install response (UEM DEVHANDLE rt, UEM BOOL transmit, UEM WORD sa, **UEM OBJHANDLE** resp)

Установка ответного сегмента как ответа на команду передачи данных.

- ViStatus uem rt install response MODE (UEM DEVHANDLE rt, UEM BOOL transmit, UEM WORD mode, UEM WORD modecode, UEM OBJHANDLE resp) Установка ответного сегмента как ответа на команду управления.
- ViStatus uem rt discover response (UEM DEVHANDLE rt, UEM BOOL transmit, UEM WORD sa, **UEM\_OBJHANDLE** \*resp) Выяснение ответа на команду передачи данных.
- ViStatus uem rt discover response MODE (UEM DEVHANDLE rt, UEM BOOL transmit, UEM WORD mode, UEM\_WORD modecode, UEM\_OBJHANDLE \*resp) Выяснение ответа на команду управления.
- ViStatus uem\_response\_destroy (UEM\_OBJHANDLE resp)  $\bullet$ Уничтожение объекта ответного сегмента в ОЗУ ОУ.

# Признаки обработки командного слова в ОУ

Из объединения (по |) этих констант составляется аргумент rtdes в функциях uem\_response\_create(), uem\_response\_read().

- #define UEM RTDES SW DIS  $(1\lt15)$  $\bullet$ Не отвечать.
- $\bullet$  #define UEM\_RTDES\_DBCA  $(1\lt 6)$ Принять управление интерфейсом.
- $\bullet$  #define UEM RTDES DBCA BCSTART  $(1\lt\lt7)$ Запустить КШ.
- $\bullet$  #define UEM\_RTDES\_COM\_ILLEGAL  $(1\lt17)$ Недопустимая команда.
- $\bullet$  #define UEM RTDES LCMD DW  $(1\lt13)$ Передать последнюю команду.
- $\bullet$  #define UEM\_RTDES\_SWB\_SAV  $(1\leq 12)$ Автоматическое формирование флагов ОС.
- $\bullet$  #define UEM\_RTDES\_WRONG\_CH  $(1\lt14)$ Отвечать по другой шине.
- $\bullet$  #define UEM\_RTDES\_WA  $(1\lt\lt8)$ Циркулярный возврат данных.
- $\bullet$  #define UEM RTDES WA BRCST  $(1<<31)$ Циркулярный возврат в групповых командах.
- $\bullet$  #define UEM RTDES ILLEG MASK  $(1\lt16)$ Задать маску допустимых команд в зависимости от количества слов данных.
- #define UEM RTDES DEFAULT (UEM RTDES SWB SAV) Значение параметра rtdes по умолчанию.

# Подробное описание

Описания функций оконечного устройства.

Для использования этих функций необходимо получить дескриптор виртуального ОУ при помощи функции **uem\_rt\_init**().

Конфигурирование ОУ заключается в создании и настройке ответных сегментов и установке этих сегментов в качестве ответов на заданные командные слова МКПД. (См. Командные и ответные сегменты.)

Для того чтобы ОУ отвечал на командные слова в соответствии с установленными ответами, его необходимо запустить в работу при помощи функции **uem\_start**().

# **Макросы**

# #define UEM\_RTDES\_SW\_DIS (1<<15)

Не отвечать.

Если флаг установлен (UEM RTDES SW DIS=1), то ОС и СД (если они есть) не передаются в МКПД. При установке данного флага остальные флаги игнорируются.

#### #define UEM\_RTDES\_DBCA (1<<6)

Принять управление интерфейсом.

Если флаг установлен (UEM\_RTDES\_DBCA=1), то вне зависимости от кода КС и соответствующего формата сообщения, в ОС устанавливается признак Принято управление интерфейсом (если установлен флаг UEM\_RTDES\_SWB\_SAV), СД не передаются, после завершения передачи ОС данное виртуальное устройство ОУ отключается. Возможное использование данного флага - поддержка возможности обработки KУ «Принять управление интерфейсом», если данная КУ применима для выбранного адреса ОУ.

#### #define UEM\_RTDES\_DBCA\_BCSTART (1<<7)

#### Запустить КШ.

Флаг значим только при установленном флаге **UEM\_RTDES\_DBCA**. Если флаг установлен (UEM RTDES\_DBCA\_BCSTART=1), и если КШ в момент передачи текущего ОС находится в состоянии ожидания, то КШ запускается. Возможное использование данного флага - поддержка возможности обработки КУ «Принять управление интерфейсом» с передачей управления собственному КШ, если данная КУ применима для выбранного адреса ОУ.

#### #define UEM RTDES COM ILLEGAL (1<<17)

#### Недопустимая команда.

Флаг устанавливает признак недопустимости ОС для всех КС, для которых установлен данный ответ. В этом случае в ОС устанавливается бит статуса ОШС, слова данных в ответе не передаются. При сброшенном флаге КС считаются допустимыми. Допустимость/недопустимость в зависимости от числа слов данных можно установить в параметре illeg\_mask функции uem\_response\_create().

#### #define UEM RTDES LCMD DW (1<<13)

#### Передать последнюю команду.

При установленном флаге (UEM RTDES LCMD DW=1) и не установленных флагах UEM\_RTDES\_SW\_DIS, UEM\_RTDES\_DBCA после передачи ОС, вне зависимости от значения параметра ndatawords функции uem\_response\_create(), передается одно СД, содержащее код последней предшествующей достоверной команды к данному адресу ОУ. Исключением является код команды управления «Передать последнюю команду». Возможное использование данного флага – поддержка возможности обработки КУ «Передать последнюю команду».

Примечание: в данном случае будут изменены только информационные разряды первого СД. Все остальные параметры должны заполняться корректно по общим правилам. В частности, ответный сегмент должен содержать как минимум одно слово данных. Внесенные в это слово ошибки кодирования, синхроимпульса, паузы будут отработаны оборудованием.

#### #define UEM RTDES SWB SAV (1<<12)

Автоматическое формирование флагов ОС.

Флаг значим только при не установленном флаге UEM RTDES SW DIS и определяет правила формирования флагов ОС, которые приведены в таблице 3.

| Флаги ОС                       | <b>UEM_RTDES_SWB_SAV=</b><br>0<br>(прямое задание значений                               | <b>UEM_RTDES_SWB_SAV=</b><br>(автоматическое                                                                                                    |
|--------------------------------|------------------------------------------------------------------------------------------|----------------------------------------------------------------------------------------------------|
|                                | разрядов ОС)                                                                             | формирование значений<br>разрядов ОС в зависимости<br>от контекста предыдущих<br>сообщений в МКПД)                                                                                                    |
| «Адрес ОУ»                     | Определяется разрядами<br>$[15:11]$ параметра status<br>функции<br>uem_response_create() | Определяется адресом ОУ в<br>KC                                                                                                    |
| «Ошибка в сообщении»           | Определяется разрядом [10]<br>параметра status функции<br>uem_response_create()          | Определяется исходя из<br>значения флагов<br><b>UEM_RTDES_COM_ILLE</b><br>GAL, параметра illeg_mask<br>функции<br>uem_response_create() и<br>таблицы допустимости<br>(настройка допустимости<br>имеет приоритет), состояния<br>достоверности и<br>допустимости предыдущего<br>КС, с учетом правил ГОСТ Р<br>52070 для KУ «Передать<br>ОС» и «Передать<br>последнюю команду» |
| «Передача ОС»                  | Определяется разрядом [9]<br>параметра status функции<br>uem_response_create()           | Нулевое значение                                                                                                    |
| «Запрос на обслуживание»       | Определяется разрядом [8]<br>параметра status функции<br>uem_response_create()           | Определяется разрядом [8]<br>параметра status функции<br>uem_response_create()                                                                                                    |
| Резервные                      | Определяются разрядами<br>$[7:5]$ параметра status<br>функции<br>uem_response_create()   | Нулевое значение                                                                                                    |
| «Принята групповая<br>команда» | Определяется разрядом [3]<br>параметра status функции<br>uem_response_create()           | Определяется исходя из<br>состояния и значений<br>текущего и предыдущего<br>КС, устанавливается в «1» в<br>ответ на КУ «Передать ОС»<br>и «Передать последнюю<br>команду»                                                                                                    |
| «Абонент занят»                | Определяется разрядом [4]<br>параметра status функции<br>uem_response_create()           | Определяется разрядом [4]<br>параметра status функции<br>uem_response_create()                                                                                                    |
| «Неисправность абонента»       | Определяется разрядом [2]<br>параметра status функции<br>uem_response_create()           | Определяется разрядом [2]<br>параметра status функции<br>uem_response_create()                                                                                                    |

Таблица 3. Правила формирования признаков ОС

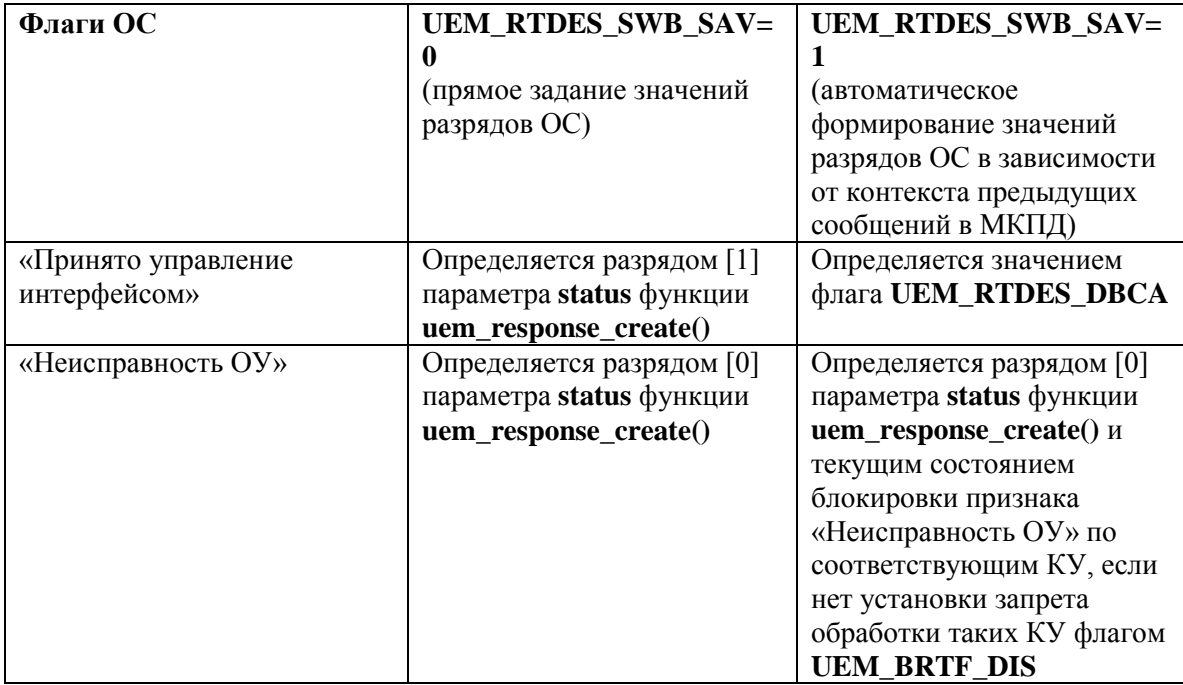

# #define UEM\_RTDES\_WRONG\_CH (1<<14)

Отвечать по другой шине.

Если флаг установлен (UEM\_RTDES\_WRONG\_CH=1), то ОС (если его передача предусмотрена) и СД (если они есть) передаются по резервной шине МКПД по отношению к той шине, по которой поступило КС.

#### #define UEM\_RTDES\_WA (1<<8)

Циркулярный возврат данных.

Флаг использования циркулярного возврата данных, значим только при нулевых значениях флагов **UEM RTDES SW DIS, UEM DBCA, UEM RTDES LCMD DW, и только в описателях КС** информационного обмена (подадреса от 1 до 30 включительно, а также если установлен запрет команд управления, подадреса 0 и 31).

Установка данного флага (UEM RTDES WA=1) для КС на прием означает, что будут сохранены поступающие после данного КС СД (если они фактически есть) в отдельном (для данного адреса ОУ) буфере данных циркулярного возврата. Установка данного флага (UEM\_RTDES\_WA=1) для КС на передачу означает, что в передаваемых СД (если их передача происходит) будут находиться ранее сохраненные данные из буфера циркулярного возврата.

Рекомендация по включению режима циркулярного возврата для выбранного адреса ОУ.

Установить флаг UEM RTDES WA для одного из КС приема (с нужным значением подадреса приема циркулярного возврата данных) и одного из КС передачи (с нужным значением подадреса передачи циркулярного возврата данных), при необходимости использовать данные групповых сообщений – также для данного адреса ОУ включить разрешение приема слов данных в групповых командах.

ГОСТ Р 52070 рекомендует использовать только подадрес 30 для приема и передачи циркулярного возврата. В общем случае, если флаг UEM\_RTDES\_WA установлен для нескольких кодов КС,

обрабатываемых данным ОУ, принимаемые данные будут направляться в один и тот же буфер приема, и могут быть переданы из этого буфера в ответ на КС с несколькими подадресами.

# #define UEM\_RTDES\_WA\_BRCST (1<<31)

Циркулярный возврат в групповых командах.

Флаг обеспечивает запоминание в буфере слов данных, поступающих в групповых командах (аналогично флагу UEM\_RTDES\_WA для негрупповых команд).

# #define UEM\_RTDES\_ILLEG\_MASK (1<<16)

Задать маску допустимых команд в зависимости от количества слов данных.

При установленном флаге (UEM\_RTDES\_ILLEG\_MASK = 1) допустимость команд в зависимости указанного в них количества слов данных определяется параметром illeg\_mask в функции uem\_response\_create(). При сброшенном флаге (UEM\_RTDES\_ILLEG\_MASK = 0) команды считаются допустимыми при любом числе слов данных, параметр **illeg mask** игнорируется. Флаг не должен устанавливаться в ответах на команды управления.

# #define UEM\_RTDES\_DEFAULT (UEM\_RTDES\_SWB\_SAV)

Значение параметра rtdes по умолчанию.

# Функции

ViStatus uem\_response\_create (UEM\_OBJHANDLE \* resp, UEM\_DEVHANDLE rt, UEM\_DWORD rtdes, UEM\_DWORD illeg\_mask, UEM\_WORD status, UEM\_WORD ndatawords, UEM\_WORD \* data)

Создание ответного сегмента.

#### Аргументы:

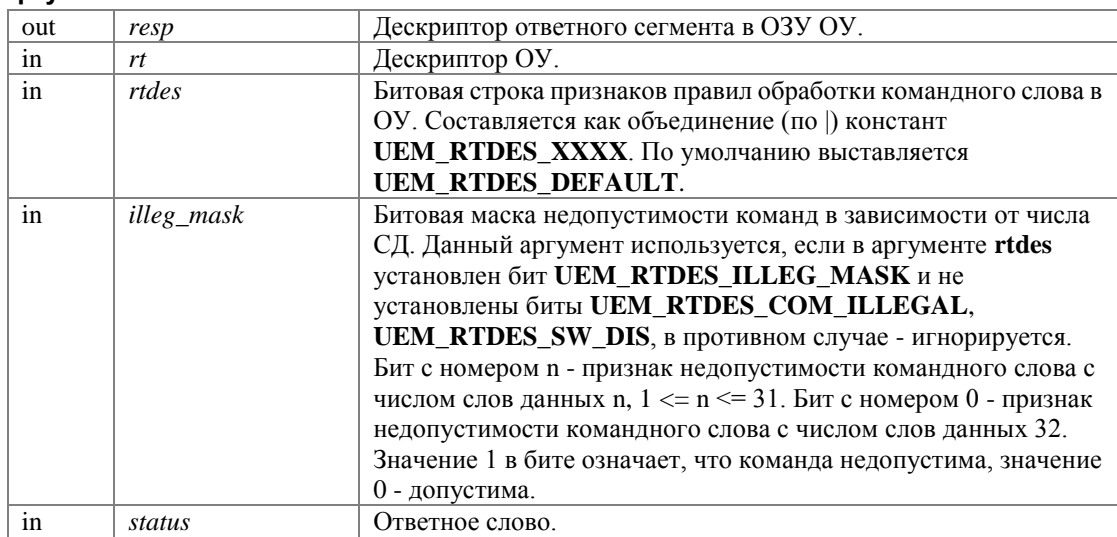

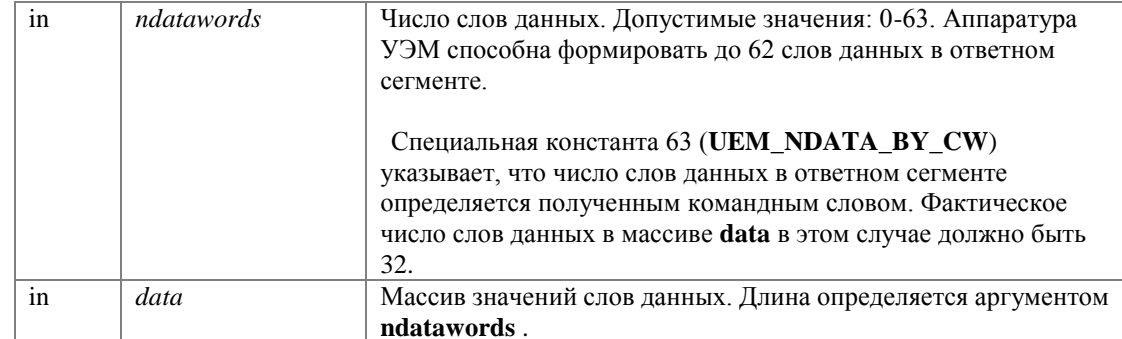

#### Возвращает:

Код завершения. См. Коды завершения.

Ответный сегмент создается без внесенных ошибок. Пауза перед ответным сегментом определяется временнЫм параметром UEM\_MIN\_T1, заданным для данного виртуального ОУ.

#### ViStatus uem response read (UEM OBJHANDLE resp, UEM DWORD \* rtdes, UEM DWORD \* illeg\_mask, UEM\_WORD \* status, UEM\_WORD \* ndatawords, UEM\_WORD \* data)

#### Считывание ответного сегмента.

прочитать созданного Функция позволяет данные ответного сегмента, функцией uem\_response\_create(), обратно в ОЗУ управляющей ПЭВМ.

#### Аргументы:

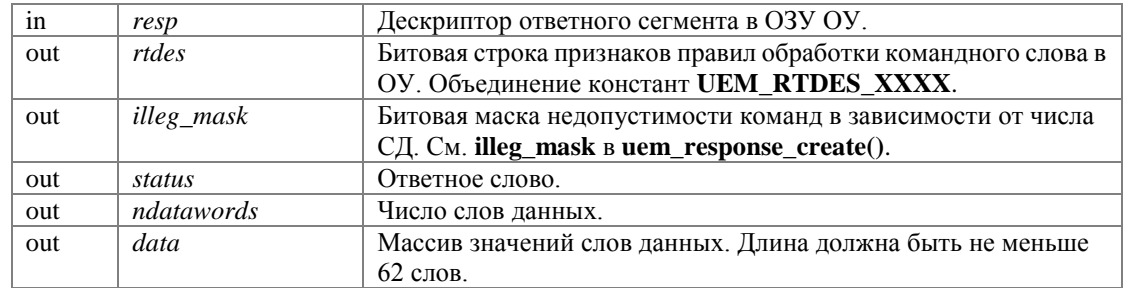

#### Возвращает:

Код завершения. См. Коды завершения.

#### ViStatus uem\_response\_gap\_set (UEM\_OBJHANDLE resp, UEM\_WORD gap)

Установка паузы перед передачей ответного сегмента.

#### Аргументы:

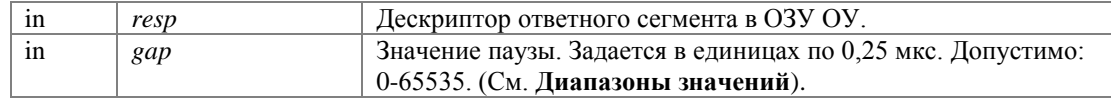

#### Возвращает:

Код завершения. См. Коды завершения.

#### ViStatus uem\_response\_gap\_get (UEM\_OBJHANDLE resp, UEM\_WORD \* gap)

Считывание паузы перед передачей ответного сегмента.

Функция считывает значение паузы, установленное функцией **uem\_response\_gap\_set()**, либо установленное автоматически в **uem\_response\_create()**.

#### **Аргументы:**

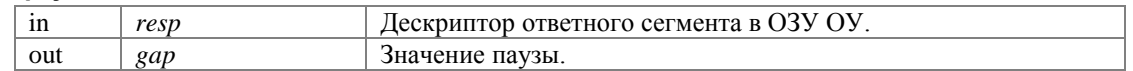

#### **Возвращает:**

Код завершения. См. **Коды завершения**.

#### **ViStatus uem\_response\_word\_gap\_set (UEM\_OBJHANDLE** *resp***, UEM\_WORD** *wordnumber***, UEM\_WORD** *gap***)**

Установка паузы перед передачей слова ответного сегмента.

Функция полностью аналогична функции **uem\_response\_gap\_set()**, но позволяет установить паузу не перед первым, а перед любым словом ответного сегмента. Единственная причина использовать эту функцию - для внесения ошибки типа "разрыв сегмента".

#### **Аргументы:**

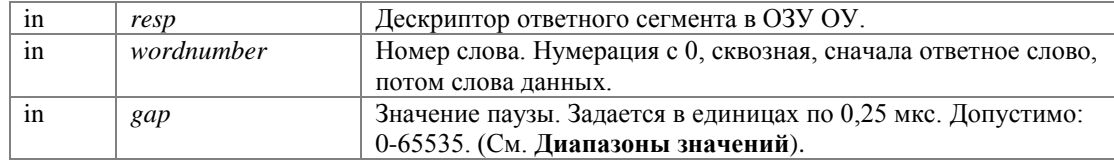

#### **Возвращает:**

Код завершения. См. **Коды завершения**.

#### **ViStatus uem\_response\_word\_gap\_get (UEM\_OBJHANDLE** *resp***, UEM\_WORD** *wordnumber***, UEM\_WORD \*** *gap***)**

Считывание паузы перед передачей слова ответного сегмента.

Функция считывает значение паузы, установленное функцией **uem\_response\_word\_gap\_set()**.

#### **Аргументы:**

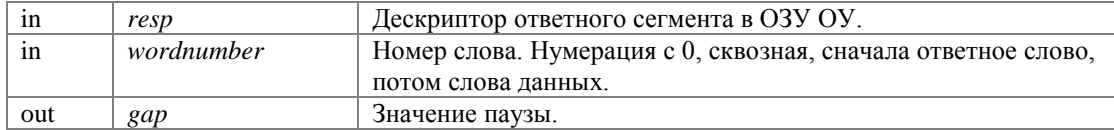

#### **Возвращает:**

Код завершения. См. **Коды завершения**.

#### **ViStatus uem\_response\_error\_set (UEM\_OBJHANDLE** *resp***, UEM\_WORD** *wordnumber***, UEM\_ERROR\_TYPE** *error\_type***, ViInt32** *error\_pos***, ViInt32** *error\_param***)**

Внесение ошибок кодирования в ответный сегмент.

#### **Аргументы:**

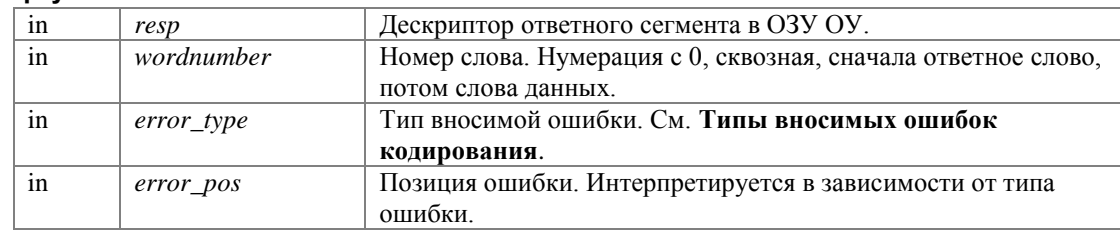

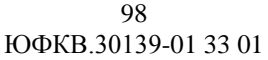

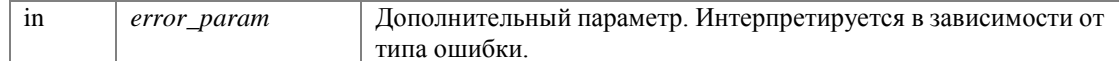

#### Возвращает:

Код завершения. См. Коды завершения.

Допускается внести ошибки кодирования в несколько слов ответного сегмента.

#### ViStatus uem\_response\_error\_get (UEM\_OBJHANDLE resp, UEM\_WORD wordnumber, UEM\_ERROR\_TYPE \* error\_type, Vilnt32 \* error\_pos, Vilnt32 \* error\_param)

Считывание ошибок кодирования из ответного сегмента.

ошибок Функция позволяет прочитать данные кодирования, внесенных функцией uem\_response\_error\_set(), обратно в ОЗУ управляющей ПЭВМ.

#### Аргументы:

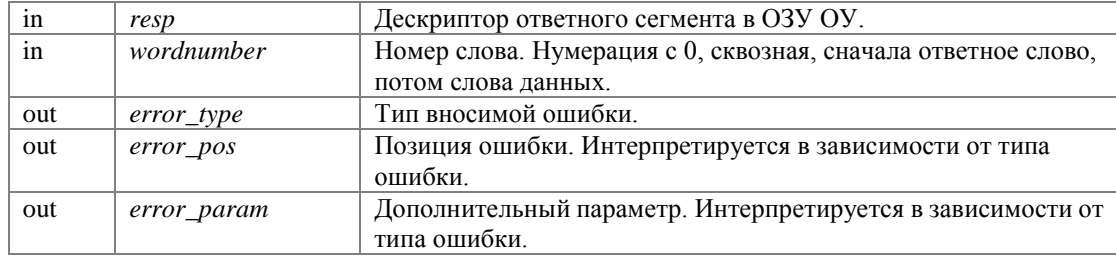

#### Возвращает:

Код завершения. См. Коды завершения.

#### ViStatus uem\_response\_sync\_set (UEM\_OBJHANDLE resp, UEM\_WORD wordnumber, UEM\_SYNC sync)

Установка типа синхроимпульса.

При создании сегмента тип синхроимпульса для каждого слова уже установлен корректно. Программная установка типа синхроимпульса может использоваться для следующих целей:

внесение ошибок типа "неверный синхроимпульс".

в сочетании с внесением ошибок кодирования UEM\_ERRT\_BAD\_SYNCHRO расширяет номенклатуру искаженных форм синхроимпульса.

#### Аргументы:

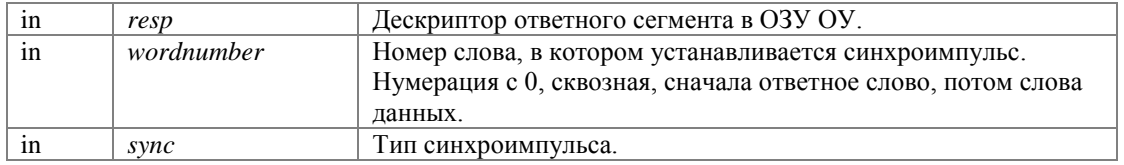

#### Возвращает:

Код завершения. См. Коды завершения.

#### ViStatus uem\_response\_sync\_get (UEM\_OBJHANDLE resp, UEM\_WORD wordnumber, UEM\_SYNC sync)

Считывание типа синхроимпульса.

Функция читает тип синхроимпульса в слове сегмента, установленный при создании сегмента или функцией **uem\_response\_sync\_set**().

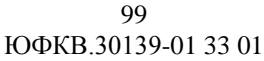

#### Аргументы:

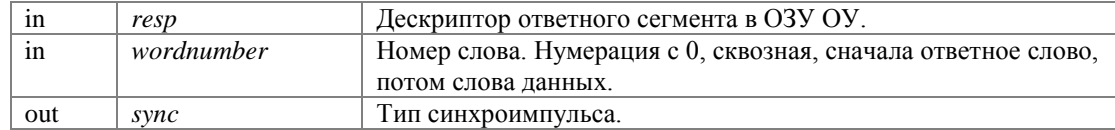

#### Возвращает:

Код завершения. См. Коды завершения.

# ViStatus uem\_rt\_install\_response (UEM\_DEVHANDLE rt, UEM\_BOOL transmit, UEM\_WORD sa, **UEM\_OBJHANDLE** resp)

Установка ответного сегмента как ответа на команду передачи данных.

Данная функция устанавливает указанный ответный сегмент в качестве ответа на команду передачи данных.

#### Аргументы:

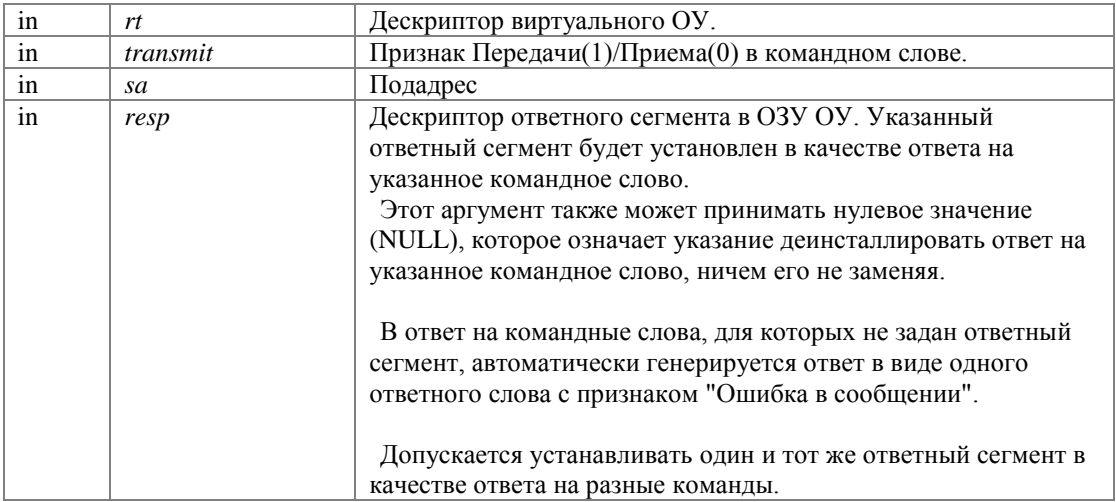

#### Возвращает:

Код завершения. См. Коды завершения.

#### ViStatus uem rt install response MODE (UEM DEVHANDLE rt, UEM BOOL transmit, UEM WORD mode, UEM\_WORD modecode, UEM\_OBJHANDLE resp)

Установка ответного сегмента как ответа на команду управления.

Данная функция устанавливает указанный ответный сегмент в качестве ответа на команду управления.

#### Аргументы:

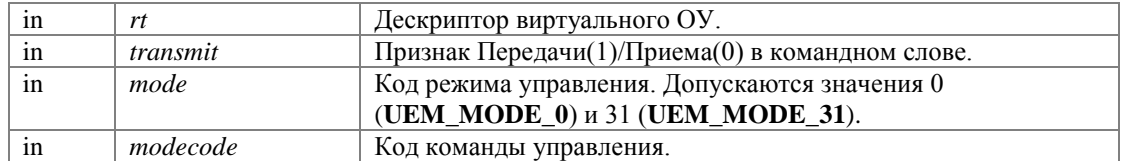

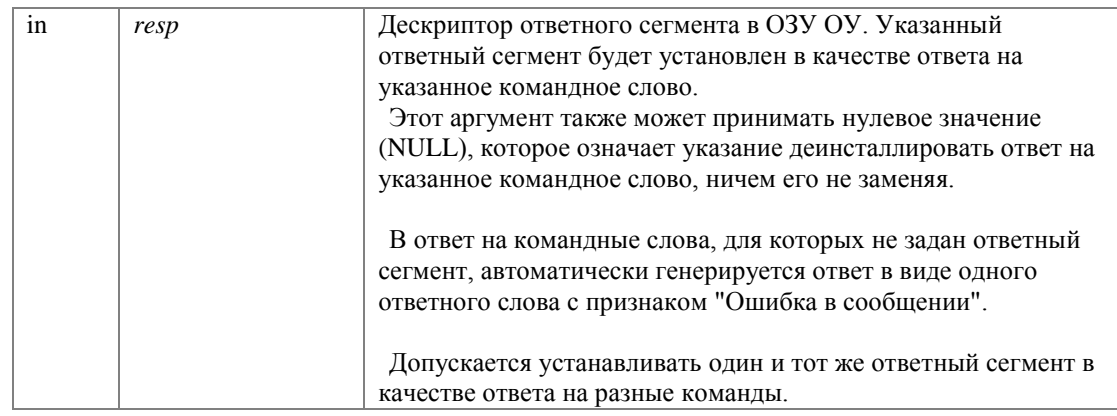

#### Возвращает:

Код завершения. См. Коды завершения.

# ViStatus uem\_rt\_discover\_response (UEM\_DEVHANDLE rt, UEM\_BOOL transmit, UEM\_WORD sa, **UEM\_OBJHANDLE** \* resp)

Выяснение ответа на команду передачи данных.

Данная функция позволяет выяснить, какой ответный сегмент установлен функцией uem\_rt\_install\_response() в качестве ответа на указанную команду. Аргументы полностью аналогичны параметрам uem\_rt\_install\_response().

#### Аргументы:

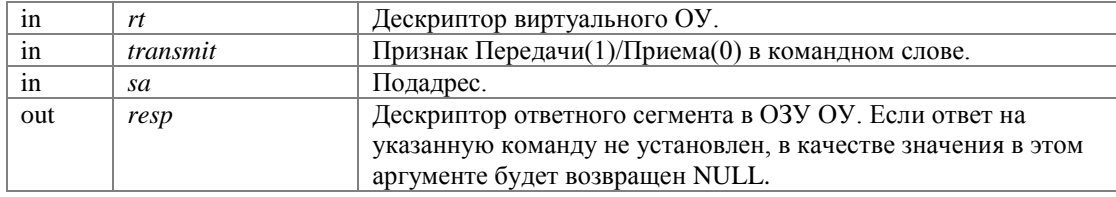

#### Возвращает:

Код завершения. См. Коды завершения.

#### ViStatus uem rt discover response MODE (UEM DEVHANDLE rt, UEM BOOL transmit, UEM\_WORD mode, UEM\_WORD modecode, UEM\_OBJHANDLE \* resp)

Выяснение ответа на команду управления.

Данная функция позволяет выяснить, какой ответный сегмент установлен функцией uem\_rt\_install\_response\_MODE() в качестве ответа на указанную команду. Аргументы полностью аналогичны параметрам uem\_rt\_install\_response\_MODE().

#### Аргументы:

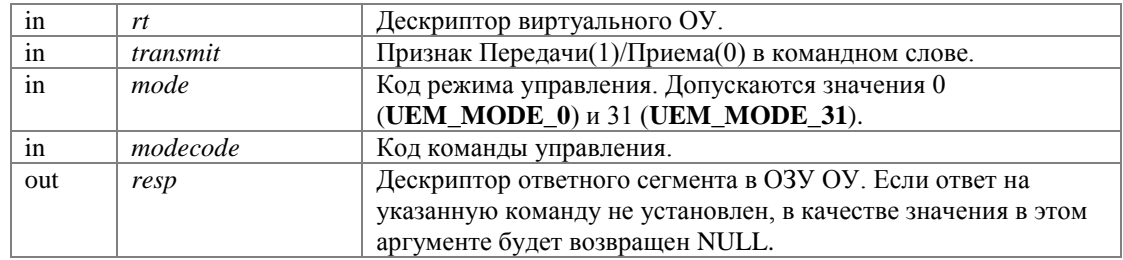

#### Возвращает:

# ViStatus uem\_response\_destroy (UEM\_OBJHANDLE resp)

Уничтожение объекта ответного сегмента в ОЗУ ОУ.

# Аргументы:

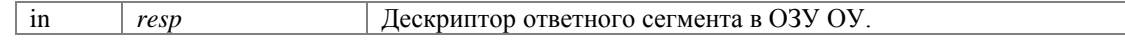

# Возвращает:

# **Функции МШ**

Описания функций монитора шины.

# **Определения типов**

 typedef void(\* **uem\_bm\_handler**) (**UEM\_DEVHANDLE** bm, void \*userdata) *Обработчик события МШ.* 

# **Функции**

- ViStatus **uem\_bm\_receive** (**UEM\_DEVHANDLE** bm, **UEM\_BM\_MESSAGE** \*\*message\_data) *Считывание очередного сообщения, принятого монитором шины.*
- ViStatus **uem\_bm\_queue\_count** (**UEM\_DEVHANDLE** bm, **UEM\_DWORD** \*count) *Запрос размера очереди сообщений, принятых монитором.*
- ViStatus **uem\_bm\_install\_handler** (**UEM\_DEVHANDLE** bm, **uem\_bm\_handler** handler, void \*userdata) *Установка обработчика события МШ.*

# **Подробное описание**

Описания функций монитора шины.

Для использования этих функций необходимо получить дескриптор виртуального МШ при помощи функции **uem\_bm\_init()**.

Запуск МШ в работу выполняется функцией **uem\_start()**. При этом МШ начинает принимать с МКПД и записывать в свою внутреннюю очередь сообщения МКПД. Приложение считывает эти сообщения из очереди при помощи функции **uem\_bm\_receive()**. Остановка МШ выполняется функцией **uem\_stop()**. При этом прием данных МКПД прекращается. Следует иметь в виду, что после остановке МШ в его внутренней очереди могут оставаться сообщения, еще не считанные приложением, которые следует дочитать при помощи **uem\_bm\_receive()**.

# **Типы**

# **typedef void( \* uem\_bm\_handler) (UEM\_DEVHANDLE bm, void \*userdata)**

Обработчик события МШ.

Тип указателя на функцию-обработчика события, вызываемую монитором шины при приходе нового сообщения (сообщений) МКПД.

#### **Аргументы:**

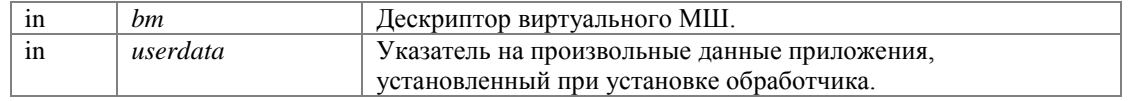

# **Функции**

**ViStatus uem\_bm\_receive (UEM\_DEVHANDLE** *bm***, UEM\_BM\_MESSAGE \*\*** *message\_data***)**

Считывание очередного сообщения, принятого монитором шины.

Функция извлекает из буфера МШ очередное сообщение. Ситуация, когда в буфере МШ нет сообщений. принятых  $\mathbf{M}$ несчитанных индицируется колом завершения UEM WARN NO NEXT MESSAGE.

Внутренняя очередь принятых сообщений может вместить до 210000 сообщений; при максимальном темпе передачи сообщений МКПД очереди хватает на 5 сек., при более низком темпе - на больший интервал времени. Приложение должно считывать все сообщения из очереди не реже 1 раза в 5 сек, рекомендуемый темп - 20 раз в секунду.

### Аргументы:

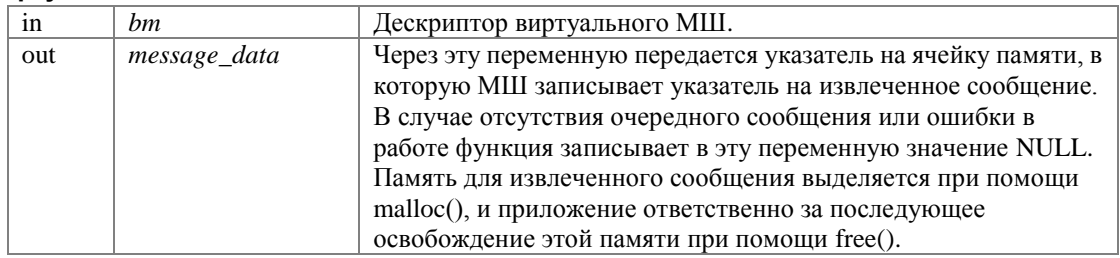

#### Возвращает:

Код завершения. См. Коды завершения.

# ViStatus uem bm queue count (UEM DEVHANDLE bm, UEM DWORD \* count)

Запрос размера очереди сообщений, принятых монитором.

Функция сообщает приложению количество сообщений МКПД, принятых МШ и ожидающих считывания.

#### Аргументы:

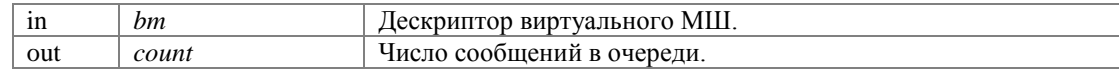

#### Возвращает:

Код завершения. См. Коды завершения.

#### ViStatus uem\_bm\_install\_handler (UEM\_DEVHANDLE bm, uem\_bm\_handler handler, void \* userdata)

Установка обработчика события МШ.

Указанная функция будет вызываться МШ при получении очередного сообщения или группы сообщений МКПД.

#### Аргументы:

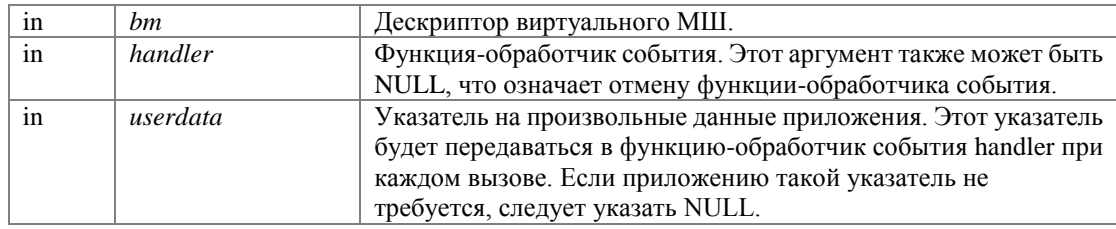

#### Возвращает:

# **Запуск и остановка**

Функции запуска, остановки и проверки активности виртуальных устройств.

# **Функции**

- ViStatus **uem\_start** (**UEM\_DEVHANDLE** anydev) *Запуск любого виртуального устройства в составе УЭМ.*
- ViStatus **uem\_stop** (**UEM\_DEVHANDLE** anydev) *Остановка любого виртуального устройства в составе УЭМ.*
- ViStatus **uem\_is\_running** (**UEM\_DEVHANDLE** anydev, **UEM\_BOOL** \*running) *Проверка активности виртуального устройства.*

# **Запуск виртуального КШ с дополнительными параметрами**

- enum **UEM\_BC\_STATE\_EX** { **UEM\_BC\_STOPPED**, **UEM\_BC\_WAITING**, **UEM\_BC\_RUNNING**} *Расширенное состояние КШ.*
- ViStatus **uem\_bc\_start** (**UEM\_DEVHANDLE** bc, **UEM\_DWORD** flags) *Запуск виртуального КШ в составе УЭМ с дополнительными параметрами.*
- ViStatus **uem\_bc\_state\_ex** (**UEM\_DEVHANDLE** bc, **UEM\_BC\_STATE\_EX** \*state) *Запрос расширенного состояния КШ.*
- $\bullet$  #define **UEM\_BC\_START\_NOW\_0** *Нормальный (немедленный) старт.*
- #define **UEM\_BC\_START\_WAITING** 1 *Переход в режим ожидания, старт по внешнему сигналу или команде.*
- #define **UEM\_BC\_START\_DEFAULT** (**UEM\_BC\_START\_NOW**) *Стандартный способ старта.*

# **Остановка виртуального КШ с дополнительными параметрами**

- ViStatus **uem\_bc\_stop** (**UEM\_DEVHANDLE** bc, **UEM\_DWORD** flags) *Остановка виртуального КШ в составе УЭМ с дополнительными параметрами.*
- $\bullet$  #define **UEM\_BC\_STOP\_NOW\_0** *Нормальная (немедленная) остановка.*
- #define **UEM\_BC\_STOP\_ON\_FRAME** 1 *Остановка по завершению текущего кадра.*
- #define **UEM\_BC\_STOP\_DEFAULT** (**UEM\_BC\_STOP\_NOW**) *Стандартный способ остановки.*

# **Подробное описание**

Функции запуска, остановки и проверки активности виртуальных устройств.

Данный раздел содержит описание функций запуска, остановки и проверки активности виртуальных устройств (КШ/ОУ/МШ) в составе УЭМ.

Это универсальные функции, не зависящие от типа виртуального устройства. Для виртуального КШ, при необходимости запуска и остановки с дополнительными параметрами, имеются также специальные функции для КШ.

Перед запуском виртуальное устройство должно быть сконфигурировано при помощи функций соответствующего раздела.

### Макросы

#### #define UEM BC START NOW 0

Нормальный (немедленный) старт.

#### #define UEM\_BC\_START\_WAITING 1

Переход в режим ожидания, старт по внешнему сигналу или команде.

В режиме ожидания старт выполняется в следующих случаях:

При получении внешнего сигнала синхронизации sync\_in\_2 [2, 3].

При срабатывании внутреннего имитатора внешнего сигнала синхронизации sync\_in\_2 (см.

UEM\_SYNC\_IN\_2\_INTGEN, UEM\_IST2, а также и UEM\_SYNC\_IN\_2\_SET).

При получении виртуальным ОУ в составе УЭМ команды управления "Принять управления интерфейсом" (см. uem\_response\_create(), UEM\_RTDES\_DBCA\_BCSTART).

Для выполнения такого запуска хотя бы один из указанных механизмов должен быть разрешен и сконфигурирован. В противном случае КШ остается в состоянии ожидания до выполнения действия **uem** stop().

Для определения состояния КШ, запущенного в режиме ожидания, можно использовать функцию  $u$ em\_bc\_state\_ex $()$ .

#### #define UEM\_BC\_START\_DEFAULT (UEM\_BC\_START\_NOW)

Стандартный способ старта.

#### #define UEM\_BC\_STOP\_NOW 0

Нормальная (немедленная) остановка.

#### #define UEM\_BC\_STOP\_ON\_FRAME 1

Остановка по завершению текущего кадра.

#### #define UEM\_BC\_STOP\_DEFAULT (UEM\_BC\_STOP\_NOW)

Стандартный способ остановки.

### Перечисления

# enum UEM\_BC\_STATE\_EX

Расширенное состояние КШ.

Элементы перечислений: **UEM\_BC\_STOPPED** Остановлен. **UEM\_BC\_WAITING** Находится в режиме ожидания. UEM\_BC\_RUNNING Paботает.

# **Функции**

#### **ViStatus uem\_start (UEM\_DEVHANDLE** *anydev***)**

Запуск любого виртуального устройства в составе УЭМ.

См. также **uem\_bc\_start()** для виртуального КШ.

#### **Аргументы:**

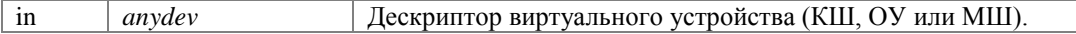

#### **Возвращает:**

Код завершения. См. **Коды завершения**.

#### **ViStatus uem\_stop (UEM\_DEVHANDLE** *anydev***)**

Остановка любого виртуального устройства в составе УЭМ.

См. также **uem\_bc\_stop()** для виртуального КШ.

#### **Аргументы:**

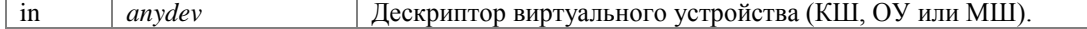

#### **Возвращает:**

Код завершения. См. **Коды завершения**.

#### **ViStatus uem\_is\_running (UEM\_DEVHANDLE** *anydev***, UEM\_BOOL \*** *running***)**

Проверка активности виртуального устройства.

Функция проверяет, работает ли виртуальное устройство в данный момент. Необходимость такой проверки связана с тем, что КШ и ОУ могут останавливаться самостоятельно в зависимости от заданной конфигурации и происходящих событий.

#### **Аргументы:**

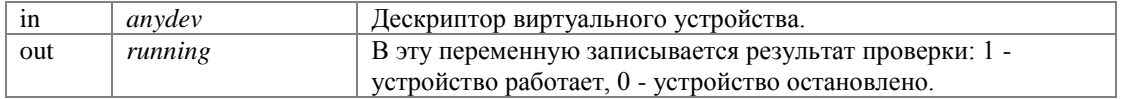

#### **Возвращает:**

Код завершения. См. **Коды завершения**.

#### **ViStatus uem\_bc\_start (UEM\_DEVHANDLE** *bc***, UEM\_DWORD** *flags***)**

Запуск виртуального КШ в составе УЭМ с дополнительными параметрами.

#### **Аргументы:**

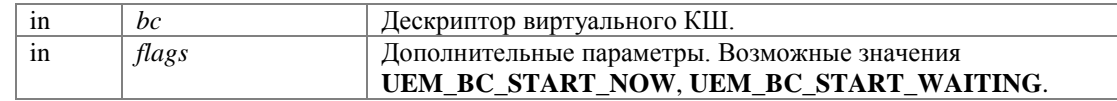

#### **Возвращает:**

#### ViStatus uem\_bc\_state\_ex (UEM\_DEVHANDLE bc, UEM\_BC\_STATE\_EX \* state)

Запрос расширенного состояния КШ.

Данная функция может использоваться в дополнение или вместо функции **uem is running**() для КШ, запущенного в режиме ожидания (UEM BC START WAITING).

#### Аргументы:

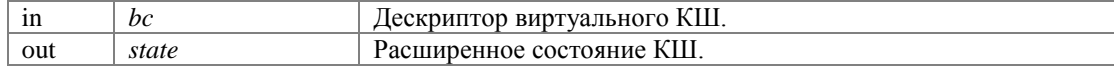

#### Возвращает:

Код завершения. См. Коды завершения.

# ViStatus uem\_bc\_stop (UEM\_DEVHANDLE bc, UEM\_DWORD flags)

Остановка виртуального КШ в составе УЭМ с дополнительными параметрами.

#### Аргументы:

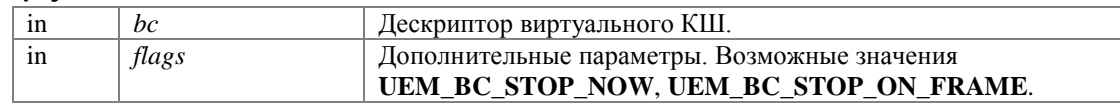

#### Возвращает:

Код завершения. См. Коды завершения.

При остановке по завершению текущего кадра (flags = UEM\_BC\_STOP\_ON\_FRAME) функция выполняется как неблокирующая. Остановка КШ произойдет по завершению текущего кадра, что зависит от состава и параметров кадра. Для определения фактического состояния КШ можно использовать функции uem\_is\_running() и uem\_bc\_state\_ex(). Для немедленной остановки КШ, не дожидаясь завершения текущего кадра, допускается повторно вызвать данную функцию с параметром flags ==  $UEM\_BC\_STOP\_NOWLED$ .

# **Служебные функции**

Описания служебных функций, стандартных для драйвера инструмента.

# **Макросы**

 #define **UEM\_LIB\_REV** 0x0100 *Номер версии библиотеки.* 

# **Функции**

- ViStatus **uem\_error\_message** (**UEM\_DEVHANDLE** uem, ViStatus status, ViChar msg[]) *Запрос сообщения об ошибке.*
- ViStatus **uem error** query (ViSession uem, ViInt32 \*status, ViChar msg[]) *Запрос последней ошибки.*
- ViStatus **uem\_reset** (**UEM\_DEVHANDLE** anydev) *Сброс УЭМ или любого виртуального устройства в составе УЭМ.*
- ViStatus **uem\_revision\_query** (**UEM\_DEVHANDLE** uem, ViChar dv[], ViChar iv[]) *Запрос версии.*
- ViStatus **uem\_self\_test** (**UEM\_DEVHANDLE** uem, ViInt16 \*res, ViChar msg[]) *Самоконтроль.*

# **Подробное описание**

Описания служебных функций, стандартных для драйвера инструмента.

# **Макросы**

**#define UEM\_LIB\_REV 0x0100**

Номер версии библиотеки.

В формате: ((старшая часть номера) << 8) | (младшая часть номера).

# **Функции**

#### **ViStatus uem\_error\_message (UEM\_DEVHANDLE** *uem***, ViStatus** *status***, ViChar** *msg***[])**

Запрос сообщения об ошибке.

Данная функция получает и интерпретирует код завершения, возвращенный какой-либо функцией драйвера, и возвращает строку сообщения об ошибке. Если код завершения сгенерирован не данным драйвером, функция обращается для получения строки сообщения к аналогичной функции нижележащего драйвера unmuem.
#### Аргументы:

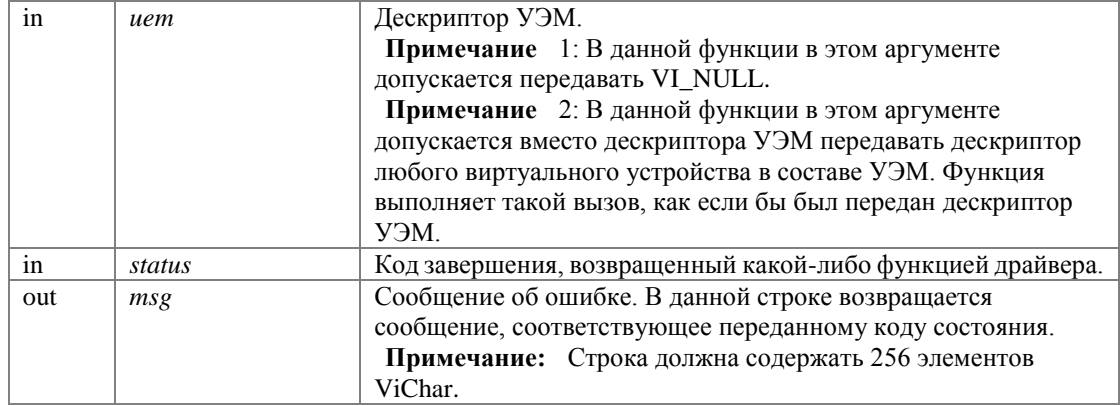

#### Возвращает:

Код завершения. Возможные значения:

- VI\_SUCCESS код ошибки интерпретирован успешно.  $\bullet$
- VI WARN UNKNOWN STATUS код ошибки неизвестен.

# ViStatus uem\_error\_query (ViSession uem, Vilnt32 \* status, ViChar msg[])

#### Запрос последней ошибки.

Возвращает код ошибки последней операции и соответствующее текстовое сообщение. Функция не реализована.

#### Аргументы:

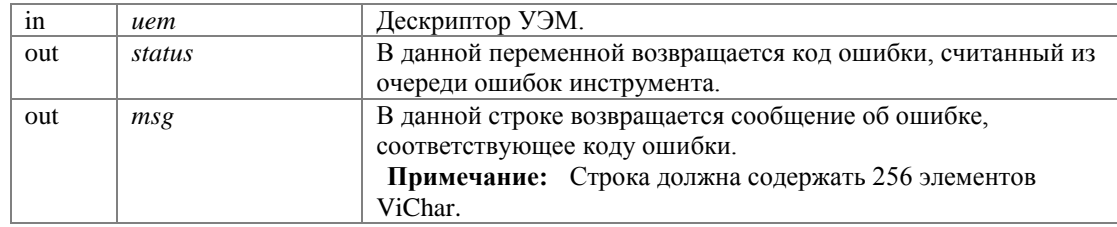

#### Возвращает:

Код завершения. Всегда возвращается VI\_ERROR\_NIMPL\_OPER.

### ViStatus uem\_reset (UEM\_DEVHANDLE anydev)

Сброс УЭМ или любого виртуального устройства в составе УЭМ.

Для УЭМ в целом или для указанного виртуального устройства выполняется аппаратный сброс. Кроме этого, для виртуальных КШ и ОУ уничтожаются все объекты в ОЗУ. При указании дескриптора УЭМ все виртуальные устройства в составе этого УЭМ также будут сброшены. Если виртуальное устройство было запущено в работу, оно будет остановлено.

#### Аргументы:

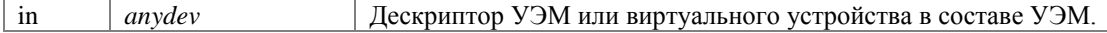

## Возвращает:

Код завершения. См. Коды завершения.

### ViStatus uem\_revision\_query (UEM\_DEVHANDLE uem, ViChar dv[], ViChar iv[])

Запрос версии.

Данная функция возвращает версию драйвера и микропрограммы инструмента.

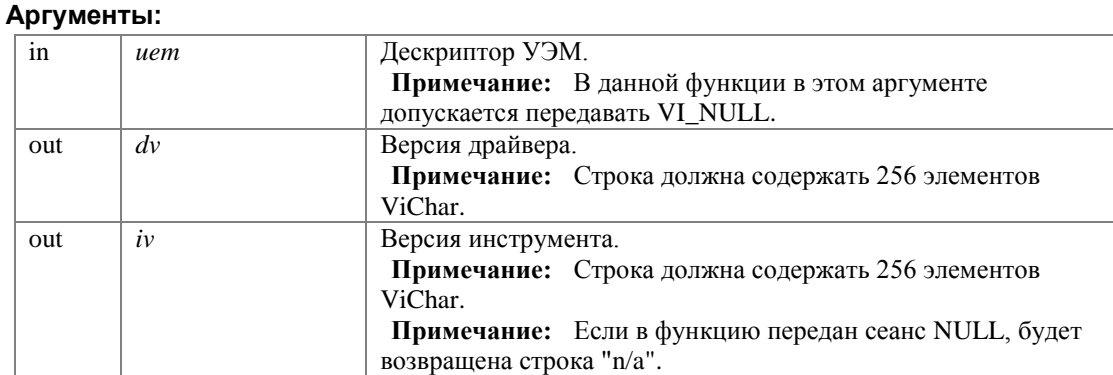

#### **Возвращает:**

Код завершения. См. **Коды завершения**.

## **ViStatus uem\_self\_test (UEM\_DEVHANDLE** *uem***, ViInt16 \*** *res***, ViChar** *msg***[])**

Самоконтроль.

Данная функция производит самоконтроль инструмента и возвращает его результат.

Во время проведения самоконтроля все виртуальные устройства должны быть закрыты.

### **Аргументы:**

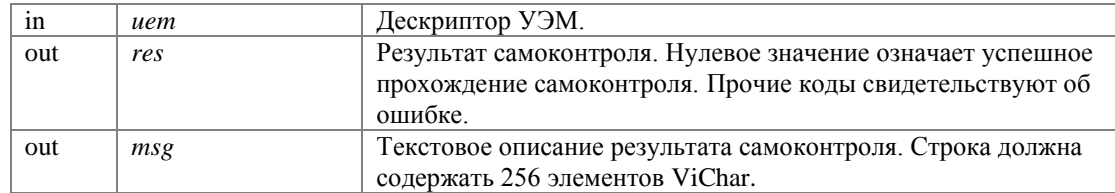

## **Возвращает:**

Код завершения. См. **Коды завершения**.

Возможные результаты (res) и соответствующие сообщения (msg):

- 0 Тест самоконтроля успешно выполнен.
- -1 Отказ при выполнении теста самоконтроля.
- -2 Тест самоконтроля выявил ошибки.

# Формирование и разбор командных и ответных слов

Функции формирования и разбора командных и ответных слов.

# Функции

UEM\_WORD uem\_command\_word (UEM\_WORD rt, UEM\_BOOL tx, UEM\_WORD sa, UEM\_WORD ndatawords)

Формирование командного слова.

- void uem\_command\_word\_parse (UEM\_WORD cw, UEM\_WORD \*rt, UEM\_BOOL \*tx, UEM\_WORD \*sa, UEM\_WORD \*ndatawords) Разбор командного слова.
- UEM\_WORD uem\_status\_word (UEM\_WORD rt, UEM\_WORD status\_bits) Формирование ответного слова.
- void uem\_status\_word\_parse (UEM\_WORD sw, UEM\_WORD \*rt, UEM\_WORD \*status\_bits)  $\bullet$ Разбор ответного слова.

# Вспомогательные константы для полей командных слов

В соответствии с [1].

- #define UEM RTADDR MIN 0 Минимальное значение адреса ОУ.
- #define UEM RTADDR MAX 30 Максимальное значение адреса ОУ.
- #define UEM RTADDR BRCST 31 Адрес для групповых сообщений.
- #define UEM RTADDR MAX EXT 31 Максимальное значение адреса ОУ в сетях с запретом групповых сообшений.
- #define UEM\_RT\_RX 0 Признак передача/прием: прием.
- #define UEM RT TX 1 Признак передача/прием: передача.
- #define UEM SADDR MIN 1 Минимальное значение подадреса.
- #define UEM\_SADDR\_MAX 30 Максимальное значение подадреса.
- #define UEM SADDR CONV LOOPBACK 30 Традиционный подадрес для тестовой петли.
- #define UEM\_SADDR\_MIN\_EXT 0 Минимальное значение подадреса в сетях с запретом команд управления.
- #define UEM SADDR MAX EXT 31 Максимальное значение подадреса в сетях с запретом команд управления.
- #define UEM\_MODE\_0 0 Код режима 0.
- #define UEM\_MODE\_31 31 Код режима 31.

# Коды команд управления

В соответствии с [1].

- #define UEM\_MCODE\_ADBC 0  $\bullet$ Принять управление интерфейсом.
- #define UEM\_MCODE\_SYNCHRO 1 Синхронизация.
- #define UEM\_MCODE\_TXSTATUS 2 Передать ОС.
- #define UEM MCODE BSELFTEST 3 Начать самоконтроль.
- #define UEM MCODE BTMT 4 Блокировать передатчик.
- #define UEM MCODE UBTMT 5 Разблокировать передатчик.
- #define UEM MCODE BRTF 6  $\bullet$ Блокировать признак неисправности ОУ.
- #define UEM\_MCODE\_UBRTF 7 Разблокировать признак неисправности ОУ.
- #define UEM MCODE RESETRT 8 Установить ОУ в исходное состояние.
- #define UEM\_MCODE\_TXVECT 16  $\bullet$ Передать векторное слово.
- #define UEM\_MCODE\_SYNCHRO\_D 17 Синхронизация (с СД).
- #define UEM MCODE TXLCMD 18 Передать последнюю команду.
- #define UEM MCODE TXBIT 19 Передать слово ВСК ОУ.
- #define UEM\_MCODE\_BTMT\_I 20 Блокировать і-й передатчик.
- #define UEM MCODE UBTMT I 21 Разблокировать і-й передатчик.

### Признаки ответного слова

В соответствии с [1].

- #define UEM RTFAIL 0x0001  $\bullet$ НОУ - Неисправность оконечного устройства.
- #define UEM\_DBCA 0x0002 ПУИ - Принято управление интерфейсом.
- #define UEM ABFAIL 0x0004 НА - Неисправность абонента.
- #define UEM ABBUSY 0x0008 АЗ - Абонент занят.
- #define UEM\_BCCA 0x0010 ПГК - Принята групповая команда.

- #define UEM\_RSV14 0x0020  $\bullet$ Резервный бит 14.
- #define UEM\_RSV13 0x0040 Резервный бит 13.
- $\bullet$  #define UEM\_RSV12 0x0080 Резервный бит 12.
- #define UEM\_SERVRQ 0x0100 30 - Запрос обслуживания.
- #define UEM\_ZERO 0x0200 Передача ОС.
- #define UEM\_MSGERR 0x0400 ОШС - Ошибка в сообщении.

# Подробное описание

Функции формирования и разбора командных и ответных слов.

Функции данного раздела служат для сборки командных и ответных слов из полей и разбора на поля. Для этих целей также можно использовать структуры данных из unmuem\_struct.h [5, 6]

# Макросы

### #define UEM\_RTADDR\_MIN 0

Минимальное значение адреса ОУ.

### #define UEM\_RTADDR\_MAX 30

Максимальное значение адреса ОУ.

# #define UEM\_RTADDR\_BRCST 31

Адрес для групповых сообщений.

## #define UEM\_RTADDR\_MAX\_EXT 31

Максимальное значение адреса ОУ в сетях с запретом групповых сообщений.

### #define UEM\_RT\_RX 0

Признак передача/прием: прием.

## #define UEM\_RT\_TX 1

Признак передача/прием: передача.

#### #define UEM\_SADDR\_MIN 1

Минимальное значение подадреса.

### #define UEM\_SADDR\_MAX 30

Максимальное значение подадреса.

## #define UEM\_SADDR\_CONV\_LOOPBACK 30

Традиционный подадрес для тестовой петли.

## #define UEM\_SADDR\_MIN\_EXT\_0

Минимальное значение подадреса в сетях с запретом команд управления.

## #define UEM\_SADDR\_MAX\_EXT 31

Максимальное значение подадреса в сетях с запретом команд управления.

#### #define UEM\_MODE\_0 0

Код режима 0.

### #define UEM\_MODE\_31 31

Код режима 31.

### #define UEM\_MCODE\_ADBC 0

Принять управление интерфейсом.

#### #define UEM\_MCODE\_SYNCHRO 1

Синхронизация.

### #define UEM\_MCODE\_TXSTATUS 2

Передать ОС.

## #define UEM\_MCODE\_BSELFTEST 3

Начать самоконтроль.

#### #define UEM\_MCODE\_BTMT 4

Блокировать передатчик.

#### **#define UEM\_MCODE\_UBTMT 5**

Разблокировать передатчик.

## **#define UEM\_MCODE\_BRTF 6**

Блокировать признак неисправности ОУ.

## **#define UEM\_MCODE\_UBRTF 7**

Разблокировать признак неисправности ОУ.

## **#define UEM\_MCODE\_RESETRT 8**

Установить ОУ в исходное состояние.

### **#define UEM\_MCODE\_TXVECT 16**

Передать векторное слово.

### **#define UEM\_MCODE\_SYNCHRO\_D 17**

Синхронизация (с СД).

#### **#define UEM\_MCODE\_TXLCMD 18**

Передать последнюю команду.

#### **#define UEM\_MCODE\_TXBIT 19**

Передать слово ВСК ОУ.

# **#define UEM\_MCODE\_BTMT\_I 20**

Блокировать i-й передатчик.

### **#define UEM\_MCODE\_UBTMT\_I 21**

Разблокировать i-й передатчик.

## **#define UEM\_RTFAIL 0x0001**

НОУ - Неисправность оконечного устройства.

#### **#define UEM\_DBCA 0x0002**

ПУИ - Принято управление интерфейсом.

#### #define UEM\_ABFAIL 0x0004

НА - Неисправность абонента.

## #define UEM\_ABBUSY 0x0008

АЗ - Абонент занят.

## #define UEM\_BCCA 0x0010

ПГК - Принята групповая команда.

#### #define UEM\_RSV14 0x0020

Резервный бит 14.

### #define UEM\_RSV13 0x0040

Резервный бит 13.

#### #define UEM\_RSV12 0x0080

Резервный бит 12.

## #define UEM\_SERVRQ 0x0100

3О - Запрос обслуживания.

### #define UEM\_ZERO 0x0200

Передача ОС.

### #define UEM\_MSGERR 0x0400

ОШС - Ошибка в сообщении.

## Функции

## UEM\_WORD uem\_command\_word (UEM\_WORD rt, UEM\_BOOL tx, UEM\_WORD sa, UEM\_WORD ndatawords)

Формирование командного слова

#### Аргументы:

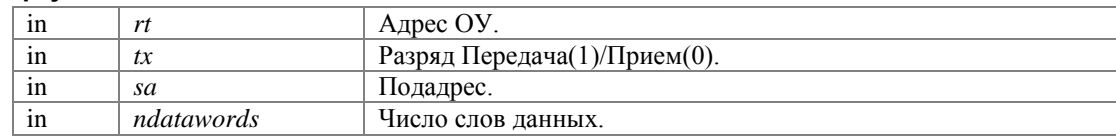

#### Возвращает:

Командное слово.

Для команд управления в sa следует указывать режим управления, а в ndatawords - код команды управления.

#### См. также:

Вспомогательные константы, Коды команд управления.

### void uem\_command\_word\_parse (UEM\_WORD cw, UEM\_WORD \* rt, UEM\_BOOL \* tx, UEM\_WORD \* sa, UEM\_WORD \* ndatawords)

Разбор командного слова

#### Аргументы:

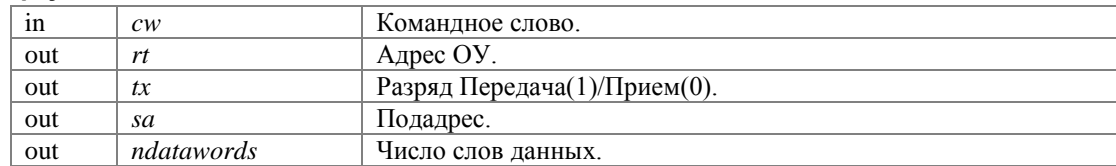

#### Возвращает:

Функция не возвращает значения.

#### UEM\_WORD uem\_status\_word (UEM\_WORD rt, UEM\_WORD status\_bits)

Формирование ответного слова.

#### Аргументы:

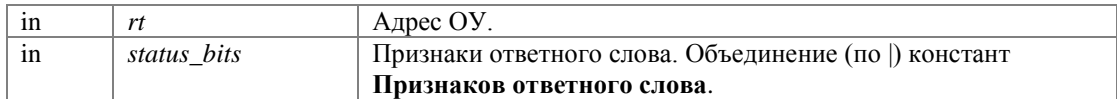

#### Возвращает:

Ответное слово.

## void uem\_status\_word\_parse (UEM\_WORD sw, UEM\_WORD \* rt, UEM\_WORD \* status\_bits)

Разбор ответного слова.

#### Аргументы:

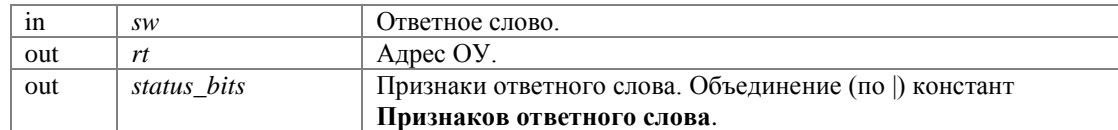

#### Возвращает:

Функция не возвращает значения.

# Структуры данных

# Структура UEM\_BM\_MESSAGE

Разобранное сообщение МШ. #include <uem.h>

# Поля данных

- **UEM\_CMD\_SEG cs**  $\bullet$ Командный сегмент, включая формат сообщения и селектор шины.
- UEM\_BOOL rs1\_pr Признак наличия ответного сегмента 1.
- UEM BOOL rs2 pr Признак наличия ответного сегмента 2.
- UEM\_RESP\_SEG rs1 Ответный сегмент 1.
- UEM RESP SEG rs2 Ответный сегмент 2.
- UEM SEGMENT DESCR msg d Описатель сообщения в целом.
- **UEM\_SEGMENT\_DESCR cs\_d**  $\bullet$ Описатель командного сегмента.
- UEM SEGMENT DESCR rs1 d Описатель ответного сегмента 1.
- UEM\_SEGMENT\_DESCR rs2\_d Описатель ответного сегмента 2.
- **UEM\_ERROR\_FLAGS errors**  $\bullet$ Строка бит - признаков ошибок распознавания сообшения.
- UEM BOOL p pr Признак наличия предыдущего сообщения.
- UEM\_BOOL overlay Признак наложения на предыдущее сообщение.
- UEM\_TIME\_TAG\_LIN gap Пауза между предыдущим и данным сообщением.
- UEM DWORD lostp Количество пропущенных предыдущих сообщений.
- **UEM\_RAW\_BM\_MESSAGE raw**  $\bullet$ Неразобранное сообщение аппаратного формата.

# Подробное описание

Разобранное сообщение МШ, представление в ОЗУ управляющей ПЭВМ, генерируется программным обеспечением виртуального МШ и содержит

- идентифицированные части (сегменты) сообщения,
- описатели сегментов сообщения, включая

- время начала и конца,  $\bullet$
- признаки ошибок распознавания,
- расположение сегмента в неразобранном сообщении в аппаратном формате,
- аналогичный описатель для сообщения в целом,
- признаки ошибок распознавания,
- пауза между предыдущим и данным сообщением,
- количество пропущенных предыдущих сообщений,
- неразобранное сообщение МШ в аппаратном формате.

Примечание: даже при сброшенных rs1\_pr и rs2\_pr признаки ошибки rs1\_d.errors и rs2\_d.errors могут содержать признак ошибки "Отсутствие ответа" (если формат сообщения предполагает ответ).

#### Поля

#### **UEM\_CMD\_SEG cs**

Командный сегмент, включая формат сообщения и селектор шины.

#### UEM BOOL rs1 pr

Признак наличия ответного сегмента 1.

#### UEM\_BOOL rs2\_pr

Признак наличия ответного сегмента 2.

#### **UEM RESP SEG rs1**

Ответный сегмент 1. Заполнено только если rs1 р выставлен в 1.

## UEM\_RESP\_SEG rs2

Ответный сегмент 2. Заполнено только если rs2\_p выставлен в 1.

### UEM\_SEGMENT\_DESCR msg\_d

Описатель сообщения в целом.

#### UEM\_SEGMENT\_DESCR cs\_d

Описатель командного сегмента.

# UEM\_SEGMENT\_DESCR rs1\_d

Описатель ответного сегмента 1.

Поле еггот заполнено всегда, остальные поля - только если rs1\_p выставлен в 1.

### UEM\_SEGMENT\_DESCR rs2\_d

Описатель ответного сегмента 2.

Поле errors заполнено всегда, остальные поля - только если rs2 р выставлен в 1.

### **UEM ERROR FLAGS errors**

Строка бит - признаков ошибок распознавания сообщения.

## UEM\_BOOL p\_pr

Признак наличия предыдущего сообщения.

### **UEM BOOL overlay**

Признак наложения на предыдущее сообщение.

# **UEM\_TIME\_TAG\_LIN gap**

Пауза между предыдущим и данным сообщением.

Заполняется только при p\_pr = 1. При overlay = 1 это сдвиг начала данного сообщения по отношению к началу предыдущего. При overlay = 0 это пауза между концом предыдущего и началом данного сообщения, измеренная по ГОСТ [1], т.е. от последнего перепада предыдущего сообщения до первого перепада данного сообщения (+2 мкс по сравнению со "временем тишины", получаемой вычитанием моментов времени исчезновения и появления сигнала).

### **UEM\_DWORD lostp**

Количество пропущенных предыдущих сообщений.

Пропуск возможен при переполнении очереди сообщений или недостатка ОЗУ управляющей ПЭВМ. Для исключения пропуска приложение должно быстрее выбирать сообщения из очереди  $(c_M.$  uem\_bm\_receive $())$ .

### **UEM RAW BM MESSAGE raw**

Неразобранное сообщение аппаратного формата.

#### Объявления и описания членов структуры находятся в файле:

# Структура UEM\_CMD\_SEG

Образ командного сегмента. #include <uem.h>

# Поля данных

- **UEM\_CHANNEL** ch  $\bullet$ Шина.
- UEM FORMAT format Формат сообщения.
- UEM WORD command1 Командное слово.
- UEM WORD command2 Второе командное слово в сообщениях форматов 3 и 8.
- UEM\_DATA data Слова данных.

# Подробное описание

Образ командного сегмента.

Представление в ОЗУ управляющей ПЭВМ.

Использование полей command1 и command2 определяется форматом сообщения. Наличие, количество и состав слов данных определяется полем data.

В неформатных сообщениях (UEM\_UNF) поля command1 и command2 не используются, сегмент состоит только из слов данных. Если необходимо, чтобы в сегменте были командные слова, следует установить в этих словах тип синхроимпульса командного слова (UEM\_SYNC\_C) при помощи функции **uem\_cseg\_sync\_set**(), после создания командного сегмента.

# Поля

### **UEM\_CHANNEL ch**

Шина.

### **UEM FORMAT format**

Формат сообщения.

### **UEM\_WORD command1**

Командное слово.

### **UEM WORD command2**

Второе командное слово в сообщениях форматов 3 и 8.

# **UEM\_DATA data**

Слова данных.

# Объявления и описания членов структуры находятся в файле:

 $\,$ uem.h

# **Структура UEM\_DATA**

Блок слов данных. #include <uem.h>

# **Поля данных**

- **UEM\_WORD ndata** *Число слов данных.*
- **UEM\_WORD data** [62] *Слова данных.*

# **Подробное описание**

Блок слов данных.

# **Поля**

## **UEM\_WORD ndata**

Число слов данных.

# **UEM\_WORD data[62]**

Слова данных.

**Примечание:** Аппаратно УЭМ может формировать командные и ответные сегменты, содержащие до 62 слов данных.

#### **Объявления и описания членов структуры находятся в файле:**

# Структура UEM\_RAW\_BM\_MESSAGE

Принятое сообщение в аппаратном формате. #include <uem.h>

# Поля данных

- **UEM\_DWORD** size  $\bullet$ Размер массива записей трассы.
- unmuem\_mt\_data\_t data [0]  $\bullet$ Массив записей трассы.

# Подробное описание

Принятое сообщение в аппаратном формате генерируется аппаратурой монитора шины и состоит из последовательности записей трассы unmuem\_mt\_data\_t. Определение этой структуры данных имеется в файле unmuem\_struct.h [5, 6], а описание ее полей - в [2, 3].

# Поля

#### **UEM DWORD size**

Размер массива записей трассы.

#### unmuem\_mt\_data\_t data[0]

Массив записей трассы.

#### Объявления и описания членов структуры находятся в файле:

# **Структура UEM\_RESP\_SEG**

Ответный сегмент. #include <uem.h>

# **Поля данных**

- **UEM\_WORD status** *Ответное слово.*
- **UEM\_DATA data** *Слова данных.*

# **Подробное описание**

Ответный сегмент. Представление в ОЗУ управляющей ПЭВМ.

# **Поля**

# **UEM\_WORD status**

Ответное слово.

# **UEM\_DATA data**

Слова данных.

**Объявления и описания членов структуры находятся в файле:**

# **Структура UEM\_SEGMENT\_DESCR**

Описатель сегмента в мониторе шины. #include <uem.h>

# **Поля данных**

- **UEM\_TIME\_TAG start\_time** *Время начала сегмента (время появления сигнала).*
- **UEM\_TIME\_TAG end\_time** *Время конца сегмента (время исчезновения сигнала).*
- **UEM\_ERROR\_FLAGS errors** *Признаки обнаруженных ошибок.*
- ViUInt16 **offset** *Смещение сегмента в UEM\_RAW\_BM\_MESSAGE.*
- ViUInt16 **dwoffset** *Смещение первого слова данных в UEM\_RAW\_BM\_MESSAGE.*
- ViUInt16 **endoffset** *Смещение первого слова за концом данного сегмента.*
- ViUInt16 **size** *Размер сегмента в словах.*

# **Подробное описание**

Описатель сегмента в мониторе шины.

# **Поля**

## **UEM\_TIME\_TAG start\_time**

Время начала сегмента (время появления сигнала). Точность измерений ± 0,25 мкс.

### **UEM\_TIME\_TAG end\_time**

Время конца сегмента (время исчезновения сигнала). Точность измерений  $\pm$  0,25 мкс.

# **UEM\_ERROR\_FLAGS errors**

Признаки обнаруженных ошибок.

# **ViUInt16 offset**

Смещение сегмента в **UEM\_RAW\_BM\_MESSAGE**.

# **ViUInt16 dwoffset**

Смещение первого слова данных в **UEM\_RAW\_BM\_MESSAGE**.

# **ViUInt16 endoffset**

Смещение первого слова за концом данного сегмента.

# **ViUInt16 size**

Размер сегмента в словах.

## **Объявления и описания членов структуры находятся в файле:**

# **Объединение UEM\_TIME\_TAG**

Формат метки времени. #include <uem.h>

# **Поля данных**

struct {

ViUInt64 **quartas**:22

*Число единицы метки времени, так называемых четвертей ; 0,25 мкс на единицу младшего разряда; диапазон 0 - 3 999 999 (охватывает 1 сек).* 

- ViUInt64 **secs**:17 *Число секунд; 1 сек на единицу младшего разряда; диапазон 0 - 86 399 (охватывает 1 сутки).*
- ViUInt64 **days**:9 *Число суток; 1 сутки на единицу младшего разряда; диапазон 0 - 365 (охватывает 366 суток).*
- ViUInt64 **reserved**:16

*Не используется и всегда содержит 0.* 

 $\bullet$  } **b** 

*Этот элемент объединения обеспечивает доступ к элементам метки времени - перечисленным полям.* 

ViUInt64 **i**

*Этот элемент объединения обеспечивает манипулирование значением как единым целым.* 

# **Подробное описание**

Формат метки времени.

# **Поля**

### **ViUInt64 quartas**

Число единиц метки времени, так называемых *четвертей* ; 0,25 мкс на единицу младшего разряда; диапазон 0 - 3 999 999 (охватывает 1 сек).

## **ViUInt64 secs**

Число секунд; 1 сек на единицу младшего разряда; диапазон 0 - 86 399 (охватывает 1 сутки).

### **ViUInt64 days**

Число суток; 1 сутки на единицу младшего разряда; диапазон 0 - 365 (охватывает 366 суток).

# **ViUInt64 reserved**

Не используется и всегда содержит 0.

# struct  ${...}$  b

Этот элемент объединения обеспечивает доступ к элементам метки времени - перечисленным полям.

# ViUInt64 i

Этот элемент объединения обеспечивает манипулирование значением как единым целым.

Объявления и описания членов объединения находятся в файле:

# Файлы

# Файл uem.h

Универсальные электронные модули УЭМ-МК, МВ98.03. Расширенная библиотека функций. Файл заголовков функций.

#include "unmuem.h" #include "unmuem struct.h"

# Структуры данных

- union UEM\_TIME\_TAG Формат метки времени.
- struct UEM\_DATA Блок слов данных.
- struct UEM CMD SEG Образ командного сегмента.
- struct UEM\_RESP\_SEG Ответный сегмент.
- struct UEM\_RAW\_BM\_MESSAGE Принятое сообщение в аппаратном формате.
- struct UEM SEGMENT DESCR Описатель сегмента в мониторе шины.
- struct UEM\_BM\_MESSAGE Разобранное сообщение МШ.

# Макросы

- #define UEM\_WARN\_OFFSET (0x3FFC0B00L) Начальный номер кодов предупреждений.
- #define UEM\_ERROR\_OFFSET (\_VI\_ERROR + UEM\_WARN\_OFFSET) Начальный номер кодов ошибок.
- #define UEM\_ERROR\_BAD\_PARAM\_VALUE (UEM\_ERROR\_OFFSET + 0) Недопустимое значение параметра.
- #define UEM\_ERROR\_BAD\_PARAM\_VALUE\_1 (UEM\_ERROR\_OFFSET + 1) Недопустимое значение в параметре 1.
- #define UEM\_ERROR\_BAD\_PARAM\_VALUE\_2 (UEM\_ERROR\_OFFSET + 2) Недопустимое значение в параметре 2.
- #define UEM\_ERROR\_BAD\_PARAM\_VALUE\_3 (UEM\_ERROR\_OFFSET + 3) Недопустимое значение в параметре 3.
- #define UEM ERROR BAD PARAM VALUE 4 (UEM ERROR OFFSET  $+4$ ) Недопустимое значение в параметре 4.
- #define UEM\_ERROR\_BAD\_PARAM\_VALUE\_5 (UEM\_ERROR\_OFFSET + 5) Недопустимое значение в параметре 5.
- #define UEM\_ERROR\_BAD\_PARAM\_VALUE\_6 (UEM\_ERROR\_OFFSET + 6) Недопустимое значение в параметре 6.
- #define UEM\_ERROR\_BAD\_PARAM\_VALUE\_7 (UEM\_ERROR\_OFFSET + 7) Недопустимое значение в параметре 7.
- #define UEM\_ERROR\_BAD\_PARAM\_VALUE\_8 (UEM\_ERROR\_OFFSET + 8)  $\bullet$ Недопустимое значение в параметре 8.
- #define UEM\_ERROR\_BAD\_PARAM\_VALUE\_9 (UEM\_ERROR\_OFFSET + 9) Недопустимое значение в параметре 9.
- #define UEM\_ERROR\_BAD\_PARAM\_VALUE\_10 (UEM\_ERROR\_OFFSET + 10) Недопустимое значение в параметре 10.
- #define UEM ERROR INV HANDLE (UEM ERROR OFFSET  $+11$ ) Недействительный дескриптор.
- #define UEM ERROR INV HANDLE TYPE (UEM ERROR OFFSET + 12) Неподходящий тип дескриптора.
- #define UEM\_ERROR\_NO\_FREE\_RAM (UEM\_ERROR\_OFFSET + 13) Недостаточно ОЗУ УЭМ.
- $\bullet$  #define UEM ERROR NO HOST MEM (UEM ERROR OFFSET + 14) Недостаточно ОЗУ управляющей ПЭВМ.
- #define UEM\_ERROR\_NOT\_CONNECTED (UEM\_ERROR\_OFFSET + 15) Нет связи с устройством.
- #define UEM ERROR INPOOL (UEM ERROR OFFSET + 16) Внутренняя ошибка менеджера памяти.
- #define UEM ERROR BCP NINST (UEM ERROR OFFSET + 17) Не установлена программа КШ.
- #define UEM\_ERROR\_FORMAT\_DISABLED (UEM\_ERROR\_OFFSET + 18) Формат сообщения запрещен конфигурацией УЭМ.
- #define UEM ERROR FORMAT X MCODE (UEM ERROR OFFSET + 19) Формат сообщения несовместим с командой управления.
- #define UEM ERROR NOT APPLICABLE (UEM ERROR OFFSET  $+20$ ) Действие не применимо к объекту.
- #define UEM\_ERROR\_ADDRESS\_OUT\_OF\_RANGE (UEM\_ERROR\_OFFSET + 21) Адрес вне допустимого диапазона.
- $\bullet$  #define UEM ERROR NUMBER OUT OF RANGE (UEM ERROR OFFSET + 23) Номер вне допустимого диапазона.
- #define UEM ERROR BAD TIMEOUT (UEM ERROR OFFSET + 24) Недопустимое значение таймаута.
- #define UEM\_ERROR\_BAD\_OVERLAY\_SOURCE (UEM\_ERROR\_OFFSET + 25) Недопустимые исходные сегменты для наложения.
- #define UEM\_ERROR\_WRONG\_LOCATION (UEM\_ERROR\_OFFSET + 26) Объект расположен не в том устройстве.
- #define UEM ERROR TOO MANY DATAWORDS (UEM ERROR OFFSET + 27) Слишком много слов данных.
- #define UEM ERROR MAX SIZE EXCEED (UEM ERROR OFFSET + 28) Превышен максимальный размер.
- $\bullet$  #define UEM ERROR NO FRAME APPEND (UEM ERROR OFFSET + 29) Не добавлен кадр.
- #define UEM\_ERROR\_IN\_USE (UEM\_ERROR\_OFFSET + 30) Устройство или объект используются.
- #define UEM\_ERROR\_THREAD\_FAULT (UEM\_ERROR\_OFFSET + 31) Ошибки в работе служебной нити.
- #define UEM\_ERROR\_BM\_INTERNAL\_BUFFER\_OVERFLOW (UEM\_ERROR\_OFFSET + 32) Переполнение внутреннего буфера МШ.

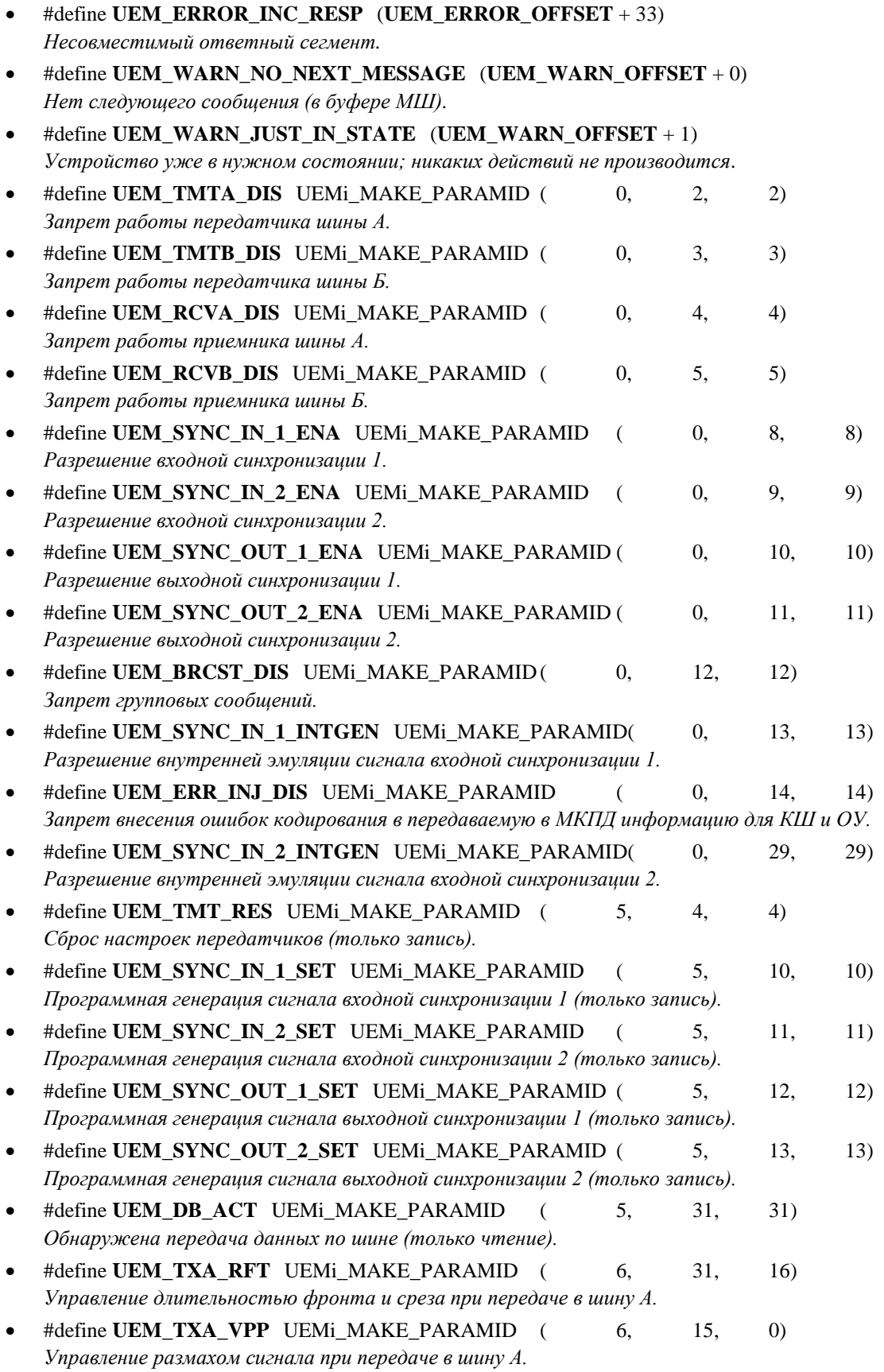

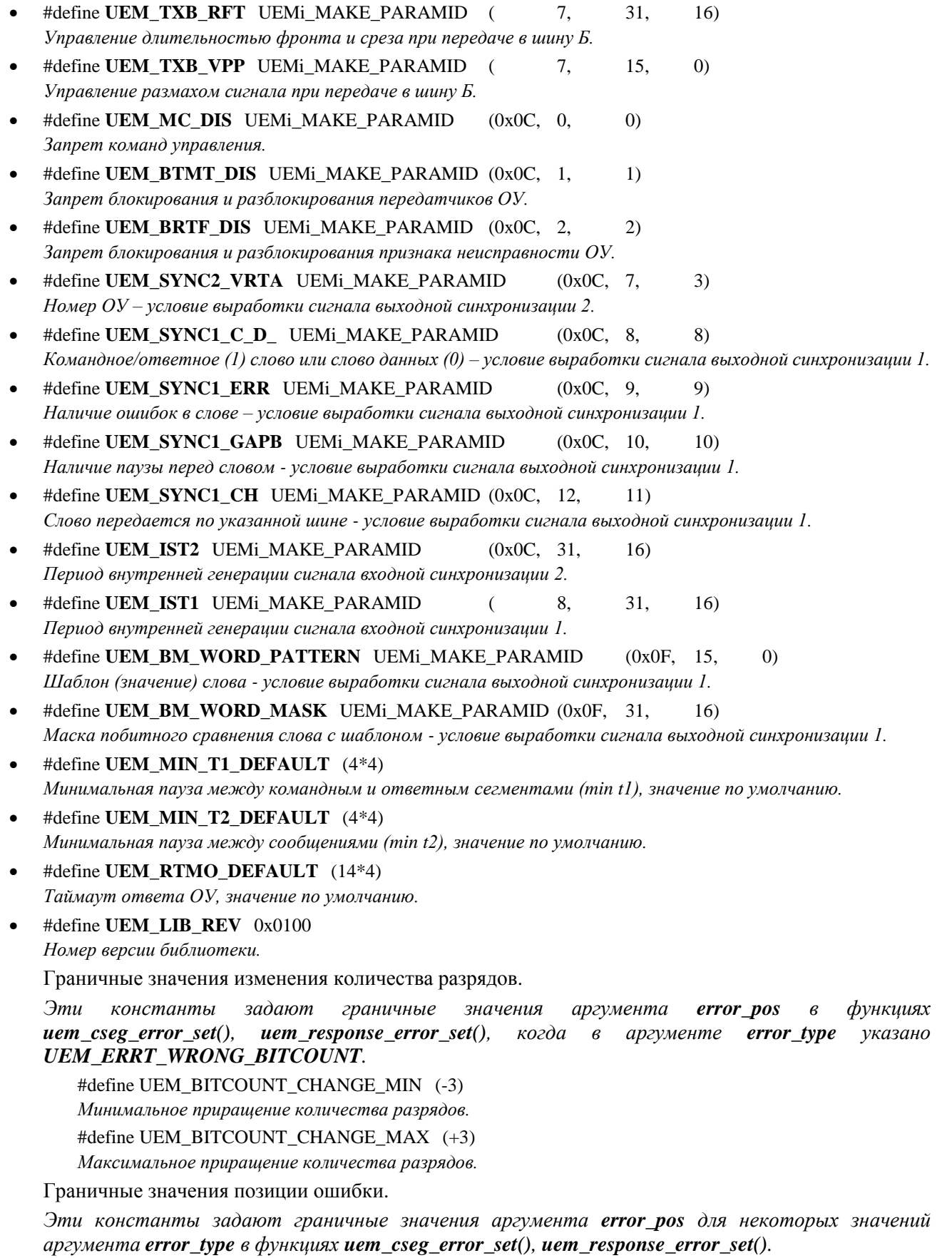

#define UEM BIPHASE POS MIN 4

Минимальная позишия npu error type. равном **UEM ERRT BAD BIPHASE ZERO.** UEM\_ERRT\_BAD\_BIPHASE\_POS unu UEM\_ERRT\_BAD\_BIPHASE\_NEG.

#define UEM\_BIPHASE\_POS\_MAX 20

**UEM ERRT BAD BIPHASE ZERO.** Максимальная позишия npu error type. равном UEM\_ERRT\_BAD\_BIPHASE\_POS unu UEM\_ERRT\_BAD\_BIPHASE\_NEG.

#define UEM\_SHIFT\_POS\_MIN 0

Минимальная позиция при error\_type, равном UEM\_ERRT\_SHIFT\_EDGE.

#define UEM\_SHIFT\_POS\_MAX 40

Максимальная позиция при error\_type, равном UEM\_ERRT\_SHIFT\_EDGE.

Граничные значения величины сдвига.

Эти константы задают граничные значения для аргумента error\_param в  $\phi$ ункциях  $uem$  cseg error set().  $u$ em response error set $($ ). когда error type равен аргумент **UEM ERRT\_SHIFT\_EDGE**. Величина сдвига указывается в единицах по 10 нс. Отрицательные значения обозначают сдвиг влево, положительные - вправо.

#define UEM SHIFT LENGTH MIN (-25)

Максимальная величина сдвига влево.

#define UEM\_SHIFT\_LENGTH\_MAX (+25)

Максимальная величина сдвига вправо.

Значения аргументов по умолчанию.

значения Эти константы задают аргументов функций  $\mu$ em\_cseg\_error\_set(), uem\_response\_error\_set() по умолчанию, соответствуют отсутствию внесения ошибок.

#define UEM\_ERROR\_TYPE\_DEFAULT 0

Значение по умолчанию для error\_type.

#define UEM ERROR POS DEFAULT 0

Значение по умолчанию для error\_pos.

#define UEM ERROR PARAM DEFAULT 0

Значение по умолчанию для error\_param.

#### Селектор сеанса.

#define UEM\_SEL\_UNMUEM 1 Сеанс низкоуровневого драйвера УЭМ иптиет.

#define UEM SEL UNMBASE 2

Сеанс драйвера носителя мезонинов иптразе.

#define UEM SEL UNBASE INT 3

"Внутренний" сеанс драйвера носителя мезонинов иптразе.

Значения параметра UEM TMTA DIS.

#define UEM\_TMTA\_DISABLED 1

Передатчик шины А отключен.

#define UEM TMTA ENABLED 0

Передатчик шины А включен.

#define UEM TMTA DEFAULT (UEM TMTA ENABLED)

По умолчанию: Передатчик шины А включен.

Значения параметра UEM\_TMTB\_DIS.

#define UEM\_TMTB\_DISABLED 1 Передатчик шины Б отключен. #define UEM TMTB ENABLED 0 Передатчик шины Б включен.

#define UEM\_TMTB\_DEFAULT (UEM\_TMTB\_ENABLED) *По умолчанию: Передатчик шины Б включен.*  Значения параметра UEM\_RCVA\_DIS. #define UEM\_RCVA\_DISABLED 1 *Приемник шины А отключен.*  #define UEM\_RCVA\_ENABLED 0 *Приемник шины А включен.*  #define UEM\_RCVA\_DEFAULT (UEM\_RCVA\_ENABLED) *По умолчанию: Приемник шины А включен.*  Значения параметра UEM\_RCVB\_DIS. #define UEM\_RCVB\_DISABLED 1 *Приемник шины Б отключен.*  #define UEM\_RCVB\_ENABLED 0 *Приемник шины Б включен.*  #define UEM\_RCVB\_DEFAULT (UEM\_RCVB\_ENABLED) *По умолчанию: Приемник шины Б включен.*  Значения параметра UEM\_SYNC\_IN\_1\_ENA. #define UEM\_SYNC\_IN\_1\_DISABLED 0 *Обработка входного сигнала синхронизации 1 запрещена.*  #define UEM\_SYNC\_IN\_1\_ENABLED 1 *Обработка входного сигнала синхронизации 1 разрешена.*  #define UEM\_SYNC\_IN\_1\_DEFAULT (UEM\_SYNC\_IN\_1\_DISABLED) *По умолчанию: Обработка входного сигнала синхронизации 1 запрещена.*  Значения параметра UEM\_SYNC\_IN\_2\_ENA. #define UEM\_SYNC\_IN\_2\_DISABLED 0 *Обработка входного сигнала синхронизации 2 запрещена.*  #define UEM\_SYNC\_IN\_2\_ENABLED 1 *Обработка входного сигнала синхронизации 2 разрешена.*  #define UEM\_SYNC\_IN\_2\_DEFAULT (UEM\_SYNC\_IN\_2\_DISABLED) *По умолчанию: Обработка входного сигнала синхронизации 2 запрещена.*  Значения параметра UEM\_SYNC\_OUT\_1\_ENA. #define UEM\_SYNC\_OUT\_1\_DISABLED 0 *Формирование выходного сигнала синхронизации 1 запрещено.*  #define UEM\_SYNC\_OUT\_1\_ENABLED 1 *Формирование выходного сигнала синхронизации 1 разрешено.*  #define UEM\_SYNC\_OUT\_1\_DEFAULT (UEM\_SYNC\_OUT\_1\_DISABLED) *По умолчанию: Формирование выходного сигнала синхронизации 1 запрещено.*  Значения параметра UEM\_SYNC\_OUT\_2\_ENA. #define UEM\_SYNC\_OUT\_2\_DISABLED 0 *Формирование выходного сигнала синхронизации 2 запрещено.*  #define UEM\_SYNC\_OUT\_2\_ENABLED 1 *Формирование выходного сигнала синхронизации 2 разрешено.*  #define UEM\_SYNC\_OUT\_2\_DEFAULT (UEM\_SYNC\_OUT\_2\_DISABLED) *По умолчанию: Формирование выходного сигнала синхронизации 2 запрещено.*  Значения параметра UEM\_BRCST\_DIS. #define UEM\_BRCST\_DISABLED 1 *Групповые сообщения запрещены.* 

# 136

#### ЮФКВ.30139-01 33 01

#define UEM\_BRCST\_ENABLED 0 *Групповые сообщения разрешены.*  #define UEM\_BRCST\_DEFAULT (UEM\_BRCST\_ENABLED) *По умолчанию: Групповые сообщения разрешены.*  Значения параметра UEM\_SYNC\_IN\_1\_INTGEN. #define UEM\_SYNC\_IN\_1\_INTGEN\_DISABLED 0 *Внутренняя генерация запрещена.*  #define UEM\_SYNC\_IN\_1\_INTGEN\_ENABLED 1 *Внутренняя генерация разрешена.*  #define UEM\_SYNC\_IN\_1\_INTGEN\_DEFAULT (UEM\_SYNC\_IN\_1\_INTGEN\_DISABLED) *По умолчанию: запрещена.*  Значения параметра UEM\_SYNC\_IN\_2\_INTGEN. #define UEM\_SYNC\_IN\_2\_INTGEN\_DISABLED 0 *Внутренняя генерация запрещена.*  #define UEM\_SYNC\_IN\_2\_INTGEN\_ENABLED 1 *Внутренняя генерация разрешена.*  #define UEM\_SYNC\_IN\_2\_INTGEN\_DEFAULT (UEM\_SYNC\_IN\_2\_INTGEN\_DISABLED) *По умолчанию: запрещена.*  Значения параметра UEM\_ERR\_INJ\_DIS.

#define UEM\_ERR\_INJ\_DISABLED 1 *Внесение ошибок кодирования запрещено.*  #define UEM\_ERR\_INJ\_ENABLED 0 *Внесение ошибок кодирования разрешено.*  #define UEM\_ERR\_INJ\_DEFAULT\_(UEM\_ERR\_INJ\_ENABLED) *По умолчанию: Внесение ошибок кодирования разрешено.* 

Значение UEM\_SET.

*Значение UEM\_SET, тождественно равное 1, используется с параметрами, фактически являющимися командами, вызывающими определенные действия аппаратуры УЭМ. Такие параметры доступны только по записи, причем действенной является именно запись значения 1. Такие параметры не имеют и не требуют установки значений по умолчанию.* 

#define **UEM\_SET** 1

*Установка параметра в 1.* 

Значения параметра UEM\_DB\_ACT.

*Данный параметр доступен только по чтению, он не имеет и не требует установки значения по умолчанию.* 

#define UEM\_DB\_INACTIVE 0 *Нет активности на шине данных.*  #define UEM\_DB\_ACTIVE 1 *Обнаружена активность на шине данных.*  Значения параметров UEM\_TXA\_RFT, UEM\_TXB\_RFT.

#define **UEM\_RFT\_MIN** 0

*Минимальное значение.* 

#define **UEM\_RFT\_MAX** 31

*Максимальное значение.* 

#define **UEM\_RFT\_SINE** 32

*Специальное значение. Включает формирование синусоидального сигнала.* 

#define UEM\_RFT\_DEFAULT 18 *Значение по умолчанию (18).*  Значения параметров UEM\_TXA\_VPP, UEM\_TXB\_VPP. #define **UEM\_VPP\_MIN** 0x00E *Минимальное значение.*  #define **UEM\_VPP\_MAX** 0x01FF *Максимальное значение.*  #define **UEM\_VPP\_DEFAULT** 0x0136 *Значение по умолчанию (0x0136).*  Значения параметра UEM\_MC\_DIS. #define UEM\_MC\_DISABLED 1 *Команды управления запрещены.*  #define UEM\_MC\_ENABLED 0 *Команды управления разрешены.*  #define UEM\_MC\_DEFAULT\_(UEM\_MC\_ENABLED) *По умолчанию: Команды управления разрешены.*  Значения параметра UEM\_BTMT\_DIS. #define UEM\_BTMT\_DISABLED 1 *Блокирование и разблокирование передатчиков ОУ запрещено.*  #define UEM\_BTMT\_ENABLED 0 *Блокирование и разблокирование передатчиков ОУ разрешено.*  #define UEM\_BTMT\_DEFAULT\_(UEM\_BTMT\_ENABLED) *По умолчанию: Блокирование и разблокирование передатчиков ОУ разрешено.*  Значения параметра UEM\_BRTF\_DIS. #define UEM\_BRTF\_DISABLED 1 *Блокирование и разблокирование признака неисправности ОУ запрещено.*  #define UEM\_BRTF\_ENABLED 0 *Блокирование и разблокирование признака неисправности ОУ разрешено.*  #define UEM\_BRTF\_DEFAULT (UEM\_BRTF\_ENABLED) *По умолчанию: Блокирование и разблокирование признака неисправности ОУ разрешено.*  Значения параметра UEM\_SYNC2\_VRTA. #define UEM\_SYNC2\_VRTA\_MIN\_0 *Минимальное значение.*  #define UEM\_SYNC2\_VRTA\_MAX 31 *Максимальное значение.*  #define UEM\_SYNC2\_VRTA\_DEFAULT 0 *Значение по умолчанию.*  Значения параметра UEM\_SYNC1\_C\_D\_. #define UEM\_SYNC1\_ON\_COMMAND 1 *Синхроимпульс командного/ответного слова.*  #define UEM\_SYNC1\_ON\_DATA 0 *Синхроимпульс слова данных.*  #define UEM\_SYNC1\_C\_D\_DEFAULT (UEM\_SYNC1\_ON\_DATA) *По умолчанию: Синхроимпульс слова данных.*  Значения параметра UEM\_SYNC1\_ERR. #define UEM\_SYNC1\_ON\_ERROR 1 *При наличии ошибки в слове.* 

# 138

#### ЮФКВ.30139-01 33 01

#define UEM SYNC1 ON NO ERROR 0 При отсутствии ошибки в слове. #define UEM\_SYNC1\_ERR\_DEFAULT (UEM\_SYNC1\_ON\_NO\_ERROR) По умолчанию: При отсутствии ошибки в слове. Значения параметра UEM\_SYNC1\_GAPB. #define UEM SYNC1 ON GAPB 1 При наличии паузы перед словом. #define UEM SYNC1 ON NO GAPB 0 При отсутствии паузы перед словом. #define UEM\_SYNC1\_GAPB\_DEFAULT (UEM\_SYNC1\_ON\_NO\_GAPB) По умолчанию: При отсутствии паузы перед словом. Значения параметра UEM\_SYNC1\_CH. #define UEM SYNC1 CH A 0 Слово передается по шине А. #define UEM SYNC1 CH B 2 Слово передается по шине Б. #define UEM\_SYNC1\_ACH 1 Слово передается по любой шине. #define UEM SYNC1 CH DEFAULT (UEM SYNC1 CH A) Значение UEM\_SYNC1\_CH по умолчанию: по шине А. Значения параметров UEM\_IST1, UEM\_IST2. #define UEM IST MIN 1 Минимальное значение. #define UEM IST MAX 65536 Максимальное значение. #define UEM\_IST\_DEFAULT (UEM\_IST\_MAX) Значение по умолчанию. Значения параметров UEM BM WORD PATTERN, UEM BM WORD MASK. #define UEM\_BM\_WORD\_MIN 0x0000 Минимальное значение. #define UEM BM WORD MAX 0xFFFF Максимальное значение. #define UEM\_BM\_WORD\_DEFAULT (UEM\_BM\_WORD\_MIN) Значение по умолчанию. Более мнемоничные обозначения форматов сообщений #define UEM\_BCRT UEM\_F1 КШОУ. #define UEM\_RTBC UEM\_F2 ОУКШ. #define UEM RTRT UEM F3 OVOV. #define UEM MC UEM F4 Команда управления. #define UEM\_MCRTBC UEM\_F5 Команда управления со словом данных, передаваемым от ОУ к КШ. #define UEM MCBCRT UEM F6 Команда управления со словом данных, передаваемым от КШ к ОУ.

#define UEM BCRTb UEM F7 КШОУ ГРУППОВОЕ. #define UEM\_RTRTb UEM\_F8 ОУОУ ГРУППОВОЕ. #define UEM\_MCb UEM\_F9 Команда управления групповая. #define UEM MCBCRTb UEM F10 Команда управления групповая со словом данных, передаваемым от КШ к ОУ. Число слов данных #define UEM NDATA MIN 0 Число слов данных - минимальное значение. #define UEM\_NDATA\_MAX 62 Число слова данных - максимальное значение. #define UEM\_NDATA\_BY\_CW 63 Число слов данных определяется командным словом. Признаки ошибок распознавания сообщения. Комбинации перечисленных констант (по )) определяют содержание элементов типа **UEM\_ERROR\_FLAGS.** #define UEM\_ERRF\_ERROR 1 Наличие любой ошибки (суммарный флаг). #define UEM\_ERRF\_ENCODING (1<<1) Наличие ошибки кодирования слов (суммарный флаг). #define UEM ERRF FORMAT  $(1<<2)$ Наличие нарушения формата, ошибки состава сообщения (суммарный флаг). #define UEM ERRF MINGAP  $(1\lt\lt3)$ Временной интервал меньше допустимого. #define UEM\_ERRF\_NO\_RESPONSE (1<<4) Отсутствие ответа. #define UEM ERRF SYNC TYPE (1<<5) Неверный тип синхроимпульса. #define UEM\_ERRF\_MISSING\_CWSW (1<<6) Отсутствует командное или ответное слово. #define UEM\_ERRF\_EXTRA\_CWSW (1<<7) Лишнее командное или ответное слово. #define UEM\_ERRF\_MISSING\_DW (1<<8) Недостаточно слов данных. #define UEM\_ERRF\_EXTRA\_DW (1<<9) Лишние слова данных. #define UEM\_ERRF\_INCORRECT\_RTN (1<<10) Некорректный адрес ОУ. #define UEM\_ERRF\_RTRT\_FORMAT (1<<11) Ошибка формата ОУОУ (одинаковые адреса ОУ, несовпадение числа СД). #define UEM ERRF INC MODE CODE (1<<12) Некорректная команда управления. #define UEM\_ERRF\_FORMAT\_MC (1<<13) Ошибка формата команды управления. #define UEM ERRF GAPN  $(1\lt120)$ Недостоверная информация (сигнал) во время паузы перед словом.

#### #define UEM ERRF PARITY  $(1\lt121)$

Ошибка четности.

#define UEM\_ERRF\_LESS\_BITS (1<<22)

Укороченное слово.

#define UEM\_ERRF\_MORE\_BITS (1<<23)

Удлиненное слово.

#define UEM ERRF ENC  $(1<<24)$ 

Ошибка бифазного кодирования.

#define UEM ERRF DT  $(1\lt 30)$ 

Несоблюдение минимальной паузы перед словом, по данным аппаратного декодера.

#define UEM ERRF ENCODING2 (1<<31)

Наличие любой ошибки кодирования слов (суммарный флаг, по данным аппаратного декодера).

Флаги отсчета паузы.

Пауза отсчитывается от одного из определенных событий.

Флаги отсчета паузы определяют выбор события.

Пауза может отсчитываться от начала либо конца предшествующего сегмента, переданного КШ либо другим абонентом (ОУ), по той же либо по альтернативной шине. Выбор каждой из альтернатив управляется отдельным флагом. Для начала отсчета паузы также может использоваться сигнал внешней синхронизации sync\_in\_1. Поступление этого сигнала используется вместо события начала или конца сегмента, переданного КШ. Если же задан отсчет паузы от начала (или конца) сегмента, переданного другим абонентом, то учитываются оба события - начало (или конец) сегмента и поступление сигнала. При задании отсчета паузы от начала (или конца) сегмента другого абонента, или от поступления сигнала, или обоих, то есть от внешних событий, которые теоретически могут и не наступить, используется таймаут, который задается в функции **иет\_cseg\_gap\_set**(), и по истечении которого отсчет паузы начинается без дальнейшего ожидания внешних событий.

#define UEM CSEG GAP FROM START 0x20

Отсчет паузы от начала предыдущего сегмента.

#define UEM CSEG GAP FROM END 0

Отсчет паузы от конца предыдущего сегмента.

#define UEM CSEG GAP ESYNC 0x10

Отсчет паузы после сигнала внешней синхронизации (только для КШ).

#define UEM CSEG GAP ALT BUS 0x08

Отсчет паузы от сегмента по альтернативной шине (только для КШ).

#define UEM CSEG GAP THIS BUS 0

Отсчет паузы от сегмента по этой же шине (только для КШ).

#define UEM\_CSEG\_GAP\_ALT\_AB 0x04

Отсчет паузы от сегмента другого абонента (ОУ) (только для КШ).

#define UEM CSEG GAP THIS AB 0

Отсчет паузы от собственного сегмента (только для КШ).

#define UEM CSEG GAP DEFAULT FLAGS (UEM CSEG GAP FROM START)

Стандартный набор флагов отсчета паузы.

Диапазоны значений параметров отсчета паузы.

#define UEM\_CSEG\_GAP\_MIN 0 Минимальное значение паузы. #define UEM\_CSEG\_GAP\_MAX 65535 Максимальное значение паузы.

#define UEM CSEG GAP DEFAULT VALUE 0 Значение паузы по умолчанию. #define UEM\_CSEG\_GAP\_TIMEOUT\_MIN 0 Минимальное значение таймаута отсчета паузы. #define UEM\_CSEG\_GAP\_TIMEOUT\_MAX 1023 Максимальное значение таймаута отсчета паузы. #define UEM CSEG GAP DEFAULT TIMEOUT 0 Таймаут отсчета паузы по умолчанию. Константы для числа повторов кадра. Данные константы могут использоваться аргументе repeat\_count функции  $\epsilon$  $uem\_bcp\_append\_frame$ . #define UEM\_FRAME\_REPEAT\_UNLIM 0 Неограниченное число повторов кадра. #define UEM FRAME REPEAT MIN 1 Минимальное число повторов кадра. #define UEM\_FRAME\_REPEAT\_MAX 1023 Максимальное число повторов кадра. #define UEM\_FRAME\_REPEAT\_DEFAULT (UEM\_FRAME\_REPEAT\_MIN) Число повторов кадра по умолчанию (1). Флаги кадра. frame\_flags Данные константы использоваться аргументе функции могут  $\boldsymbol{\beta}$  $uem\_bcp\_append\_frame$ . #define UEM\_FRAME\_STOP 0x0001 Остановка КШ. #define UEM\_FRAME\_ALLRPT 0x0002 Зацикливание программы КШ. #define UEM\_FRAME\_NONE 0 Нет указаний. #define UEM\_FRAME\_CONT (UEM\_FRAME\_NONE) Продолжение программы КШ. #define UEM\_FRAME\_DEFAULT (UEM\_FRAME\_STOP) Флаги кадра по умолчанию: остановка КШ. Виды размерностей программы КШ. #define UEM\_BCP\_NFRAMES (-1) Число кадров. #define UEM\_BCP\_CUR\_SIZE (-2) Текущий размер. #define UEM\_BCP\_MAX\_SIZE (-3) Максимальный размер. Признаки обработки командного слова в ОУ. Из объединения (по ) этих констант составляется аргумент rtdes  $\epsilon$ функциях uem\_response\_create(), uem\_response\_read(). #define UEM\_RTDES\_SW\_DIS (1<<15) Не отвечать. #define UEM RTDES DBCA  $(1\lt 6)$ Принять управление интерфейсом.

#define UEM\_RTDES\_DBCA\_BCSTART (1<<7) Запустить КШ. #define UEM\_RTDES\_COM\_ILLEGAL (1<<17) Недопустимая команда. #define UEM\_RTDES\_LCMD\_DW (1<<13) Передать последнюю команду. #define UEM RTDES SWB SAV  $(1\ll12)$ Автоматическое формирование флагов ОС. #define UEM RTDES WRONG CH (1<<14) Отвечать по другой шине. #define UEM RTDES WA  $(1\leq\lt8)$ Циркулярный возврат данных. #define UEM RTDES WA BRCST (1<<31) Циркулярный возврат в групповых командах. #define UEM RTDES ILLEG MASK (1<<16) Задать маску допустимых команд в зависимости от количества слов данных. #define UEM\_RTDES\_DEFAULT (UEM\_RTDES\_SWB\_SAV) Значение параметра rtdes по умолчанию. Вспомогательные константы для полей командных слов. В соответствии с [1]. #define UEM RTADDR MIN 0 Минимальное значение адреса ОУ. #define UEM\_RTADDR\_MAX 30 Максимальное значение адреса ОУ. #define UEM\_RTADDR\_BRCST 31 Адрес для групповых сообщений. #define UEM RTADDR MAX EXT 31 Максимальное значение адреса ОУ в сетях с запретом групповых сообщений. #define UEM\_RT\_RX 0 Признак передача/прием: прием. #define UEM RT TX 1 Признак передача/прием: передача. #define UEM SADDR MIN 1 Минимальное значение подадреса. #define UEM\_SADDR\_MAX 30 Максимальное значение подадреса. #define UEM SADDR CONV LOOPBACK 30 Традиционный подадрес для тестовой петли. #define UEM SADDR MIN EXT 0 Минимальное значение подадреса в сетях с запретом команд управления. #define UEM\_SADDR\_MAX\_EXT 31 Максимальное значение подадреса в сетях с запретом команд управления. #define UEM MODE 0 0 Код режима 0. #define UEM MODE 31 31 Код режима 31.

Коды команд управления. В соответствии с [1]. #define UEM MCODE ADBC 0 Принять управление интерфейсом. #define UEM\_MCODE\_SYNCHRO 1 Синхронизация. #define UEM\_MCODE\_TXSTATUS 2 Передать ОС. #define UEM MCODE BSELFTEST 3 Начать самоконтроль. #define UEM\_MCODE\_BTMT 4 Блокировать передатчик. #define UEM MCODE UBTMT 5 Разблокировать передатчик. #define UEM MCODE BRTF 6 Блокировать признак неисправности ОУ. #define UEM\_MCODE\_UBRTF 7 Разблокировать признак неисправности ОУ. #define UEM MCODE RESETRT 8 Установить ОУ в исходное состояние. #define UEM MCODE TXVECT 16 Передать векторное слово. #define UEM\_MCODE\_SYNCHRO\_D 17 Синхронизация (с СД). #define UEM\_MCODE\_TXLCMD 18 Передать последнюю команду. #define UEM MCODE TXBIT 19 Передать слово ВСК ОУ. #define UEM\_MCODE\_BTMT\_I 20 Блокировать і-й передатчик. #define UEM MCODE UBTMT I 21 Разблокировать і-й передатчик. Признаки ответного слова. В соответствии с  $[1]$ . #define UEM\_RTFAIL 0x0001 НОУ - Неисправность оконечного устройства. #define UEM DBCA 0x0002 ПУИ - Принято управление интерфейсом. #define UEM ABFAIL 0x0004 НА - Неисправность абонента. #define UEM\_ABBUSY 0x0008 АЗ - Абонент занят. #define UEM BCCA 0x0010

ПГК - Принята групповая команда.

#define UEM RSV14 0x0020

Резервный бит 14.

#define UEM RSV13 0x0040 Резервный бит 13. #define UEM\_RSV12 0x0080 Резервный бит 12. #define UEM\_SERVRQ 0x0100 30 - Запрос обслуживания. #define UEM ZERO 0x0200 Передача ОС. #define UEM MSGERR 0x0400 ОШС - Ошибка в сообщении.

# Определения типов

- typedef ViSession UEM DEVHANDLE Дескриптор устройства УЭМ или виртуального устройства в составе УЭМ.
- typedef ViSession UEM OBJHANDLE Дескриптор объекта в ОЗУ УЭМ.
- typedef ViBoolean UEM\_BOOL Логическое значение.
- typedef ViUInt16 UEM\_PARAMID Идентификатор параметра.
- typedef ViUInt32 UEM DWORD 32-битное целое без знака.
- typedef ViUInt16 UEM WORD 16-битное целое без знака.
- typedef ViUInt64 UEM\_TIME\_TAG\_LIN Метка времени в линейном формате
- typedef ViUInt32 UEM ERROR FLAGS Признаки ошибок распознавания сообщения в мониторе шины.
- typedef void(\* uem\_bm\_handler) (UEM\_DEVHANDLE bm, void \*userdata) Обработчик события МШ.

# Перечисления

enum UEM ERROR TYPE { UEM ERRT NONE = 0, UEM ERRT INV PARITY = 1, UEM\_ERRT\_WRONG\_BITCOUNT = 2, UEM\_ERRT\_BAD\_SYNCHRO = 3, UEM\_ERRT\_BAD\_BIPHASE\_ZERO = 4, UEM\_ERRT\_BAD\_BIPHASE\_POS = 5, UEM\_ERRT\_BAD\_BIPHASE\_NEG =  $6$ , UEM\_ERRT\_SHIFT\_EDGE =  $7$  } Тип вносимой ошибки кодирования.

enum UEM SYNCHRO ERROR POS { UEM BAD SYNCHRO NONE = 0, UEM BAD SYNCHRO IEEEEE = 1, UEM BAD SYNCHRO EIEEEE = 2, UEM BAD SYNCHRO EEIEEE = 3, UEM BAD SYNCHRO NONE2 = 4, UEM\_BAD\_SYNCHRO\_EEEIEE = 5, UEM\_BAD\_SYNCHRO\_EEEEIE = 6, **UEM\_BAD\_SYNCHRO\_EEEEEI** =  $7$  } Позиция ошибки кодирования синхроимпульса.

- enum UEM\_HANDLE\_TYPE { UEM\_INVH, UEM\_UEM, UEM\_BC, UEM\_RT, UEM\_BM, UEM\_CSEG, **UEM BCP, UEM RESP }** 
	- Тип дескриптора объекта библиотеки УЭМ.
- enum UEM TIME PARAM { UEM MIN T1, UEM MIN T2, UEM RTMO } Идентификатор (селектор) параметра интервала времени
- enum UEM\_FORMAT { UEM\_UNF, UEM\_F1, UEM\_F2, UEM\_F3, UEM\_F4, UEM\_F5, UEM\_F6, UEM\_F7,  $\bullet$ **UEM\_F8, UEM\_F9, UEM\_F10 }**
- Форматы сообщений (номера по ГОСТ [1]). enum UEM CHANNEL { UEM CH A, UEM CH B } Селектор шины (А/Б).
- enum UEM\_SYNC { UEM\_SYNC\_D, UEM\_SYNC\_C } Селектор синхроимпульса.
- enum UEM\_CSEG\_TYPE { UEM\_CSEG\_NORMAL, UEM\_CSEG\_OVERLAY, UEM\_CSEG\_GAP } Тип командного сегмента.

## Функции

- ViStatus uem init (ViRsrc idstr, ViBoolean idn, ViBoolean reset, ViSession \*uem) Инициализация объекта УЭМ.
- ViStatus uem connect (ViSession uem, ViSession vi, ViUInt16 meznum, ViBoolean idn, ViBoolean reset) Привязка объекта УЭМ к сеансу носителя мезонина.
- ViStatus uem\_bc\_init (UEM\_DEVHANDLE \*bc, UEM\_DEVHANDLE uem) Открытие виртуального КШ в составе УЭМ.
- ViStatus uem\_rt\_init (UEM\_DEVHANDLE \*rt, UEM\_DEVHANDLE uem, UEM\_WORD rtaddr) Открытие виртуального ОУ в составе УЭМ.
- ViStatus uem bm init (UEM DEVHANDLE \*bm, UEM DEVHANDLE uem) Открытие виртуального МШ в составе УЭМ.
- ViStatus **uem close** (**UEM DEVHANDLE** anydev) Закрытие УЭМ или любого виртуального устройства в составе УЭМ.
- **UEM HANDLE TYPE uem handle type (UEM DEVHANDLE anyobject)**  $\bullet$ Тип дескриптора объекта библиотеки УЭМ.
- ViStatus uem\_parent\_dev (UEM\_DEVHANDLE anyobject, UEM\_DEVHANDLE \*parentdev) Родительское устройство.
- ViStatus uem root dev (UEM DEVHANDLE anyobject, UEM DEVHANDLE \*uem) Физическое устройство УЭМ.
- ViStatus uem\_layer\_handle (UEM\_DEVHANDLE uem, ViUInt32 sel, ViSession \*handle)  $\bullet$ Связь с ПО нижележащих слоев.
- ViStatus uem\_param\_get (UEM\_DEVHANDLE uem, UEM\_PARAMID paramid, UEM\_DWORD \*value) Считывание значения конфигурационного параметра.
- ViStatus uem param set (UEM DEVHANDLE uem, UEM PARAMID paramid, UEM DWORD value) Запись значения конфигурационного параметра.
- ViStatus uem timing set (UEM DEVHANDLE anydev, UEM TIME PARAM param, UEM DWORD value) Установка параметра интервала времени.
- ViStatus uem timing get (UEM DEVHANDLE anydev, UEM TIME PARAM param, UEM DWORD \*value)

Считывание параметра интервала времени.

- ViStatus uem time tag get (UEM DEVHANDLE uem, UEM TIME TAG \*time tag) Считывание встроенного счетчика времени.
- ViStatus uem time tag set (UEM DEVHANDLE uem, UEM TIME TAG \*time tag) Установка значения встроенного счетчика времени.
- ViStatus uem time tag reset (UEM DEVHANDLE uem) Сброс встроенного счетчика времени.
- UEM\_TIME\_TAG\_LIN uem\_time\_tag\_to\_linear (UEM\_TIME\_TAG \*time\_tag)  $\bullet$ Перевод метки времени в линейный формат.

- void uem\_time\_tag\_to\_struct (UEM\_TIME\_TAG \*time\_tag, UEM\_TIME\_TAG\_LIN linear)  $\bullet$ Перевод метки времени из линейного в структурированный формат.
- ViStatus uem\_bc\_cseg\_format (UEM\_DEVHANDLE bc, UEM\_CMD\_SEG \*cseg\_data, UEM\_CHANNEL ch, UEM\_FORMAT format, UEM\_WORD rt, UEM\_WORD sa, UEM\_WORD ndatawords, UEM\_WORD \*datawords)

Формирование образов командных сегментов для сообщений форматов 1,2,7 и неформатных сообщений.

- ViStatus uem be eseg format RTRT (UEM DEVHANDLE bc. UEM CMD SEG \*cseg data. UEM CHANNEL ch, UEM FORMAT format, UEM WORD rtrx, UEM WORD sarx, UEM WORD rttx, **UEM\_WORD** satx, **UEM\_WORD** ndatawords) Формирование образов командных сегментов для сообщений форматов 3,8.
- ViStatus uem be eseg format MODE (UEM DEVHANDLE bc, UEM CMD SEG \*cseg data,  $\bullet$ UEM\_CHANNEL ch, UEM\_FORMAT format, UEM\_WORD rt, UEM\_WORD mode, UEM\_WORD modecode, UEM\_WORD dataword)

Формирование образов командных сегментов для сообшений форматов 4.5.6.9.10.

- ViStatus uem\_bc\_cseg\_create (UEM\_DEVHANDLE bc, UEM\_OBJHANDLE \*cseg, UEM\_CMD\_SEG  $\bullet$ \*cseg data) Создание командного сегмента.
- ViStatus uem\_cseg\_read (UEM\_OBJHANDLE cseg, UEM\_CMD\_SEG \*cseg\_data)  $\bullet$ Чтение командного сегмента.
- ViStatus uem cseg gap set (UEM OBJHANDLE cseg, UEM WORD gap, UEM WORD gap flags, **UEM\_WORD** gap\_timeout) Программирование паузы перед сообщением.
- Vistatus uem cseg gap get (UEM OBJHANDLE cseg, UEM WORD \*gap, UEM WORD \*gap flags, UEM\_WORD \*gap\_timeout)

Считывание паузы перед сообщением.

- ViStatus uem cseg gap reset (UEM OBJHANDLE cseg)  $\bullet$ Сброс паузы перед сообшением.
- ViStatus uem\_cseg\_word\_gap\_set (UEM\_OBJHANDLE cseg, UEM\_WORD wordnumber, UEM\_WORD gap, UEM\_WORD gap\_flags, UEM\_WORD gap\_timeout) Программирование паузы между словами.
- ViStatus uem\_cseg\_word\_gap\_get (UEM\_OBJHANDLE cseg, UEM\_WORD wordnumber, UEM\_WORD \*gap, UEM\_WORD \*gap\_flags, UEM\_WORD \*gap\_timeout) Считывание паузы перед словом.
- ViStatus uem\_cseg\_error\_set (UEM\_OBJHANDLE cseg, UEM\_WORD wordnumber, UEM\_ERROR\_TYPE error\_type, ViInt32 error\_pos, ViInt32 error\_param) Внесение ошибок кодирования.
- ViStatus uem\_cseg\_error\_get (UEM\_OBJHANDLE cseg, UEM\_WORD wordnumber, UEM\_ERROR\_TYPE \*error type, ViInt32 \*error pos, ViInt32 \*error param) Считывание внесенных ошибок кодирования.
- ViStatus uem\_cseg\_sync\_set (UEM\_OBJHANDLE cseg, UEM\_WORD wordnumber, UEM\_SYNC sync) Установка типа синхроимпульса.
- ViStatus uem\_cseg\_sync\_get (UEM\_OBJHANDLE cseg, UEM\_WORD wordnumber, UEM\_SYNC \*sync) Считывание типа синхроимпульса.
- ViStatus uem be gap create (UEM DEVHANDLE bc, UEM OBJHANDLE \*cseg, UEM WORD gap,  $\bullet$ UEM WORD gap flags, UEM WORD gap timeout, UEM CHANNEL ch) Создание паузы.
- ViStatus uem bc cseg overlay (UEM DEVHANDLE bc, UEM OBJHANDLE \*cseg o, UEM OBJHANDLE  $\bullet$ cseg 1, UEM WORD gap, UEM OBJHANDLE cseg 2) Создание сообшения с наложением.

- ViStatus uem\_cseg\_type (UEM\_OBJHANDLE cseg, UEM\_CSEG\_TYPE \*type)  $\bullet$ Запрос типа командного сегмента.
- ViStatus uem\_cseg\_desrtoy (UEM\_OBJHANDLE cseg) Уничтожение командного сегмента.
- ViStatus uem bcp create (UEM OBJHANDLE \*bcprog, UEM DWORD max size, UEM DEVHANDLE bc) Создание программы КШ.
- ViStatus uem\_bcp\_append\_frame (UEM\_OBJHANDLE bcprog, UEM\_WORD repeat\_count, UEM\_WORD frame flags, int \*frameindex) Добавление кадра в конец программы КШ.
- ViStatus uem\_bcp\_append\_cseg (UEM\_OBJHANDLE bcprog, UEM\_OBJHANDLE cseg, int \*csegindex) Добавление командного сегмента в конеи кадра.
- ViStatus uem\_bcp\_discover\_cseg (UEM\_OBJHANDLE bcprog, int frameindex, int csegindex, **UEM\_OBJHANDLE** \*cseg) Выяснение командного сегмента.
- ViStatus uem\_bcp\_replace\_cseg (UEM\_OBJHANDLE bcprog, int frameindex, int csegindex,  $\bullet$ **UEM\_OBJHANDLE** cseg) Замена командного сегмента в кадре.
- ViStatus uem\_bcp\_dimension (UEM\_OBJHANDLE bcprog, int frameindex, int \*dim) Запрос размерностей программы КШ.
- ViStatus uem bep inspect frame (UEM OBJHANDLE beprog, int frameindex, UEM WORD \*repeat count, **UEM\_WORD** \*frame\_flags) Запрос характеристик кадра.
- ViStatus uem bcp install (UEM OBJHANDLE bcprog) Установка программы КШ в качестве исполняемой.
- ViStatus uem\_bcp\_desrtoy (UEM\_OBJHANDLE bcprog)  $\bullet$ Уничтожение объекта "программа КШ" в ОЗУ КШ.
- ViStatus uem bcp set standard gaps (UEM OBJHANDLE bcprog) Расчет и установка стандартных пауз между сообщениями (необязательно).
- ViStatus uem bc send receive (UEM DEVHANDLE bc, UEM CMD SEG \*cseg data, UEM\_BM\_MESSAGE \*\*msg\_and\_resp)

Передача отдельного сообщения и получение ответа на него.

- ViStatus uem response create (UEM OBJHANDLE \*resp, UEM DEVHANDLE rt, UEM DWORD rtdes,  $\bullet$ UEM DWORD illeg mask, UEM WORD status, UEM WORD ndatawords, UEM WORD \*data) Создание ответного сегмента.
- ViStatus uem response read (UEM OBJHANDLE resp. UEM DWORD \*rtdes, UEM DWORD \*illeg mask, UEM WORD \*status, UEM WORD \*ndatawords, UEM WORD \*data) Считывание ответного сегмента.
- ViStatus uem response gap set (UEM OBJHANDLE resp. UEM WORD gap) Установка паузы перед передачей ответного сегмента.
- ViStatus uem response gap get (UEM OBJHANDLE resp. UEM WORD  $*_{\text{gap}}$ )  $\bullet$ Считывание паузы перед передачей ответного сегмента.
- ViStatus uem\_response\_word\_gap\_set (UEM\_OBJHANDLE resp, UEM\_WORD wordnumber, UEM\_WORD gap)

Установка паузы перед передачей слова ответного сегмента.

ViStatus uem\_response\_word\_gap\_get (UEM\_OBJHANDLE resp, UEM\_WORD wordnumber, UEM\_WORD  $\bullet$ \*gap)

Считывание паузы перед передачей слова ответного сегмента.

- ViStatus **uem\_response\_error\_set** (**UEM\_OBJHANDLE** resp, **UEM\_WORD** wordnumber, **UEM\_ERROR\_TYPE** error\_type, ViInt32 error\_pos, ViInt32 error\_param) *Внесение ошибок кодирования в ответный сегмент.*
- ViStatus **uem\_response\_error\_get** (**UEM\_OBJHANDLE** resp, **UEM\_WORD** wordnumber, **UEM\_ERROR\_TYPE** \*error\_type, ViInt32 \*error\_pos, ViInt32 \*error\_param) *Считывание ошибок кодирования из ответного сегмента.*
- ViStatus **uem\_response\_sync\_set** (**UEM\_OBJHANDLE** resp, **UEM\_WORD** wordnumber, **UEM\_SYNC** sync) *Установка типа синхроимпульса.*
- ViStatus **uem\_response\_sync\_get** (**UEM\_OBJHANDLE** resp, **UEM\_WORD** wordnumber, **UEM\_SYNC** \*sync) *Считывание типа синхроимпульса.*
- ViStatus **uem\_rt\_install\_response** (**UEM\_DEVHANDLE** rt, **UEM\_BOOL** transmit, **UEM\_WORD** sa, **UEM\_OBJHANDLE** resp) *Установка ответного сегмента как ответа на команду передачи данных.*
- ViStatus **uem\_rt\_install\_response\_MODE** (**UEM\_DEVHANDLE** rt, **UEM\_BOOL** transmit, **UEM\_WORD** mode, **UEM\_WORD** modecode, **UEM\_OBJHANDLE** resp) *Установка ответного сегмента как ответа на команду управления.*
- ViStatus **uem\_rt\_discover\_response** (**UEM\_DEVHANDLE** rt, **UEM\_BOOL** transmit, **UEM\_WORD** sa, **UEM\_OBJHANDLE** \*resp) *Выяснение ответа на команду передачи данных.*
- ViStatus **uem\_rt\_discover\_response\_MODE** (**UEM\_DEVHANDLE** rt, **UEM\_BOOL** transmit, **UEM\_WORD** mode, **UEM\_WORD** modecode, **UEM\_OBJHANDLE** \*resp) *Выяснение ответа на команду управления.*
- ViStatus **uem\_response\_destroy** (**UEM\_OBJHANDLE** resp) *Уничтожение объекта ответного сегмента в ОЗУ ОУ.*
- ViStatus **uem\_bm\_receive** (**UEM\_DEVHANDLE** bm, **UEM\_BM\_MESSAGE** \*\*message\_data) *Считывание очередного сообщения, принятого монитором шины.*
- ViStatus **uem\_bm\_queue\_count** (**UEM\_DEVHANDLE** bm, **UEM\_DWORD** \*count) *Запрос размера очереди сообщений, принятых монитором.*
- ViStatus **uem\_bm\_install\_handler** (**UEM\_DEVHANDLE** bm, **uem\_bm\_handler** handler, void \*userdata) *Установка обработчика события МШ.*
- ViStatus **uem\_start** (**UEM\_DEVHANDLE** anydev) *Запуск любого виртуального устройства в составе УЭМ.*
- ViStatus **uem\_stop** (**UEM\_DEVHANDLE** anydev) *Остановка любого виртуального устройства в составе УЭМ.*
- ViStatus **uem\_is\_running** (**UEM\_DEVHANDLE** anydev, **UEM\_BOOL** \*running) *Проверка активности виртуального устройства.*
- ViStatus **uem\_error\_message** (**UEM\_DEVHANDLE** uem, ViStatus status, ViChar msg[]) *Запрос сообщения об ошибке.*
- ViStatus **uem\_error\_query** (ViSession uem, ViInt32 \*status, ViChar msg[]) *Запрос последней ошибки.*
- ViStatus **uem\_reset** (**UEM\_DEVHANDLE** anydev) *Сброс УЭМ или любого виртуального устройства в составе УЭМ.*
- ViStatus **uem\_revision\_query** (**UEM\_DEVHANDLE** uem, ViChar dv[], ViChar iv[]) *Запрос версии.*
- ViStatus **uem\_self\_test** (**UEM\_DEVHANDLE** uem, ViInt16 \*res, ViChar msg[]) *Самоконтроль.*

UEM\_WORD uem\_command\_word (UEM\_WORD rt, UEM\_BOOL tx, UEM\_WORD sa, UEM\_WORD  $\bullet$ ndatawords)

Формирование командного слова.

void uem command word parse (UEM WORD cw, UEM WORD \*rt, UEM BOOL \*tx, UEM WORD \*sa, **UEM WORD** \*ndatawords)

Разбор командного слова.

- UEM\_WORD uem\_status\_word (UEM\_WORD rt, UEM\_WORD status\_bits) Формирование ответного слова.
- void uem\_status\_word\_parse (UEM\_WORD sw, UEM\_WORD \*rt, UEM\_WORD \*status\_bits) Разбор ответного слова.

## Запуск виртуального КШ с дополнительными параметрами

- #define UEM\_BC\_START\_NOW 0 Нормальный (немедленный) старт.
- #define UEM BC START WAITING 1 Переход в режим ожидания, старт по внешнему сигналу или команде.
- #define UEM BC START DEFAULT (UEM BC START NOW) Стандартный способ старта.
- enum UEM\_BC\_STATE\_EX { UEM\_BC\_STOPPED, UEM\_BC\_WAITING, UEM\_BC\_RUNNING }  $\bullet$ Расширенное состояние КШ.
- ViStatus uem\_bc\_start (UEM\_DEVHANDLE bc, UEM\_DWORD flags) Запуск виртуального КШ в составе УЭМ с дополнительными параметрами.
- ViStatus uem be state ex (UEM DEVHANDLE bc, UEM BC STATE EX \*state) Запрос расширенного состояния КШ.

## Остановка виртуального КШ с дополнительными параметрами

- #define UEM\_BC\_STOP\_NOW 0 Нормальная (немедленная) остановка.
- #define UEM\_BC\_STOP\_ON\_FRAME 1 Остановка по завершению текущего кадра.
- #define UEM BC STOP DEFAULT (UEM BC STOP NOW) Стандартный способ остановки.
- ViStatus uem\_bc\_stop (UEM\_DEVHANDLE bc, UEM\_DWORD flags) Остановка виртуального КШ в составе УЭМ с дополнительными параметрами.

## Подробное описание

Универсальные электронные модули УЭМ-МК, МВ98.03. Расширенная библиотека функций. Файл заголовков функций.

## Алфавитный указатель

 $\mathbf b$ UEM\_TIME\_TAG, 129 ch UEM CMD SEG, 121 command1 UEM\_CMD\_SEG, 121 command2 UEM\_CMD\_SEG, 121  $\overline{\text{cs}}$ UEM\_BM\_MESSAGE, 119  $\mathbf{c}$   $\mathbf{d}$ UEM BM MESSAGE, 119 data UEM\_CMD\_SEG, 122 UEM DATA, 123 UEM\_RAW\_BM\_MESSAGE, 124 UEM\_RESP\_SEG, 125 days UEM\_TIME\_TAG, 128 dwoffset **UEM SEGMENT DESCR, 127** end time **UEM\_SEGMENT\_DESCR, 126** endoffset **UEM\_SEGMENT\_DESCR, 127** errors UEM BM MESSAGE, 120 **UEM\_SEGMENT\_DESCR, 126** format UEM\_CMD\_SEG, 121 gap UEM\_BM\_MESSAGE, 120  $\mathbf{i}$ **UEM TIME TAG, 129** lostp UEM\_BM\_MESSAGE, 120 msg d UEM\_BM\_MESSAGE, 119 ndata UEM\_DATA, 123 offset UEM\_SEGMENT\_DESCR, 126 overlay UEM BM MESSAGE, 120  $p\_pr$ **UEM BM MESSAGE, 120** quartas UEM\_TIME\_TAG, 128 raw UEM\_BM\_MESSAGE, 120 reserved

**UEM TIME TAG, 128**  $rs1$ UEM BM MESSAGE, 119 rs1 d UEM\_BM\_MESSAGE, 119  $rs1$  pr UEM\_BM\_MESSAGE, 119 rs2 UEM\_BM\_MESSAGE, 119  $rs2 d$ UEM\_BM\_MESSAGE, 120  $rs2$  pr UEM\_BM\_MESSAGE, 119 secs **UEM TIME TAG, 128** size UEM\_RAW\_BM\_MESSAGE, 124 UEM SEGMENT DESCR, 127 start\_time UEM\_SEGMENT\_DESCR, 126 status UEM RESP SEG, 125 uem.h, 130 **UEM ABBUSY** Формирование и разбор командных и ответных слов, 116 **UEM ABFAIL** Формирование и разбор командных и ответных слов, 116 UEM\_BAD\_SYNCHRO\_EEEEEI Типы вносимых ошибок кодирования, 21 **UEM\_BAD\_SYNCHRO\_EEEEIE** Типы вносимых ошибок кодирования, 21 **UEM BAD SYNCHRO EEEIEE** Типы вносимых ошибок кодирования, 21 UEM\_BAD\_SYNCHRO\_EEIEEE Типы вносимых ошибок кодирования, 21 **UEM\_BAD\_SYNCHRO\_EIEEEE** Типы вносимых ошибок кодирования, 21 **UEM\_BAD\_SYNCHRO\_IEEEEE** Типы вносимых ошибок кодирования, 21 UEM\_BAD\_SYNCHRO\_NONE Типы вносимых ошибок кодирования, 21 UEM BAD SYNCHRO NONE2 Типы вносимых ошибок кодирования, 21 UEM BC Действия с дескрипторами, 29 uem bc cseg create Создание и настройка командных сегментов, 75 uem\_bc\_cseg\_format

Заполнение образа командного сегмента в ОЗУ ПЭВМ, 69 uem\_bc\_cseg\_format\_MODE Заполнение образа командного сегмента в ОЗУ ПЭВМ, 70 uem\_bc\_cseg\_format\_RTRT Заполнение образа командного сегмента в ОЗУ ПЭВМ, 70 uem\_bc\_cseg\_overlay Создание и настройка командных сегментов, 79 uem\_bc\_gap\_create Создание и настройка командных сегментов, 79 uem\_bc\_init Установление и разрыв связи с устройством, 26 UEM\_BC\_RUNNING Запуск и остановка, 105 uem\_bc\_send\_receive Передача сообщений, 89 uem\_bc\_start Запуск и остановка, 106 UEM\_BC\_START\_DEFAULT Запуск и остановка, 105 UEM\_BC\_START\_NOW Запуск и остановка, 105 UEM\_BC\_START\_WAITING Запуск и остановка, 105 uem bc state ex Запуск и остановка, 107 UEM\_BC\_STATE\_EX Запуск и остановка, 105 uem\_bc\_stop Запуск и остановка, 107 UEM\_BC\_STOP\_DEFAULT Запуск и остановка, 105 UEM\_BC\_STOP\_NOW Запуск и остановка, 105 UEM\_BC\_STOP\_ON\_FRAME Запуск и остановка, 105 UEM\_BC\_STOPPED Запуск и остановка, 105 UEM\_BC\_WAITING Запуск и остановка, 105 UEM\_BCCA Формирование и разбор командных и ответных слов, 116 UEM\_BCP Действия с дескрипторами, 29 uem\_bcp\_append\_cseg Создание и настройка кадров и программы КШ, 84 uem\_bcp\_append\_frame Создание и настройка кадров и программы КШ, 84 uem\_bcp\_create Создание и настройка кадров и программы КШ, 84 UEM\_BCP\_CUR\_SIZE

Создание и настройка кадров и программы КШ, 83 uem\_bcp\_desrtoy Создание и настройка кадров и программы КШ, 86 uem\_bcp\_dimension Создание и настройка кадров и программы КШ, 85 uem\_bcp\_discover\_cseg Создание и настройка кадров и программы КШ, 85 uem\_bcp\_inspect\_frame Создание и настройка кадров и программы КШ, 86 uem\_bcp\_install Создание и настройка кадров и программы КШ, 86 UEM\_BCP\_MAX\_SIZE Создание и настройка кадров и программы КШ, 83 UEM\_BCP\_NFRAMES Создание и настройка кадров и программы КШ, 83 uem\_bcp\_replace\_cseg Создание и настройка кадров и программы КШ, 85 uem\_bcp\_set\_standard\_gaps Создание и настройка кадров и программы КШ, 87 UEM\_BCRT Определения типов данных для КШ, ОУ, МШ, 63 UEM\_BCRTb Определения типов данных для КШ, ОУ, МШ, 63 UEM\_BIPHASE\_POS\_MAX Типы вносимых ошибок кодирования, 18 UEM\_BIPHASE\_POS\_MIN Типы вносимых ошибок кодирования, 18 UEM\_BITCOUNT\_CHANGE\_MAX Типы вносимых ошибок кодирования, 18 UEM\_BITCOUNT\_CHANGE\_MIN Типы вносимых ошибок кодирования, 18 UEM\_BM Действия с дескрипторами, 29 uem\_bm\_handler Функции МШ, 102 uem\_bm\_init Установление и разрыв связи с устройством, 27 uem\_bm\_install\_handler Функции МШ, 103 UEM\_BM\_MESSAGE, 118 cs, 119 cs\_d, 119 errors, 120 gap, 120 lostp, 120 msg\_d, 119 overlay, 120

p\_pr, 120 raw, 120 rs1, 119 rs1\_d, 119 rs1\_pr, 119 rs2, 119 rs2\_d, 120 rs2\_pr, 119 uem\_bm\_queue\_count Функции МШ, 103 uem\_bm\_receive Функции МШ, 102 UEM\_BM\_WORD\_DEFAULT Значения параметров, 54 UEM\_BM\_WORD\_MASK Описание параметров, 41 UEM\_BM\_WORD\_MAX Значения параметров, 54 UEM\_BM\_WORD\_MIN Значения параметров, 54 UEM\_BM\_WORD\_PATTERN Описание параметров, 41 UEM\_BOOL Определения примитивных типов, 23 UEM\_BRCST\_DEFAULT Значения параметров, 49 UEM\_BRCST\_DIS Описание параметров, 36 UEM\_BRCST\_DISABLED Значения параметров, 49 UEM\_BRCST\_ENABLED Значения параметров, 49 UEM\_BRTF\_DEFAULT Значения параметров, 52 UEM\_BRTF\_DIS Описание параметров, 39 UEM\_BRTF\_DISABLED Значения параметров, 52 UEM\_BRTF\_ENABLED Значения параметров, 52 UEM\_BTMT\_DEFAULT Значения параметров, 52 UEM\_BTMT\_DIS Описание параметров, 39 UEM\_BTMT\_DISABLED Значения параметров, 52 UEM\_BTMT\_ENABLED Значения параметров, 52 UEM\_CH\_A Определения типов данных для КШ, ОУ, МШ, 66 UEM\_CH\_B Определения типов данных для КШ, ОУ, МШ, 66 UEM\_CHANNEL Определения типов данных для КШ, ОУ, МШ, 66 uem\_close Установление и разрыв связи с устройством, 27

UEM\_CMD\_SEG, 121

ch, 121 command1, 121 command2, 121 data, 122 format, 121 uem\_command\_word Формирование и разбор командных и ответных слов, 116 uem\_command\_word\_parse Формирование и разбор командных и ответных слов, 117 uem\_connect Установление и разрыв связи с устройством, 26 UEM\_CSEG Действия с дескрипторами, 29 uem\_cseg\_desrtoy Создание и настройка командных сегментов, 80 uem\_cseg\_error\_get Создание и настройка командных сегментов, 78 uem\_cseg\_error\_set Создание и настройка командных сегментов, 77 UEM\_CSEG\_GAP Создание и настройка командных сегментов, 75 UEM\_CSEG\_GAP\_ALT\_AB Создание и настройка командных сегментов, 74 UEM\_CSEG\_GAP\_ALT\_BUS Создание и настройка командных сегментов, 74 UEM\_CSEG\_GAP\_DEFAULT\_FLAGS Создание и настройка командных сегментов, 74 UEM\_CSEG\_GAP\_DEFAULT\_TIMEOUT Создание и настройка командных сегментов, 75 UEM\_CSEG\_GAP\_DEFAULT\_VALUE Создание и настройка командных сегментов, 74 UEM\_CSEG\_GAP\_ESYNC Создание и настройка командных сегментов, 73 UEM\_CSEG\_GAP\_FROM\_END Создание и настройка командных сегментов, 73 UEM\_CSEG\_GAP\_FROM\_START Создание и настройка командных сегментов, 73 uem\_cseg\_gap\_get Создание и настройка командных сегментов, 76 UEM\_CSEG\_GAP\_MAX Создание и настройка командных сегментов, 74 UEM\_CSEG\_GAP\_MIN Создание и настройка командных сегментов, 74 uem\_cseg\_gap\_reset Создание и настройка командных сегментов, 76 uem\_cseg\_gap\_set Создание и настройка командных сегментов, 76 UEM\_CSEG\_GAP\_THIS\_AB Создание и настройка командных сегментов, 74 UEM\_CSEG\_GAP\_THIS\_BUS Создание и настройка командных сегментов, 74 UEM\_CSEG\_GAP\_TIMEOUT\_MAX Создание и настройка командных сегментов, 75 UEM\_CSEG\_GAP\_TIMEOUT\_MIN Создание и настройка командных сегментов, 74 **UEM CSEG NORMAL** Создание и настройка командных сегментов, 75 **UEM CSEG OVERLAY** Создание и настройка командных сегментов, 75 uem\_cseg\_read Создание и настройка командных сегментов, 75 uem cseg sync get Создание и настройка командных сегментов, 78 uem cseg sync set Создание и настройка командных сегментов, 78 uem\_cseg\_type Создание и настройка командных сегментов, 80 **UEM\_CSEG\_TYPE** Создание и настройка командных сегментов, 75 uem cseg word gap get Создание и настройка командных сегментов, 77 uem\_cseg\_word\_gap\_set Создание и настройка командных сегментов, 77 UEM\_DATA, 123 data, 123 ndata, 123 **UEM\_DB\_ACT** Описание параметров, 37 **UEM DB ACTIVE** Значения параметров, 50 **UEM\_DB\_INACTIVE** Значения параметров, 50 **UEM DBCA** Формирование и разбор командных и ответных слов. 115 **UEM DEVHANDLE** Определения примитивных типов, 23 **UEM DWORD** Определения примитивных типов, 23 UEM\_ERR\_INJ\_DEFAULT Значения параметров, 50 **UEM ERR INJ DIS** Описание параметров, 36 UEM ERR INJ DISABLED Значения параметров, 50 **UEM ERR INJ ENABLED** Значения параметров, 50 **UEM ERRF DT** Определения типов данных для КШ, ОУ, МШ, 66 **UEM ERRF ENC** Определения типов данных для КШ, ОУ, МШ, 66 **UEM\_ERRF\_ENCODING** Определения типов данных для КШ, ОУ, МШ, 64 **UEM ERRF ENCODING2** Определения типов данных для КШ, ОУ, МШ, 66 **UEM ERRF ERROR** Определения типов данных для КШ, ОУ, МШ, 64 **UEM\_ERRF\_EXTRA\_CWSW** Определения типов данных для КШ, ОУ, МШ, 65 UEM\_ERRF\_EXTRA\_DW Определения типов данных для КШ, ОУ, МШ, 65 UEM\_ERRF\_FORMAT

Определения типов данных для КШ, ОУ, МШ, 64 UEM\_ERRF\_FORMAT\_MC Определения типов данных для КШ, ОУ, МШ, 65 **UEM ERRF GAPN** Определения типов данных для КШ, ОУ, МШ, 65 UEM\_ERRF\_INC\_MODE\_CODE Определения типов данных для КШ, ОУ, МШ, 65 UEM\_ERRF\_INCORRECT\_RTN Определения типов данных для КШ, ОУ, МШ, 65 **UEM\_ERRF\_LESS\_BITS** Определения типов данных для КШ, ОУ, МШ, 65 **UEM\_ERRF\_MINGAP** Определения типов данных для КШ, ОУ, МШ, 64 UEM\_ERRF\_MISSING\_CWSW Определения типов данных для КШ, ОУ, МШ, 65 UEM\_ERRF\_MISSING\_DW Определения типов данных для КШ, ОУ, МШ, 65 **UEM ERRF MORE BITS** Определения типов данных для КШ, ОУ, МШ, 65 UEM\_ERRF\_NO\_RESPONSE Определения типов данных для КШ, ОУ, МШ, 64 UEM\_ERRF\_PARITY Определения типов данных для КШ, ОУ, МШ, 65 **UEM ERRF RTRT FORMAT** Определения типов данных для КШ, ОУ, МШ, 65 UEM\_ERRF\_SYNC\_TYPE Определения типов данных для КШ, ОУ, МШ, 64 UEM\_ERROR\_ADDRESS\_OUT\_OF\_RANGE Коды завершения, 12 UEM\_ERROR\_BAD\_OVERLAY\_SOURCE Коды завершения, 12 UEM\_ERROR\_BAD\_PARAM\_VALUE Коды завершения, 10 UEM\_ERROR\_BAD\_PARAM\_VALUE\_1 Коды завершения, 10 UEM\_ERROR\_BAD\_PARAM\_VALUE\_10 Коды завершения, 11 UEM\_ERROR\_BAD\_PARAM\_VALUE\_2 Коды завершения, 11 UEM ERROR BAD PARAM VALUE 3 Коды завершения, 11 UEM\_ERROR\_BAD\_PARAM\_VALUE\_4 Коды завершения, 11 UEM\_ERROR\_BAD\_PARAM\_VALUE\_5 Коды завершения, 11 UEM\_ERROR\_BAD\_PARAM\_VALUE\_6 Коды завершения, 11 UEM ERROR BAD PARAM VALUE 7 Коды завершения, 11 UEM\_ERROR\_BAD\_PARAM\_VALUE\_8 Коды завершения, 11 UEM ERROR BAD PARAM VALUE 9 Коды завершения, 11 UEM ERROR BAD TIMEOUT Коды завершения, 12 **UEM\_ERROR\_BCP\_NINST** Коды завершения, 12

UEM ERROR BM INTERNAL BUFFER OVERFL  $OW$ Коды завершения, 13 **UEM ERROR FLAGS** Определения типов данных для КШ, ОУ, МШ, 66 UEM\_ERROR\_FORMAT\_DISABLED Колы завершения. 12 UEM\_ERROR\_FORMAT\_X\_MCODE Коды завершения, 12 **UEM ERROR IN USE** Коды завершения, 13 **UEM\_ERROR\_INC\_RESP** Коды завершения, 13 **UEM\_ERROR\_INPOOL** Коды завершения, 12 **UEM ERROR INV HANDLE** Коды завершения, 11 UEM ERROR INV HANDLE TYPE Коды завершения, 11 UEM\_ERROR\_MAX\_SIZE\_EXCEED Коды завершения, 13 uem\_error\_message Служебные функции, 108 UEM ERROR\_NO\_FRAME\_APPEND Коды завершения, 13 UEM\_ERROR\_NO\_FREE\_RAM Коды завершения, 11 UEM ERROR NO HOST MEM Коды завершения, 12 UEM ERROR NOT APPLICABLE Коды завершения, 12 UEM\_ERROR\_NOT\_CONNECTED Коды завершения, 12 UEM\_ERROR\_NUMBER\_OUT\_OF\_RANGE Коды завершения, 12 **UEM\_ERROR\_OFFSET** Коды завершения, 10 UEM\_ERROR\_PARAM\_DEFAULT Типы вносимых ошибок кодирования, 19 UEM ERROR POS DEFAULT Типы вносимых ошибок кодирования, 19 uem error query Служебные функции, 109 UEM\_ERROR\_THREAD\_FAULT Коды завершения, 13 UEM\_ERROR\_TOO\_MANY\_DATAWORDS Коды завершения, 13 **UEM ERROR TYPE** Типы вносимых ошибок кодирования, 19 UEM\_ERROR\_TYPE\_DEFAULT Типы вносимых ошибок кодирования, 19 UEM ERROR WRONG LOCATION Коды завершения, 12 UEM ERRT BAD BIPHASE NEG Типы вносимых ошибок кодирования, 20 UEM\_ERRT\_BAD\_BIPHASE\_POS Типы вносимых ошибок кодирования, 20

UEM ERRT BAD BIPHASE ZERO Типы вносимых ошибок кодирования, 20 **UEM ERRT\_BAD\_SYNCHRO** Типы вносимых ошибок кодирования, 19 UEM\_ERRT\_INV\_PARITY Типы вносимых ошибок кодирования, 19 **UEM ERRT NONE** Типы вносимых ошибок кодирования, 19 **UEM ERRT SHIFT EDGE** Типы вносимых ошибок кодирования, 20 UEM\_ERRT\_WRONG\_BITCOUNT Типы вносимых ошибок кодирования, 19 UEM F1 Определения типов данных для КШ, ОУ, МШ, 66 UEM F10 Определения типов данных для КШ, ОУ, МШ, 66 UEM F<sub>2</sub> Определения типов данных для КШ, ОУ, МШ, 66 UEM F3 Определения типов данных для КШ, ОУ, МШ, 66 UEM F4 Определения типов данных для КШ, ОУ, МШ, 66 UEM F5 Определения типов данных для КШ, ОУ, МШ, 66 UEM F6 Определения типов данных для КШ, ОУ, МШ, 66 UEM F7 Определения типов данных для КШ, ОУ, МШ, 66 UEM F8 Определения типов данных для КШ, ОУ, МШ, 66 UEM F9 Определения типов данных для КШ, ОУ, МШ, 66 **UEM FORMAT** Определения типов данных для КШ, ОУ, МШ, 66 **UEM FRAME ALLRPT** Создание и настройка кадров и программы КШ, 83 **UEM\_FRAME\_CONT** Создание и настройка кадров и программы КШ, 83 **UEM FRAME DEFAULT** Создание и настройка кадров и программы КШ, 83 **UEM\_FRAME\_NONE** Создание и настройка кадров и программы КШ, 83 **UEM FRAME REPEAT DEFAULT** Создание и настройка кадров и программы КШ, 82 UEM\_FRAME\_REPEAT\_MAX Создание и настройка кадров и программы КШ, 82 **UEM FRAME REPEAT MIN** Создание и настройка кадров и программы КШ, 82 UEM\_FRAME\_REPEAT\_UNLIM

Создание и настройка кадров и программы КШ, 82 UEM\_FRAME\_STOP Создание и настройка кадров и программы КШ, 83 uem\_handle\_type Действия с дескрипторами, 29 UEM\_HANDLE\_TYPE Действия с дескрипторами, 29 uem\_init Установление и разрыв связи с устройством, 25 UEM\_INVH Действия с дескрипторами, 29 uem\_is\_running Запуск и остановка, 106 UEM\_IST\_DEFAULT Значения параметров, 54 UEM\_IST\_MAX Значения параметров, 54 UEM\_IST\_MIN Значения параметров, 54 UEM\_IST1 Описание параметров, 40 UEM\_IST2 Описание параметров, 40 uem\_layer\_handle Действия с дескрипторами, 30 UEM\_LIB\_REV Служебные функции, 108 UEM\_MC Определения типов данных для КШ, ОУ, МШ, 63 UEM\_MC\_DEFAULT Значения параметров, 51 UEM\_MC\_DIS Описание параметров, 38 UEM\_MC\_DISABLED Значения параметров, 51 UEM\_MC\_ENABLED Значения параметров, 51 UEM\_MCb Определения типов данных для КШ, ОУ, МШ, 64 UEM\_MCBCRT Определения типов данных для КШ, ОУ, МШ, 63 UEM\_MCBCRTb Определения типов данных для КШ, ОУ, МШ, 64 UEM\_MCODE\_ADBC Формирование и разбор командных и ответных слов, 114 UEM\_MCODE\_BRTF Формирование и разбор командных и ответных слов, 115 UEM\_MCODE\_BSELFTEST Формирование и разбор командных и ответных слов, 114 UEM\_MCODE\_BTMT Формирование и разбор командных и ответных слов, 114

UEM\_MCODE\_BTMT\_I Формирование и разбор командных и ответных слов, 115 UEM\_MCODE\_RESETRT Формирование и разбор командных и ответных слов, 115 UEM\_MCODE\_SYNCHRO Формирование и разбор командных и ответных слов, 114 UEM\_MCODE\_SYNCHRO\_D Формирование и разбор командных и ответных слов, 115 UEM\_MCODE\_TXBIT Формирование и разбор командных и ответных слов, 115 UEM\_MCODE\_TXLCMD Формирование и разбор командных и ответных слов, 115 UEM\_MCODE\_TXSTATUS Формирование и разбор командных и ответных слов, 114 UEM\_MCODE\_TXVECT Формирование и разбор командных и ответных слов, 115 UEM\_MCODE\_UBRTF Формирование и разбор командных и ответных слов, 115 UEM\_MCODE\_UBTMT Формирование и разбор командных и ответных слов, 115 UEM\_MCODE\_UBTMT\_I Формирование и разбор командных и ответных слов, 115 UEM\_MCRTBC Определения типов данных для КШ, ОУ, МШ, 63 UEM\_MIN\_T1 Параметры интервалов времени, 56 UEM\_MIN\_T1\_DEFAULT Параметры интервалов времени, 56 UEM MIN T2 Параметры интервалов времени, 56 UEM\_MIN\_T2\_DEFAULT Параметры интервалов времени, 56 UEM\_MODE\_0 Формирование и разбор командных и ответных слов, 114 UEM\_MODE\_31 Формирование и разбор командных и ответных слов, 114 UEM\_MSGERR Формирование и разбор командных и ответных слов, 116 UEM\_NDATA\_BY\_CW Определения типов данных для КШ, ОУ, МШ, 64 UEM\_NDATA\_MAX Определения типов данных для КШ, ОУ, МШ, 64 UEM\_NDATA\_MIN

Определения типов данных для КШ, ОУ, МШ, 64 UEM\_OBJHANDLE Определения примитивных типов, 23 uem\_param\_get Параметры конфигурации УЭМ, 31 uem\_param\_set Параметры конфигурации УЭМ, 32 UEM\_PARAMID Определения примитивных типов, 23 uem parent dev Действия с дескрипторами, 29 UEM\_RAW\_BM\_MESSAGE, 124 data, 124 size, 124 UEM\_RCVA\_DEFAULT Значения параметров, 47 UEM\_RCVA\_DIS Описание параметров, 34 UEM\_RCVA\_DISABLED Значения параметров, 47 UEM\_RCVA\_ENABLED Значения параметров, 47 UEM\_RCVB\_DEFAULT Значения параметров, 48 UEM\_RCVB\_DIS Описание параметров, 34 UEM\_RCVB\_DISABLED Значения параметров, 47 UEM\_RCVB\_ENABLED Значения параметров, 47 uem\_reset Служебные функции, 109 UEM\_RESP Действия с дескрипторами, 29 UEM\_RESP\_SEG, 125 data, 125 status, 125 uem\_response\_create Функции ОУ, 95 uem\_response\_destroy Функции ОУ, 101 uem\_response\_error\_get Функции ОУ, 98 uem\_response\_error\_set Функции ОУ, 97 uem\_response\_gap\_get Функции ОУ, 96 uem\_response\_gap\_set Функции ОУ, 96 uem\_response\_read Функции ОУ, 96 uem\_response\_sync\_get Функции ОУ, 98 uem\_response\_sync\_set Функции ОУ, 98 uem\_response\_word\_gap\_get Функции ОУ, 97

uem\_response\_word\_gap\_set Функции ОУ, 97 uem\_revision\_query Служебные функции, 109 UEM\_RFT\_DEFAULT Значения параметров, 51 UEM\_RFT\_MAX Значения параметров, 51 UEM\_RFT\_MIN Значения параметров, 51 UEM\_RFT\_SINE Значения параметров, 51 uem\_root\_dev Действия с дескрипторами, 30 UEM\_RSV12 Формирование и разбор командных и ответных слов, 116 UEM\_RSV13 Формирование и разбор командных и ответных слов, 116 UEM\_RSV14 Формирование и разбор командных и ответных слов, 116 UEM\_RT Действия с дескрипторами, 29 uem\_rt\_discover\_response Функции ОУ, 100 uem\_rt\_discover\_response\_MODE Функции ОУ, 100 uem\_rt\_init Установление и разрыв связи с устройством, 27 uem\_rt\_install\_response Функции ОУ, 99 uem\_rt\_install\_response\_MODE Функции ОУ, 99 UEM\_RT\_RX Формирование и разбор командных и ответных слов, 113 UEM\_RT\_TX Формирование и разбор командных и ответных слов, 113 UEM\_RTADDR\_BRCST Формирование и разбор командных и ответных слов, 113 UEM\_RTADDR\_MAX\_EXT Формирование и разбор командных и ответных слов, 113 UEM\_RTADDR\_MIN Формирование и разбор командных и ответных слов, 113 UEM\_RTADDR\_MАХ Формирование и разбор командных и ответных слов, 113 UEM\_RTBC Определения типов данных для КШ, ОУ, МШ, 63 UEM\_RTDES\_COM\_ILLEGAL Функции ОУ, 92

UEM\_RTDES\_DBCA Функции ОУ, 92 UEM\_RTDES\_DBCA\_BCSTART Функции ОУ, 92 UEM\_RTDES\_DEFAULT Функции ОУ, 95 UEM\_RTDES\_ILLEG\_MASK Функции ОУ, 95 UEM\_RTDES\_LCMD\_DW Функции ОУ, 92 UEM\_RTDES\_SW\_DIS Функции ОУ, 91 UEM\_RTDES\_SWB\_SAV Функции ОУ, 92 UEM\_RTDES\_WA Функции ОУ, 94 UEM\_RTDES\_WA\_BRCST Функции ОУ, 95 UEM\_RTDES\_WRONG\_CH Функции ОУ, 94 UEM\_RTFAIL Формирование и разбор командных и ответных слов, 115 UEM\_RTMO Параметры интервалов времени, 56 UEM\_RTMO\_DEFAULT Параметры интервалов времени, 56 UEM\_RTRT Определения типов данных для КШ, ОУ, МШ, 63 UEM\_RTRTb Определения типов данных для КШ, ОУ, МШ, 64 UEM\_SADDR\_CONV\_LOOPBACK Формирование и разбор командных и ответных слов, 114 UEM\_SADDR\_MAX Формирование и разбор командных и ответных слов, 114 UEM\_SADDR\_MAX\_EXT Формирование и разбор командных и ответных слов, 114 UEM\_SADDR\_MIN Формирование и разбор командных и ответных слов, 114 UEM\_SADDR\_MIN\_EXT Формирование и разбор командных и ответных слов, 114 UEM\_SEGMENT\_DESCR, 126 dwoffset, 127 end\_time, 126 endoffset, 127 errors, 126 offset, 126 size, 127 start\_time, 126 UEM\_SEL\_UNBASE\_INT Действия с дескрипторами, 28 UEM\_SEL\_UNMBASE

Действия с дескрипторами, 28 UEM\_SEL\_UNMUEM Действия с дескрипторами, 28 uem\_self\_test Служебные функции, 110 UEM\_SERVRQ Формирование и разбор командных и ответных слов, 116 UEM\_SET Значения параметров, 50 UEM\_SHIFT\_LENGTH\_MAX Типы вносимых ошибок кодирования, 19 UEM\_SHIFT\_LENGTH\_MIN Типы вносимых ошибок кодирования, 19 UEM\_SHIFT\_POS\_MAX Типы вносимых ошибок кодирования, 19 UEM\_SHIFT\_POS\_MIN Типы вносимых ошибок кодирования, 18 uem\_start Запуск и остановка, 106 uem\_status\_word Формирование и разбор командных и ответных слов, 117 uem\_status\_word\_parse Формирование и разбор командных и ответных слов, 117 uem\_stop Запуск и остановка, 106 UEM\_SYNC Определения типов данных для КШ, ОУ, МШ, 67 UEM\_SYNC\_C Определения типов данных для КШ, ОУ, МШ, 67 UEM\_SYNC\_D Определения типов данных для КШ, ОУ, МШ, 67 UEM\_SYNC\_IN\_1\_DEFAULT Значения параметров, 48 UEM\_SYNC\_IN\_1\_DISABLED Значения параметров, 48 UEM\_SYNC\_IN\_1\_ENA Описание параметров, 35 UEM\_SYNC\_IN\_1\_ENABLED Значения параметров, 48 UEM\_SYNC\_IN\_1\_INTGEN Описание параметров, 36 UEM\_SYNC\_IN\_1\_INTGEN\_DEFAULT Значения параметров, 49 UEM\_SYNC\_IN\_1\_INTGEN\_DISABLED Значения параметров, 49 UEM\_SYNC\_IN\_1\_INTGEN\_ENABLED Значения параметров, 49 UEM\_SYNC\_IN\_1\_SET Описание параметров, 37 UEM\_SYNC\_IN\_2\_DEFAULT Значения параметров, 48 UEM\_SYNC\_IN\_2\_DISABLED Значения параметров, 48 UEM\_SYNC\_IN\_2\_ENA

Описание параметров, 35 UEM\_SYNC\_IN\_2\_ENABLED Значения параметров, 48 UEM\_SYNC\_IN\_2\_INTGEN Описание параметров, 36 UEM\_SYNC\_IN\_2\_INTGEN\_DEFAULT Значения параметров, 50 UEM\_SYNC\_IN\_2\_INTGEN\_DISABLED Значения параметров, 50 UEM\_SYNC\_IN\_2\_INTGEN\_ENABLED Значения параметров, 50 UEM\_SYNC\_IN\_2\_SET Описание параметров, 37 UEM\_SYNC\_OUT\_1\_DEFAULT Значения параметров, 49 UEM\_SYNC\_OUT\_1\_DISABLED Значения параметров, 48 UEM\_SYNC\_OUT\_1\_ENA Описание параметров, 35 UEM\_SYNC\_OUT\_1\_ENABLED Значения параметров, 48 UEM\_SYNC\_OUT\_1\_SET Описание параметров, 37 UEM\_SYNC\_OUT\_2\_DEFAULT Значения параметров, 49 UEM\_SYNC\_OUT\_2\_DISABLED Значения параметров, 49 UEM\_SYNC\_OUT\_2\_ENA Описание параметров, 35 UEM\_SYNC\_OUT\_2\_ENABLED Значения параметров, 49 UEM\_SYNC\_OUT\_2\_SET Описание параметров, 37 UEM\_SYNC1\_ACH Значения параметров, 54 UEM\_SYNC1\_C\_D\_ Описание параметров, 39 UEM\_SYNC1\_C\_D\_DEFAULT Значения параметров, 53 UEM\_SYNC1\_CH Описание параметров, 40 UEM\_SYNC1\_CH\_A Значения параметров, 53 UEM\_SYNC1\_CH\_B Значения параметров, 54 UEM\_SYNC1\_CH\_DEFAULT Значения параметров, 54 UEM\_SYNC1\_ERR Описание параметров, 39 UEM\_SYNC1\_ERR\_DEFAULT Значения параметров, 53 UEM\_SYNC1\_GAPB Описание параметров, 40 UEM\_SYNC1\_GAPB\_DEFAULT Значения параметров, 53 UEM\_SYNC1\_ON\_COMMAND Значения параметров, 53

UEM\_SYNC1\_ON\_DATA Значения параметров, 53 UEM\_SYNC1\_ON\_ERROR Значения параметров, 53 UEM\_SYNC1\_ON\_GAPB Значения параметров, 53 UEM\_SYNC1\_ON\_NO\_ERROR Значения параметров, 53 UEM\_SYNC1\_ON\_NO\_GAPB Значения параметров, 53 UEM\_SYNC2\_VRTA Описание параметров, 39 UEM\_SYNC2\_VRTA\_DEFAULT Значения параметров, 52 UEM\_SYNC2\_VRTA\_MAX Значения параметров, 52 UEM\_SYNC2\_VRTA\_MIN Значения параметров, 52 UEM\_SYNCHRO\_ERROR\_POS Типы вносимых ошибок кодирования, 20 UEM\_TIME\_PARAM Параметры интервалов времени, 56 UEM\_TIME\_TAG, 128 b, 129 days, 128 i, 129 quartas, 128 reserved, 128 secs, 128 uem\_time\_tag\_get Встроенный счетчик времени, 59 UEM\_TIME\_TAG\_LIN Встроенный счетчик времени, 59 uem\_time\_tag\_reset Встроенный счетчик времени, 59 uem\_time\_tag\_set Встроенный счетчик времени, 59 uem\_time\_tag\_to\_linear Встроенный счетчик времени, 60 uem time tag to struct Встроенный счетчик времени, 60 uem\_timing\_get Параметры интервалов времени, 57 uem\_timing\_set Параметры интервалов времени, 56 UEM\_TMT\_RES Описание параметров, 36 UEM\_TMTA\_DEFAULT Значения параметров, 47 UEM\_TMTA\_DIS Описание параметров, 34 UEM\_TMTA\_DISABLED Значения параметров, 46 UEM\_TMTA\_ENABLED Значения параметров, 47 UEM\_TMTB\_DEFAULT Значения параметров, 47

UEM\_TMTB\_DIS Описание параметров, 34 UEM\_TMTB\_DISABLED Значения параметров, 47 UEM\_TMTB\_ENABLED Значения параметров, 47 UEM\_TXA\_RFT Описание параметров, 38 UEM\_TXA\_VPP Описание параметров, 38 UEM\_TXB\_RFT Описание параметров, 38 UEM\_TXB\_VPP Описание параметров, 38 UEM\_UEM Действия с дескрипторами, 29 UEM\_UNF Определения типов данных для КШ, ОУ, МШ, 66 UEM\_VPP\_DEFAULT Значения параметров, 51 UEM\_VPP\_MAX Значения параметров, 51 UEM\_VPP\_MIN Значения параметров, 51 UEM\_WARN\_JUST\_IN\_STATE Коды завершения, 13 UEM\_WARN\_NO\_NEXT\_MESSAGE Коды завершения, 13 UEM\_WARN\_OFFSET Коды завершения, 10 UEM\_WORD Определения примитивных типов, 24 UEM\_ZERO Формирование и разбор командных и ответных слов, 116 Адресная строка, 14 Вводные и дополнительные сведения, 8 Виртуальные устройства, 14 Внесение ошибок состава сообщения, 70 Встроенный счетчик времени, 58 uem\_time\_tag\_get, 59 UEM\_TIME\_TAG\_LIN, 59 uem\_time\_tag\_reset, 59 uem\_time\_tag\_set, 59 uem\_time\_tag\_to\_linear, 60 uem\_time\_tag\_to\_struct, 60 Действия с дескрипторами, 28 UEM\_BC, 29 UEM BCP, 29 UEM\_BM, 29 UEM\_CSEG, 29 uem\_handle\_type, 29 UEM\_HANDLE\_TYPE, 29 UEM\_INVH, 29 uem\_layer\_handle, 30 uem\_parent\_dev, 29 UEM\_RESP, 29

uem\_root\_dev, 30 UEM\_RT, 29 UEM\_SEL\_UNBASE\_INT, 28 UEM\_SEL\_UNMBASE, 28 UEM\_SEL\_UNMUEM, 28 UEM\_UEM, 29 Заполнение образа командного сегмента в ОЗУ ПЭВМ, 68 uem\_bc\_cseg\_format, 69 uem\_bc\_cseg\_format\_MODE, 70 uem\_bc\_cseg\_format\_RTRT, 70 Запуск и остановка, 104 UEM\_BC\_RUNNING, 105 uem\_bc\_start, 106 UEM\_BC\_START\_DEFAULT, 105 UEM\_BC\_START\_NOW, 105 UEM\_BC\_START\_WAITING, 105 uem\_bc\_state\_ex, 107 UEM\_BC\_STATE\_EX, 105 uem\_bc\_stop, 107 UEM\_BC\_STOP\_DEFAULT, 105 UEM\_BC\_STOP\_NOW, 105 UEM\_BC\_STOP\_ON\_FRAME, 105 UEM\_BC\_STOPPED, 105 UEM\_BC\_WAITING, 105 uem\_is\_running, 106 uem\_start, 106 uem\_stop, 106 Запуск и остановка КШ, 87 Значения параметров, 41 UEM\_BM\_WORD\_DEFAULT, 54 UEM\_BM\_WORD\_MAX, 54 UEM\_BM\_WORD\_MIN, 54 UEM\_BRCST\_DEFAULT, 49 UEM\_BRCST\_DISABLED, 49 UEM\_BRCST\_ENABLED, 49 UEM\_BRTF\_DEFAULT, 52 UEM\_BRTF\_DISABLED, 52 UEM\_BRTF\_ENABLED, 52 UEM\_BTMT\_DEFAULT, 52 UEM\_BTMT\_DISABLED, 52 UEM\_BTMT\_ENABLED, 52 UEM\_DB\_ACTIVE, 50 UEM\_DB\_INACTIVE, 50 UEM\_ERR\_INJ\_DEFAULT, 50 UEM\_ERR\_INJ\_DISABLED, 50 UEM\_ERR\_INJ\_ENABLED, 50 UEM\_IST\_DEFAULT, 54 UEM\_IST\_MAX, 54 UEM\_IST\_MIN, 54 UEM\_MC\_DEFAULT, 51 UEM\_MC\_DISABLED, 51 UEM\_MC\_ENABLED, 51 UEM\_RCVA\_DEFAULT, 47 UEM\_RCVA\_DISABLED, 47 UEM\_RCVA\_ENABLED, 47 UEM\_RCVB\_DEFAULT, 48

UEM\_RCVB\_DISABLED, 47 UEM\_RCVB\_ENABLED, 47 UEM\_RFT\_DEFAULT, 51 UEM\_RFT\_MAX, 51 UEM\_RFT\_MIN, 51 UEM\_RFT\_SINE, 51 UEM\_SET, 50 UEM\_SYNC\_IN\_1\_DEFAULT, 48 UEM\_SYNC\_IN\_1\_DISABLED, 48 UEM\_SYNC\_IN\_1\_ENABLED, 48 UEM\_SYNC\_IN\_1\_INTGEN\_DEFAULT, 49 UEM\_SYNC\_IN\_1\_INTGEN\_DISABLED, 49 UEM\_SYNC\_IN\_1\_INTGEN\_ENABLED, 49 UEM\_SYNC\_IN\_2\_DEFAULT, 48 UEM\_SYNC\_IN\_2\_DISABLED, 48 UEM\_SYNC\_IN\_2\_ENABLED, 48 UEM\_SYNC\_IN\_2\_INTGEN\_DEFAULT, 50 UEM\_SYNC\_IN\_2\_INTGEN\_DISABLED, 50 UEM\_SYNC\_IN\_2\_INTGEN\_ENABLED, 50 UEM\_SYNC\_OUT\_1\_DEFAULT, 49 UEM\_SYNC\_OUT\_1\_DISABLED, 48 UEM\_SYNC\_OUT\_1\_ENABLED, 48 UEM\_SYNC\_OUT\_2\_DEFAULT, 49 UEM\_SYNC\_OUT\_2\_DISABLED, 49 UEM\_SYNC\_OUT\_2\_ENABLED, 49 UEM\_SYNC1\_ACH, 54 UEM\_SYNC1\_C\_D\_DEFAULT, 53 UEM\_SYNC1\_CH\_A, 53 UEM\_SYNC1\_CH\_B, 54 UEM\_SYNC1\_CH\_DEFAULT, 54 UEM\_SYNC1\_ERR\_DEFAULT, 53 UEM\_SYNC1\_GAPB\_DEFAULT, 53 UEM\_SYNC1\_ON\_COMMAND, 53 UEM\_SYNC1\_ON\_DATA, 53 UEM\_SYNC1\_ON\_ERROR, 53 UEM\_SYNC1\_ON\_GAPB, 53 UEM\_SYNC1\_ON\_NO\_ERROR, 53 UEM\_SYNC1\_ON\_NO\_GAPB, 53 UEM\_SYNC2\_VRTA\_DEFAULT, 52 UEM\_SYNC2\_VRTA\_MAX, 52 UEM\_SYNC2\_VRTA\_MIN, 52 UEM\_TMTA\_DEFAULT, 47 UEM\_TMTA\_DISABLED, 46 UEM\_TMTA\_ENABLED, 47 UEM\_TMTB\_DEFAULT, 47 UEM\_TMTB\_DISABLED, 47 UEM\_TMTB\_ENABLED, 47 UEM\_VPP\_DEFAULT, 51 UEM\_VPP\_MAX, 51 UEM\_VPP\_MIN, 51 Коды завершения, 8 UEM\_ERROR\_ADDRESS\_OUT\_OF\_RANGE, 12 UEM\_ERROR\_BAD\_OVERLAY\_SOURCE, 12 UEM\_ERROR\_BAD\_PARAM\_VALUE, 10 UEM\_ERROR\_BAD\_PARAM\_VALUE\_1, 10 UEM\_ERROR\_BAD\_PARAM\_VALUE\_10, 11 UEM\_ERROR\_BAD\_PARAM\_VALUE\_2, 11

UEM\_ERROR\_BAD\_PARAM\_VALUE\_3, 11 UEM\_ERROR\_BAD\_PARAM\_VALUE\_4, 11 UEM\_ERROR\_BAD\_PARAM\_VALUE\_5, 11 UEM\_ERROR\_BAD\_PARAM\_VALUE\_6, 11 UEM\_ERROR\_BAD\_PARAM\_VALUE\_7, 11 UEM\_ERROR\_BAD\_PARAM\_VALUE\_8, 11 UEM\_ERROR\_BAD\_PARAM\_VALUE\_9, 11 UEM\_ERROR\_BAD\_TIMEOUT, 12 UEM\_ERROR\_BCP\_NINST, 12 UEM\_ERROR\_BM\_INTERNAL\_BUFFER\_OVER FLOW, 13 UEM\_ERROR\_FORMAT\_DISABLED, 12 UEM\_ERROR\_FORMAT\_X\_MCODE, 12 UEM\_ERROR\_IN\_USE, 13 UEM\_ERROR\_INC\_RESP, 13 UEM\_ERROR\_INPOOL, 12 UEM\_ERROR\_INV\_HANDLE, 11 UEM\_ERROR\_INV\_HANDLE\_TYPE, 11 UEM\_ERROR\_MAX\_SIZE\_EXCEED, 13 UEM\_ERROR\_NO\_FRAME\_APPEND, 13 UEM\_ERROR\_NO\_FREE\_RAM, 11 UEM\_ERROR\_NO\_HOST\_MEM, 12 UEM\_ERROR\_NOT\_APPLICABLE, 12 UEM\_ERROR\_NOT\_CONNECTED, 12 UEM\_ERROR\_NUMBER\_OUT\_OF\_RANGE, 12 UEM\_ERROR\_OFFSET, 10 UEM\_ERROR\_THREAD\_FAULT, 13 UEM\_ERROR\_TOO\_MANY\_DATAWORDS, 13 UEM\_ERROR\_WRONG\_LOCATION, 12 UEM\_WARN\_JUST\_IN\_STATE, 13 UEM\_WARN\_NO\_NEXT\_MESSAGE, 13 UEM\_WARN\_OFFSET, 10 Командные и ответные сегменты, 14 Описание параметров, 32 UEM\_BM\_WORD\_MASK, 41 UEM\_BM\_WORD\_PATTERN, 41 UEM\_BRCST\_DIS, 36 UEM\_BRTF\_DIS, 39 UEM\_BTMT\_DIS, 39 UEM\_DB\_ACT, 37 UEM\_ERR\_INJ\_DIS, 36 UEM\_IST1, 40 UEM\_IST2, 40 UEM\_MC\_DIS, 38 UEM\_RCVA\_DIS, 34 UEM\_RCVB\_DIS, 34 UEM\_SYNC\_IN\_1\_ENA, 35 UEM\_SYNC\_IN\_1\_INTGEN, 36 UEM\_SYNC\_IN\_1\_SET, 37 UEM\_SYNC\_IN\_2\_ENA, 35 UEM\_SYNC\_IN\_2\_INTGEN, 36 UEM\_SYNC\_IN\_2\_SET, 37 UEM\_SYNC\_OUT\_1\_ENA, 35 UEM\_SYNC\_OUT\_1\_SET, 37 UEM\_SYNC\_OUT\_2\_ENA, 35 UEM\_SYNC\_OUT\_2\_SET, 37 UEM\_SYNC1\_C\_D\_, 39

UEM\_SYNC1\_CH, 40 UEM\_SYNC1\_ERR, 39 UEM\_SYNC1\_GAPB, 40 UEM\_SYNC2\_VRTA, 39 UEM\_TMT\_RES, 36 UEM\_TMTA\_DIS, 34 UEM\_TMTB\_DIS, 34 UEM\_TXA\_RFT, 38 UEM\_TXA\_VPP, 38 UEM\_TXB\_RFT, 38 UEM\_TXB\_VPP, 38 Определения примитивных типов, 23 UEM\_BOOL, 23 UEM\_DEVHANDLE, 23 UEM\_DWORD, 23 UEM\_OBJHANDLE, 23 UEM\_PARAMID, 23 UEM\_WORD, 24 Определения типов данных для КШ, ОУ, МШ, 61 UEM\_BCRT, 63 UEM\_BCRTb, 63 UEM\_CH\_A, 66 UEM\_CH\_B, 66 UEM\_CHANNEL, 66 UEM\_ERRF\_DT, 66 UEM\_ERRF\_ENC, 66 UEM\_ERRF\_ENCODING, 64 UEM\_ERRF\_ENCODING2, 66 UEM\_ERRF\_ERROR, 64 UEM\_ERRF\_EXTRA\_CWSW, 65 UEM\_ERRF\_EXTRA\_DW, 65 UEM\_ERRF\_FORMAT, 64 UEM\_ERRF\_FORMAT\_MC, 65 UEM\_ERRF\_GAPN, 65 UEM\_ERRF\_INC\_MODE\_CODE, 65 UEM\_ERRF\_INCORRECT\_RTN, 65 UEM\_ERRF\_LESS\_BITS, 65 UEM\_ERRF\_MINGAP, 64 UEM\_ERRF\_MISSING\_CWSW, 65 UEM\_ERRF\_MISSING\_DW, 65 UEM\_ERRF\_MORE\_BITS, 65 UEM\_ERRF\_NO\_RESPONSE, 64 UEM\_ERRF\_PARITY, 65 UEM\_ERRF\_RTRT\_FORMAT, 65 UEM\_ERRF\_SYNC\_TYPE, 64 UEM\_ERROR\_FLAGS, 66 UEM\_F1, 66 UEM\_F10, 66 UEM\_F2, 66 UEM\_F3, 66 UEM\_F4, 66 UEM\_F5, 66 UEM\_F6, 66 UEM\_F7, 66 UEM\_F8, 66 UEM\_F9, 66 UEM\_FORMAT, 66

UEM MC, 63 UEM\_MCb, 64 UEM\_MCBCRT, 63 UEM\_MCBCRTb, 64 UEM\_MCRTBC, 63 UEM\_NDATA\_BY\_CW, 64 UEM\_NDATA\_MAX, 64 UEM\_NDATA\_MIN, 64 UEM RTBC, 63 UEM\_RTRT, 63 UEM\_RTRTb, 64 UEM\_SYNC, 67 UEM\_SYNC\_C, 67 UEM\_SYNC\_D, 67 UEM\_UNF, 66 Параметры интервалов времени, 55 UEM\_MIN\_T1, 56 UEM\_MIN\_T1\_DEFAULT, 56 UEM\_MIN\_T2, 56 UEM\_MIN\_T2\_DEFAULT, 56 UEM\_RTMO, 56 UEM\_RTMO\_DEFAULT, 56 UEM\_TIME\_PARAM, 56 uem\_timing\_get, 57 uem\_timing\_set, 56 Параметры конфигурации УЭМ, 31 uem\_param\_get, 31 uem\_param\_set, 32 Параметры передатчиков и характеристики выходных сигналов, 15 Передача сообщений, 88 uem\_bc\_send\_receive, 89 Порядок действий при установлении связи с устройством, 13 Служебные функции, 108 uem\_error\_message, 108 uem\_error\_query, 109 UEM\_LIB\_REV, 108 uem\_reset, 109 uem\_revision\_query, 109 uem\_self\_test, 110 Создание и настройка кадров и программы КШ, 81 uem\_bcp\_append\_cseg, 84 uem\_bcp\_append\_frame, 84 uem\_bcp\_create, 84 UEM\_BCP\_CUR\_SIZE, 83 uem\_bcp\_desrtoy, 86 uem\_bcp\_dimension, 85 uem\_bcp\_discover\_cseg, 85 uem\_bcp\_inspect\_frame, 86 uem\_bcp\_install, 86 UEM\_BCP\_MAX\_SIZE, 83 UEM\_BCP\_NFRAMES, 83 uem bcp replace cseg, 85 uem\_bcp\_set\_standard\_gaps, 87 UEM\_FRAME\_ALLRPT, 83 UEM\_FRAME\_CONT, 83

**UEM FRAME DEFAULT, 83 UEM\_FRAME\_NONE, 83** UEM\_FRAME\_REPEAT\_DEFAULT, 82 UEM\_FRAME\_REPEAT\_MAX, 82 UEM\_FRAME\_REPEAT\_MIN, 82 UEM\_FRAME\_REPEAT\_UNLIM, 82 **UEM FRAME STOP, 83** Создание и настройка командных сегментов, 71 uem bc cseg create, 75 uem\_bc\_cseg\_overlay, 79 uem\_bc\_gap\_create, 79 uem\_cseg\_desrtoy, 80 uem\_cseg\_error\_get, 78 uem\_cseg\_error\_set, 77 **UEM CSEG GAP, 75** UEM CSEG GAP ALT AB, 74 UEM\_CSEG\_GAP\_ALT\_BUS, 74 UEM CSEG GAP DEFAULT FLAGS, 74 UEM\_CSEG\_GAP\_DEFAULT\_TIMEOUT, 75 UEM\_CSEG\_GAP\_DEFAULT\_VALUE, 74 UEM\_CSEG\_GAP\_ESYNC, 73 UEM\_CSEG\_GAP\_FROM\_END, 73 UEM\_CSEG\_GAP\_FROM\_START, 73 uem\_cseg\_gap\_get, 76 UEM\_CSEG\_GAP\_MAX, 74 UEM\_CSEG\_GAP\_MIN, 74 uem\_cseg\_gap\_reset, 76 uem\_cseg\_gap\_set, 76 UEM CSEG GAP THIS AB, 74 UEM CSEG GAP THIS BUS, 74 UEM\_CSEG\_GAP\_TIMEOUT\_MAX, 75 UEM\_CSEG\_GAP\_TIMEOUT\_MIN, 74 UEM\_CSEG\_NORMAL, 75 UEM\_CSEG\_OVERLAY, 75 uem cseg read, 75 uem\_cseg\_sync\_get, 78 uem\_cseg\_sync\_set, 78 uem\_cseg\_type, 80 UEM\_CSEG\_TYPE, 75 uem cseg word gap get, 77 uem\_cseg\_word\_gap\_set, 77 Типы вносимых ошибок кодирования, 17 UEM BAD SYNCHRO EEEEEI, 21 UEM\_BAD\_SYNCHRO\_EEEEIE, 21 UEM\_BAD\_SYNCHRO\_EEEIEE, 21 UEM BAD SYNCHRO EEIEEE, 21 UEM\_BAD\_SYNCHRO\_EIEEEE, 21 UEM BAD SYNCHRO IEEEEE, 21 UEM BAD SYNCHRO NONE, 21 UEM\_BAD\_SYNCHRO\_NONE2, 21 UEM BIPHASE POS MAX, 18 UEM BIPHASE POS MIN, 18 **UEM\_BITCOUNT\_CHANGE\_MAX, 18** UEM BITCOUNT CHANGE MIN, 18 UEM\_ERROR\_PARAM\_DEFAULT, 19 UEM\_ERROR\_POS\_DEFAULT, 19 UEM\_ERROR\_TYPE, 19

UEM ERROR TYPE DEFAULT, 19 UEM\_ERRT\_BAD\_BIPHASE\_NEG, 20 UEM\_ERRT\_BAD\_BIPHASE\_POS, 20 UEM\_ERRT\_BAD\_BIPHASE\_ZERO, 20 UEM\_ERRT\_BAD\_SYNCHRO, 19 UEM\_ERRT\_INV\_PARITY, 19 **UEM\_ERRT\_NONE, 19** UEM\_ERRT\_SHIFT\_EDGE, 20 **UEM ERRT WRONG BITCOUNT, 19** UEM\_SHIFT\_LENGTH\_MAX, 19 UEM\_SHIFT\_LENGTH\_MIN, 19 UEM\_SHIFT\_POS\_MAX, 19 UEM\_SHIFT\_POS\_MIN, 18 **UEM\_SYNCHRO\_ERROR\_POS, 20** Управление синхронизацией, 21 Установление и разрыв связи с устройством, 25  $u$ em\_bc\_init, 26 uem bm init. 27 uem\_close, 27 uem\_connect, 26 uem init, 25 uem\_rt\_init, 27 Формирование и разбор командных и ответных слов, 111 UEM\_ABBUSY, 116 UEM\_ABFAIL, 116 UEM BCCA, 116 uem command word, 116 uem command word parse, 117 UEM DBCA, 115 UEM\_MCODE\_ADBC, 114 UEM\_MCODE\_BRTF, 115 UEM\_MCODE\_BSELFTEST, 114 UEM\_MCODE\_BTMT, 114 UEM MCODE BTMT I, 115 UEM\_MCODE\_RESETRT, 115 UEM MCODE SYNCHRO, 114 UEM\_MCODE\_SYNCHRO\_D, 115 UEM MCODE TXBIT, 115 **UEM MCODE TXLCMD, 115 UEM\_MCODE\_TXSTATUS, 114** UEM MCODE TXVECT, 115 UEM\_MCODE\_UBRTF, 115 UEM\_MCODE\_UBTMT, 115 UEM\_MCODE\_UBTMT\_I, 115 UEM MODE 0, 114 UEM\_MODE\_31, 114 UEM\_MSGERR, 116 **UEM RSV12, 116 UEM\_RSV13, 116 UEM RSV14, 116 UEM RT RX, 113 UEM\_RT\_TX, 113 UEM RTADDR BRCST, 113** UEM\_RTADDR\_MAX\_EXT, 113 **UEM\_RTADDR\_MIN, 113** UEM RTADDR MAX, 113

UEM\_RTFAIL, 115 UEM\_SADDR\_CONV\_LOOPBACK, 114 UEM\_SADDR\_MAX, 114 UEM\_SADDR\_MAX\_EXT, 114 UEM\_SADDR\_MIN, 114 UEM\_SADDR\_MIN\_EXT, 114 UEM\_SERVRQ, 116 uem\_status\_word, 117 uem\_status\_word\_parse, 117 UEM\_ZERO, 116 Функции КШ, 68 Функции МШ, 102 uem\_bm\_handler, 102 uem\_bm\_install\_handler, 103 uem\_bm\_queue\_count, 103 uem\_bm\_receive, 102 Функции ОУ, 90 uem\_response\_create, 95 uem\_response\_destroy, 101 uem\_response\_error\_get, 98 uem\_response\_error\_set, 97 uem\_response\_gap\_get, 96

uem\_response\_gap\_set, 96 uem\_response\_read, 96 uem\_response\_sync\_get, 98 uem\_response\_sync\_set, 98 uem\_response\_word\_gap\_get, 97 uem\_response\_word\_gap\_set, 97 uem\_rt\_discover\_response, 100 uem\_rt\_discover\_response\_MODE, 100 uem\_rt\_install\_response, 99 uem\_rt\_install\_response\_MODE, 99 UEM\_RTDES\_COM\_ILLEGAL, 92 UEM\_RTDES\_DBCA, 92 UEM\_RTDES\_DBCA\_BCSTART, 92 UEM\_RTDES\_DEFAULT, 95 UEM\_RTDES\_ILLEG\_MASK, 95 UEM\_RTDES\_LCMD\_DW, 92 UEM\_RTDES\_SW\_DIS, 91 UEM\_RTDES\_SWB\_SAV, 92 UEM\_RTDES\_WA, 94 UEM\_RTDES\_WA\_BRCST, 95 UEM\_RTDES\_WRONG\_CH, 94

# **ПЕРЕЧЕНЬ ПРИНЯТЫХ СОКРАЩЕНИЙ И ОБОЗНАЧЕНИЙ**

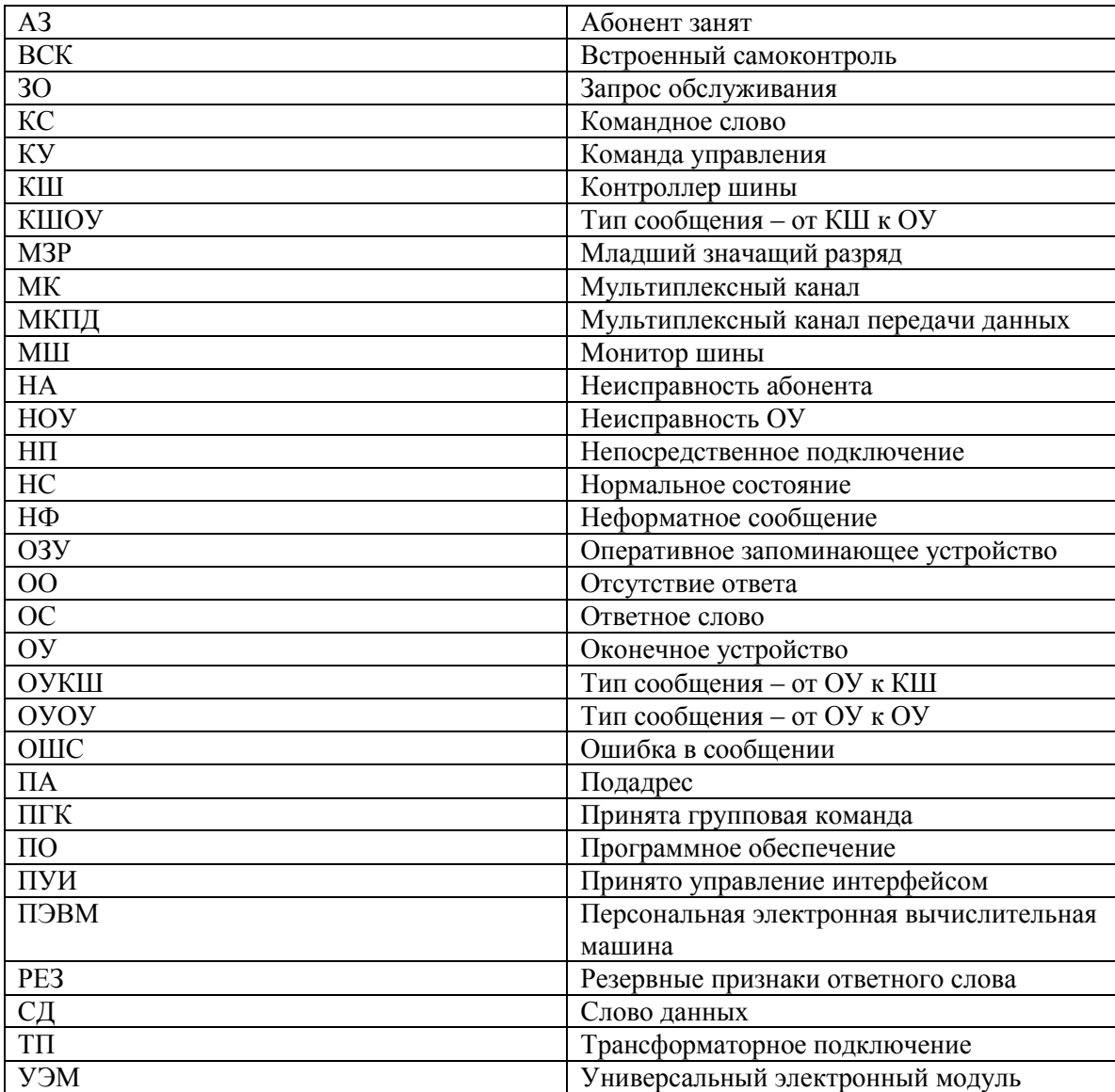

# **ПЕРЕЧЕНЬ ССЫЛОЧНЫХ ДОКУМЕНТОВ**

1. ГОСТ Р 52070-2003. Интерфейс магистральный последовательный системы электронных модулей. Общие требования.

2. ЮФКВ.469555.555РЭ. Универсальный электронный модуль УЭМ-МК. Руководство по эксплуатации.

3. ЮФКВ.469555.731РЭ Модуль МВ98.03. Руководство по эксплуатации.

4. ФТКС.76902-01 32 01. ДРАЙВЕР НМ. Руководство системного программиста.

5. ЮФКВ. 10149-01 32 01. Универсальный электронный модуль УЭМ-МК. Программное обеспечение системное. Руководство системного программиста.

6. ЮФКВ.10175-01 32 01. Модуль МВ98.03. Программное обеспечение системное. Руководство системного программиста.

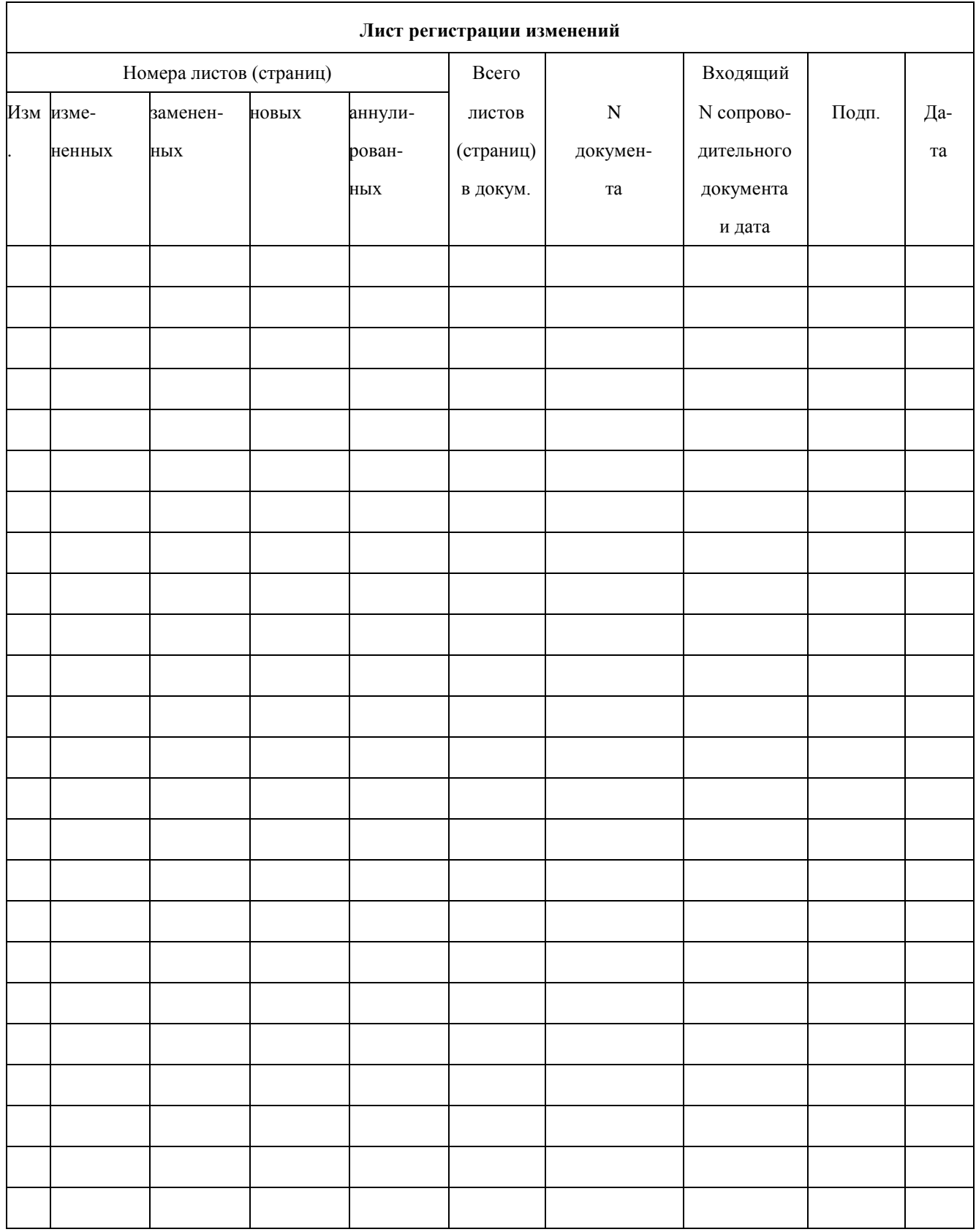